<span id="page-0-0"></span>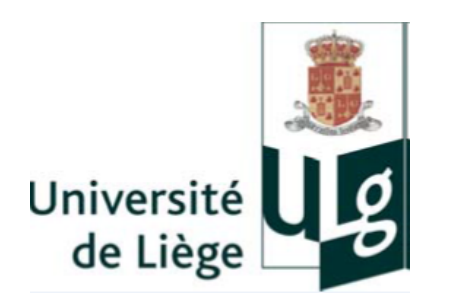

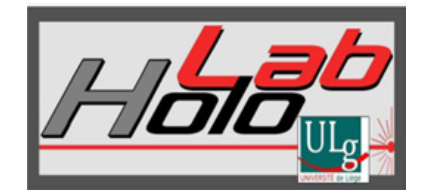

## Correction d'aberrations de spectromètres à l'aide de réseaux holographiques enregistrés sur des surfaces non planes : études théorique et expérimentale

Dissertation en vue de l'obtention du titre académique de Docteur en Sciences

par

Georges HORUGAVYE

Jury :

Prof. Laurent DREESEN (Président, ULiège)

Prof. Denis GRODENT (Membre, ULiège),

Dr. Michael DE BECKER (Secrétaire, ULiège)

Prof. Serge HABRAKEN (Promoteur, ULiège)

Prof. Mohamed BOUAZAOUI (Membre, Université de Lille-Sciences et Technologies, France) Dr. Vincent MOREAU (Membre, AMOS)

> Comité de suivi de la thèse : Prof. Serge HABRAKEN (Promoteur), Prof. Jean SURDEJ (ULiège), Prof. Denis GRODENT, Dr. Yvan STOCKMAN (CSL)

ULiège, Faculté des Sciences, Année académique 2022-2023

A tous ceux qui me sont chers et pour qui je suis cher, ce travail vous est dédié !

### Remerciements

Sans être évalué, ce travail n'aurait pas de valeur ! Et sur ce, j'aimerais remercier, du fond du coeur, les membres du jury d'évaluation de ce travail, d'avoir accepté cette immense responsabilité. Vous aviez, certes, des agendas chargés, mais vous avez fait le choix de répondre positivement à notre appel ; nous mesurons l'ampleur de vos sacrifices, et nous en sommes reconnaissant.

Ainsi, au terme de ce travail, je tiens à remercier très sincèrement mon promoteur de thèse, le Prof. Serge HABRAKEN, et à travers lui tout le comité de suivi de ce travail de recherche : Prof. Jean SUR-DEJ, Prof. Denis GRODENT et Dr. Yvan STOCKMAN ; pour leur encouragement, leur compréhension, leur patience et leur esprit d'analyse scientifique. J'ai vécu avec eux une expérence à la fois humaine et scientifique.

En effet, grâce aux contacts du Prof. Pierre NZOHABONAYO (de l'Université du Burundi) et de Dr Ir Yaël NAZE (de l'ULiège, Astrophysique), tous les deux que je remercie également, le Prof. Serge HA-BRAKEN m'a accordé l'opportunité de faire un stage dans le Laboratoire d'Optique et d'Holographie (HOLOLAB) sous sa responsabilité, avant de m'accueillir deux ans plus tard, pour entamer le présent travail. L'accueil lors de mon retour a été chaleureux, et mes remerciements sont encore une fois exprimés à son égard.

Et dans ce laboratoire (HOLOLAB), j'y ai trouvé une équipe formidable, et les mots pour le dire à sa juste valeur me manquent, mais je leur dis tout simplement, merci d'avoir agrémenté le séjour que nous avons passé ensemble ! Ensuite, j'ai eu la chance de partager le même bureau avec le Prof. Yvon RENOTTE qui y passait de temps en temps ; merci à lui, pour ses sages conseils et ses encouragements. Pour les autres membres du HOLOLAB et les différents stagiaires avec qui j'ai pu travailler sur ce sujet, merci pour la bonne humeur et l'enthousiasme.

Je remercie également les équipes qui ont participé à l'analyse de mes échantillons. Je pense particulièrement à l'équipe de la Cellule d'Appui à la Recherche et à l'Enseignement en Microscopie (CAREM) du GreenMat, département de Chimie à l'ULiège (en particulier Dr. Cathérine HENRIST et Dr. Raphaël CLOSSET), à l'équipe du Dr. Karl FLEURY (Patrick, Cédric, Lionel) de l'ingénierie des surfaces au Centre Spatial de Liège (CSL), et à Mme Florence DEFRAIGNE (également du Centre Spatial de Liège) pour la documentation sur les réseaux de diffraction qu'elle a mise à ma disposition.

Cette liste ne peut en aucun cas être exhaustive ! Mais, je m'en voudrais si je termine ce propos sans adresser un mot aux membres de ma famille ainsi que toutes les personnes et ou les structures diverses, qui de près ou de loin, ont permis de rendre possible et ou agréable le déroulement du présent travail ; je leur adresse mes vifs remerciements.

### Résumé

Le présent travail traite de la correction des aberrations de spectromètres, par la réalisation des réseaux holographiques de diffraction, sur des surfaces non planes.

En effet, au point de vue théorique, à partir d'un système optique précis (spectromètre précis), on cherche les paramètres optimaux de lecture, qui minimisent au mieux les aberrations de ce système optique, grâce au logiciel commercial de simulation, Zemax.

Ensuite, étant donné que par principe de l'holographie, les conditions de lecture se réfèrent à celles d'enregistrement pour des hologrammes (ici, réseaux holographiques de diffraction), nous opérons des variations de ces paramètres d'enregistrement autour de ceux de lecture respectifs, afin de trouver la géométrie optimale d'enregistrement, qui minimiserait davantage les différentes formes d'aberrations du système optique en question.

Ainsi, la prise en compte de ces paramètres de lecture et d'enregistrement dans la fonction de la différence du chemin optique, permet d'évaluer le poids des coefficients des différentes aberrations et de déduire les paramètres optimaux d'enregistrement correspondant au poids de moindre valeur.

Enfin, étant donné le coût élevé et la complexité de réaliser des réseaux holographiques de diffraction particulièrement sur des surfaces non planes, nous proposons de procéder à la réplication du réseau de diffraction, du substrat plan au substrat non plan ; où cette dernière s'effectue en mesurant simultanément l'efficacité de diffraction en temps réel au cours de ce processus.

Sur ce, nous avons trouvé des résultats satisfaisants pour un substrat convexe dont sa courbure est limitée à un angle d'inclinaison maximale d'environ 28˚. Cet angle est formé par la tangente au milieu de la courbure du substrat convexe et la droite joignant ce point (sommet de la courbure) et le bord de la base du substrat.

### Abstract

This work deals with the correction of spectrometer aberrations, by carrying out the holographic diffraction gratings, on non-planar surfaces.

Indeed, from a theoretical point of view, and from a precise optical system (here, a precise spectrometer), we look for the optimal end-users parameters, which best minimize the aberrations of the optical system, using a commercial simulation software, Zemax.

Then, given that in principle of holography, the reconstitution conditions refer to those recording for holograms (here, holographic diffraction gratings), we operate the variations of these recording parameters around the respective playback ones, in order to find the optimal recording geometry which would further minimize the various forms of aberrations of that optical system.

Thus, taking into account simultaneously, these reading (end-users) and recording parameters in the function of the optical path difference, it makes possible to evaluate the weight of the coefficients of the various aberrations. And so, we deduce the optimal recording parameters corresponding to the least value weight.

Finally, given the high cost and the complexity of producing holographic diffraction gratings, particularly on non-planar surfaces, we propose to proceed with the replication of the diffraction grating, from the planar substrate to the non-planar substrate ; where the latter is carried out by simultaneously measuring in real-time, the diffraction efficiency, during this replication process.

Indeed, we have found satisfactory results for a convex substrate whose curvature is limited to a maximum tilt angle of approximately 28˚. This angle is formed by the tangent in the middle of the curvature of the convex substrate and the line joining this point (top of the curvature) and the edge of the base of the substrate.

## Table des matières

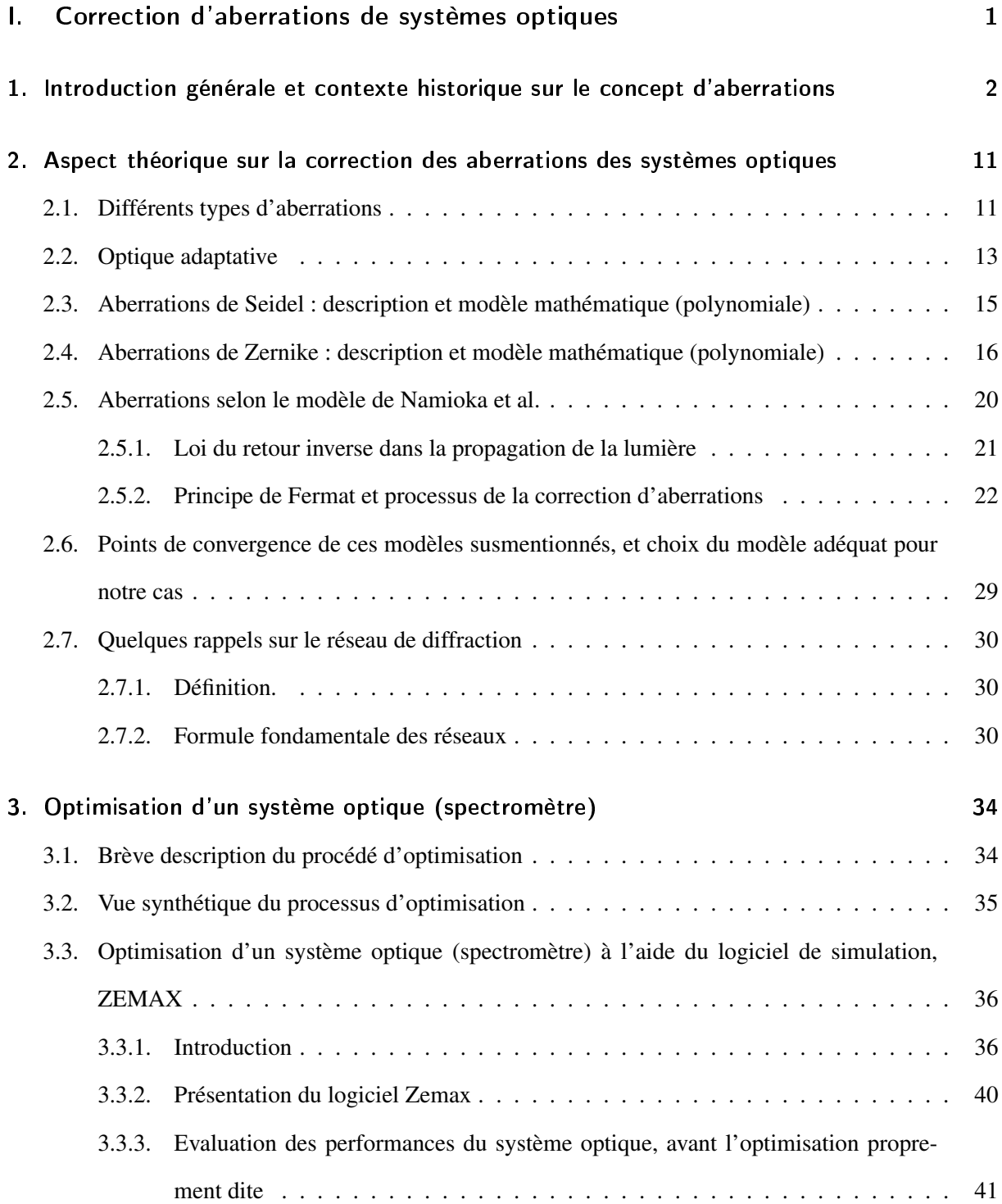

### Table des matières

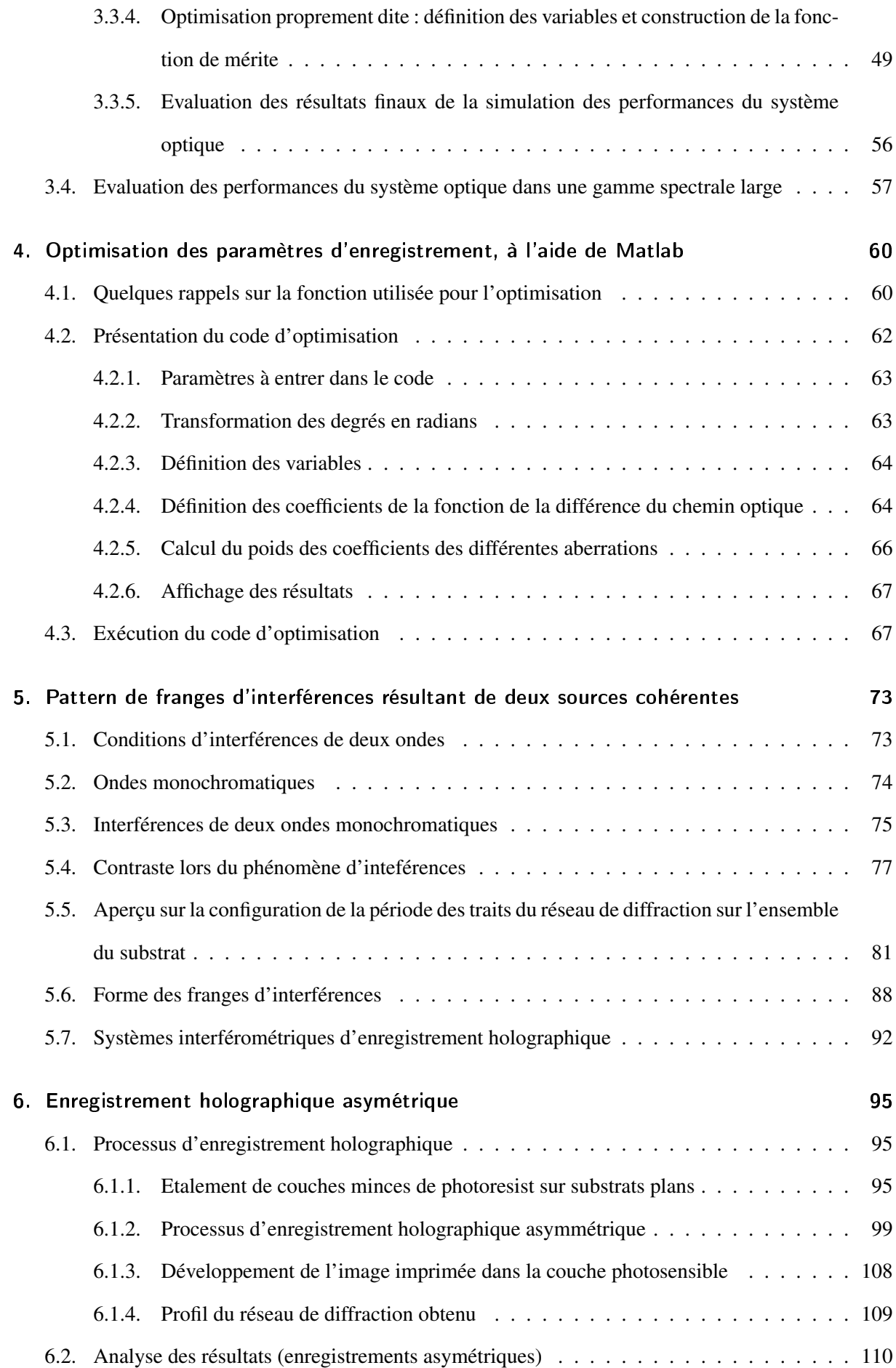

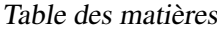

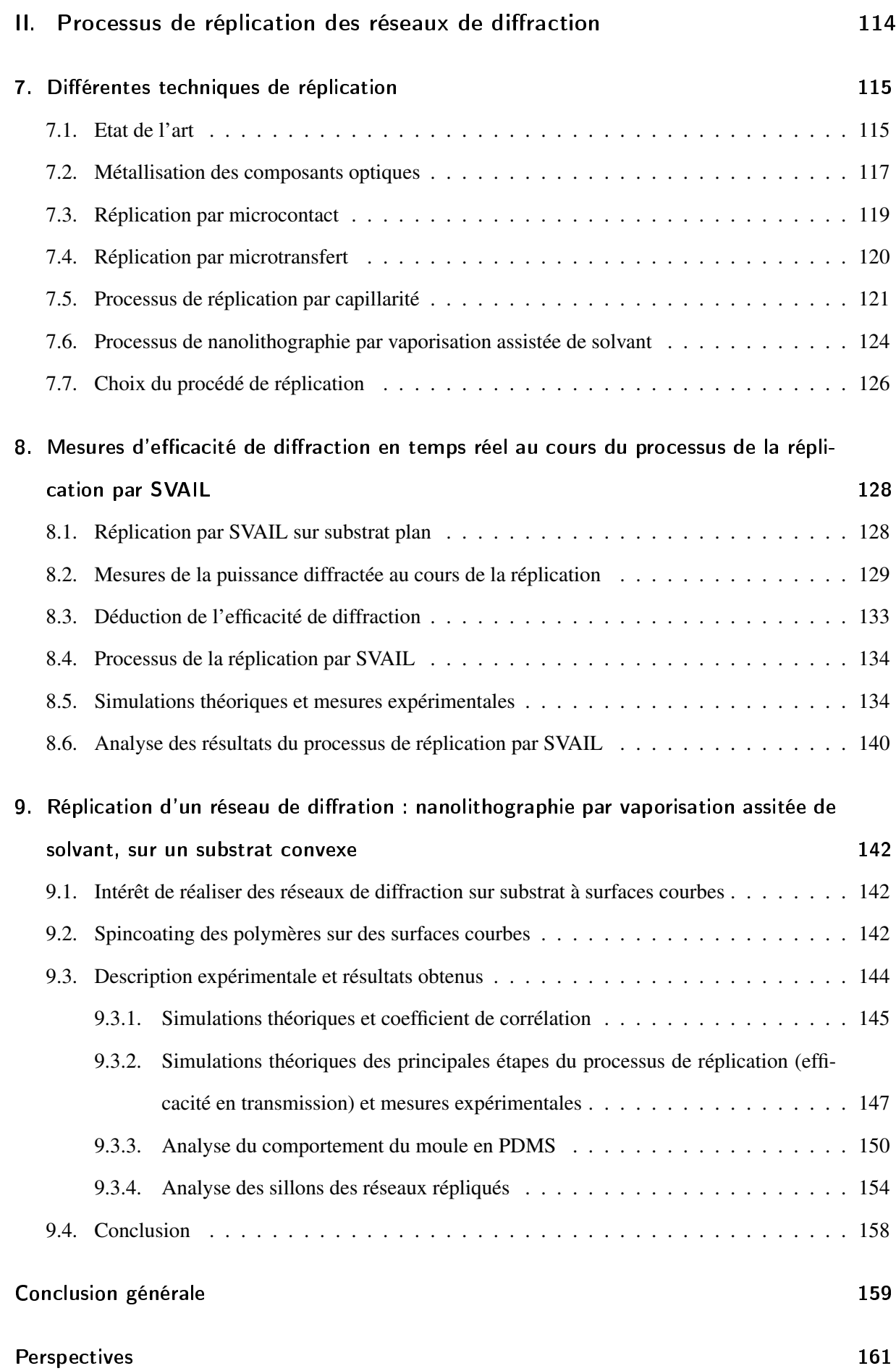

### Table des matières

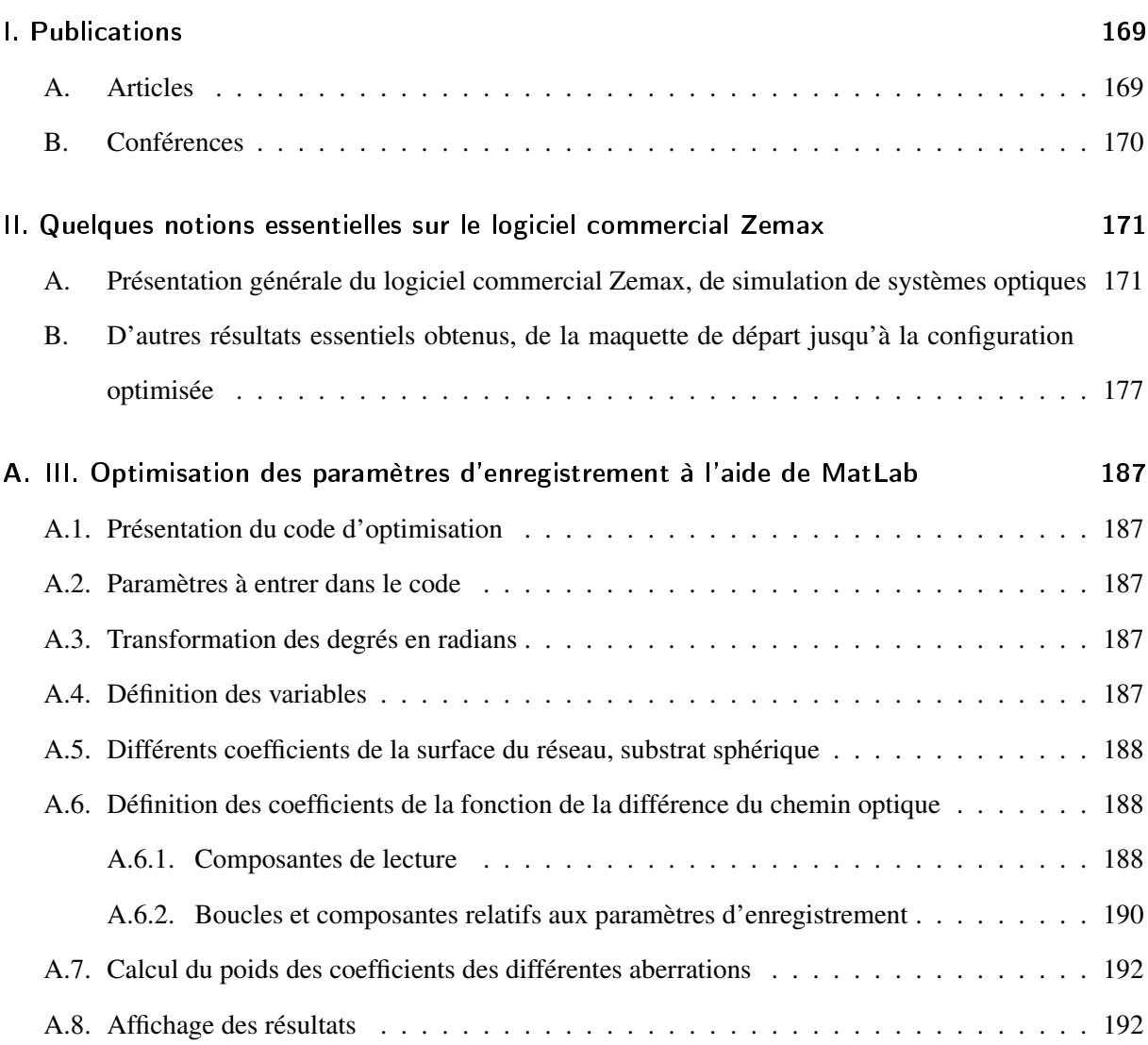

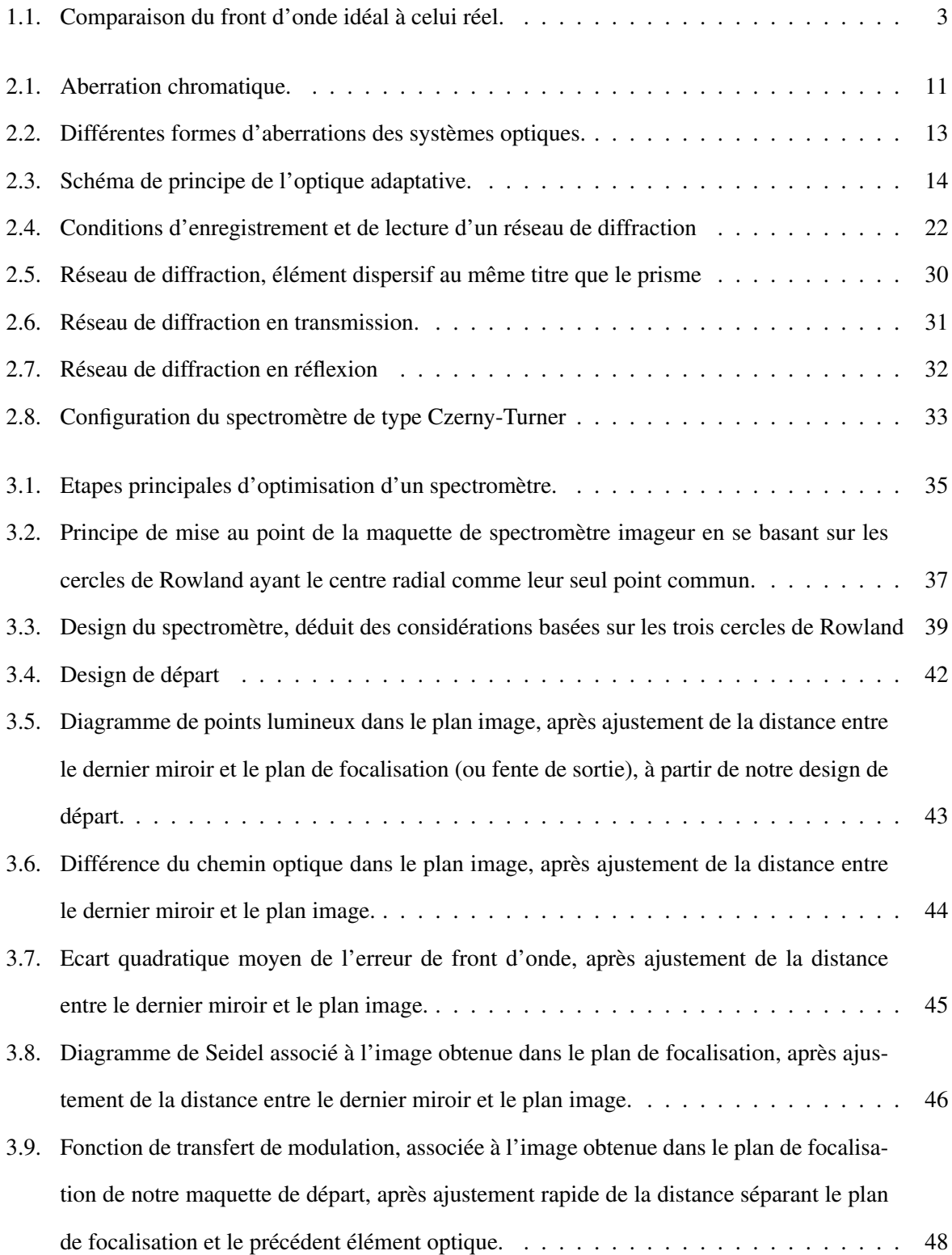

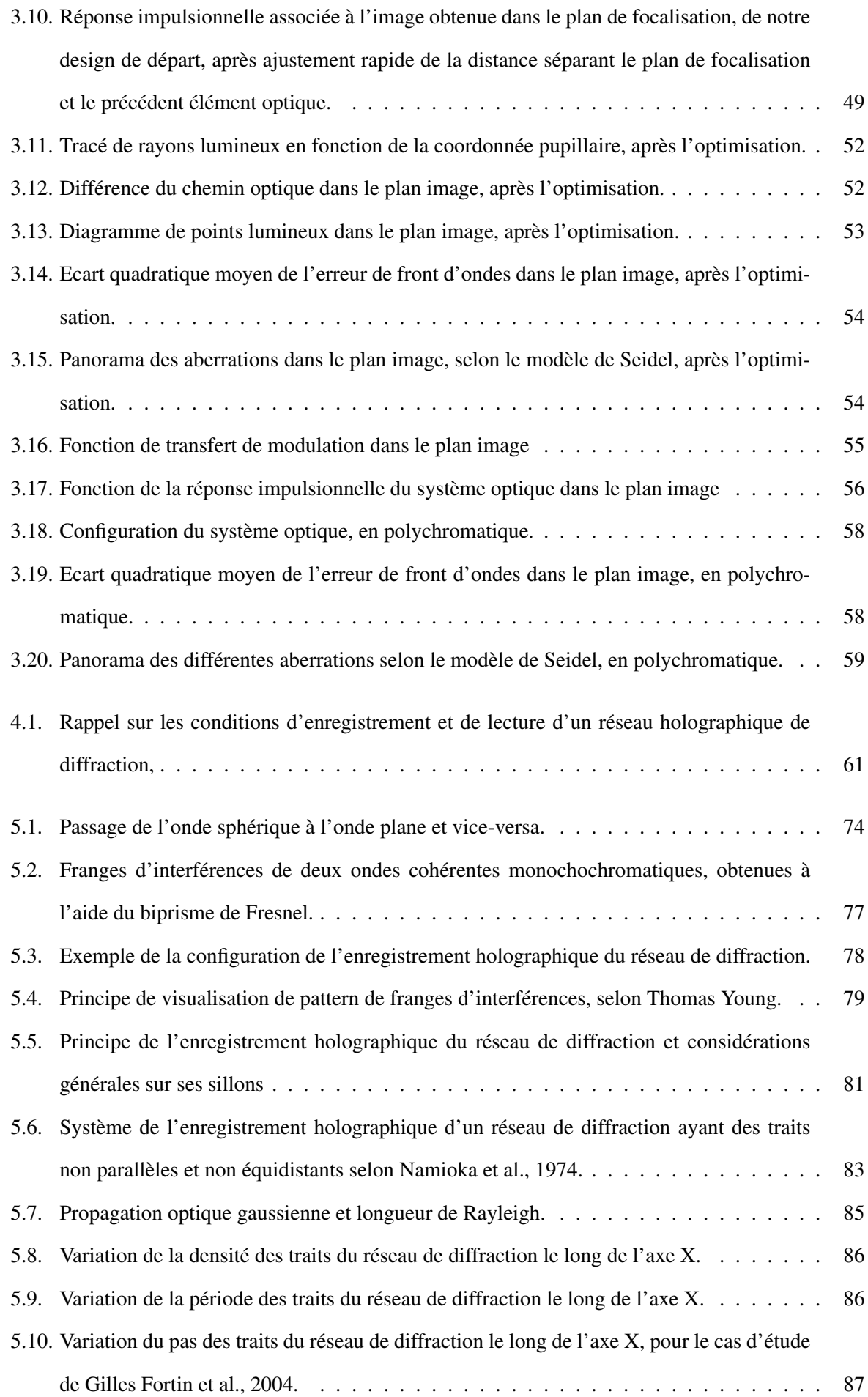

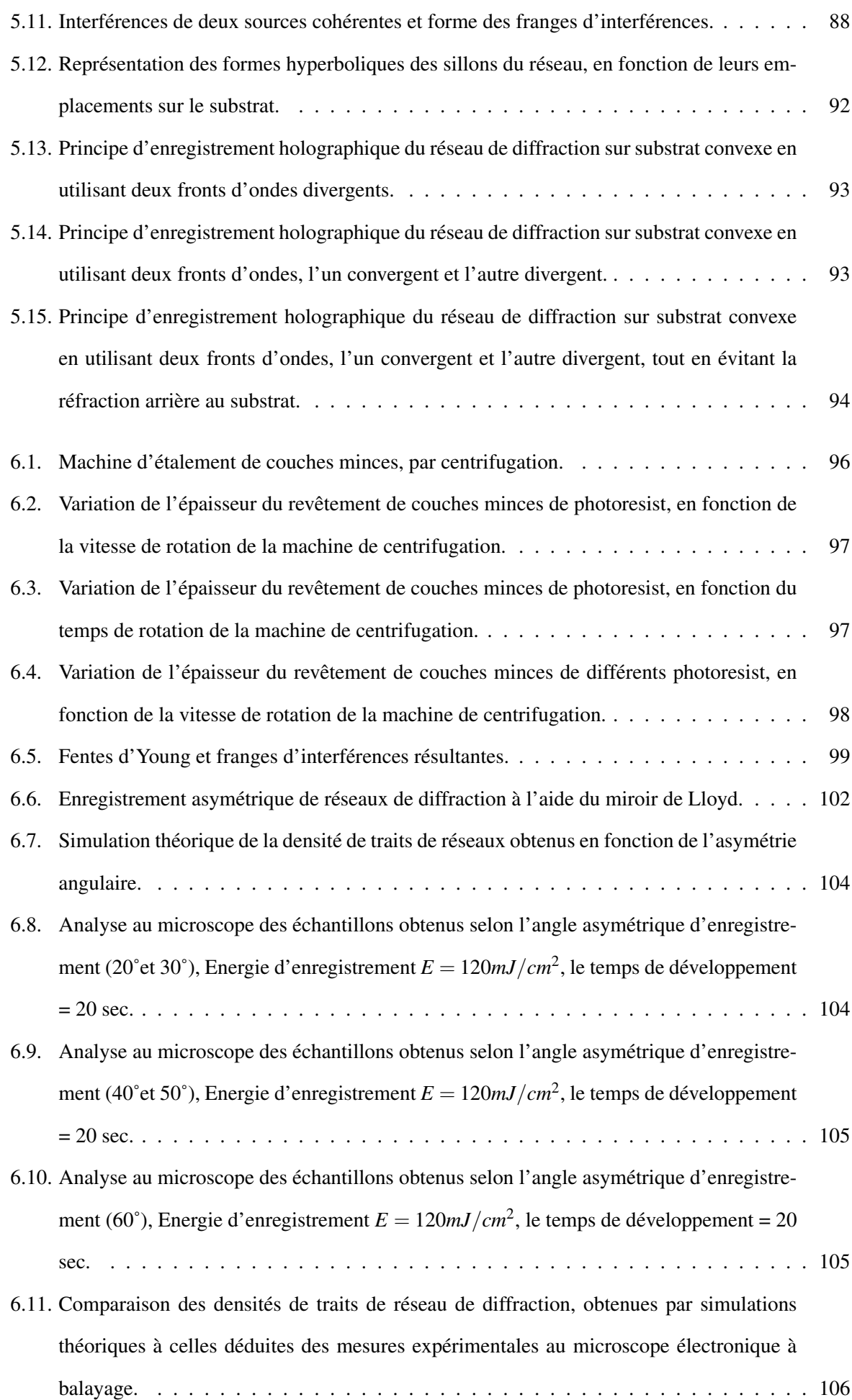

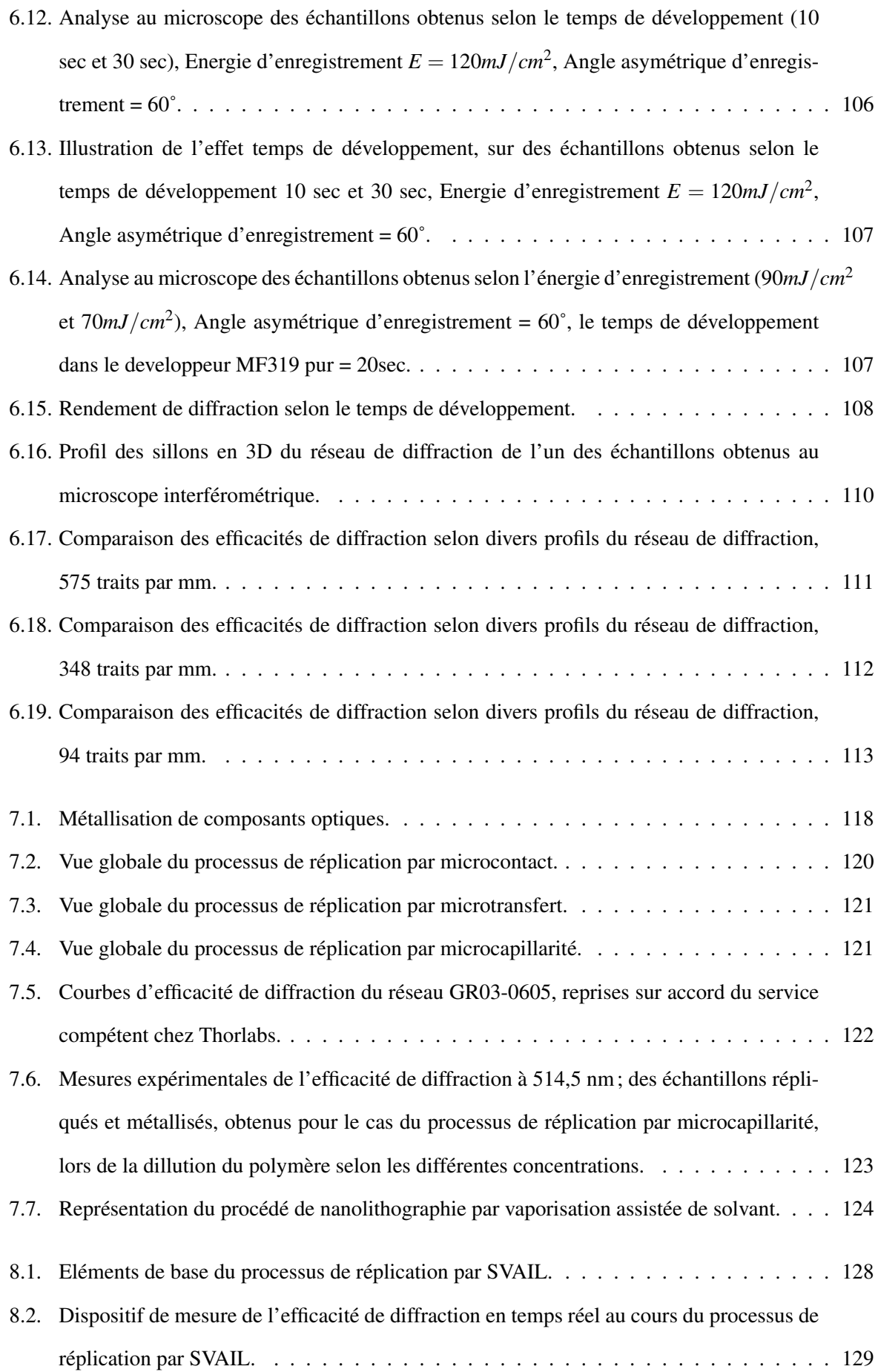

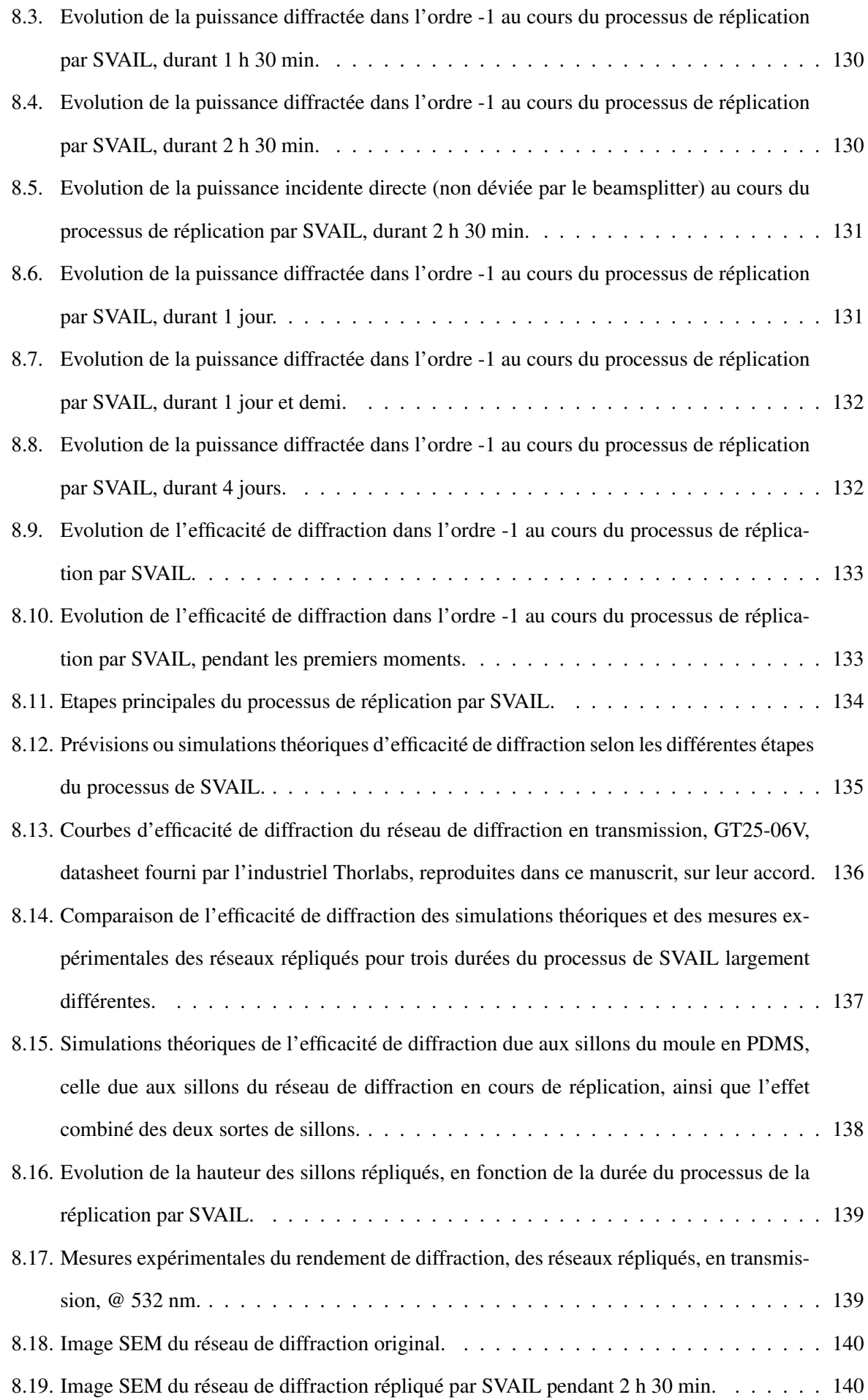

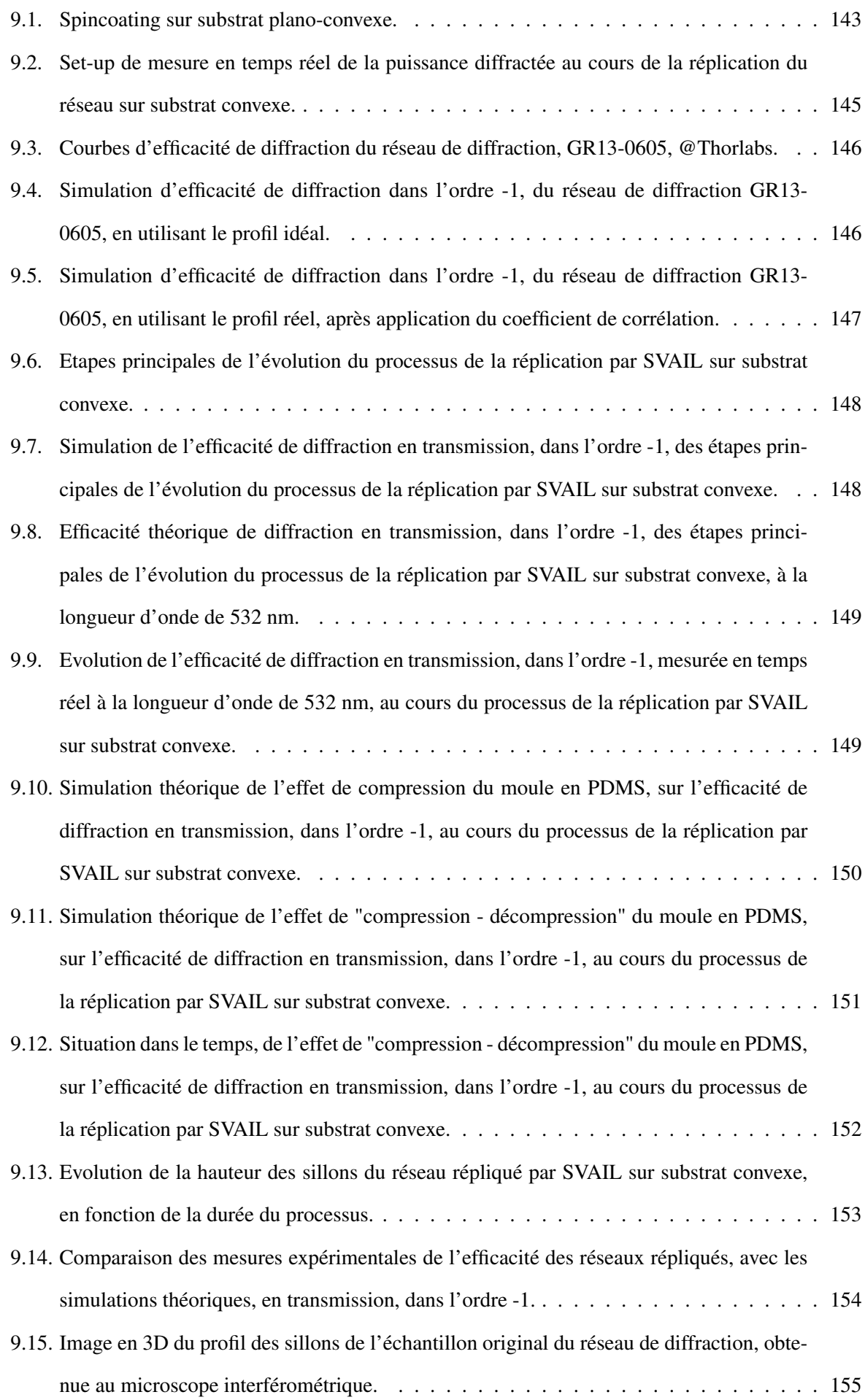

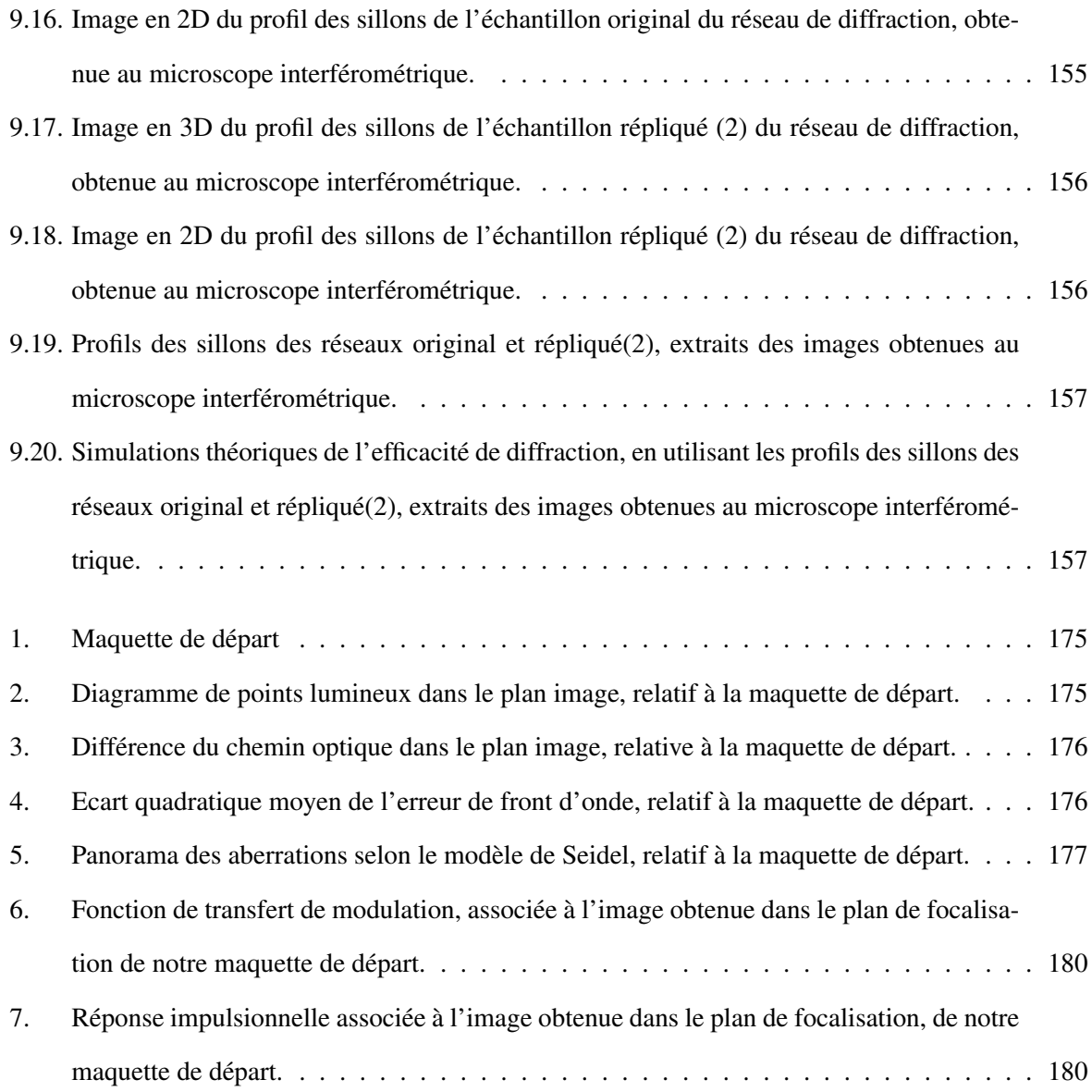

## Liste des tableaux

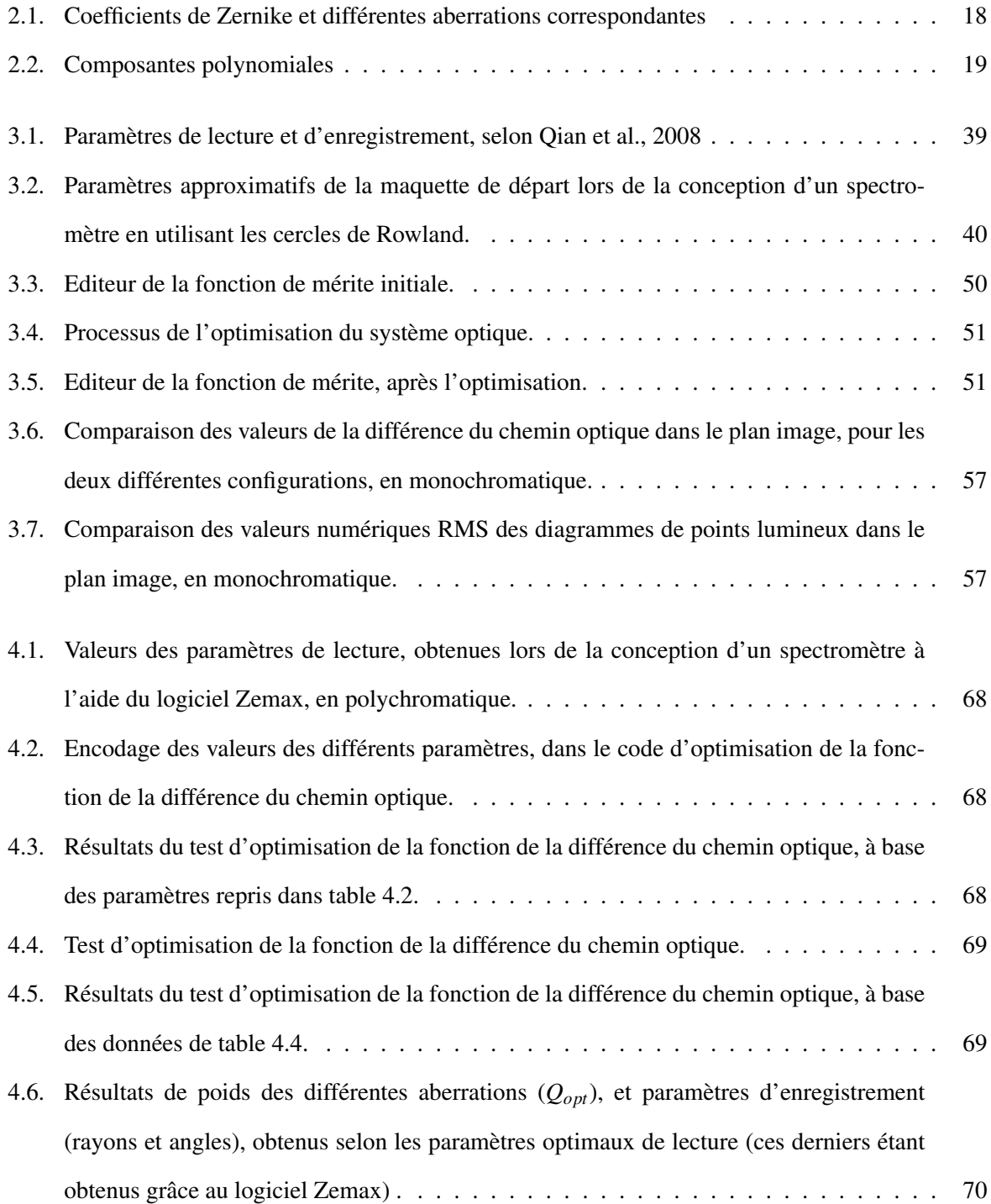

### Liste des tableaux

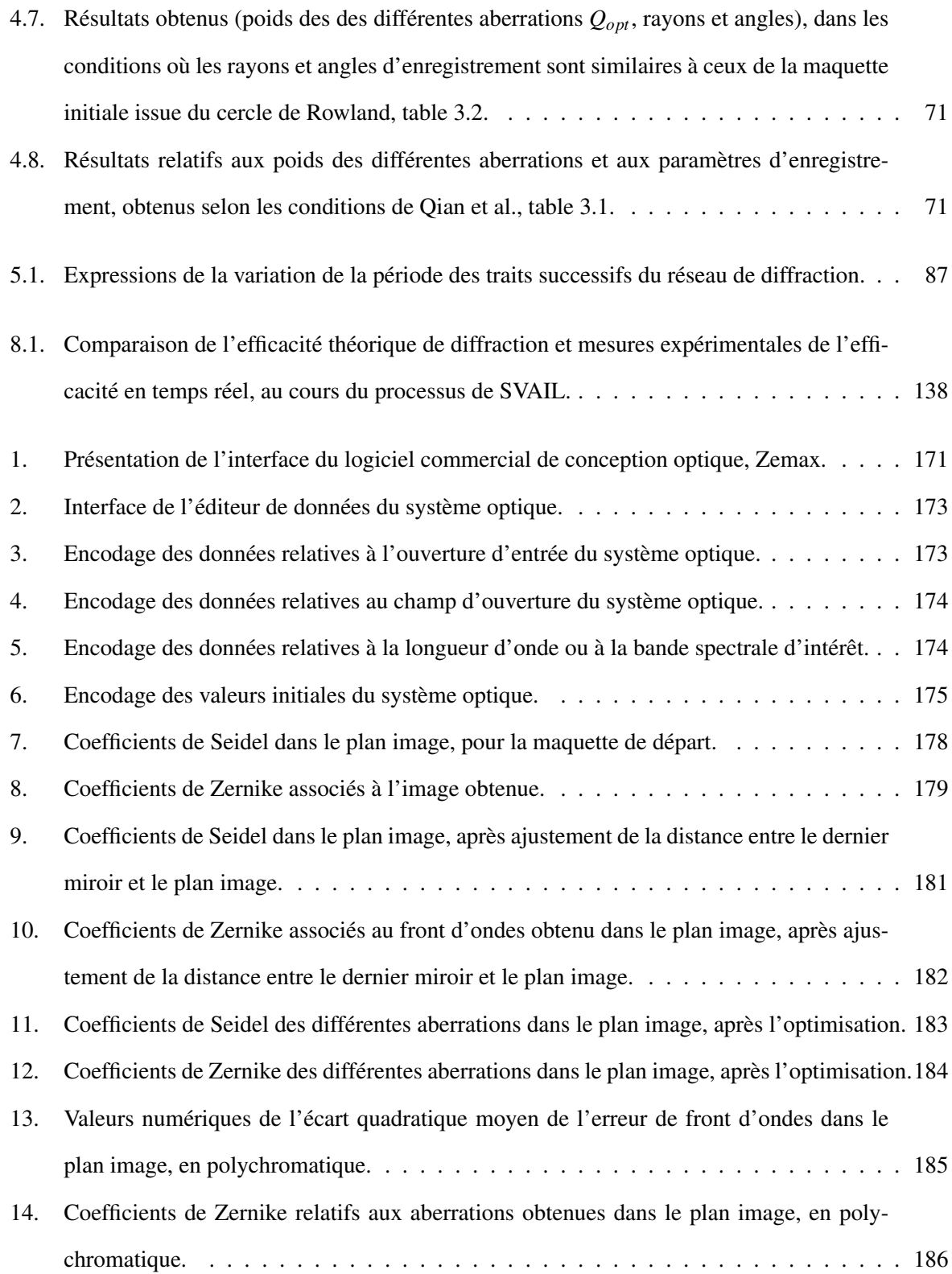

## Acronymes

- 2D : Deux dimensions
- 3D : Trois dimensions
- EFL : Entrance Focal Length
- EPD : Entrance Pupille Diameter
- FTM : Fonction de Transfert de Modulation
- LASER : Light Amplification by Stimulated Emission of Radiation
- LDE : Lens Data Editor
- MFE : Merit Function Editor
- MTF : Modulation Transfert Function
- NA : Number of Aperature
- NOA : Norland Optical Adhesive
- OPL : Optical Path Length
- PDMS : PolyDiMethylSiloxane
- PSF : Point Spread Function
- RIE : Reactive Ion Etching
- RMS : Root Mean Square
- SEM : Scanning Electronic Microscope
- SVAIL : Solvent Vapor Assisted Imprinting Lithography
- TE : Transverse Electric
- TM : Transverse Magnetic
- UV : Ultra-Violets

## Première partie

# <span id="page-20-0"></span>Correction d'aberrations de systèmes optiques

<span id="page-21-0"></span>Le fait d'avoir des systèmes optiques (spectromètres) plus performants que ce soient pour les observations spatiales, sur la terre ou au laboratoire, a été toujours un souci permanent. En effet, les spectromètres sont utilisés dans plusieurs domaines clés de la vie quotidienne :

- . environnement, pour surveiller particulièrement l'évolution de la pollution;
- . agriculture, pour suivre l'évolution des plantations sans se rendre sur les lieux ;
- . scientifique, pour l'analyse des matières ;
- . militaire, pour suivre le mouvement des troupes au sol, ou pour déceler un fait inhabituel au sol dû particulièrement à l'action humaine par le camouflage ou la pose des engins explosifs par les troupes ennemies ;
- . spatial, pour mieux comprendre la nature qui nous entoure, afin d'ensuite anticiper sur certaines actions ;
- . etc...

Néanmoins, les aberrations sont, dans la plupart des cas, présentes dans ce genre de systèmes optiques d'observation et d'analyse spectrale. En effet, une aberration optique est un défaut du système optique qui se matérialise par la déformation des images ; et par conséquent l'altération des informations que ces dernières renferment. Et, dans un premier temps, les aberrations ont été définies par rapport à l'optique paraxiale. Cette dernière s'intéresse à la propagation des faisceaux lumineux peu inclinés et en même temps proche de l'axe central du système optique. Ainsi, ces aberrations sont matérialisées par le fait que certains rayons ne convergent pas vers l'image prédite par l'optique géométrique.

Le domaine de l'optique géométrique traite des systèmes optiques en se basant sur des lois de Snell-Descartes (réfraction, réflexion) et du principe de Fermat. Selon ce dernier, les rayons lumineux traversent un milieu en empruntant un chemin optique extrémal (le plus court chemin). Mais, pour être concret, cette théorie de Fermat a été reformulée autrement : "le trajet d'un rayon lumineux entre deux points A et B est tel que le chemin soit stationnaire par rapport aux variations de ce chemin". Et comme

on peut le lire dans l'ouvrage d'Eugène Hecht [\[1\]](#page-181-0), cela a pour conséquence que dans la situation du chemin optique minimum, une petite variation de la position autour de ce point minimum aura peu d'effet sur la longueur du chemin optique (optical path length, OPL), alors qu'une modification similaire, de la position ailleurs qu'au point minimum, entrainera un changement substantiel de la longueur du chemin optique. D'où il existe de nombreux trajets voisins pour lesquels le temps de parcours est à peu près identique.

Ainsi, les aberrations peuvent être classées globalement en deux catégories. D'une part, les aberrations chromatiques, dépendantes de la longueur d'onde, qui sont responsables d'erreurs d'ordre colorimétrique dans les images. Et d'autre part, les aberrations géométriques, dépendantes de paramètres géométriques (position de la pupille, ouverture numérique et surtout angle de champ) ont un impact sur le pouvoir de résolution du système.

Ensuite, contrairement à l'optique géométrique, la lumière est modélisée, en optique ondulatoire, non pas par un rayon géométrique mais par une onde électromagnétique effectuant un mouvement ondulatoire. Cela conduit à plusieurs conséquences importantes. D'abord, l'image d'un point, même au travers d'un système parfait, n'est plus un point, mais une tâche. La comparaison du front d'onde réel avec le front d'onde théorique (idéal, parfait) fig. [1.1](#page-22-0) [\[2\]](#page-181-1)<sup>[1](#page-0-0)</sup>, permet de déduire un écart normal entre les deux. Cet écart normal est ensuite développé sous forme polynomiale. La forme du polynôme permet d'identifier et de quantifier les aberrations présentes dans le système.

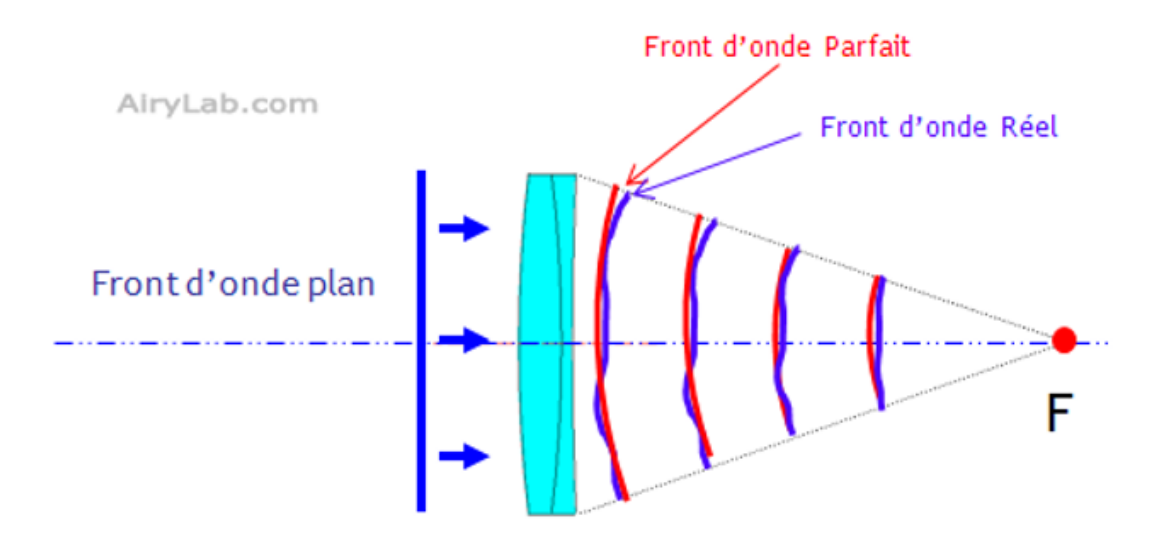

<span id="page-22-0"></span>FIGURE 1.1. – Comparaison du front d'onde idéal à celui réel.

<sup>1.</sup> AiryLab, Front d'onde optique, http ://airylab.fr/lamdba-sur-londe-ptv-et-rms/, consulté le 03 Juin 2017

En fait, il existe plusieurs méthodes pour traiter numériquement les aberrations d'un système optique. Et ces méthodes se basent sur l'approche ondulatoire des aberrations et donnent un écart au front d'onde idéal. En effet, en 1857, Ludwig Von Seidel développa une méthode permettant de séparer et d'analyser les aberrations optiques. Ainsi, cinq premières sortes d'aberrations du troisième ordre sont découvertes et nommées par Seidel. Ces dernières sont reprises ci-dessous :

- . aberration sphérique
- . coma
- . astigmatisme
- . courbure de champ de Petzval
- . distorsion.

Mais à ce stade, ces aberrations n'étaient pas encore calculées de manière analytique. Seul un tracé de rayons, relativement long et compliqué, permettait d'apprécier à quel point le système était aberrant !

Ensuite, Zernike améliora, en 1936, la description analytique des aberrations en créant une famille de polynômes, portant son nom, nommés polynômes de Zernike. Ces derniers sont orthogonaux dans le cercle unité (mais pas sur une portion de celui-ci) et permettent de décrire efficacement les aberrations d'ordre supérieur. C'est ainsi qu'ils prennent en compte également le piston ou le tilt. Et là où la série de Seidel permettait de prendre en compte la symétrie de révolution du système, les polynômes de Zernike sont plutôt une description du front d'onde sans relation directe avec le système optique. Selon l'article de l'encyclopédie en ligne,  $[3]^2$  $[3]^2$  $[3]^2$ , chaque monôme décrit alors une aberration spécifique sur la surface du cercle unité.

Toutefois, il est possible de relier les polynômes de Zernike aux polynômes de Seidel. Cependant, ceci n'est pertinent que dans un système où l'on n'étudie que les aberrations du 3ème ordre. Au-delà, les contributions de certains des monômes de Zernike pour le 5ème ordre s'ajoutent à celles du 3ème ordre.

Dans la même logique de ces précédentes études, plusieurs auteurs se sont intéressés à l'étude des éléments constituants divers systèmes optiques. Un de ces éléments nous intéresse également ici : un réseau de diffraction. Ce dernier a été mis au point vers la fin du 18ème siècle par un certain David Rittenhouse, pour être utilisé comme élément dispersif, au même titre que le prisme. Ce genre de composant est utilisé dans les différents appareils d'analyse spectrale comme les spectromètres.

<sup>2.</sup> https ://fr.wikipedia.org/wiki/Aberration(optique), consulté le 19 Septembre 2019

Les premiers réseaux de diffraction étaient réalisés par gravure, à l'aide d'une pointe de diamant. Ce n'est qu'après l'invention de l'holographie par Dennis Gabor en 1948, le développement des sources cohérentes (Light Amplification by Stimulated Emission of Radiation : LASER, amplification de la lumière par émission stimulée de radiation) dans les années 1960, ainsi que le développement des films photosensibles, que les réseaux holographiques ont commencé à être réellement développés. L'introduction sur le marché des premiers réseaux holographiques relativement corrigés des aberrations a eu lieu en 1967.

Néanmoins, les insuffisances persistent encore dans ce domaine : les aberrations non encore totalement maîtrisées, l'encombrement des instruments optiques et leurs coûts élevés, etc... Des recherches visant à améliorer ce genre de composant ont continué les années qui ont suivi cette remarquable étape des années 1960. Et puis, il a été démontré théoriquement et brièvement que les réseaux holographiques concaves ou convexes présentent beaucoup d'avantages, notamment : la réduction du poids et de la taille, la diminution des pertes d'énergie ainsi que la réduction du coût global de l'instrument optique.

Ainsi, l'idée de traiter ce sujet est motivée par le fait qu'il est toujours d'actualité (Qian et al., 2008) [\[4\]](#page-181-3) (pour ne citer que celui-ci seulement), même si le début du traitement de cette thématique date de plus d'un demi-siècle si l'on se réfère aux travaux de H. G. Beutler, 1945 [\[5\]](#page-181-4). Les recherches bibliographiques effectuées sur les réseaux de diffraction nous ont également révélé que l'industriel Horiba Jobin Yvon et les scientifiques comme Namioka, Michel Duban et Gérard Lemaître se sont illustrés dans ce domaine d'étude de réseaux holographiques.

En effet, on constate que des techniques d'obtention des réseaux holographiques concaves ont été développées précisément par la déformation élastique des réseaux plans, (M. Morlais, 1981) [\[6\]](#page-181-5), l'utilisation du miroir multimode déformable (Michel Duban et al., 1998) [\[7\]](#page-181-6), (Michel Duban, 1998) [\[8\]](#page-181-7), (Michel Duban et al., 1998) [\[9\]](#page-181-8), (Michel Duban, 1999) [\[10\]](#page-181-9), ainsi que d'autres procédés tels que l'utilisation des ondes Laser aberrantes (Michel Duban, 1989) [\[11\]](#page-181-10). L'élimination ou la réduction des aberrations d'un spectromètre repose d'abord sur la diminution du nombre de ses éléments constitutifs, puis à retenir ceux qui assurent plusieurs fonctions à la fois. Cela est motivé par le fait que chaque élément est source d'aberrations, et laisse passer moins de la totalité de lumière incidente, réduisant ainsi le rapport signal sur bruit.

Comme indiqué ci-haut, le réseau de diffraction est un élément dispersif, et il est l'élément clé d'un spectromètre. Ce dernier a depuis longtemps joué un rôle primordial dans les domaines où l'analyse

spectrale était une nécessité, spécialement en physique comme cela peut ressortir dans l'affirmation for-mulée par G.R Harrison en 1949 [\[12\]](#page-181-11)<sup>[3](#page-0-0)</sup>, je cite :

*"No single tool has contributed more to the progress of modern physics than the diffraction grating. It is difficult to point to another single device that has brought more important experimental information to every field of science than the diffraction grating. The physicist, the astronomer, the chemist, the biologist, the metallurgist, all use it as a routine tool of unsurpassed accuracy and precision, as a detector of atomic species to determine the characteristics of heavenly bodies and the presence of atmospheres in the planets, to study the structures of molecules and atoms, and to obtain a thousand and one items of information without which modern science would be greatly handicapped."*

Néanmoins, malgré que le premier réseau de diffraction ait été réalisé en 1785 par un certain David Rittenhouse (Palmer Christopher, 2005) [\[13\]](#page-182-0), cette affirmation de Harrison reste valable même maintenant au 21ème siècle, où des améliorations sont envisageables ; et notre travail s'inscrit dans ce cadre. Et puis, la forme courbe du substrat du réseau a été imaginée pour la première fois par un certain H.A. Rowland vers la fin du 19ème siècle, où il a inventé le réseau concave de diffraction. Et au même moment, il a construit une machine sophistiquée de gravure [\[13\]](#page-182-0).

Mais ce n'est qu'en 1945 que les premières bases mathématiques détaillées sur la théorie des réseaux concaves ont été développées par H.G. Beutler (H.G. Beutler, 1945) [\[5\]](#page-181-4). Cette théorie générale de la formation de l'image par un réseau concave de diffraction repose sur le principe de Fermat. Ce dernier évalue la fonction de la différence de chemin optique des différents rayons diffractés, et cela dans le plan de détection (de focalisation), sous forme d'étendues tangentielle et sagittale [\[5\]](#page-181-4),(T. Namioka, 1959) [\[14\]](#page-182-1), (T. Namioka, 1959) [\[15\]](#page-182-2), (Michel Duban, 1999) [\[16\]](#page-182-3).

Néanmoins, Namioka et al. [\[14\]](#page-182-1) ont relevé quelques imperfections de cette théorie de Beutler plus d'une décennie plus tard. En effet, en plus de certaines erreurs de calculs numériques, Beutler a traité les différentes aberrations séparément, alors qu'il devrait les traiter simultanément. De surcroît, il n'a pas considéré l'intensité de distribution dans le plan image, ont-ils relevé.

En plus de cette forme concave, plusieurs autres formes ont été proposées, toujours dans l'esprit de réduire ou éliminer les différentes aberrations : formes ellipsoïdale et toroïdale [\[13\]](#page-182-0), (T. Namioka,

<sup>3.</sup> G. R. Harrison, "The production of diffraction gratings. I. Development of the ruling art," J. Opt. Soc. Am. 39, 413-426 (1949).

1961) [\[17\]](#page-182-4), (Jobin Yvon, 2011) [\[18\]](#page-182-5). Et puis, avec l'apparition des lasers et le développement des films photosensibles, les réseaux de diffraction qui étaient jadis réalisés par gravure, ont vu l'émergence progressive de ceux holographiques, surtout pour des besoins de réseaux de densité de traits élevée.

Comparativement aux réseaux de diffraction à espacement constant et à fentes droites, ceux à espacement variable et à fentes non parallèles jouent un rôle important dans la réalisation de spectromètres compacts (Hsieh Chaoray et al., 2006) [\[19\]](#page-182-6), (Jobin Yvon, 2011) [\[18\]](#page-182-5) ; et permettent la focalisation et la réduction de différentes aberrations (Michel Duban, 1999) [\[11\]](#page-181-10).

Les réseaux holographiques de diffraction à espacement constant et à fentes droites sont connus sous le nom de réseaux holographiques de diffraction de 1ère génération ou de type I [\[18\]](#page-182-5). Ils sont réalisés en enregistrant la figure d'interférence obtenue à l'aide de deux faisceaux (front d'ondes) collimatés, dans une couche photosensible recouvrant un substrat de forme plane ou concave. Ces deux faisceaux sont orientés symétriquement par rapport à la normale, et les franges obtenues sont parallèles et régulièrement espacées.

L'ajout d'autres éléments auxiliaires (comme les lentilles ou miroirs), dans la trajectoire de ces faisceaux et l'ajustement des angles et/ou positions des sources d'enregistrement permettent d'augmenter le nombre de degré de liberté, réduisant ainsi les aberrations d'astigmatisme et de coma (Palmer Christopher, 2005) [\[13\]](#page-182-0), (Michel Duban, 1998) [\[7\]](#page-181-6), (Jobin Yvon, 2011) [\[18\]](#page-182-5). En effet, l'ajout d'un miroir concave auxiliaire ou une lentille dans l'un des deux faisceaux, peut rendre l'enregistrement (du front d'ondes) toroïdal, c'est-à-dire que leurs courbures dans les deux directions tangentielle et sagittale seront différentes. Et le réseau enregistré de cette manière est appelé de 2nde génération [\[13\]](#page-182-0) ou de type II.

Le réseau holographique de diffraction de 3ème génération ou de type III possède moins d'aberrations que les précédents. Il est optimisé, aussi appelé « Optimized Rowland Grating (ORG)» [\[13\]](#page-182-0). Et il est obtenu en plaçant une des deux sources d'enregistrement au centre du rayon de courbure du substrat, et l'autre source est placée de préférence à l'angle qui déterminera celui d'inclinaison des franges du réseau, les deux sources se trouvant sur le cercle de Rowland [\[13\]](#page-182-0).

Hedeyuki Noda et al. (1989) [\[20\]](#page-182-7) ont proposé l'usage du front d'onde asphérique résultant de la réflexion du front d'onde sphérique sur un miroir sphérique pour compenser spécialement les aberrations sphériques. Un autre moyen pour obtenir un front d'onde asphérique servant à la réalisation d'un ré-

seau holographique de diffraction à espacement variable et à fentes non parallèles, est l'usage du miroir multidéformable ou des réseaux de diffraction auxiliaires, proposé par Michel Duban et al. (1998) [\[7\]](#page-181-6) et Michel Duban (1999) [\[21\]](#page-182-8).

De ce qui précède, la revue de la littérature nous permet de voir que le réseau de diffraction à surface courbe est le plus avantageux, pour au mieux l'élimination ou au moins la réduction, des différentes aberrations de spectromètres.

Ainsi, notre travail s'inscrit dans le même prolongement des travaux effectués par Namioka et al., et se veut explicite le plus possible tout en apportant la plus value dans la réalisation concrète du réseau, et plus particulièrement en termes de réplication des réseaux de diffraction sur substrat courbe, comme on va le voir dans la deuxième partie.

En effet, nous comptons d'abord contribuer à l'optimisation des différents paramètres mis en jeu pour la réalisation holographique de réseau de diffraction. Et cela permet l'amélioration du rendement global de l'instrument optique considéré, auquel ce réseau de diffraction est intégré.

Et ce projet est intitulé *" Correction d'aberrations de spectromètres à l'aide de réseaux holographiques enregistrés sur des surfaces non planes : études théorique et expérimentale"*. Le traitement de ce sujet couvre plusieurs domaines de recherche, en particulier ceux de l'optique et des matériaux ; et il est subdivisé principalement en deux parties.

La première partie traite de la correction des aberrations, après avoir étayé le concept global des aberrations. En effet, nous passons en revue particulièrement les théories de Seidel et celles de Zernike pour montrer leur limite par rapport à notre problématique traitant les aberrations d'un système optique ayant un réseau de diffraction comme l'un de ses éléments optiques. Ensuite, nous mettons à la disposition du lecteur, la théorie de correction d'aberrations d'un réseau de diffraction, développée par G. Beutler, puis approfondie par T. Namioka et al.. Nous nous basons sur cette dernière afin de faire une optimisation globale du système optique.

Concrètement, nous partons d'une maquette d'un spectromètre. A partir de cette dernière, nous recherchons les paramètres optimaux de lecture, et cela à l'aide du logiciel commercial Zemax (logiciel d'optimisation de système optique). Ensuite, nous nous basons sur le principe d'holographie qui stipule

que les conditions de lecture s'apparentent à celles d'enregistrement ayant donné lieu à l'hologramme faisant l'objet de la lecture. Et puis, nous opérons des variations des paramètres d'enregistrement autour de ceux de lecture respectifs. Ces variations sont réalisées grâce au modèle numérique de la fonction de la différence du chemin optique, développée par Namioka et al., que nous écrivons en langage machine afin de faciliter les calculs. Et on obtient dans ces conditions, chaque fois un coefficient global des différentes aberrations. En fait, nous insistons particulièrement sur la modélisation de la géométrie du réseau holographique, qui nous permet d'avoir un poids des coefficients (des différentes aberrations) le plus bas possible. Ainsi, pour un système parfait, ce poids global des coefficients des différentes aberrations serait idéalement nul !

Après l'obtention de ces paramètres d'enregistrement, il ne resterait qu'à réaliser l'enregistrement holographique à base de cette géométrie, qui consiste à faire le codage des franges d'interférences dans une couche photosensible. Et les conditions requises pour avoir des franges d'interférences sont préalablement rappelées pour la même occasion.

Enfin, la réalisation directe du réseau de diffraction par enregistrement holographique sur substrat convexe étant complexe, notre contribution se limite, dans un premier temps, à l'approche théorique détaillée de la correction d'aberrations par la déduction numérique aisée, des paramètres optimaux d'enregistrement holographique. Et cette partie se termine par un bref aperçu sur la réalisation des réseaux de diffraction par enregistrement holographique (sur substrat plan) à l'aide d'un simple set-up facile à mettre en place, afin de mettre en exergue d'autres paramètres qui entrent en jeu pour réaliser un meilleur réseau de diffraction. En effet, les paramètres comme l'énergie d'enregistrement, le temps de développement ainsi que la configuration d'enregistrement ont été passés en revue.

Dans un second temps, nous parlons dans la deuxième partie, principalement de la réplication des réseaux de diffraction sur des substrats de formes planes et ceux de formes non planes. Ces réseaux de diffraction faisant l'objet de la réplication peuvent être ceux gravés ou ceux holographiques.

En effet, après avoir exploré et évalué les différentes techniques de réplication, nous insistons particulièrement sur la réplication des réseaux de diffraction en faisant la nanolithographie par vaporisation assistée de solvant. Cette dernière s'effectue tout en contrôlant l'évolution du processus, par la mesure de l'efficacité de diffraction en temps réel. Cette façon de procéder nous permet de déduire un timing adéquat, pour une réplication optimale. Ainsi, la réplication du réseau de diffraction en faisant la nano-

lithographie par vaporisation assistée de solvant nous permet enfin de réaliser un réseau de diffraction sur substrat convexe, qu'il soit inititalement réalisé par gravure à l'aide de la pointe du diamant ou par enregistrement holographique.

Enfin, concrètement, comme indiqué précédemment, nous allons d'abord passer en revue les théories antérieures, sur le traitement des aberrations des systèmes optiques.

## <span id="page-30-0"></span>2. Aspect théorique sur la correction des aberrations des systèmes optiques

Nous venons de voir ci-haut, qu'une aberration optique d'un système optique est un défaut de ce dernier, qui se caractérise par la déformation de l'image.

### <span id="page-30-1"></span>2.1. Différents types d'aberrations

Il existe deux principaux types d'aberrations : chromatiques et géométriques. Les aberrations chromatiques sont relatives à la dispersion de la lumière, où les différentes longueurs d'ondes (représentant les différentes couleurs) focalisent en des endroits différents pour chacune d'elles. Cela est indiqué à la fig. [2.1](#page-30-2) (illustration tirée de l'article de l'encyclopédie en ligne  $[22]$ )<sup>[1](#page-0-0)</sup>.

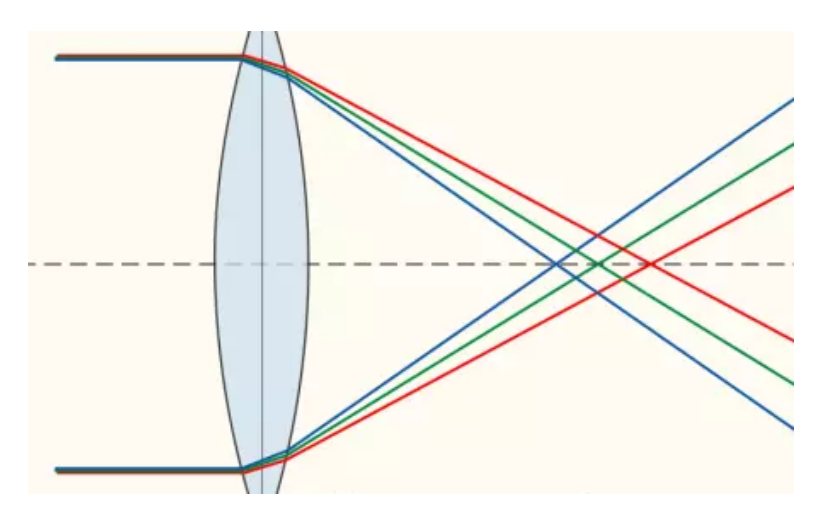

<span id="page-30-2"></span>FIGURE 2.1. – Aberration chromatique.

Ainsi, une lumière blanche traversant une lentille (présentant des aberrations chromatiques) focalisera en des endroits différents selon les différentes couleurs (longueurs d'ondes), obtenant ainsi le point focal pour la lumière bleue, celui pour la lumière verte et celui pour la lumière rouge, pour ne citer que celles–là courantes. Comme on peut le voir sur la fig. [2.1,](#page-30-2) les radiations de plus petites longueurs d'onde (par exemple celles de couleur bleue) focalisent plus vite, et elles sont en même temps plus réfractées

<sup>1.</sup> https ://fr.wikipedia.org/wiki/Aberration chromatique, consulté le 16 Janvier 2019

### 2. Aspect théorique sur la correction des aberrations..

(c'est-à-dire qu'elles sont plus déviées) que les radiations de plus grandes longueurs d'onde (par exemple celle de couleur rouge).

Les aberrations géométriques quant à elles résultent des défauts (de conception, de fabrication et ou d'utilisation) des éléments optiques et ont pour conséquence l'acquisition d'images floues. Cela est dû au fait que les rayons optiques de la même longueur d'onde partant d'un point donné du plan objet, ne convergent pas au même point dans le plan image (surtout pour ceux éloignés à l'axe optique).

En effet, on distingue principalement les aberrations de sphéricité, les aberrations de coma, les aberrations d'astigmatisme et les aberrations de distorsion.

Les aberrations sphériques sont caractérisées notamment par une image floue, suite aux rayons lumineux qui convergent vers des points légèrement décalés.

Quant aux aberrations de coma, elles se manifestent par le fait que les rayons traversant le centre de l'objectif sont focalisés dans un point différent de ceux du bord externe. L'image se produit donc en dehors de l'axe optique. Et ce nom a été donné suite à sa forme qui ressemble à une comète.

Concernant les aberrations de distorsion, elles sont caractérisées par une déformation volumique de l'image. Et cette dernière apparaît sous la forme d'un gonflement sur les côtés (aberration géométrique "en barillet") ou d'une élongation aux sommets (aberration géométrique "en coussinet").

Pour ce qui est des aberrations de stigmatisme, les images se forment en dehors de l'axe optique. En effet, l'aberration de stigmatisme comporte deux foyers distincts : le foyer sagittal et le foyer tangentiel.

Sans être exaustif, plusieurs formes d'aberrations ont été inventoriées et certaines sont illustrées à la fig. [2.2](#page-32-1) [\[23\]](#page-182-10)<sup>[2](#page-0-0)</sup>.

<sup>2.</sup> Cours d'Optique Instrumentale, Octobre 2011, ULiège, Prof. Serge HABRAKEN

2. Aspect théorique sur la correction des aberrations..

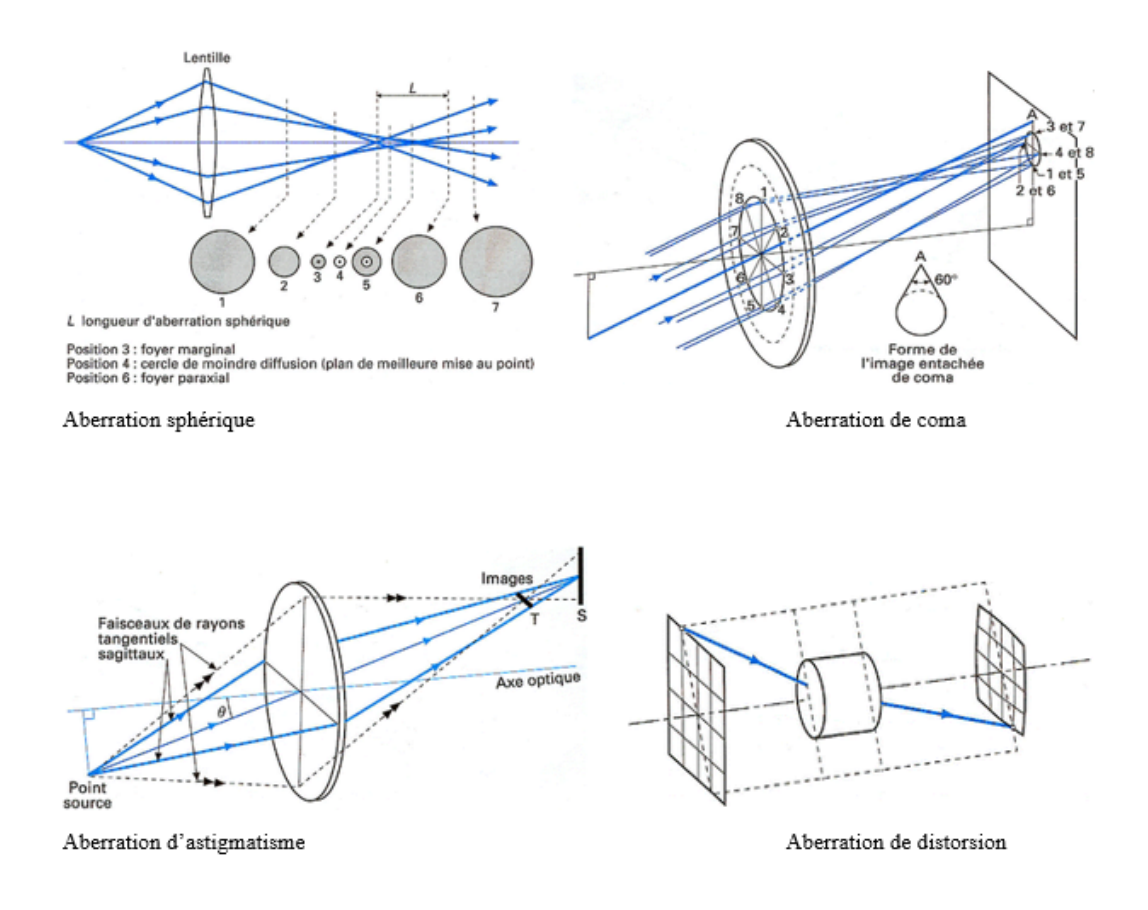

<span id="page-32-1"></span>FIGURE 2.2. – Différentes formes d'aberrations des systèmes optiques.

Pour mieux appréhender la correction d'aberrations d'un système optique comme le spectromètre, on s'assure d'abord que ce dernier a reçu un front d'onde conforme à celui initialement émis par l'échantillon (matière ou étoile) faisant l'objet de l'analyse spectrale. Et sur ce, afin de se rapprocher au mieux de cette situation, une technique de l'optique adaptative a été développée par plusieurs auteurs dont Gérard ROUSSET et al. (2012) [\[24\]](#page-182-11), et RODDIER (1999) [\[25\]](#page-182-12) pour ne citer que ceux-là. Sans pour autant entrer dans les détails de cette théorie, nous en parlons dans ce qui suit, en grandes lignes.

### <span id="page-32-0"></span>2.2. Optique adaptative

L'optique adaptative est une technique qui permet de corriger en temps réel, les ponctuelles déformations d'un front d'onde, grâce généralement à un miroir déformable. Cette technique a été développée dans les années 1950. Son domaine principal d'utilisation était l'astronomie, dans les télescopes terrestres. Cela permettait de corriger les déformations d'images d'étoiles. Ces déformations se produisent généralement suite à la turbulence atmosphérique, au cours de l'observation.

En effet, dans cette technique, on utilise un analyseur de front d'onde pour évaluer la perturbation due aux variations atmosphériques. Puis, l'on agit sur le miroir déformable (grâce à un système de pistons)

### 2. Aspect théorique sur la correction des aberrations..

de manière à compenser exactement cette perturbation atmosphérique. Ainsi, après compensation de la perturbation, l'image obtenue après réflexion sur le miroir déformable est similaire à celle d'origine avant que la turbulence atmosphérique ou la dégradation (déformation) ne se produise. Ce processus est illutré à la fig. [2.3.](#page-33-0)

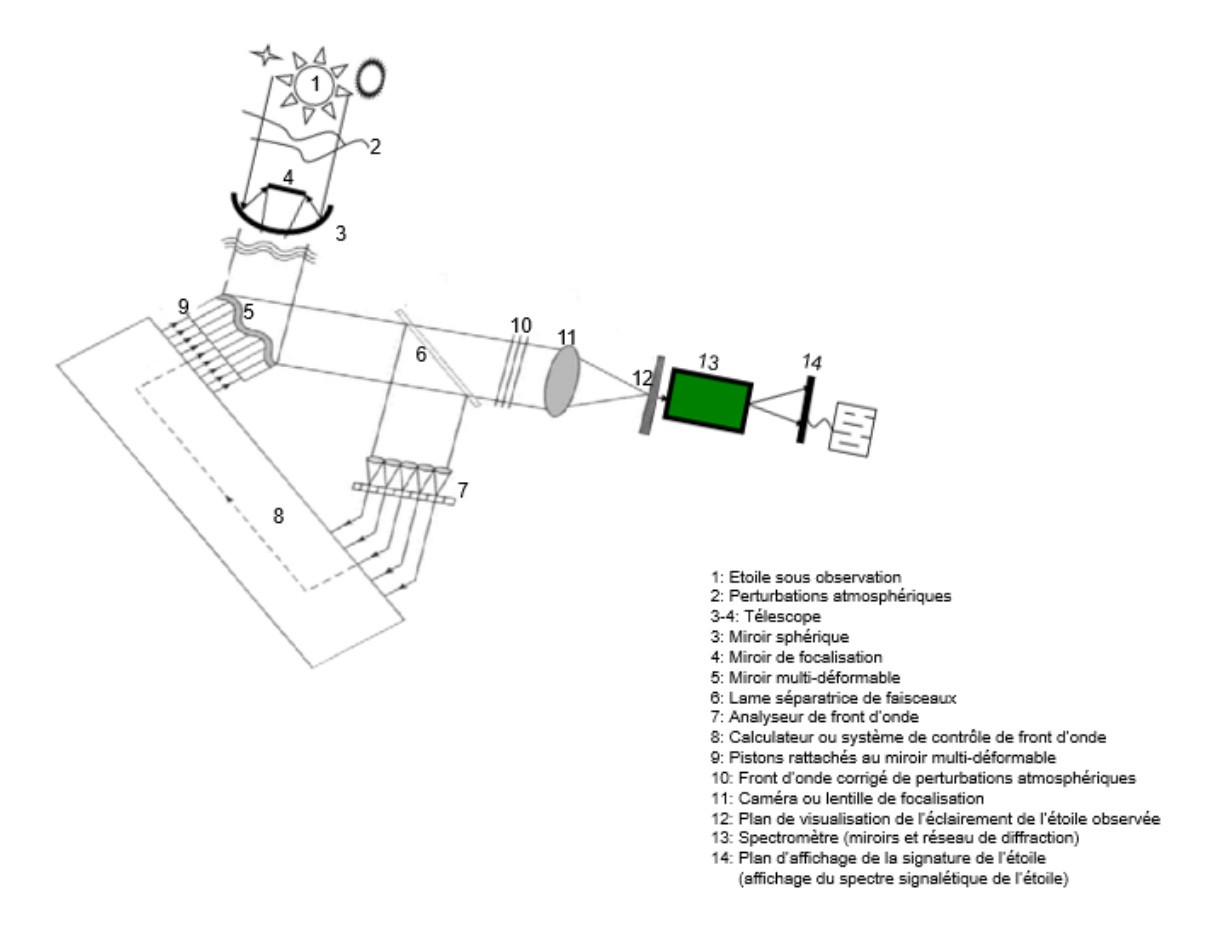

<span id="page-33-0"></span>FIGURE 2.3. – Schéma de principe de l'optique adaptative.

Concrètement, la fig. [2.3](#page-33-0) indique qu'à partir de l'analyse de la perturbation atmosphérique du front d'onde (point 2), via un analyseur de front d'onde (point 7), un calculateur (point 8) décompose le défaut de front d'onde sur la base des polynômes de Zernike, pour compenser les retards. Ce calculateur donne ensuite des informations utiles à l'interface (pistons, point 9) agissant sur le miroir déformable (point 5). En pratique, on ne corrige qu'un nombre limité d'ordres de Zernike permettant d'obtenir un défaut résiduel suffisamment faible.

En effet, on se sert généralement d'une étoile de référence suffisamment brillante pour mesurer et corriger les défauts dus à la perturbation atmosphérique. Mais comme une telle étoile peut ne pas se trouver dans le champ du télescope au moment opportun, on se sert particulièrement d'une étoile artificielle. L'idée de cette dernière a été proposée en 1987 par Antoine Labeyrie [\[26\]](#page-182-13)<sup>[3](#page-0-0)</sup>. Ce procédé utilise la bande

<sup>3.</sup> https ://fr.wikipedia.org/wiki/Optique adaptative, visité le 17 Septembre 2019

atmosphérique située à environ 90 km de la terre. Cette bande est riche en atomes de sodium. Ces derniers sont excités sous le rayonnement du laser à 589,3 nm (la fréquence de résonance du sodium). Il y a alors émission spontanée des atomes de sodium, qui constitue une étoile guide artificielle. L'idée a été appliquée pour la première fois en 1996.

Comme indiqué précédemment, un bon nombre de théories sur les aberrations des systèmes optiques ont été développées, principalement par Seidel, Zernike, Beutler, Namioka et al., pour ne citer que ceuxlà. Nous pensons qu'il serait judicieux de les passer en revue, avant de s'intéresser particulièrement à celle de Namioka et al. !

## <span id="page-34-0"></span>2.3. Aberrations de Seidel : description et modèle mathématique (polynomiale)

Considérons l'équation générale d'une onde [\(2.1\)](#page-34-1) :

<span id="page-34-1"></span>
$$
\vec{W}(\vec{\rho},t) = \cos(\omega t - \vec{k}\vec{\rho} + \theta)\vec{w}_0
$$
\n(2.1)

 $\omega = \frac{2\pi c}{\lambda}$  $\frac{\pi c}{\lambda}$  étant la pulsation et *c* la célérité (vitesse de l'onde dans le vide) ;  $\vec{\rho}$  étant le vecteur position du point considéré;  $\vec{k}$  étant le vecteur d'onde :  $\theta$  étant la phase et  $\vec{w_0}$  l'amplitude de l'onde.

La relation [\(2.1\)](#page-34-1) peut également s'écrire sous la forme complexe [\(2.2\)](#page-34-2) :

<span id="page-34-2"></span>
$$
\vec{w}(\vec{\rho},t) = \exp(i(\omega t - \vec{k}\vec{\rho} + \theta))\vec{w}_0
$$
\n(2.2)

Pierre STROCK [\[27\]](#page-182-14)<sup>[4](#page-0-0)</sup> indique que la décomposition de la forme générale de l'onde, permet d'obtenir les aberrations optiques usuelles de Seidel selon les différentes composantes suivantes :

$$
W(\rho,\theta) = W_{11}\rho\cos(\theta) + W_{20}\rho^2 + W_{40}\rho^4 + W_{31}\rho^3\cos(\theta) + W_{22}\rho^2(\cos(\theta)^2)
$$
 (2.3)

On les appelle aussi aberrations de 3ème ordre.

<sup>4.</sup> Pierre STROCK, Les polynômes de Zernike, 7 Mars 2008, consulté sur Internet le 25 Janvier 2019

Les polynômes sont utilisés pour décomposer les résultats des mesures par interférométrie des optiques astronomiques. Et on les utilise soit pour décrire l'écart de la forme des élémemnts composants un système optique par rapport à la sphère idéale du front d'ondes, soit l'écart de la forme des ondes émergeant des éléments optiques par rapport à l'onde sphérique parfaite.

## <span id="page-35-0"></span>2.4. Aberrations de Zernike : description et modèle mathématique (polynomiale)

Considérons la forme générale d'un front d'onde [\(2.4\)](#page-35-1) :

<span id="page-35-1"></span>
$$
W(x, y) = \sum_{l=1}^{\infty} a_l Z_l(x, y)
$$
 (2.4)

James C. WYANT et al. [\[28\]](#page-182-15)<sup>[5](#page-0-0)</sup> mentionne qu' en projettant ce front d'onde sur une base classique de polynômes de Zernike, on obtient une base orthogonale de l'ensemble des déformations d'une surface (décrite par ses variables polaires) et d'une expression analytique ainsi que leur transformée de Fourier .

Ces polynômes de Zernike s'expriment généralement en fonction de leur degré radial n, et de leur degré azimutal m comme indiqué dans la relation [\(2.5\)](#page-35-2) :

<span id="page-35-2"></span>
$$
Z_n^m(x, y) = R_n^m(\rho)(\sin, \cos)(m\theta)
$$
\n(2.5)

où (ρ,θ) sont les coordonnées polaires associées à (x,y) et

R est un polynôme de degré n ne contenant pas de puissance inférieure à m. Et la relation [\(2.6\)](#page-35-3) : *n*−*m*

<span id="page-35-3"></span>
$$
R_n^m = \sum_{s=0}^{\frac{n-m}{2}} (-1)^s \frac{(n-s)!}{s!(\frac{n+m}{2}-s)!(\frac{n-m}{2}-s)!} \rho^{n-2s}
$$
(2.6)

est un ensemble de coefficients de Zernike.

Pour un degré radial n, on a tous les degrés azimutaux m compris entre 0 et n, et dont la parité est la même que celle de ce degré radial. Un degré azimutal comprend en effet deux polynômes : un en cosinus et l'autre en sinus. Les degrés radial et azimutal d'un polynôme de Zernike nous renseignent sur les fréquences spatiales maximales de celui-ci, par rapport à, respectivement ces coordonnées radiales et angulaires. On admet ainsi que le nombre de polynômes de Zernike nécessaire pour la commande d'un

<sup>5.</sup> JAMES C. WYANT AND KATHERINE CREATH, Basic Wavefront Aberration Theory for Optical Metrology, Academic Press, Inc., APPLIED OPTICS AND OPTICAL ENGINEERING, VOL. Xl, 1992
miroir déformable est approximativement égal à son nombre d'actionneurs, car ils traduisent un même nombre de fréquences spatiales.

Soulignons en passant, que c'est ce genre de miroir déformable (utilisé généralement dans les télescopes), qui sert à compenser les différentes perturbations atmosphériques au cours de l'observation. En effet, sans tenir compte de divers autres coefficients de pondération, les polynômes de Zernike ont les composantes suivantes :

| Coefficients         | n, m                         | Expression                                                                                                    | Type d'aberrations                                           |
|----------------------|------------------------------|----------------------------------------------------------------------------------------------------|--------------------------------------------------------------|
| $Z_0$                | $n=0, m=0$                   | 1                                                                                                    | piston                                                       |
| $Z_1$                | $n=1, m=1$                   | $\rho$ cos( $\theta$ )                                                                                                 | tilt par rapport à l'axe X                                   |
| $Z_2$                | $n=1, m=1$                   | $\rho \sin(\theta)$                                                                                                    | tilt par rapport à l'axe Y                                   |
| $Z_3$                | $n=1$ , $m=0$   $-1+2\rho^2$ |                                                                                                    | défocus                                                      |
| $Z_4$                |                              | $n=2, m=2$ $\sqrt{\rho^2 \cos(2\theta)}$                                                                               | astigmatisme sur l'axe X                                     |
| $Z_5$                | $n=2, m=2$                   | $\rho^2$ sin(2 $\theta$ )                                                                                              | astigmatisme sur l'axe Y                                     |
| $Z_6$                | $n=2, m=1$                   | $\rho(-2+3\rho^2)\cos(\theta)$                                                                                         | coma sur l'axe X                                             |
| $Z_7$                |                              | $n=2, m=1$ $\rho(-2+3\rho^2)\sin(\theta)$                                                                              | coma sur l'axe Y                                             |
| $Z_8$                |                              | n=2, m=0   $1 - 6\rho^2 + 6\rho^4$                                                                                     | la sphéricité                                                |
| $Z_9$                | $n=3$ , $m=3$                | $\left  \rho^3 \cos(3\theta) \right $                                                                                  | tréfoil sur l'axe X                                          |
| $Z_{10}$             | $n=3$ , $m=3$                | $\rho^3 \sin(3\theta)$                                                                                                 | tréfoil sur l'axe Y                                          |
| $Z_{11}$             |                              | $n=3$ , m=2 $\left[\rho^2(-3+4\rho^2)\cos(2\theta)\right]$                                                             | astigmatisme d'ordre 2 sur l'axe X                           |
| $Z_{12}$             |                              | n=3, m=2 $\int \rho^2(-3+4\rho^2)\sin(2\theta)$                                                                        | astigmatisme d'ordre 2 sur l'axe Y                           |
| $Z_{13}$             | $n=3, m=1$                   | $\rho(3-12\rho^2+10\rho^4)\cos(\theta)$                                                                                | coma d'ordre 2 sur l'axe X                                   |
| $Z_{14}$             |                              | $n=3$ , m=1 $\int \rho(3-12\rho^2+10\rho^4)\cos(\theta)$                                                               | coma d'ordre 2 sur l'axe Y                                   |
| $Z_{15}$             |                              | $n=3$ , m=0   $-1+12\rho^2-30\rho^4+20\rho^6$                                                                          | sphéricité d'ordre 2                                         |
| $Z_{16}$             |                              | $n=4$ , m=4 $\rho^4 \cos(4\theta)$                                                                                     | tétrafoil sur l'axe X                                        |
| $Z_{17}$             |                              | $n=4$ , m=4 $\rho^4 \sin(4\theta)$                                                                                     | tétrafoil sur l'axe Y                                        |
| $Z_{18}$             |                              | $n=4$ , m=3 $p^3(-4+5p^2)\cos(3\theta)$                                                                                | tréfoil d'ordre 2 sur l'axe X                                |
| $Z_{19}$             |                              | $n=4$ , m=3 $\left[\rho^3(-4+5\rho^2)\sin(3\theta)\right]$                                                             | tréfoil d'ordre 2 sur l'axe Y                                |
| $Z_{20}$             | $n=4$ , $m=2$                | $\left[\rho^2(6-20\rho^2+15\rho^4)\cos(2\theta)\right]$                                                                | astigmatisme d'ordre 2 sur l'axe X                           |
| $Z_{21}$             | $n=4$ , $m=2$                | $\int \rho^2 (6 - 20 \rho^2 + 15 \rho^4) \sin(2\theta)$                                                                | astigmatisme d'ordre 2 sur l'axe Y                           |
| $Z_{22}$             | $n=4$ , $m=1$                | $\left[ \rho(-4+30\rho^2-60\rho^4+35\rho^8)\cos(\theta) \right]$                                                       | coma d'ordre 3 sur l'axe X                                   |
| $Z_{23}$             |                              | $n=4$ , m=1 $\left[\rho(-4+30\rho^2-60\rho^4+35\rho^8)\sin(\theta)\right]$                                             | coma d'ordre 3 sur l'axe Y                                   |
| $Z_{24}$             |                              | n=4, m=0   $1 - 20\rho^2 + 90\rho^4 - 140\rho^6 + 70\rho^8$                                                            | sphéricité d'ordre 3                                         |
| $Z_{25}$             |                              | $n=5$ , $m=5$   $\rho^5 \cos(5\theta)$                                                                                 | pentafoil sur l'axe X                                        |
| $Z_{26}$             |                              | $n=5, m=5$   $\rho^5 \sin(5\theta)$                                                                                    | pentafoil sur l'axe Y                                        |
| $Z_{27}$             |                              | $n=5$ , m=4 $\phi^4(-5+6\rho^2)\cos(4\theta)$                                                                          | tétrafoil sur l'axe X                                        |
| $Z_{28}$             |                              | $n=5$ , m=4 $\phi^4(-5+6\rho^2)\sin(4\theta)$                                                                          | tétrafoil sur l'axe Y                                        |
| $Z_{29}$             |                              | $n=5$ , m=3 $\left[\rho^{3}(10-30\rho^{2}+21\rho^{4})\cos(3\theta)\right]$                                             | tréfoil sur l'axe X                                          |
| $Z_{30}$             |                              | $n=5$ , m=3 $\left[\rho^3(10-30\rho^2+21\rho^4)\sin(3\theta)\right]$                                                   | tréfoil sur l'axe Y                                          |
| $Z_{31}$             | $n=5, m=2$                   | $\rho^2(-10+60\rho^2-105\rho^4+56\rho^6)\cos(2\theta)$                                                                 | astigmatisme d'ordre 4 sur X                                 |
| $Z_{32}$             | $n=5$ , $m=2$                | $\rho^2(-10+60\rho^2-105\rho^4+56\rho^6)\sin(2\theta)$<br>$\rho(5-60\rho^2+210\rho^4-280\rho^6+126\rho^8)\cos(\theta)$ | astigmatisme d'ordre 4 sur Y                                 |
| $Z_{33}$             | $n=5$ , $m=1$                | $\rho(5-60\rho^2+210\rho^4-280\rho^6+126\rho^8)\sin(\theta)$                                                           | coma d'ordre 4 sur l'axe X                                   |
| $Z_{34}$             | $n=5$ , $m=1$                | n=5, m=0   $-1 + 30\rho^2 - 210\rho^4 + 560\rho^6 - 630\rho^8 + 252\rho^{10}$                                          | coma d'ordre 4 sur l'axe X                                   |
| $Z_{35}$             | $n=6$ , $m=6$                | $\rho^6$ cos(6 $\theta$ )                                                                                              | sphéricité d'ordre 4                                         |
| $Z_{36}$             | $n=6$ , $m=6$                | $\rho^6$ sin(6 $\theta$ )                                                                                              | hexafoil sur l'axe X                                         |
| $Z_{37}$             | $n=6$ , $m=5$                | $\rho^5(-6+7\rho^2)\cos(5\theta)$                                                                                      | hexafoil sur l'axe Y                                         |
| $Z_{38}$             | $n=6$ , $m=5$                | $\rho^5(-6+7\rho^2)\sin(5\theta)$                                                                                      | pentafoil sur X                                              |
| $Z_{39}$<br>$Z_{40}$ | $n=6$ , $m=4$                | $\rho^4(15-42\rho^2+28\rho^4)\cos(4\theta)$                                                                            | pentafoil sur Y                                              |
| $Z_{41}$             | $n=6$ , $m=4$                | $\rho^4(15-42\rho^2+28\rho^4)\sin(4\theta)$                                                                            | tétrafoil sur l'axe X                                        |
| $Z_{42}$             | $n=6$ , $m=3$                | $\rho^3(-20+105\rho^2-168\rho^4+84\rho^6)\cos(3\theta)$                                                                | tétrafoil sur l'axe Y                                        |
| $Z_{43}$             | $n=6$ , $m=3$                | $\rho^3(-20+105\rho^2-168\rho^4+84\rho^6)\sin(3\theta)$                                                                | tréfoil sur l'axe X                                          |
| $Z_{44}$             | $n=6$ , $m=2$                | $\rho^2(15-140\rho^2+420\rho^4-504\rho^6+210\rho^8)\cos(2\theta)$                                                      | tréfoil sur l'axe Y                                          |
| $Z_{45}$             | $n=6$ , $m=2$                | $\rho^2(15-140\rho^2+420\rho^4-504\rho^6+210\rho^8)\sin(2\theta)$                                                      | astigmatisme d'ordre 5 sur X<br>astigmatisme d'ordre 5 sur Y |
| $Z_{46}$             | $n=6$ , $m=1$                | $\rho(-6+105\rho^2-560\rho^4+1260\rho^6-1260\rho^8+462\rho^{10})\cos(\theta)$                                          | coma d'ordre 5 sur l'axe X                                   |
| $Z_{47}$             | $n=6$ , $m=1$                | $\rho(-6+105\rho^2-560\rho^4+1260\rho^6-1260\rho^8+462\rho^{10})\sin(\theta)$                                          | coma d'ordre 5 sur l'axe Y                                   |
| $Z_{48}$             | $n=6$ , $m=0$                | $1-42\rho^2+420\rho^4-1680\rho^6+3150\rho^8-2772\rho^{10}+924\rho^{12}$                                                | sphéricité                                                   |
|                      |                              |                                                                                                    |                                                              |

TABLE 2.1. – Coefficients de Zernike et différentes aberrations correspondantes

Tous ces détails indiqués ci-haut sont mentionnés ici, afin de faciliter la comparaison avec la théorie de Namioka et al. qui va suivre.

En effet, la décomposition de la forme de l'onde selon Zernike peut se faire selon la relation [\(2.7\)](#page-38-0) :

<span id="page-38-0"></span>
$$
W(\rho,\theta) = \sum_{n=1}^{max} A_n Z_n^0(\rho) + \sum_{m=1}^n (B_{n,m} Z_n^m)(\rho,\theta) + C_{n,m} Z_n^m(\rho,\theta)
$$
 (2.7)

Avec A, B et C les coefficients dits de Zernike ;

*A<sup>n</sup>* pour les polynômes des aberrations de sphéricité,

*Bn*,*<sup>m</sup>* pour les polynômes pairs et

*Cn*,*<sup>m</sup>* pour les polynômes impairs.

Et les polynômes de Zernike peuvent décomposer la forme de l'onde selon la relation [\(2.8\)](#page-38-1) :

$$
W(\rho,\theta) = Z_0 + Z_3 + Z_8 + (Z_1 - 2Z_6)\rho \cos(\theta) + (Z_2 - 2Z_7)\rho \sin(\theta)
$$
  
+  $(2Z_3 - 6Z_8 + Z_4 \cos(2\theta) + Z_5 \sin(2\theta))\rho^2 + 3(Z_6 \cos(\theta) + Z_7 \sin(\theta))\rho^3$   
+  $6Z_8 \rho^4$  (2.8)

Où les composantes de cette relation [\(2.8\)](#page-38-1) sont décrites dans table [2.2.](#page-38-2)

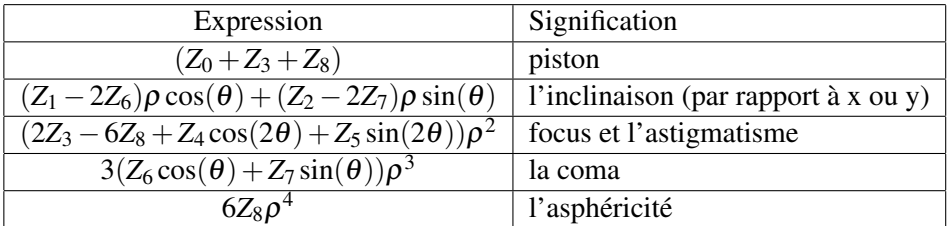

<span id="page-38-2"></span><span id="page-38-1"></span>TABLE 2.2. – Composantes polynomiales

Ensuite, selon toujours WYANT [\[29\]](#page-182-0)<sup>[6](#page-0-0)</sup>, en exprimant l'angle des aberrations selon leur intensité sur chaque axe, et en utilisant la relation [\(2.9\)](#page-38-3),

<span id="page-38-3"></span>
$$
a\cos(\alpha) + b\sin(\alpha) = \sqrt{a^2 + b^2}\cos(\alpha - \arctan\frac{a}{b}),
$$
\n(2.9)

<sup>6.</sup> James C. WYANT, ZernikePolynomialsForTheWeb.nb, 2003

on aboutit à la décomposition de Seidel selon les coefficients de Zernike, [\(2.10\)](#page-39-0) :

<span id="page-39-0"></span>
$$
W(\rho,\theta) = Z_0 + Z_3 + Z_8 + \rho \sqrt{(Z_1 - 2Z_6)^2 + (Z_2 - 2Z_7)^2} \cos[\theta - \arctan\frac{Z_2 - 2Z_7}{Z_1 - 2Z_6}]
$$
  
+  $\rho^2 (2Z_3 - 6Z_8 + (-)\sqrt{Z_4^2 + Z_5^2} + (-)2\rho^2 \sqrt{Z_4^2 + Z_5^2} \cos(\theta - \frac{1}{2}\arctan\frac{Z_5}{Z_4})^2$   
+  $3\rho^3 \sqrt{Z_6^2 + Z_7^2} \cos[\theta - \arctan\frac{Z_7}{Z_6}] + 6\rho^4 Z_8$  (2.10)

La prise en compte du signe + ou (-) dans l'expression mentionnée ci-haut, intervient lors de l'utilisation du pic-vallée pour quantifier l'écart de l'onde réelle par rapport à celle parfaite. Et dans ce cas, on retient le signe qui minimise la valeur du pic-vallée. Mais on utilise généralement l' écart-type, car ce dernier est accessible à la mesure et intègre une pondération par la surface des défauts, comme indiqué par Pierre STROCK [\[27\]](#page-182-1)<sup>[7](#page-0-0)</sup>.

Enfin, l'évaluation d'un front d'onde diffracté et obtenu dans le plan de focalisation d'un système optique comportant (parmi ses éléments) un réseau de diffraction peut s'effectuer en analysant le parcours de ses rayons lumineux. Cette analyse permet ainsi, d'optimiser le système optique en agissant sur les paramètres de réalisation du réseau de diffraction, surtout celui holographique ; corrigeant ainsi au mieux les différentes aberrations ou au moins les réduire.

Nous allons pour ce faire, présenter ci-dessous le modèle de Namioka et al. (1976) [\[30\]](#page-183-0), qui tient compte de la présence du réseau (holographique) de diffraction dans un système optique (spectromètre).

### 2.5. Aberrations selon le modèle de Namioka et al.

Comme indiqué ci-haut, l'une des approches développées pour corriger les différentes aberrations se base sur le principe de Fermat, par l'évaluation de la fonction de la différence du chemin optique. La meilleure méthode (et la plus directe) d'évaluer les qualités d'imagerie d'un spectromètre, pour une longueur d'onde donnée, consiste à mesurer l'étandue tangentielle et sagittalle dans le plan de focalisation. Ou encore, cela s'évalue par la minimisation (optimisation) de la fonction de série de puissance en faisant l'intégrale du carré de coefficients d'aberrations comme fonction de mérité. La meilleure image s'obtient enfin lorsque les deux focus (tangentiel et sagittal) coïncident.

<sup>7.</sup> Pierre STROCK, Les polynômes de Zernike, 7 Mars 2008, http ://strock.pi.r2.3.14159.free.fr/Ast/Art/Bath/Zernike-12.pdf, visité le 25 Janvier 2019

Pour des systèmes optiques ayant au moins un réseau de diffraction comme l'un de ses éléments optiques, cette théorie relative à la correction d'aberrations a été développée pour la première fois par H.G Beutler dans les années 1945, [\[5\]](#page-181-0). Elle a ensuite été améliorée par Namioka et al. pendant plusieurs années qui ont suivi, [\[14\]](#page-182-2), [\[15\]](#page-182-3), [\[31\]](#page-183-1), [\[17\]](#page-182-4), [\[30\]](#page-183-0), [\[32\]](#page-183-2), [\[33\]](#page-183-3), [\[34\]](#page-183-4), [\[20\]](#page-182-5). Malgré ce temps déjà passé, comme nous l'avons indiqué précédemment, ce sujet reste toujours d'actualité, comme en témoignent plusieurs auteurs, dont Qian Zhou et al. (2008) [\[4\]](#page-181-1) pour ne citer que celui-ci parmi les plus récents.

Nous nous proposons ici, d'utiliser la théorie de Namioka et al., elle aussi basée sur le principe de Fermat. Et nous espérons que cela permettra d'aboutir à une configuration d'enregistrement holographique présentant le moins d'aberrations possibles. Cela étant, comme l'enregistrement holographique s'appuie sur les principes de la propagation de la lumière, rappelons-en d'abord brièvement, la loi du retour inverse lors de la propagation de la lumière, élément essentiel pour la meilleure compréhension du principe de l'holographie.

### 2.5.1. Loi du retour inverse dans la propagation de la lumière

Considérons un trajet quelconque (AB) dans un milieu quelconque. Le chemin optique s'écrit [\(2.11\)](#page-40-0) :

<span id="page-40-0"></span>
$$
L(AB) = \int_{\text{trajectory}} ndl \tag{2.11}
$$

En calculant le chemin optique sur le trajet BA, nous obtenons [\(2.12\)](#page-40-1) :

<span id="page-40-1"></span>
$$
L(BA) = \int_{\text{trajectory}} ndl = \int_{\text{trajectory}} ndl = L(AB) \tag{2.12}
$$

Ainsi, si le chemin optique (AB) est stationnaire, alors, le chemin optique (BA) l'est aussi. D'où la loi du retour inverse. En effet, de ce qui précède, et étant donné que, par principe développé par Dennis Gabor en 1948, puis par Robert en 1971 [\[35\]](#page-183-5), et Robillard en 1990 [\[36\]](#page-183-6), les conditions de lecture d'un hologramme se réfèrent aux conditions de son enregistrement, on procède à l'évaluation de la qualité de l'image dans le plan de focalisation, dans les plans tangentiel et sagittal.

En effet, nous utilisons le principe de Fermat relatif à l'évaluation de la fonction de la différence de longueur du chemin optique. Cette fonction est intimement liée à la forme du substrat et des fentes du réseau. Ceci permet ainsi de déduire les conditions idéales d'enregistrement, pour obtenir un meilleur réseau de diffraction donnant une image quasi parfaite.

Faut-il préciser que les paramètres d'enregistrement interviennent dans l'expression de la fonction de la différence du chemin optique car le nombre de traits éclairés doit être tenu en considération, lors de la lecture et évaluation de la qualité de l'image obtenue. Or, ce nombre de traits résulte des angles d'enregistrement pour des réseaux holographiques.

Et pour s'en rendre compte, considérons pour cet effet l'approche théorique suivante, reposant sur le principe de Fermat : "pour avoir une image parfaite dans le plan de focalisation, à défaut d'avoir des chemins optiques identiques (égaux), leur différence doit être égale au nombre entier de la longueur d'onde éclairant le réseau à "n" fentes (traits). C'est la condition d'interférences (constructives)".

### 2.5.2. Principe de Fermat et processus de la correction d'aberrations

Ainsi, comme indiqué sur la fig. [2.4,](#page-41-0) un faisceau de lumière partant de la fente d'entrée au point A(x,y,z) rencontre idéalement la surface du réseau au point O (origine du système de coordonnées et en même temps le centre du réseau, qui est le point d'intersection entre le réseau de diffraction et le plan tangent en son centre), mais il passe simultanément par un autre point arbitraire P(u,w,l) du réseau avant de diffracter et de focaliser au point B de la fente de sortie selon les lois de l'optique physique (H.G. Beutler, 1945) [\[5\]](#page-181-0), (Namioka, 1959) [\[14\]](#page-182-2). Et puis, les différents points du réseau de diffraction sont reliés entre eux par une relation spécifique à chaque surface (sphère, ellipse, et autres). Cette relation fait partie de la fonction susmentionnée, renfermant ainsi la géométrie du substrat.

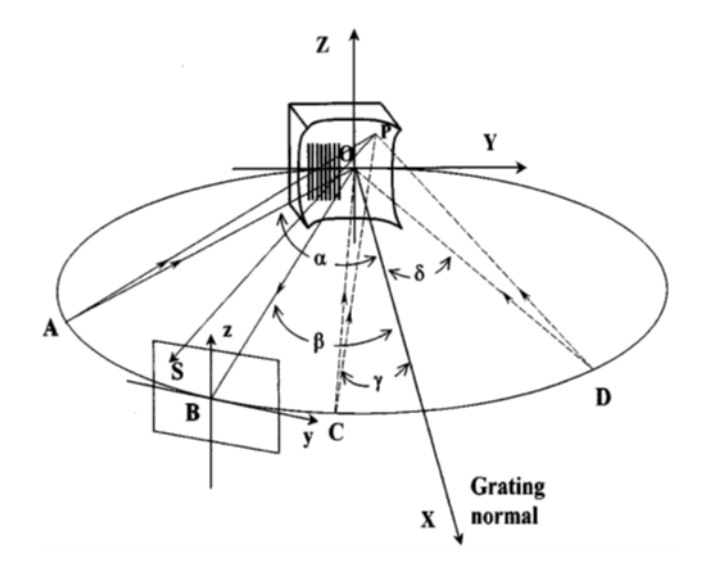

<span id="page-41-0"></span>FIGURE 2.4. – Conditions d'enregistrement et de lecture d'un réseau de diffraction [\[37\]](#page-183-7).

Sur la fig. [2.4,](#page-41-0)

*P*(*u*,*w*,*l*) est le point quelconque du réseau, de coordonnées (*u*,*w*,*l*), *O*(0,0,0) est le point milieu du réseau, origine du système de coordonnées (*X*,*Y*,*Z*), *A* est la fente d'entrée (dans le plan objet),

*B* est la fente de sortie (dans le plan focal image).

Ensuite, la différence du chemin optique est régie par la relation [\(2.13\)](#page-42-0) [\[38\]](#page-183-8), [\[4\]](#page-181-1).

<span id="page-42-0"></span>
$$
AOB = APB + nm\lambda \tag{2.13}
$$

Cette relation [\(2.13\)](#page-42-0) peut aussi s'écrire selon l'expression [\(2.14\)](#page-42-1).

<span id="page-42-1"></span>
$$
\delta F = APB - AOB + nm\lambda\tag{2.14}
$$

Avec

$$
n = \frac{1}{\lambda_0} [(PC - PD) - (CO - DO)], \qquad (2.15)
$$

la relation [\(2.14\)](#page-42-1) s'écrit autrement, selon [\(2.16\)](#page-42-2).

<span id="page-42-2"></span>
$$
\delta F = APB - AOB + \frac{m\lambda}{\lambda_0} [(PC - PD) - (CO - DO)] \tag{2.16}
$$

L'expression compacte de la fonction de la différence de chemin optique peut se faire sous la forme de l'expansion de séries de puissances. En d'autres termes, la relation générale se présente comme suit :

$$
F = \sum_{i=0}^{\infty} \sum_{j=0}^{\infty} \sum_{k=0}^{\infty} (w^j l^k F_{ijk})
$$
\n(2.17)

où

$$
F_{ijk} = M_{ijk} + \left(\frac{m\lambda}{\lambda_0}\right)H_{ijk}
$$
\n(2.18)

et

$$
M_{ijk}(\alpha, \beta, r_A, r_B, R) \tag{2.19}
$$

sont les paramètres de la géométrie du spectromètre,

 $\alpha$  est l'angle d'incidence,

 $β$  est l'angle de diffraction,

*r<sup>A</sup>* est la distance entre la fente d'entrée et le point central du réseau de diffraction (qui est le point d'intersection entre le plan tangent au substrat du réseau),

*r<sup>B</sup>* est la distance entre la fente de sortie et le point central du réseau de diffraction (qui est le point d'intersection entre le plan tangent au substrat du réseau),

*R* est le rayon de courbure du substrat du réseau ;

tandis que

$$
H_{ijk}(\gamma, \delta, r_C, r_D, R) \tag{2.20}
$$

sont ceux de la géométrie d'enregistrement du réseau de diffraction.

γ est l'un des angles d'enregistrement dans le plan horizontal,

 $\delta$  est l'autre angle d'enregistrement dans le plan horizontal,

*r<sup>C</sup>* est la distance entre l'une des deux sources d'enregistrement et le point central du réseau de diffraction,

*r<sup>D</sup>* est la distance entre l'autre source d'enregistrement et le point central du réseau de diffraction, *R* est le rayon de courbure du substrat du réseau.

Les  $F_{ijk}$  sont les coefficients des différentes aberrations, et le choix des indices (*ijk*) dépend du type d'aberrations que l'on veut réduire, chacune étant caractérisée par ses propres indices ;

où *F*<sup>200</sup> est le coefficient de défocus,

*F*<sup>020</sup> est le coefficient de l'aberration de l'astigmatisme,

*F*<sup>300</sup> est le coefficient de l'aberration de coma de 1er type,

*F*<sup>120</sup> est le coefficient de l'aberration de coma de second type,

*F*<sup>400</sup> est le coefficient de l'aberration sphérique de 1er type,

*F*<sup>220</sup> est le coefficient de l'aberration sphérique de 2nd type,

*F*<sup>040</sup> est le coefficient de l'aberration sphérique de 3ème type,

En effet, la condition d'optimisation [\(2.21\)](#page-43-0) :

<span id="page-43-0"></span>
$$
I_{ijk} = \int_{\lambda_1}^{\lambda_2} (F_{ijk})^2 d\lambda = \text{minimum}, i + j + k > = 2 \tag{2.21}
$$

développée à maintes reprises dans les années 1970 par Namioka et al. [\[32\]](#page-183-2), [\[34\]](#page-183-4), [\[30\]](#page-183-0), est restée d'actualité même au début des années 2000, Gabrarnik et al.(2008) [\[39\]](#page-183-9), Qian et al. (2008) [\[4\]](#page-181-1). Cette expression [\(2.21\)](#page-43-0) nous servira de base dans la mise en place du modèle numérique, qui permettra de déduire aisément les paramètres optimaux, afin de corriger les différentes aberrations. Certaines approximations permettent de considérer que les aberrations d'ordres élevés sont négligeables, dans la fonction du che-

min optique [\[32\]](#page-183-2), [\[34\]](#page-183-4), [\[30\]](#page-183-0) ; et ces approximations conduisent à la relation [\(2.22\)](#page-44-0) :

$$
F(w,l) = F_{000} + wF_{100} + lF_{011} + \frac{1}{2}wl^2F_{120} + \frac{1}{2}w^2F_{200} + \frac{1}{2}l^2F_{020} + \frac{1}{2}w^3F_{300} + wlF_{111} + \frac{1}{8}w^4F_{400} + \frac{1}{4}w^2l^2F_{220} + \frac{1}{4}l^4F_{202} + \frac{1}{8}l^4F_{040} + \frac{1}{4}l^2F_{022} + \frac{1}{2}l^3F_{031} + \frac{1}{2}w^2lF_211....
$$
\n(2.22)

Ces approximations permettent de retenir la forme simple indiquée par la relation [\(2.23\)](#page-44-1) :

$$
F(w,l) = F_{000} + wF_{100} + \frac{1}{2}wl^2F_{120} + \frac{1}{2}w^2F_{200} + \frac{1}{2}l^2F_{020} + \frac{1}{2}w^3F_{300} + \frac{1}{8}w^4F_{400} + \frac{1}{4}w^2l^2F_{220} + \frac{1}{8}l^2F_{040}...
$$
\n(2.23)

Ainsi, la prise en compte du maximum possible des coefficients d'aberrations dans la modélisation de la fonction d'optimisation

<span id="page-44-1"></span><span id="page-44-0"></span>
$$
I_{ijk} = \int_{\lambda_1}^{\lambda_2} (F_{ijk})^2 d\lambda
$$

(codé sous MatLab), permet de se rapprocher de plus en plus de la situation réelle. Et les paramètres  $(\alpha, \beta, r_A, r_B, R)$  et  $(\gamma, \delta, r_C, r_D, R)$  qui en découleront seront utiles dans la partie d'enregistrement de réseaux.

Les deux sources d'enregistrement se trouvent dans un plan méridional au cours de l'enregistrement. Toutefois, pour se rapprocher plus de la réalité dans certaines situations, il s'avère nécessaire de tenir compte de l'incidence oblique au cours de la lecture. Et cela serait considéré dans l'évaluation des coefficients d'aberrations dans la fonction d'optimisation qui englobe les paramètres de lecture et ceux d'enregistrement afin de déduire les valeurs optimales de ces derniers.

En effet, l'angle η (en élévation de la source de reconstruction) entre dans le nombre de degrés de liberté, des paramètres à optmiser. Lorsque le faisceau de reconstruction n'est pas dans le plan d'enre-gistrement, Mélanie BRETON [\[40\]](#page-183-10)<sup>[8](#page-0-0)</sup> indique que le faisceau de diffraction varie en fonction de l'angle  $\eta$  selon l'équation [\(2.24\)](#page-44-2) :

<span id="page-44-2"></span>
$$
\sin \beta = \frac{m\lambda}{d\cos \eta} - \sin \alpha \tag{2.24}
$$

<sup>8.</sup> MÉLANIE BRETON, Détection de l'allumage d'un moteur-fusée à propergol solide avec une matrice linéaire de filtres holographiques et par diffraction conique, UNIVERSITÉ LAVAL,QUÉBEC,CANADA, Thèse,2007

où  $\alpha$  est l'angle d'incidence méridional, η est l'angle d'incidence oblique,  $\beta$  est l'angle de diffraction, *d* est la période du réseau de diffraction, λ est la longueur d'onde, et *m* l'ordre de diffraction donné.

$$
F = \sum_{i=0}^{\infty} \sum_{j=0}^{\infty} \sum_{k=0}^{\infty} = r_A + r_B - F_1 + F_2 + F_3 + F_4 + F_5 + F_6 + F_8 + O(R)
$$
 (2.25)

où

$$
F_1 = u(T_1 + T'_{01})
$$
\n(2.26)

$$
F_2 = v(T_2 + T'_{02})\tag{2.27}
$$

$$
F_3 = \frac{1}{2u^2}(T_3 + T_{03}^{'})
$$
\n(2.28)

$$
F_4 = uv(T_4 + T'_{04})
$$
\n(2.29)

$$
F_5 = \frac{1}{2v^2}(T_5 + T_{05}^{'})
$$
\n(2.30)

$$
F_6 = \frac{1}{2u^3}(T_6 + T'_{06})
$$
\n(2.31)

Et

$$
T_1 = -\cos \eta \sin \alpha \cos \phi - \sin \eta \sin \phi \qquad (2.32)
$$

$$
T_2 = \cos \eta \sin \alpha \sin \phi - \sin \eta \cos \phi \tag{2.33}
$$

$$
T_3 = \frac{1}{r_A} - \frac{1}{r_A} (\cos \eta \sin \alpha \cos \phi + \sin \eta \sin \phi)^2 -
$$
  

$$
2 \cos \eta \cos \alpha (a_1 \cos^2 \phi + a_2 \sin \phi \cos \phi + a_3 \sin^2 \phi) \quad (2.34)
$$

$$
T_4 = -\frac{1}{r_A} (\cos \eta \sin \alpha \cos \phi + \sin \eta \sin \phi)(-\cos \eta \sin \alpha \sin \phi + \sin \eta \cos \phi)
$$

$$
-\cos \eta \cos \alpha (-2a_1 \sin \phi \cos \phi + a_2 \cos^2 \phi - \sin^2 \phi + 2a_3 \sin \phi \cos \phi) \quad (2.35)
$$

$$
T_5 = \frac{1}{r_A} - \frac{1}{r_A} (-\cos \eta \sin \alpha \sin \phi + \sin \eta \cos \phi)^2
$$
  
- 2 cos η cos α (a<sub>1</sub> sin<sup>2</sup> φ - a<sub>2</sub> sin φ cos φ + a<sub>3</sub> cos<sup>2</sup> φ) (2.36)

$$
T_6 = \frac{1}{r_A} (\cos \eta \sin \alpha \cos \phi + \sin \eta \sin \phi) ((\frac{1}{r_A})
$$
  
- 2 cos η cos φ (a<sub>1</sub> cos<sup>2</sup> φ + a<sub>2</sub> sin φ cos φ + a<sub>3</sub> sin<sup>2</sup> φ))  
- ( $\frac{1}{r_A^2}$ )(cos η sin α cos φ + sin η sin φ)<sup>3</sup>  
- 2 cos η cos α(b<sub>1</sub> cos<sup>3</sup> φ + 2 sin φ cos<sup>2</sup> φ + b<sub>3</sub> sin<sup>2</sup> φ cos φ + b<sub>4</sub> sin<sup>3</sup> φ) (2.37)

Quand on considère que  $\phi = 0$ , on obtient :

$$
T_1 = -\cos \eta \sin \alpha \tag{2.38}
$$

$$
T_2 = -\sin\eta \tag{2.39}
$$

$$
T_3 = \frac{1}{r_A} - \frac{1}{r_A} (\cos \eta \sin \alpha)^2 - 2a_1 \cos \eta \cos \alpha \tag{2.40}
$$

$$
T_4 = -\frac{1}{r_A} (\cos \eta \sin \alpha)(\sin \eta) - a_2 \cos \eta \cos \alpha \tag{2.41}
$$

$$
T_5 = \frac{1}{r_A} - \frac{\sin^2 \eta}{r_A} - 2a_3 \cos \eta \cos \alpha \tag{2.42}
$$

$$
T_6 = \frac{1}{r_A} (\cos \eta \sin \alpha) (\frac{1}{r_A} - 2a_1 \cos \eta) - \frac{1}{r_A^2} (\cos \eta \sin \alpha)^3 - 2b_1 \cos \eta \cos \alpha \tag{2.43}
$$

Les paramètres  $a_1 = a_2 = a_3 = b_1b_3$  expriment les paramètres du réseau. Ils sont de l'ordre de  $1, \frac{1}{R}, \frac{1}{R^2}$ , où *R* est le rayon de courbure du substrat du réseau. Pour le cas du réseau plan, le rayon de courbure de son substrat est infini (infiniment grand), et l'on peut approximer que les coefficients  $a_1 = a_2 = a_3 = b_1b_3 = 0$ . Et on obtient :

$$
T_1 = -\cos\eta\sin\alpha\tag{2.44}
$$

$$
T_2 = -\sin \eta \tag{2.45}
$$

$$
T_3 = \frac{1}{r_A} (1 - \cos^2 \eta \sin^2 \alpha)
$$
 (2.46)

$$
T_4 = -\frac{1}{r_A} (\cos \eta \sin \alpha)(\sin \eta)
$$
 (2.47)

$$
T_5 = \frac{1}{r_A} (1 - \sin^2 \eta) \tag{2.48}
$$

$$
T_6 = \frac{1}{r_A^2} (\cos \eta \sin \alpha - \cos^3 \eta \sin^3 \alpha)
$$
 (2.49)

Ces expressions sont comparables aux paramètres de Palmer en considérant les conditions méridionales où  $\eta = 0$ , c'est-à-dire  $z = 0$ .

$$
T_1 = -\sin\alpha \tag{2.50}
$$

$$
T_2 = 0 \tag{2.51}
$$

$$
T_3 = \frac{1}{r_A} (1 - \sin^2 \alpha)
$$
  

$$
T_3 = \frac{\cos^2 \alpha}{r_A}
$$
 (2.52)

$$
T_4 = 0 \tag{2.53}
$$

$$
T_5 = \frac{1}{r_A} \tag{2.54}
$$

$$
T_6 = \frac{1}{r_A^2} (\sin \alpha - \sin^3 \alpha)
$$
 (2.55)

En reprenant les mêmes étapes pour l'angle β, on obtient :

$$
T'_{01} = -\sin\beta \tag{2.56}
$$

$$
T'_{02} = 0 \t\t(2.57)
$$

$$
T'_{03} = \frac{\cos^2 \beta}{r_B} \tag{2.58}
$$

$$
T'_{04} = 0 \tag{2.59}
$$

$$
T'_{05} = \frac{1}{r_B} \tag{2.60}
$$

$$
T'_{06} = \frac{1}{r_B^2} (\sin \beta - \sin^3 \beta)
$$
 (2.61)

En additionnant les termes en  $\alpha$  et  $\beta$ , on obtient :

$$
T_1 + T'_{01} = -(\sin \alpha + \sin \beta)
$$
 (2.62)

$$
T_2 + T'_{02} = 0 \tag{2.63}
$$

$$
T_3 + T'_{03} = \frac{\cos^2 \alpha}{r_A} + \frac{\cos^2 \beta}{r_B}
$$
 (2.64)

$$
T_4 + T'_{04} = 0 \tag{2.65}
$$

$$
T_5 + T'_{05} = \frac{1}{r_A} + \frac{1}{r_B} \tag{2.66}
$$

$$
T_6 + T'_{06} = \frac{1}{r_A^2} (\sin \alpha - \sin^3 \alpha) + \frac{1}{r_B^2} (\sin \beta - \sin^3 \beta)
$$
 (2.67)

De ce qui précède, la fonction de la différence du chemin optique selon le principe de Fermat, et développée par Palmer Christopher (1987) [\[38\]](#page-183-8) et (1989) [\[41\]](#page-183-11), est une forme particulière de celle générale développée par Werner (1967) [\[42\]](#page-183-12). Et le choix de l'usage de l'une ou l'autre de ces deux formes tient compte des conditions d'utilisation du spectromètre considéré (incidence normale ou oblique).

D'autres considérations liées à la forme (plane ou non plane) du substrat du réseau de diffraction doivent être, elles aussi, tenues en compte. Ainsi, à base de ces précédentes théories sur les aberrations, on peut dégager les points de convergence, ce qui fait l'objet de la section suivante.

# 2.6. Points de convergence de ces modèles susmentionnés, et choix du modèle adéquat pour notre cas

Les différents modèles susmentionnés (Séidel, Zernike, Namioka et al.), traitant des aberrations des systèmes optiques, parlent tous, des mêmes aberrations, mais à des degrés divers. En effet, Seidel traite les différentes aberrations jusqu'à l'ordre 3. Zernike quant à lui, traite les aberrations jusqu'aux ordres supérieurs à trois, mais sans tenir compte de la présence d'un réseau de diffraction pour un système optique qui en comporterait. Ainsi, le modèle de Namioka et al. vient compléter celui de Zernike dans le traitement des aberrations d'ordres supérieurs ; tout en tenant compte de la présence d'un réseau de diffraction dans un système optique comme spectromètre par exemple. De ce fait, en considérant ce réseau de diffraction, on intègre les conditions de lecture et celles d'enregistrement de ce dernier (en particulier pour le cas de l'enregistrement holographique), dans la fonction générale de la différence du chemin optique.

A base de toutes ces considérations, le modèle le mieux indiqué pour la correction des aberrations de spectromètres, est celui de Namioka et al. (Werner, Palmer, etc..). Et en utilisant ce dernier, nous déduisons dans un premier temps, les valeurs optimales de lecture à l'aide du logiciel commercial de simulation de système optique (Zemax software). Et dans un second temps, nous déduirons les valeurs optimales d'enregistrement en utilisant le modèle numérique de la fonction globale de la différence du chemin optique (le modèle de Namioka et al.), codée sous matlab.

Entre temps, comme le réseau de diffraction est le coeur même d'un spectromètre, nous rappelons ici, les éléments clés relatifs au réseau de diffraction, avant de poursuivre avec l'optimisation proprement dite du spectromètre.

# 2.7. Quelques rappels sur le réseau de diffraction

### 2.7.1. Définition.

Un réseau de diffraction est un élément optique composé d'une série de fentes parallèles ou nonparallèles, équidistant ou non-équidistant, opérant en transmission ou en réflexion (couche transparente pour le réseau en transmission et couche réflechissante pour le réseau en réflexion) ; ou d'une superposition de couches ou rayures réfléchissantes (réseau en réflexion). Quand ces traits sont espacés de manière régulière, cet espacement est appelé " pas" (ou période) du réseau. Le réseau de diffraction est utilisé comme élément dispersif, au même titre que le prisme, fig.  $2.5$  [\[43\]](#page-183-13)<sup>[9](#page-0-0)</sup>.

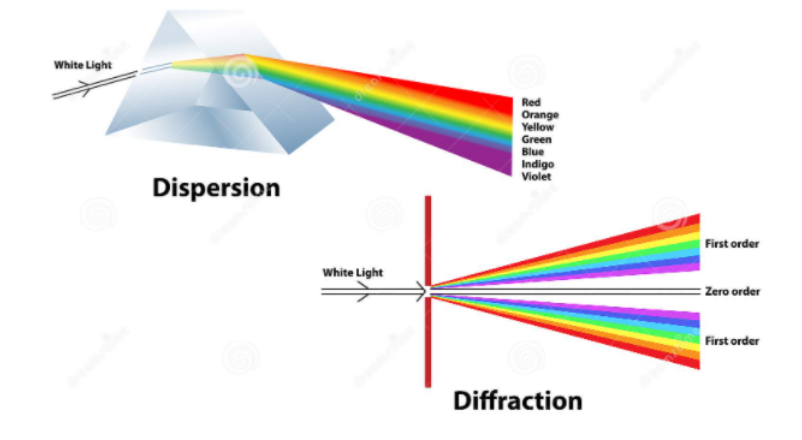

<span id="page-49-0"></span>FIGURE 2.5. – Réseau de diffraction, élément dispersif au même titre que le prisme [\[43\]](#page-183-13).

### 2.7.2. Formule fondamentale des réseaux

Comme indiqué ci-haut, Olivier Garnier [\[44\]](#page-183-14) <sup>[10](#page-0-0)</sup> mentionne également qu'il existe principalement deux types de réseaux de diffraction : réseau en transmission et réseau en réflexion.

### a. Réseau en transmission

Sur la fig. [2.6,](#page-50-0) considérons deux fentes successives aux points O et M. Soit "*n*1" l'indice du milieu de propagation de l'onde incidente (de longueur d'onde "λ"), et "*n*2" l'indice du milieu transparent dans la fente du réseau ("*n*<sup>1</sup> = *n*2" si le réseau est une simple série de fentes vides) ; soit "*i*0" l'angle d'incidence et "i'" l'angle de réfraction pour lequel on a une interférence constructive; soit également "d" le pas du réseau et "m" un nombre entier, correspondant à l'un des ordres de diffraction. Pour éclairer un peu les notions de réfraction et de diffraction, notons en passant qu'à l'interface entre deux milieux, une partie de la lumière incidente est réfléchie, tandis que l'autre partie traverse l'interface avec une direction de

<sup>9.</sup> https ://www.google.com/prisme et réseau de diffraction...., consulté le 12 octobre 2020

<sup>10.</sup> http ://olivier.granier.free.fr/PC-Montesquieu445072/cariboost.files/reseaux, dernière visite le 09 Mars 2021

propagation modifiée. Cette dernière est appelée phénomène de la réfraction. D'un autre côté, pour des objets (ou ouvertures) de dimension proche de celle de la longueur d'onde incidente, la nature ondulatoire de la lumière intervient ; et il se produit alors ce qu'on appelle phénomène de diffraction.

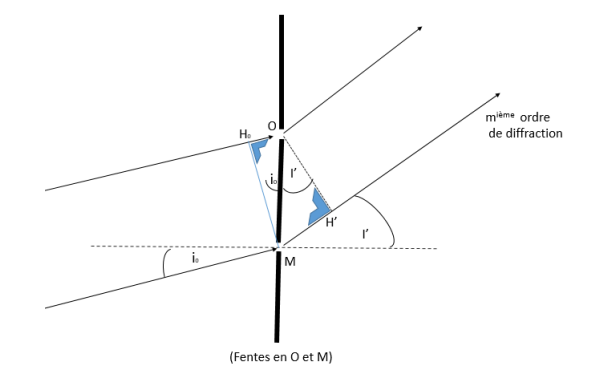

<span id="page-50-0"></span>FIGURE 2.6. – Réseau de diffraction en transmission.

La différence de trajets des rayons traversant les deux fentes en O et M, et se focalisant dans un ordre donné "m" a pour expression eq. [\(2.68\)](#page-50-1).

<span id="page-50-1"></span>
$$
[MH'] - [H_0O] = d(\sin(i') - \sin(i_0))
$$
\n(2.68)

Dans la diffraction, les rayons ne poursuivent pas la trajectoire prévue par l'optique géométrique. Les rayons émergeant au réseau de diffraction, et qui sont parallèles, convergent en un point dans le plan de focalisation. On a tellement d'ondes qui interfèrent, et qui sont mutuellement cohérentes ; et leurs amplitudes s'additionnent au point de convergence dans le plan de focalisation. Mais par contre, si le déphasage entre deux motifs consécutifs n'est pas rigoureusement égal au multiple entier de "2 $\pi$ " ou autrement dit, si la différence de marche est différente du multiple entier de la longueur d'onde, il y aura formation des interférences destructives. Ainsi, on a des interférences constructives si :

<span id="page-50-2"></span>
$$
n_2\sin(i') = n_1\sin(i_0) + \frac{m\lambda}{d}
$$
\n(2.69)

Si le réseau opère dans un milieu tel que," $n = n_1 = n_2$ ", alors l'équation précédente [\(2.69\)](#page-50-2) s'écrit sous forme générale suivante [\(2.70\)](#page-50-3) :

<span id="page-50-3"></span>
$$
n(\sin(i') - \sin(i_0)) = \frac{m\lambda}{d}
$$
\n(2.70)

Dans ces deux formules [\(2.69\)](#page-50-2),[\(2.70\)](#page-50-3), les angles sont décrits par une valeur algébrique. Dans chaque cas étudié, le nombre d'ordre de diffraction se déduit des équations précédentes en notant que :

$$
-1 < \sin(i') < 1\tag{2.71}
$$

Chaque longueur d'onde est donc diffractée dans plusieurs directions (ordres de diffraction correspondant à divers angles).

$$
\sin(i') = \sin(i_0) + \frac{m\lambda}{n.d}
$$
\n(2.72)

Et l'angle correspondant à un ordre de diffraction donné "m" [\(2.73\)](#page-51-0), sera déduit en remplaçant ces différents paramètres par leurs valeurs respectives [\(2.73\)](#page-51-0).

<span id="page-51-0"></span>
$$
i' = \arcsin(\sin(i_0) + \frac{m\lambda}{n.d})
$$
\n(2.73)

Notons aussi que les rayons issus des différentes fentes interfèrent entre eux dans le plan de diffraction (focalisation) dans les divers ordres de diffraction.

### b. Réseau en réflexion

Soit "*n*1" l'indice du milieu de propagation de l'onde incidente (de longueur d'onde "λ") et de l'onde diffractée (réfléchie) ; soit "θ*i*" l'angle d'incidence et "θ*m*" l'angle de diffraction (réflexion) pour lequel on a une interférence constructive ; soit aussi "d" le pas du réseau et "m" un nombre entier, correspondant à l'ordre de diffraction. La représentation de cette description est reprise à la fig. [2.7](#page-51-1) [\[45\]](#page-184-0) <sup>[11](#page-0-0)</sup>.

L'équation du réseau y relative est [\(2.74\)](#page-51-2)

<span id="page-51-2"></span>
$$
n_1(\sin(\theta_i) - \sin(\theta_m)) = \frac{m\lambda}{d}
$$
 (2.74)

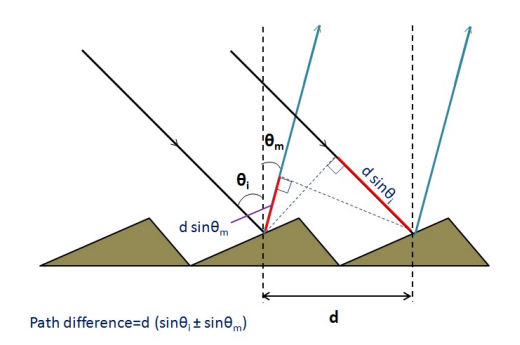

<span id="page-51-1"></span>FIGURE 2.7. – Réseau de diffraction en réflexion [\[45\]](#page-184-0).

Maintenant que les notions élémentaires, relatives au réseau de diffraction, sont ici rappelées, on peut poursuivre avec l'optimisation d'un spectromètre, comportant un réseau de diffraction comme l'un de ses éléments optiques ; comme celui repris à la fig. [2.8,](#page-52-0) [\[46\]](#page-184-1).

<sup>11.</sup> https ://fr.wikipedia.org/wiki/Réseau de diffraction, dernière visite le 22 Février 2021

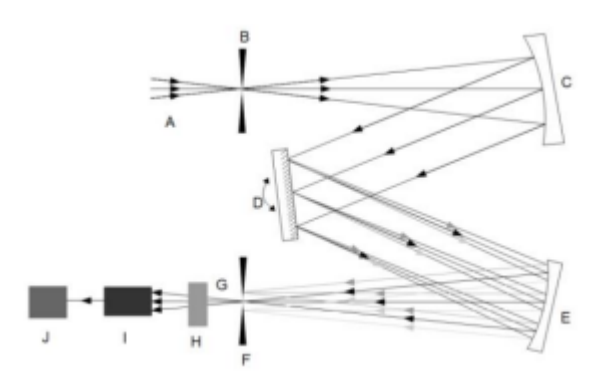

<span id="page-52-0"></span>FIGURE 2.8. – Configuration du spectromètre de type Czerny-Turner [\[46\]](#page-184-1).

En effet, sur la fig. [2.8,](#page-52-0) HAI-TRIEU et al. (2015) [\[46\]](#page-184-1) montre une configuration de spectromètre de type Czerny-Turner, où la source lumineuse (A) est dirigée vers une fente d'entrée (B). La quantité d'énergie lumineuse disponible pour l'utilisation dépend de l'intensité de la source dans l'espace défini par la fente (largeur et hauteur) et l'angle d'acceptance du système optique. La fente est placée au foyer effectif d'un miroir incurvé (C)jouant un double rôle de sorte que la lumière émergente de la fente d'entrée est réfléchie par le miroir, et est collimatée (focalisée à l'infini). La lumière collimatée est diffracté par le réseau de diffraction (D). Ensuite, ce front d'ondes est collecté par un autre miroir (E) qui recentre la lumière, pour enfin être redirigée sur la fente de sortie (F).

Ainsi, sur cette fig. [2.8,](#page-52-0) la lumière de la fente de sortie (F) traverse le dispositif (H), puis entre dans les tubes photomultiplicateurs (PhotoMultiplier Tubes, PMT) (I). En effet, les tubes photomultiplicateurs, PMT (I) est un dispositif dédié à la conversion de l'intensité lumineuse en électron, ou plus exactement, il convertit le photon en électron. En d'autres termes, la sortie de ce dispositif PMT est la forme de signal analogique qui est la tension ou le courant. Puis, ce dernier signal (tension ou courant) est transmis à un dispositif de conversion A/N (J) qui convertit le signal analogique en signal numérique . Enfin, ce signal numérique sera envoyé à un système informatique pour l'affichage final.

Dans un spectromètre, tous ses éléments optiques concourrent à son optimisation, mais intéressonsnous dans ce chapitre, particulièrement au réseau (holographique) de diffraction, du fait qu'il possède plusieurs degrés de liberté, en termes d'angles et de distances.

### 3.1. Brève description du procédé d'optimisation

Une approche méthodologique de la modélisation des paramètres du réseau holographique à correction d'aberrations a été pensée comme suit :

- 1. Nous choisissons une configuration d'un spectromètre classique bien déterminé qu'il faut optimiser. Et la connaissance des paramètres ci-dessous est généralement indispensable :
	- la bande spectrale de fonctionnement du réseau de diffraction,
	- la période du réseau de diffraction,
	- les angles d'incidence et de diffraction,
	- les distances à l'entrée et à la sortie du spectromètre, par rapport au point milieu du réseau (par lequel passe le plan tangent à la surface du réseau en cas de surface courbe, la normale passant par ce point),
- 2. Ensuite, nous faisons la simulation à l'aide du logiciel d'optimisation Zemax, pour visualiser les aberrations qui résultent de cette configuration du spectromètre classique. De là, nous optimisons les différents paramètres susceptibles d'être variés, pour réduire les éventuelles aberrations.
- 3. Enfin, nous introduisons ces paramètres obtenus ci-haut, optimisés pour la lecture, dans l'expression de la fonction de la différence du chemin optique, codée sous MatLab. Ces paramètres optimisés à l'aide du logiciel Zemax sont bloqués (immobilisés, fixés). Ensuite, pour trouver les valeurs optimales d'enregistrement, nous opérons des itérations de légères variations, par une combinaison

linéaire, autour des quatre paramètres de lecture : deux angles et deux rayons de distance. Faut-il préciser ici que l'on doit prendre soin de varier un à la fois, des quatre paramètres d'enregistrement, les trois autres restant fixés comme ceux de lecture.

### 3.2. Vue synthétique du processus d'optimisation

Ce qui vient d'être décrit ci-haut, est synthétisé sur fig. [3.1.](#page-54-0)

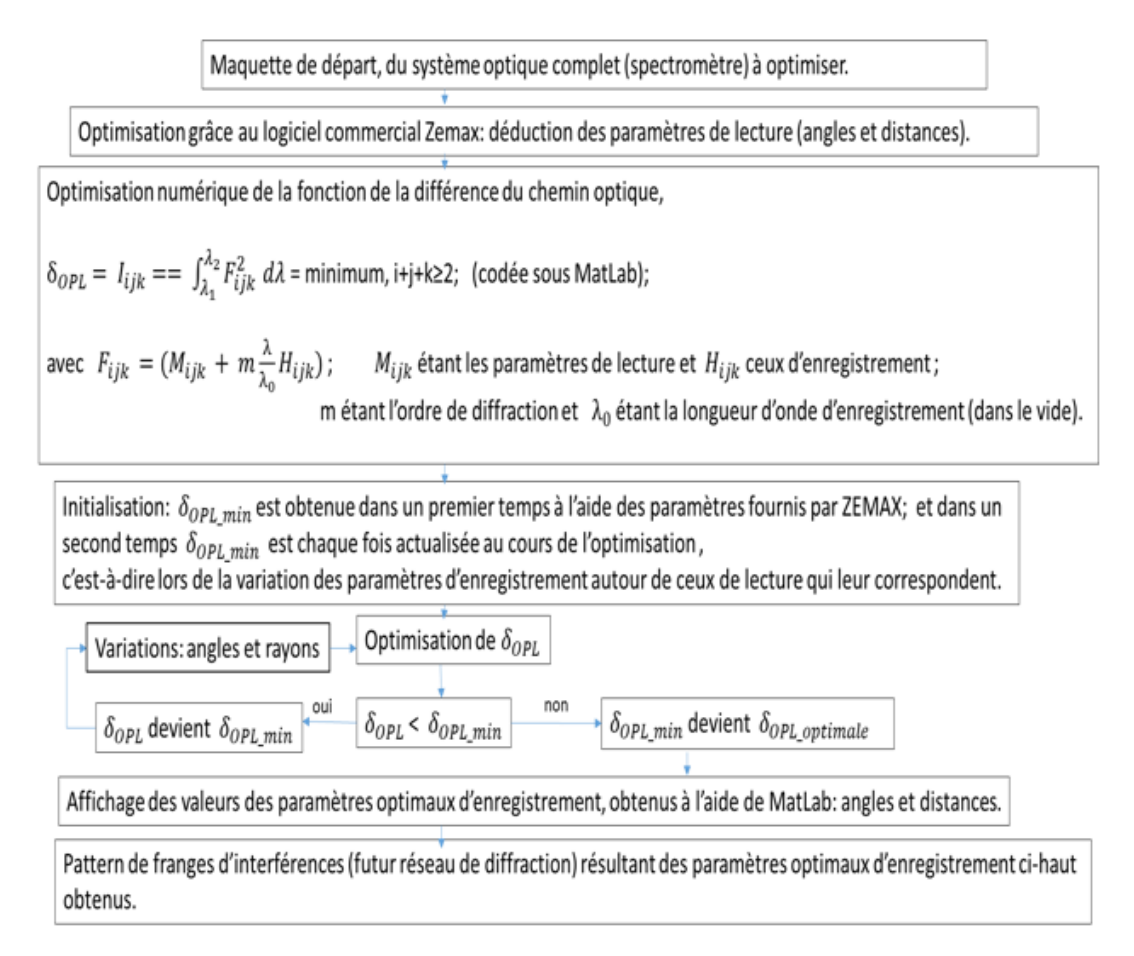

<span id="page-54-0"></span>FIGURE 3.1. – Etapes principales d'optimisation d'un spectromètre.

En effet, conformément au cheminement du diagramme de la fig. [3.1,](#page-54-0) le logiciel Zemax nous permet d'obtenir les paramètres optimaux de lecture, à partir de la maquette de départ. Ces derniers sont ensuite introduits dans la fonction de la différence du chemin optique, codée sous Matlab, permettant ainsi de déduire les valeurs optimales des différents paramètres d'enregistrement (angles et distances).

Ces valeurs optimales d'enregistrement varient selon que l'on fasse une optimisation globale des différentes aberrations, ou que l'on focalise l'attention sur certaines d'entre elles, les autres restant négligeables.

Ainsi par exemple, les valeurs optimales déduites lors de la réduction ou l'élimination de l'aberration

de coma seront différentes de celles obtenues lors de l'optimisation des différentes aberrations dans l'ensemble.

Cette dernière façon, d'optimiser les différentes aberrations dans l'ensemble, est la mieux indiquée car elle tient compte des compensations éventuelles entre diverses aberrations. Par ailleurs, c'est la qualité finale d'un élément ou de tout un système optique qui compte, et non le poids de l'une ou l'autre aberration, pris isolement. Nous allons ainsi effectuer une optimisation globale.

# 3.3. Optimisation d'un système optique (spectromètre) à l'aide du logiciel de simulation, ZEMAX

### 3.3.1. Introduction

D'une façon générale, comme indiqué précédemment, on commence par une maquette de référence qui inventorie tous les éléments du système optique à optimiser. On cible ensuite des paramètres qui peuvent être variés, et d'autres qui resteront fixes. Et tout cela tient compte des critères formulés par l'utilisateur final de ce système optique. Ainsi, après avoir passé en revue la théorie électromagnétique des réseaux de diffraction [\[47\]](#page-184-2), et celle des fondéments de la conception de spectrographes [\[48\]](#page-184-3) ainsi que celle de la conception de spectromètres, nous avons voulu exploiter cette dernière.

En effet, Michael P. Chrisp et al.(1999), a mis au point une technique de conception d'un spectromètre, basée sur les cercles de Rowland<sup>[1](#page-0-0)</sup> [\[49\]](#page-184-4). En fait, le "cercle de Rowland" (décrit pour la première fois par Henry Agustus Rowland)<sup>[2](#page-0-0)</sup>, est un cercle dont le rayon de courbure est la moitié du rayon du miroir correspondant, fig. [3.2.](#page-56-0)

Autrement dit, ce cercle définit les positions focales méridiennes conjuguées pour les sources situées sur la circonférence du cercle.

<sup>1.</sup> Michael P.Chrisp, Boulder, Colo, Convex Diffraction Grating Imaging Spectrometer, United States Patent, 5 880 834, March 9th, 1999

<sup>2.</sup> Henry Agustus Rowland, Avis préliminaire des résultats accomplis dans la fabrication et la théorie des réseaux à usage optique, Phil. Mag. 84, Vol. 13, 469 1882

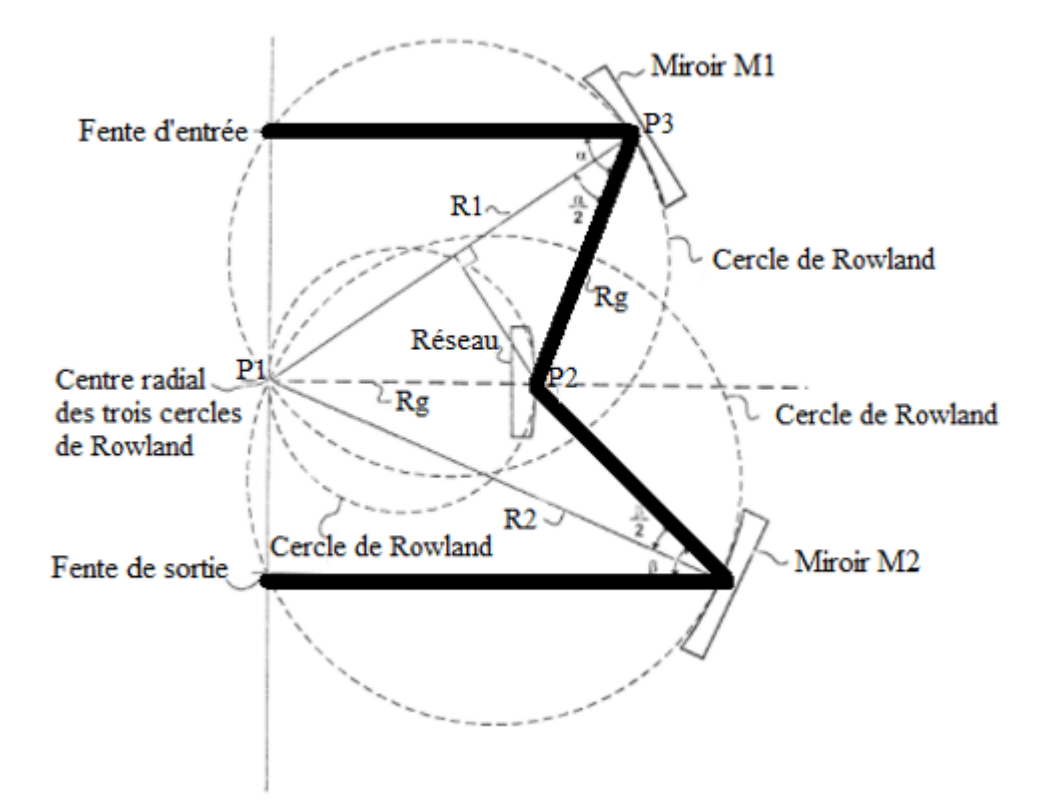

<span id="page-56-0"></span>FIGURE 3.2. – Principe de mise au point de la maquette de spectromètre imageur en se basant sur les cercles de Rowland ayant le centre radial comme leur seul point commun.

Ainsi, le diagramme de cercles de Rowland est utilisé pour déterminer les rayons de courbure (approximatifs dans un premier temps) des miroirs composant le spectromètre que l'on veut mettre au point. Il est aussi utilisé pour approximer les différentes distances dans un premier temps, et de les ajuster dans un second temps, afin d'optimiser davantage les différentes aberrations.

En effet, Chrisp et al. ont mis en place un spectromètre d'imagerie à réseau de diffraction sphérique convexe basé sur un système de miroir Offner 1 : 1. Ce système optique est utilisé pour l'imagerie des spectres d'images hors axe à travers une fente d'entrée. Il comprend des miroirs sphériques concaves (M1) et (M2) positionnés à des distances respectives (d1) et (d2) à partir d'un réseau de diffraction sphérique convexe concentrique. Ce réseau de diffraction a des rainures (traits ou sillons) parallèles à une fente d'entrée, ainsi que des angles de réflexion respectifs  $(\alpha)$  et  $(\beta)$  par rapport aux miroirs susmentionnés .

Ces angles de réflexion sont définis comme les angles entre leurs rayons incidents et réfléchis respectifs, de manière à fournir idéalement une correction optimale de toutes les aberrations.

Ensuite, les rayons (R1) et (R2) de ces miroirs sphériques concaves (M1) et (M2) sont sélectionnés

pour être différents pour une résolution spatiale et spectrale optimale.

Ainsi, le rayon de courbure R1 du miroir M1 depuis le centre radial du réseau convexe jusqu'au centre du miroir M1 est pratiquement deux fois le rayon du cercle de Rowland passant par ce centre radial et le centre du miroir M1.

De ce fait, le rayon de courbure R1 du miroir M1 peut alors être déduit de la condition de faire coïncider trois cercles de Rowland au centre radial du réseau convexe (*R<sup>g</sup>* étant le rayon de courbure du substrat du réseau de diffraction), et en utilisant les propriétés géométriques des triangles.

$$
R_1 = 2R_g \cos \frac{\alpha}{2} \tag{3.1}
$$

Et puis, le rayon de courbure R2 du miroir M2 est également approximé de la même manière que celui de R1.

De surcroît, l'ajustement des rayons de courbure (R1 et R2), des distances (d1 et d2) et des angles ( $\alpha$ et  $\beta$ ) permet alors d'atteindre de remarquables performances du spectromètre [\[49\]](#page-184-4).

En effet, en se référant à ce qui précède, on veut mettre en place un spectromètre imageur basé sur un réseau de diffraction réalisé sur substrat convexe, opérant dans la bande spectrale de [190 nm – 700 nm] ; et ce réseau de diffraction ayant une densité spectrale de 350 traits/mm (comme celui de Qian et al. [\[4\]](#page-181-1)).

Pour cela, de la bande spectrale donnée, on déduit la longueur d'onde centrale (λ = 442*nm*). Et cette dernière va nous servir de référence comme longueur d'onde d'enregistrement (de réseau holographique de diffraction), afin de calculer l'angle d'enregistrement.

Ainsi, se basant sur la relation de l'équation du réseau de diffraction [\(3.2\)](#page-57-0),

<span id="page-57-0"></span>
$$
\sin \alpha + \sin \beta = m \frac{\lambda}{d}
$$
 (3.2)

et connaissant la densité de traits du réseau de diffraction ( $N = 350$  traits/mm et d = 1/N), et ayant également la longueur d'onde d'enregistrement ( $\lambda = 442$  nm), et considérant que l'angle d'incidence α est égal à celui de diffraction β lorsque l'on utilise un réseau holographique de diffraction à traits parallèles et équidistants ( $\alpha = \beta$ ), l'équation du réseau [\(3.2\)](#page-57-0) s'écrit de façon simplifiée [\(3.3\)](#page-58-0)

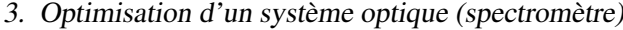

| Nature                      | Dénomination                          | Valeurs          |  |
|-----------------------------|---------------------------------------|------------------|--|
| Paramètres généraux         | Ordre de diffraction                  | $+1$             |  |
|                             | Diamètre du réseau                    | 30 <sub>mm</sub> |  |
|                             | Nombre de traits maximal du réseau    | 350 traits / mm  |  |
|                             | Rayon sphérique du substrat du réseau | 83,684mm         |  |
| Paramètres de lecture       | $r_A$                                 | 78,103 mm        |  |
|                             | $r_{B1}$                              | 94,945 mm        |  |
|                             | $\theta_A$                            | $-4.5^\circ$     |  |
|                             | $\theta_{B1}$                         | 8,335°           |  |
|                             | $r_{B2}$                              | 111,883 mm       |  |
|                             | $\theta_{B2}$                         | 18,873°          |  |
| Paramètres d'enregistrement | $r_C$                                 | 79,638 mm        |  |
|                             | $r_D$                                 | 102,959 mm       |  |
|                             | $\theta_C$                            | $-3,253^{\circ}$ |  |
|                             | $\theta_D$                            | 13,954°          |  |

<span id="page-58-2"></span>TABLE 3.1. – Paramètres de lecture et d'enregistrement, selon Qian et al., 2008

<span id="page-58-0"></span>
$$
2\sin\alpha = m\frac{\lambda}{d}
$$
 (3.3)

D'où, de la relation [\(3.3\)](#page-58-0), l'on peut déduire l'angle d'incidence (ou angle d'enregistrement) [\(3.4\)](#page-58-1), en considérant le premier ordre de diffraction, m = 1 :

<span id="page-58-1"></span>
$$
\alpha = \arcsin \frac{\lambda}{2.d} \tag{3.4}
$$

Enfin, ayant fixé le rayon de courbure du substrat sur lequel est réalisé le réseau de diffraction selon les données reprises dans le document de Qian et al. (2008) [\[4\]](#page-181-1), table [3.1,](#page-58-2) et ayant calculé l'angle d'enregistrement comme on vient de le voir, nous utilisons les considérations de Chrisp et al. pour approximer nos différents paramètres du spectromètre à savoir : rayons de courbure des miroirs, distances entre les éléments optiques et puis les angles d'incidence et de diffraction.

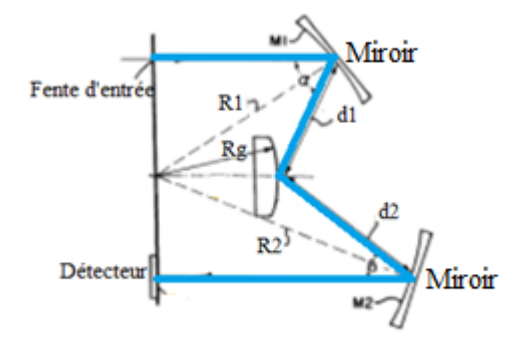

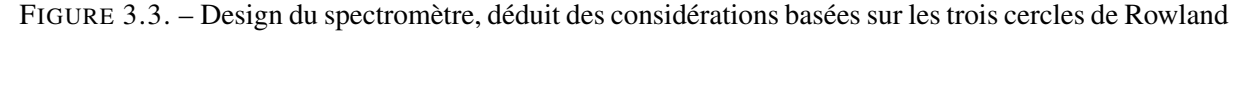

Ainsi, à base du rayon de courbure du substrat du réseau de diffraction, repris dans table [3.1,](#page-58-2) les autres

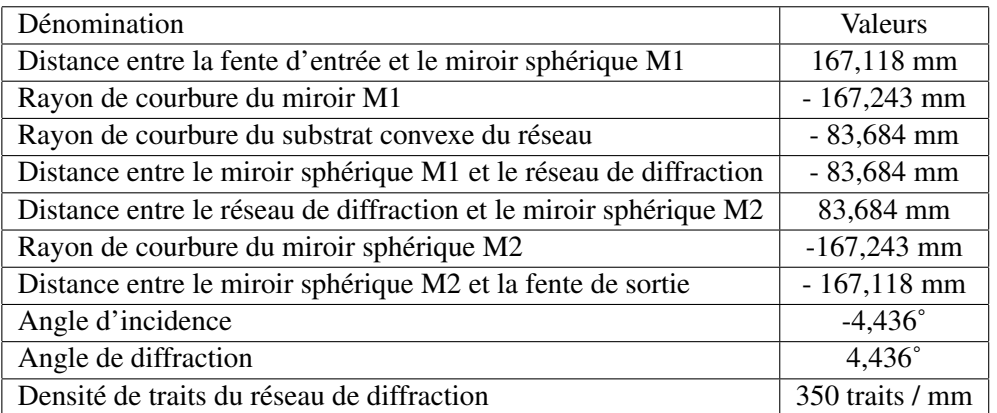

<span id="page-59-0"></span>TABLE 3.2. – Paramètres approximatifs de la maquette de départ lors de la conception d'un spectromètre en utilisant les cercles de Rowland.

paramètres utiles pour la simulation optique ont été initialement approximés, table [3.2.](#page-59-0) Et ces derniers sont alors introduits dans le logiciel commercial de simulation optique, Zemax, afin d'être davantage optimisés.

En effet, notre système optique de départ est formé principalement par cinq éléments optiques, à savoir :

- fente d'entrée (se trouvant dans le plan objet)
- miroir M1 de forme standard,
- réseau de diffraction,
- miroir M2 de forme standard,
- fente de sortie ou plan de visualisation (se trouvant dans le plan image)

Précisons ici, que les signes (+) ou (-) repris dans table [3.2](#page-59-0) tiennent compte du sens positif de l'axe optique. Ainsi, si le passage d'un élément à un autre se fait dans le même sens que celui de l'axe optique, la valeur numérique sera affectée du signe (+). Et dans le cas contraire, cette valeur sera affectée du signe (-).

Enfin, nous pensons qu'il serait mieux que la notion de logiciel Zemax (évoqué dans le présent travail) soit sommairement détaillée, pour plus de clarté. Cela pourrait être utile à d'éventuels futurs concepteurs optiques n'ayant pas encore pris connaissance de ce logiciel ; mais qui seraient intéressés par cette approche. Plus de détails sont repris en annexe.

### 3.3.2. Présentation du logiciel Zemax

A l'origine, Zemax est une société qui vend des logiciels de conception de systèmes optiques. Ainsi, le logiciel Zemax (du nom de la société) est un outil qui a été mis au point, en 1990, pour aider à la conception et à l'analyse des systèmes optiques. Et cet outil permet de modéliser le comportement de chaque élément optique (lentille, miroir, élément diffractif) vis-à-vis du front d'ondes qui lui parvient !

En effet, l'ouverture du système optique, ainsi que d'autres paramètres spécifiques au système (champ d'ouverture ou longueur d'onde), sont contrôlés par la boîte de dialogue "général" (Gen) de l'interface. Ainsi, nous avons choisi une ouverture d'entrée de 15mm, et trois champs d'ouverture en degrés : [0, 3, 5]. Ensuite, la conception optique pouvant être purement monochromatique (se rapportant à une seule longueur d'onde), ou polychromatique (se rapportant à une gamme spectrale, renfermant plusieurs longueurs d'onde), nous avons choisi de commencer par une seule longueur d'onde de 442nm (qui est la longueur d'onde centrale de notre gamme spectrale : 190nm - 700nm). Et nous avons ensuite procédé à l'évaluation des performances du système optique.

# 3.3.3. Evaluation des performances du système optique, avant l'optimisation proprement dite

Il existe de nombreuses fonctionnalités d'analyses différentes incluses dans le logiciel Zemax, chacune pouvant être utilisée pour évaluer la performance d'une conception.

En effet, les principaux critères d'analyses des performances fréquemment utilisés pour évaluer la performance de système optique sont entre autres : Layout, Optical Path Difference (OPD), Spot Diagram, Root Mean Square (RMS), fonction de transfert de modulation (FTM), etc... Ainsi, à base de notre maquette (système optique) de départ, résultant de table [3.2,](#page-59-0) nous définissons sommairement ces derniers critères.

Concrètement, à partir du layout (configuration du système optique) fig. [3.4,](#page-61-0) on peut déjà constater que l'on est proche ou pas, du meilleur focus ! Ensuite, avant l'optimisation proprement dite, on peut également utiliser un outil du logiciel Zemax, pour mieux positionner l'emplacement actuel du plan image. Ce dernier est appelé outil de mise au point rapide (quick focus). En d'autres termes, la mise au point rapide est une fonction du logiciel Zemax qui ajuste l'épaisseur de la surface avant le plan image pour minimiser les aberrations, afin de réduire l'écart quadratique moyen de l'erreur du front d'ondes. Et dans ce cas, on peut voir une nette amélioration de la qualité du système optique, à travers ces critères qui viennent d'être énumerés ci-haut, et que l'on va éclaircir dans ce qui suit.

#### A. Layout 2D ou 3D

Le Layout est le concept relatif à la disposition (ou configuration) générale du système optique. L'option de configuration 2D (2D ayant le sens de deux dimensions) trace une coupe transversale YZ à travers

le système optique, et n'est valable que pour les systèmes d'axes à symétrie de rotation. La configuration 3D donne une idée générale de la disposition du système optique, en trois dimensions. Elle indique également, mais d'une façon sommaire, si le système focalise ou pas. Nous avons vu par exemple (en faisant un zoom au moment de la simulation), que notre maquette de la fig. [3.4,](#page-61-0) ne focalise pas parfaitement dans le plan image !

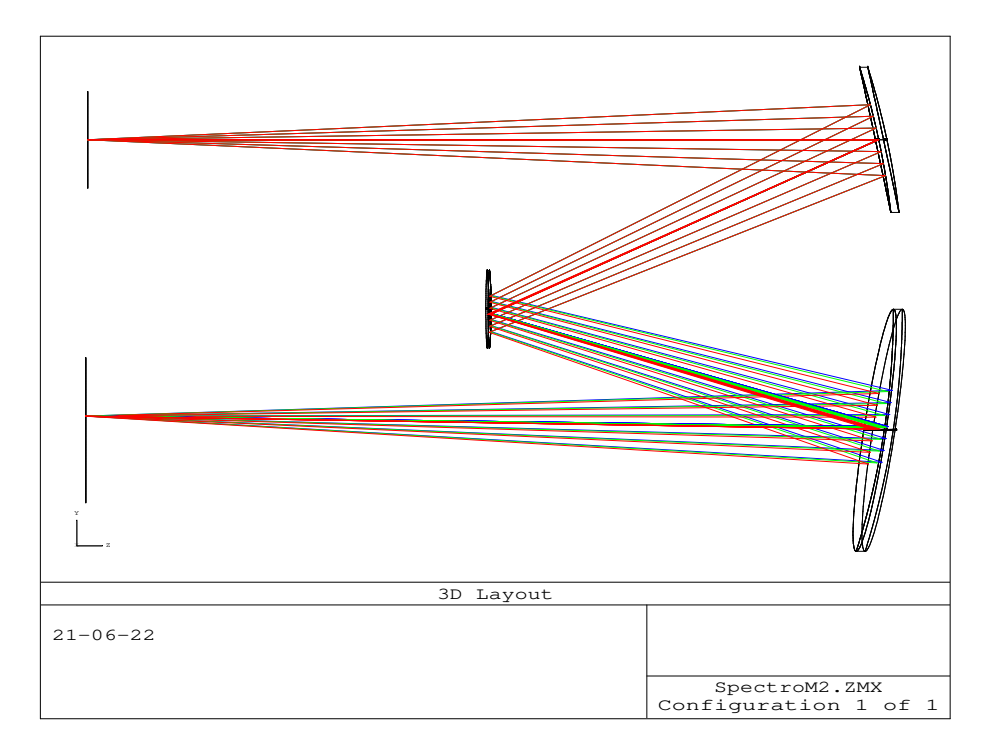

FIGURE 3.4. – Design de départ

### <span id="page-61-0"></span>B. Spot Diagram

Le diagramme de points lumineux (spot diagram) donne une indication de l'image d'un objet ponctuel. En l'absence d'aberrations, un "point objet" convergera vers un "point image parfait". Par défaut, le logiciel Zemax trace le diagramme de points lumineux pour chaque point de champ, fig. [3.5.](#page-62-0) La forme et la taille de ces points lumineux fournissent une indication précieuse sur la qualité du système optique. En effet, nous voyons que sur la fig. [3.5,](#page-62-0) la taille de nos points lumineux dépasse celle de la figure d'Airy, ce qui confirme l'observation formulée dans le précédent paragraphe, qui indiquait que le système ne focalise pas parfaitement dans le plan image.

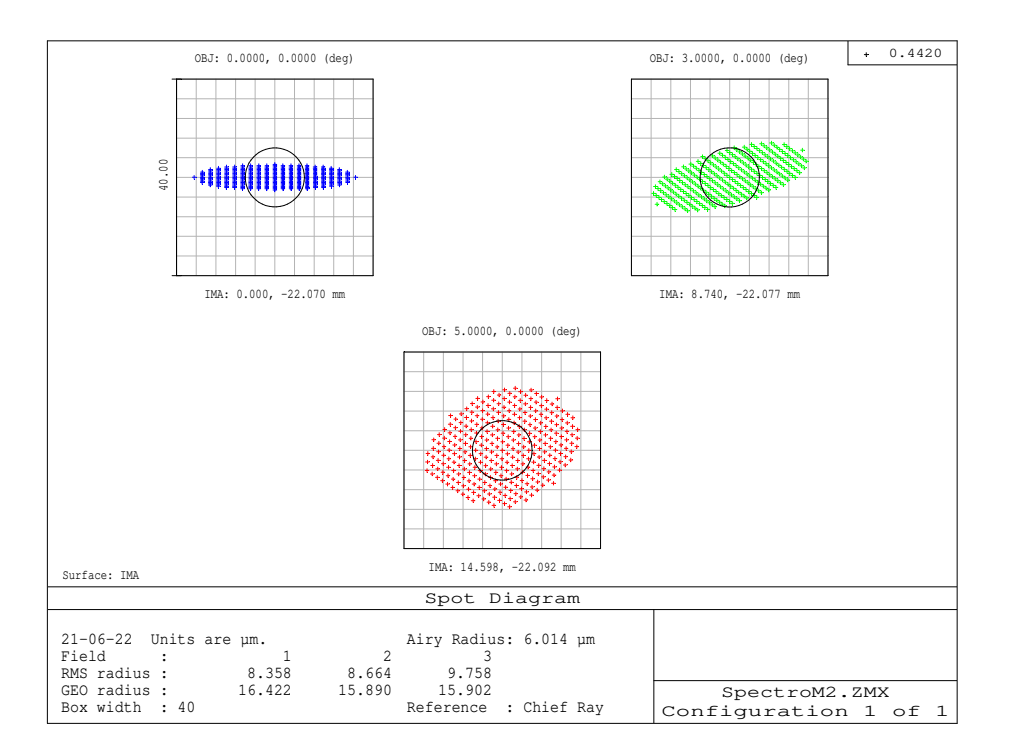

<span id="page-62-0"></span>FIGURE 3.5. – Diagramme de points lumineux dans le plan image, après ajustement de la distance entre le dernier miroir et le plan de focalisation (ou fente de sortie), à partir de notre design de départ.

### C. OPD Fan

La notion de l'OPD fan (Optical Path Difference ou la différence du chemin optique) est un concept lié à la différence de chemin optique en fonction de la coordonnée pupillaire. En effet, dans un système optique parfait, le chemin optique du front d'onde sera identique à celui d'un système sans aberrations de front d'onde sphérique dans la pupille de sortie. Mais, ce n'est pas toujours le cas, surtout avant optimisation proprement dite, comme on peut le voir dans le résultat de la simulation du design de départ (même après ajustement rapide de la dernière distance de focalisation), fig. [3.6,](#page-63-0) surtout par rapport à l'axe Y !

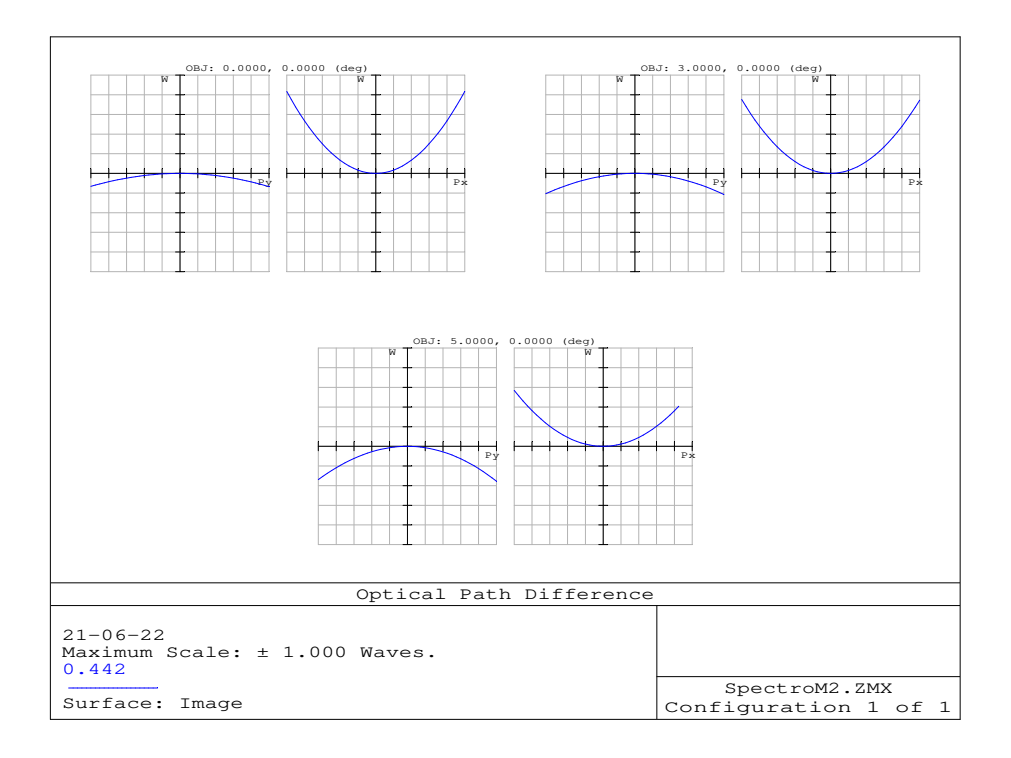

<span id="page-63-0"></span>FIGURE 3.6. – Différence du chemin optique dans le plan image, après ajustement de la distance entre le dernier miroir et le plan image.

### D. RMS

Le critère d'analyse "RMS" donne une indication sur l'écart quadratique moyen de l'erreur de front d'onde en fonction du champ. L'écart quadratique moyen (RMS) entre le front d'onde idéal et celui réel, indique la mesure de la précision lors de la décomposition du front d'onde réel sur la base des polynômes de Zernike. Les coefficients de ces derniers sont calculés par le logiciel de simulation optique, pour obtenir la meilleure approximation du défaut du front d'onde obtenu dans le plan de focalisation. En effet, plus cet écart est grand, plus l'aberration est prononcée ; et inversement. Ainsi, nous constatons sur la fig. [3.7,](#page-64-0) un écart quadratique moyen de l'erreur de front d'ondes, de 0.225 fois la longueur d'onde.

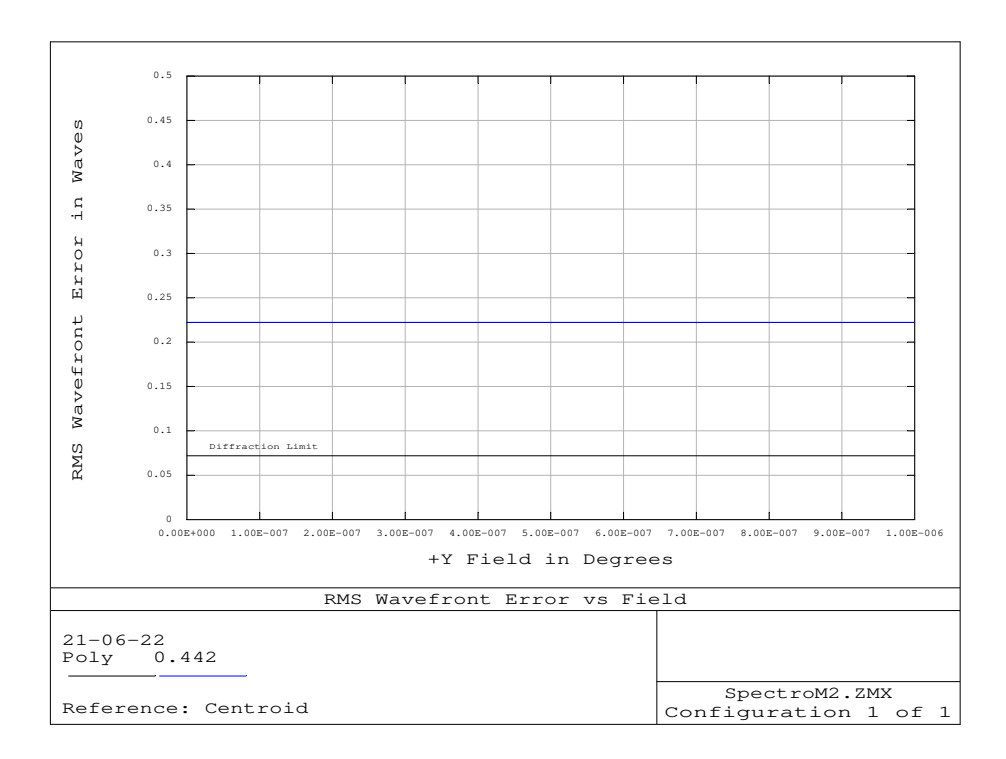

<span id="page-64-0"></span>FIGURE 3.7. – Ecart quadratique moyen de l'erreur de front d'onde, après ajustement de la distance entre le dernier miroir et le plan image.

### E. Seidel Diagram

Le "Seidel diagram", ou le diagramme de Seidel, donne une indication sur la qualité et la quantité des différentes aberrations du système optique observées dans le plan image, par rapport au plan paraxial fig. [3.8,](#page-65-0) dans les trois premiers ordres. Sur ce diagramme de Seidel (fig. [3.8\)](#page-65-0), les colonnes 2, 4, 6 et 8, représentent respectivement le miroir 1, le réseau de diffraction, le miroir 2 et enfin le plan image. Les autres colonnes représentent les espaces se trouvant entre ces éléments optiques. Nous voyons en effet, que les principales aberrations comme la distortion (colonnes 4 et 6), l'astigmatisme et la courbure de champ (colonnes 2, 4 et 6) se compensent mutuellement dans l'ensemble, de façon à avoir des aberrations résiduelles moins prononcées dans le plan image. Et cela se voit dans la colonne 8 de la fig. [3.8.](#page-65-0)

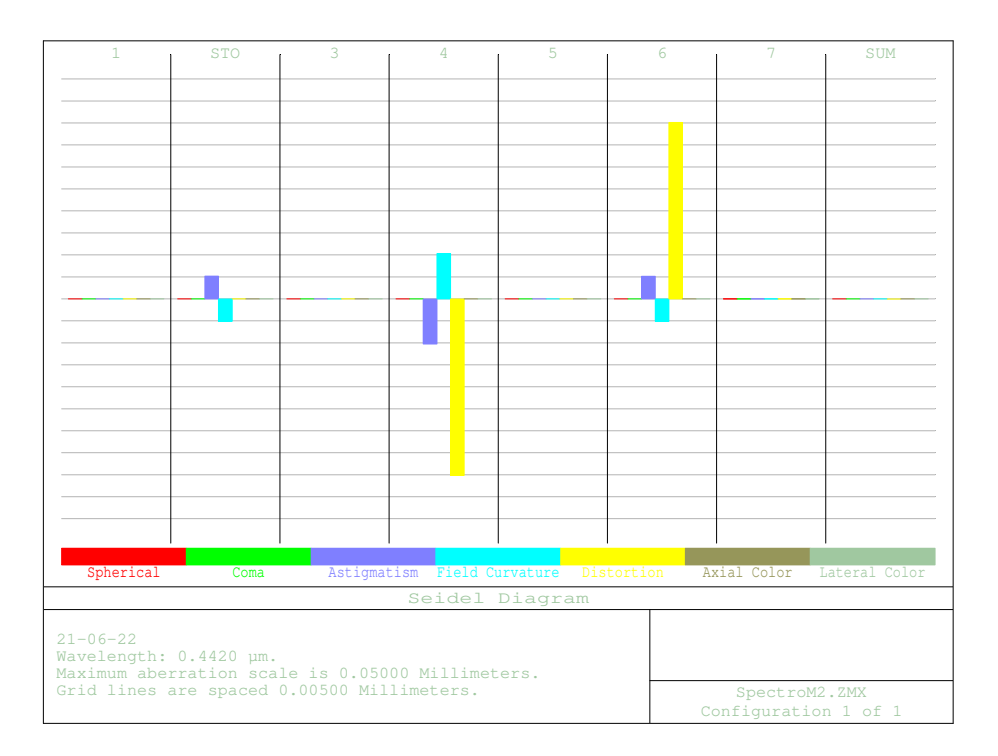

<span id="page-65-0"></span>FIGURE 3.8. – Diagramme de Seidel associé à l'image obtenue dans le plan de focalisation, après ajustement de la distance entre le dernier miroir et le plan image.

### F. Fonction de transfert de modulation (FTM)

Un système optique présente généralement des défauts qui ont pour conséquence, pour un point objet, on observe un étalement du point lumineux image<sup>[3](#page-0-0)</sup>. Dans le cas idéal, l'image d'un point par un élément optique à symétrie de révolution est une tâche d'Airy. Cette tâche a pour profil une fonction de Bessel d'ordre 1 (ou fonction d'Airy) qui présente un maximum d'intensité à l'image géométrique. Ainsi, pour un système optique sans aberrations, seule la diffraction intervient et l'image formée est une tâche d'Airy pour une ouverture circulaire.

La fonction d'étalement du point est l'équivalent bidimensionnel de la réponse impulsionnelle utilisée en traitement du signal. En effet, la fonction d'étalement du point (point spread function ou PSF en anglais), ou réponse impulsionnelle spatiale, est une fonction mathématique qui décrit la réponse d'un système d'imagerie à une source ponctuelle. En d'autres termes, le PSF du point correspond à une déformation de la tâche d'Airy à cause des aberrations.

Ces déformations se manifestent par une perte d'intensité au maximum de la fonction et par l'amplification des rebonds secondaires. La distribution d'intensité au niveau du plan image est appelée fonction

<sup>3.</sup> https ://fr.wikipedia.org/wiki/Fonction étalement du point, visité le 7 juin 2017

d'étalement du point ou réponse impulsionnelle.

Les relations de Nijboer [\[3\]](#page-181-2)<sup>[4](#page-0-0)</sup> permettent de relier la dimension de la tache image (dx, dy) à l'écart du front d'onde réel au front d'onde idéal :

$$
dx = \frac{1}{\cos \alpha} \frac{\delta \Delta}{\delta \alpha} \sin \beta + \frac{1}{\sin \alpha} \frac{\delta \Delta}{\delta \beta} \cos \beta
$$
 (3.5)

$$
dy = \frac{1}{\cos \alpha} \frac{\delta \Delta}{\delta \alpha} \cos \beta - \frac{1}{\sin \alpha} \frac{\delta \Delta}{\delta \beta} \sin \beta
$$
 (3.6)

Et le rapport de Strehl correspond au rapport des éclairements maximaux de la PSF et de la tache d'Airy. Ce rapport est donc compris entre 0 et 1. La formule de la diffraction de Fresnel permet d'exprimer le rapport de Strehl comme suit :

$$
\sigma = |\langle \exp \frac{i2\pi\Delta}{\lambda}\rangle|^2 \tag{3.7}
$$

avec *i* imaginaire,

∆ écart du front d'onde idéal en un point donné de la pupille de sortie,

λ la longueur d'onde, et

<> désignant la moyenne sur la pupille de sortie.

Dans le cas où les aberrations sont suffisamment faibles, le rapport de Strehl devient :

$$
\sigma \approx \exp -(\frac{i2\pi\Delta}{\lambda})^2
$$
 (3.8)

Ce nombre est le rapport entre les pics d'intensités focales de la fonction d'étalement du point, intensité réelle et celle théorique, la valeur mesurée présentant généralement une aberration.

Le pouvoir de résolution, ou la résolution spatiale, exprime la capacité d'un système optique de mesure ou d'observation à séparer deux points voisins pour qu'ils soient correctement discernés dans les détails.

La fonction de transfert de modulation(FTM) correspond donc à la fréquence spatiale la plus grande qui est transmise par le système optique. L'évaluation de l'écart normal au front d'onde idéal est réalisée par la fonction de transfert de modulation. Elle est l'un des indicateurs les plus utilisés en conception optique. La FTM (ou modulation transfert function MTF en anglais) donne l'évolution du contraste en fonction de la fréquence spatiale.

<sup>4.</sup> https ://fr.wikipedia.org/wiki/Aberration(optique), visité le 7 juin 2017

Ainsi, la fonction de transfert de modulation est une méthode permettant d'évaluer des performances d'un système optique. Cela consiste à déterminer le rapport de reproduction du contraste ou de netteté. Et le contraste est le degré de distinction des zones lumineuses claires de celles sombres, dans le plan de focalisation.

Dans le cas idéal (limite de diffraction), la FTM correspond à l'autocorrélation d'une pupille circulaire (disque), [\(3.9\)](#page-67-0) :

<span id="page-67-0"></span>
$$
FTM = \frac{2}{\pi} \left[ \arccos\left(\frac{\sigma}{f_c}\right) - \frac{\sigma}{f_c} \sqrt{1 - \left(\frac{\sigma}{f_c}\right)^2} \right]
$$
(3.9)

Avec *f<sup>c</sup>* fréquence de coupure ; et

$$
f_c = \frac{2\sin(\alpha_{max})}{\lambda} \tag{3.10}
$$

Ainsi, la fonction de transfert de modulation obtenue dans le plan image de notre système est indiquée à la fig. [3.9,](#page-67-1) ainsi que la réponse impulsionnelle y relative, fig. [3.10.](#page-68-0) En effet, la fonction de transfert de modulation mesure le contraste de l'image, d'une forme sinusoïdale donnée par le système optique, en fonction de sa fréquence spatiale dans le plan image. Ainsi, la dégradation de l'image due aux aberrations géométriques est quantifiée en comparant la fonction de transfert de modulation relatives à ces dernières, avec la FTM d'un système optique équivalent (en terme d'ouverture numérique) limité par la diffraction.

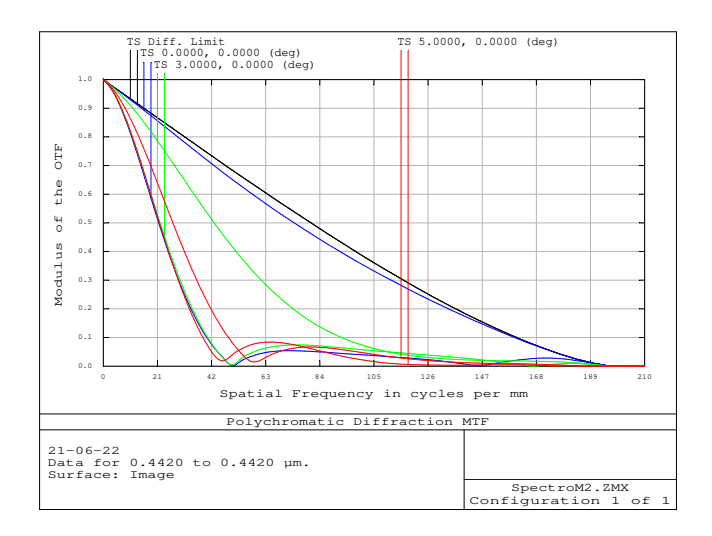

<span id="page-67-1"></span>FIGURE 3.9. – Fonction de transfert de modulation, associée à l'image obtenue dans le plan de focalisation de notre maquette de départ, après ajustement rapide de la distance séparant le plan de focalisation et le précédent élément optique.

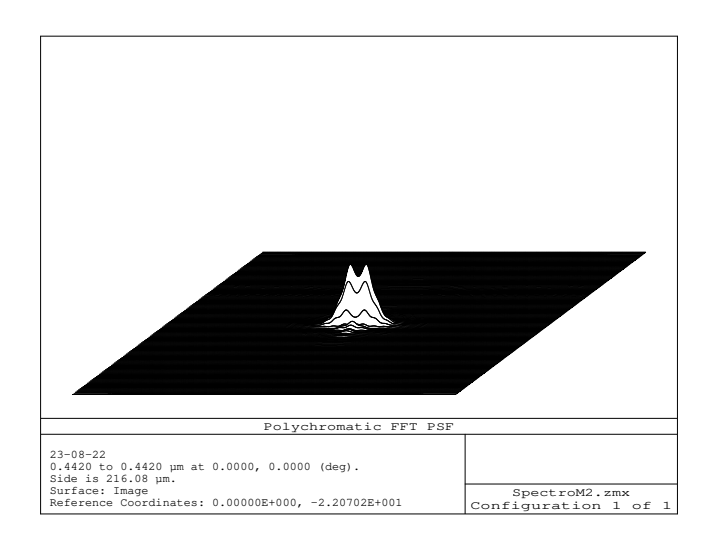

<span id="page-68-0"></span>FIGURE 3.10. – Réponse impulsionnelle associée à l'image obtenue dans le plan de focalisation, de notre design de départ, après ajustement rapide de la distance séparant le plan de focalisation et le précédent élément optique.

De ce qui précède, nous avons constaté que même si cet ajustement de la distance de focalisation a légèrement amélioré les performances du système optique , il a tout de même ses limites. Donc, il est indispensable de poursuivre l'optimisation par la variation de plusieurs paramètres, ce qui fait l'objet de la section suivante.

# 3.3.4. Optimisation proprement dite : définition des variables et construction de la fonction de mérite

Afin d'optimiser davantage les performances d'un système optique, il est important de déterminer d'abord, combien de degrés de liberté dont dispose la conception actuelle. Autrement dit, combien de paramètres sont-ils libres d'être ajustés !

En effet, pour permettre au logiciel Zemax de considérer un paramètre comme un degré de liberté lors de l'optimisation, un type de résolution "variable, V" doit être placé sur la cellule du LDE qui représente ce paramètre. On place la lettre V, à côté de tous les paramètres susceptibles de varier durant l'optimisation.

Dans notre cas, nous avons choisi de varier les distances entre les différents éléments (dénommées thickness dans "Lens Data Editor") et le basculement (tilt) des miroirs par rapport à l'axe X.

Ensuite, la fonction de mérite est construite dans un éditeur complètement distinct du LDE, appelé

Merit Function Editor (MFE). Cette dernière est une représentation numérique de la manière dont un système optique répond à un certain ensemble spécifique d'objectifs. A partir du MFE, le logiciel Zemax utilise une liste de coefficients qui représentent individuellement différentes contraintes ou objectifs du système. Une fois la fonction de mérite établie, l'algorithme d'optimisation du logiciel Zemax tournera son calcul, afin de rendre la valeur de la fonction de mérite aussi petite que possible. On peut construire une fonction de mérite à la main, mais il est beaucoup pratique d'utiliser la fonction par défaut préétablie par le logiciel Zemax !

Ainsi, cette fonction de mérite par défaut est construite en sélectionnant MFE dans la barre de menus, et ensuite "Default Merit Function" dans le MFE ; et on obtient des coefficients qui sont automatiquement insérés dans MFE. Chacun de ces coefficients a une cible, un poids et une valeur, particuliers, qui contribuent, somme toute, à la valeur de la fonction de mérite, située en haut de la fenêtre du MFE, table [3.3.](#page-69-0)

| $\mathfrak{S}$ |                   |          |             |                            |              | Merit Function Editor: 3.054018E-003 |       |          | $\Box$<br>$\times$<br>÷. |
|----------------|-------------------|----------|-------------|----------------------------|--------------|--------------------------------------|-------|----------|--------------------------|
| Edit           | Design Tools View |          | Help        |                            |              |                                      |       |          |                          |
|                | Oper #            |          | Type        |                            | Wave         | Hх                                   | Hy    | Px       | Pv                       |
|                |                   | 60: TRAC | TRAC        |                            | $\mathbf{1}$ | 0.600                                | 0.000 | $-0.168$ | $-0.291$                 |
|                |                   | 61: TRAC | TRAC        |                            |              | 0.600                                | 0.000 | $-0.354$ | $-0.612$                 |
|                |                   | 62: TRAC | TRAC        |                            |              | 0.600                                | 0.000 | $-0.471$ | $-0.816$                 |
|                |                   | 63: TRAC | TRAC        |                            |              | 0.600                                | 0.000 | $-0.336$ | 2.571E-016               |
|                |                   | 64: TRAC | TRAC        |                            |              | 0.600                                | 0.000 | $-0.707$ | 5.414E-016               |
|                |                   | 65: TRAC | TRAC        |                            |              | 0.600                                | 0.000 | $-0.942$ | 7.213E-016               |
|                |                   | 66: TRAC | TRAC        |                            |              | 0.600                                | 0.000 | $-0.168$ | 0.291                    |
|                |                   | 67: TRAC | TRAC        |                            |              | 0.600                                | 0.000 | $-0.354$ | 0.612                    |
|                |                   | 68: TRAC | <b>TRAC</b> |                            |              | 0.600                                | 0.000 | $-0.471$ | 0.816                    |
|                |                   | 69: BLNK |             | BLNK Operands for field 3. |              |                                      |       |          |                          |
|                |                   | 70: PRIM | PRIM        |                            |              |                                      |       |          |                          |
|                |                   | 71: TRAC | <b>TRAC</b> |                            |              | 1.000                                | 0.000 | 0.168    | 0.291                    |
|                |                   | 72: TRAC | TRAC        |                            |              | 1.000                                | 0.000 | 0.354    | 0.612                    |
|                |                   | 73: TRAC | TRAC        |                            |              | 1.000                                | 0.000 | 0.471    | 0.816                    |
|                |                   | 74: TRAC | <b>TRAC</b> |                            |              | 1.000                                | 0.000 | 0.336    | 0.000                    |
|                |                   | 75: TRAC | TRAC        |                            |              | 1.000                                | 0.000 | 0.707    | 0.000                    |
|                |                   | 76: TRAC | TRAC        |                            |              | 1.000                                | 0.000 | 0.942    | 0.000                    |
|                |                   | 77: TRAC | TRAC        |                            |              | 1.000                                | 0.000 | 0.168    | $-0.291$                 |
|                |                   | 78: TRAC | <b>TRAC</b> |                            |              | 1,000                                | 0.000 | 0.354    | $-0.612$                 |
|                |                   | 79: TRAC | <b>TRAC</b> |                            |              | 1,000                                | 0.000 | 0.471    | $-0.816$                 |
|                |                   | 80: TRAC | TRAC        |                            |              | 1,000                                | 0.000 | $-0.168$ | $-0.291$                 |
|                |                   | 81: TRAC | TRAC        |                            |              | 1.000                                | 0.000 | $-0.354$ | $-0.612$                 |
|                |                   | 82: TRAC | TRAC        |                            |              | 1.000                                | 0.000 | $-0.471$ | $-0.816$                 |
|                |                   | 83: TRAC | <b>TRAC</b> |                            |              | 1,000                                | 0.000 | $-0.336$ | 2.571E-016               |
|                |                   | 84: TRAC | <b>TRAC</b> |                            | 1            | 1.000                                | 0.000 | $-0.707$ | 5.414E-016               |
|                |                   | 85: TRAC | <b>TRAC</b> |                            | 1            | 1.000                                | 0.000 | $-0.942$ | 7.213E-016               |
|                |                   | 86: TRAC | TRAC        |                            | 1            | 1.000                                | 0.000 | $-0.168$ | 0.291                    |
|                |                   | 87: TRAC | TRAC        |                            |              | 1.000                                | 0.000 | $-0.354$ | 0.612                    |
|                |                   | 88: TRAC | TRAC        |                            | $\mathbf{1}$ | 1.000                                | 0.000 | $-0.471$ | 0.816                    |

<span id="page-69-0"></span>TABLE 3.3. – Editeur de la fonction de mérite initiale.

Pendant le processus d'optimisation comme indiqué sur table [3.4,](#page-70-0) le logiciel Zemax essaie de réduire cette valeur de la fonction de mérite, pour que la conception soit plus proche de l'objectif décrit dans l'éditeur de fonctions de mérite. En effet, comme on a le choix entre plusieurs cycles dans la boîte de dialogue "Optimisation", on peut sélectionner "Automatique". Cela permettra au logiciel Zemax d'exécuter des itérations d'optimisation, à base des paramètres déclarés variables, jusqu'à ce qu'il ait trouvé un minimum local, autrement dit une solution, lors de l'exécution de la fonction de mérite.

Ainsi, sur la table [3.4,](#page-70-0) on peut voir la fonction de mérite de départ, et celle actuelle après exécution de l'optimisation locale.

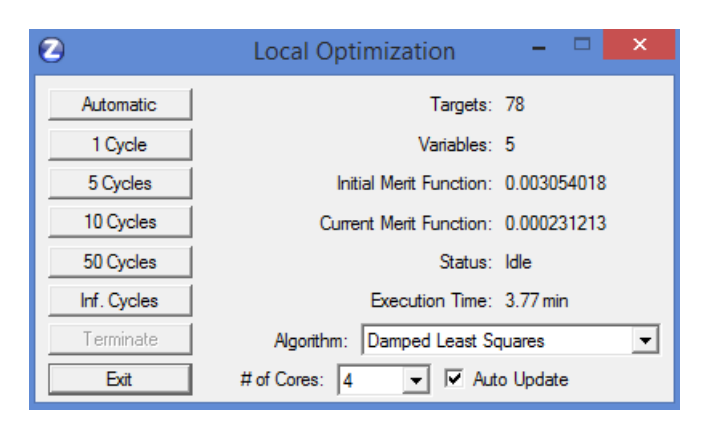

<span id="page-70-0"></span>TABLE 3.4. – Processus de l'optimisation du système optique.

| $\overline{\mathbf{z}}$ | $\Box$<br>÷.<br>Merit Function Editor: 2.312131E-004 |                            |              |       |       |          |            |  |
|-------------------------|------------------------------------------------------|----------------------------|--------------|-------|-------|----------|------------|--|
| Edit                    | Design Tools View Help                               |                            |              |       |       |          |            |  |
| Oper #                  | Type                                                 |                            | Wave         | Hx    | Hv    | Px       | Pv         |  |
| 60: TRAC                | TRAC                                                 |                            | $\mathbf{1}$ | 0.600 | 0.000 | $-0.168$ | $-0.291$   |  |
| 61: TRAC                | TRAC                                                 |                            |              | 0.600 | 0.000 | $-0.354$ | $-0.612$   |  |
| 62: TRAC                | TRAC                                                 |                            |              | 0.600 | 0.000 | $-0.471$ | $-0.816$   |  |
| 63: TRAC                | TRAC                                                 |                            |              | 0.600 | 0.000 | $-0.336$ | 2.571E-016 |  |
| 64: TRAC                | TRAC                                                 |                            |              | 0.600 | 0.000 | $-0.707$ | 5.414E-016 |  |
| 65: TRAC                | TRAC                                                 |                            |              | 0.600 | 0.000 | $-0.942$ | 7.213E-016 |  |
| 66: TRAC                | TRAC                                                 |                            |              | 0.600 | 0.000 | $-0.168$ | 0.291      |  |
| 67: TRAC                | TRAC                                                 |                            |              | 0.600 | 0.000 | $-0.354$ | 0.612      |  |
| 68: TRAC                | <b>TRAC</b>                                          |                            |              | 0.600 | 0.000 | $-0.471$ | 0.816      |  |
| 69: BLNK                |                                                      | BLNK Operands for field 3. |              |       |       |          |            |  |
| 70: PRIM                | PRIM                                                 |                            |              |       |       |          |            |  |
| 71: TRAC                | TRAC                                                 |                            |              | 1.000 | 0.000 | 0.168    | 0.291      |  |
| 72: TRAC                | <b>TRAC</b>                                          |                            |              | 1,000 | 0.000 | 0.354    | 0.612      |  |
| 73: TRAC                | TRAC                                                 |                            |              | 1.000 | 0.000 | 0.471    | 0.816      |  |
| 74: TRAC                | TRAC                                                 |                            |              | 1.000 | 0.000 | 0.336    | 0.000      |  |
| 75: TRAC                | TRAC                                                 |                            |              | 1.000 | 0.000 | 0.707    | 0.000      |  |
| 76: TRAC                | TRAC                                                 |                            |              | 1.000 | 0.000 | 0.942    | 0.000      |  |
| 77: TRAC                | TRAC                                                 |                            |              | 1.000 | 0.000 | 0.168    | $-0.291$   |  |
| 78: TRAC                | TRAC                                                 |                            |              | 1.000 | 0.000 | 0.354    | $-0.612$   |  |
| 79: TRAC                | <b>TRAC</b>                                          |                            |              | 1.000 | 0.000 | 0.471    | $-0.816$   |  |
| 80: TRAC                | TRAC                                                 |                            | $\mathbf{1}$ | 1,000 | 0.000 | $-0.168$ | $-0.291$   |  |
| 81: TRAC                | TRAC                                                 |                            |              | 1.000 | 0.000 | $-0.354$ | $-0.612$   |  |
| 82: TRAC                | <b>TRAC</b>                                          |                            | 1            | 1.000 | 0.000 | $-0.471$ | $-0.816$   |  |
| 83: TRAC                | <b>TRAC</b>                                          |                            |              | 1.000 | 0.000 | $-0.336$ | 2.571E-016 |  |
| 84: TRAC                | <b>TRAC</b>                                          |                            | 1            | 1.000 | 0.000 | $-0.707$ | 5.414E-016 |  |
| 85: TRAC                | <b>TRAC</b>                                          |                            | 1            | 1.000 | 0.000 | $-0.942$ | 7.213E-016 |  |
| 86: TRAC                | <b>TRAC</b>                                          |                            | $\mathbf{1}$ | 1.000 | 0.000 | $-0.168$ | 0.291      |  |
| 87: TRAC                | TRAC                                                 |                            |              | 1.000 | 0.000 | $-0.354$ | 0.612      |  |
| 88: TRAC                | TRAC                                                 |                            |              | 1.000 | 0.000 | $-0.471$ | 0.816      |  |

<span id="page-70-1"></span>TABLE 3.5. – Editeur de la fonction de mérite, après l'optimisation.

Nous constatons que la fonction de mérite reprise en haut de la table [3.3](#page-69-0) diffère d'une façon remarquable de celle indiquée à la table [3.5,](#page-70-1) toujours en haut. Ainsi, elle a diminué de l'ordre d'environ quinze fois (voir table [3.4\)](#page-70-0), ce qui indique que la qualité du système optique s'est nettement améliorée. En effet, en se basant sur les principaux critères d'analyse de performance de systèmes optiques repris ci-haut, les résultats relatifs à cette optimisation sont indiqués sur les figures suivantes : fig. [3.11,](#page-71-0) fig. [3.12,](#page-71-1) fig. [3.13,](#page-72-0) fig. [3.14](#page-73-0) et fig. [3.15 ;](#page-73-1) et leurs significations sont identiques à celles indiquées dans la section précédente, à part les valeurs (des chiffres) qui diffèrent !

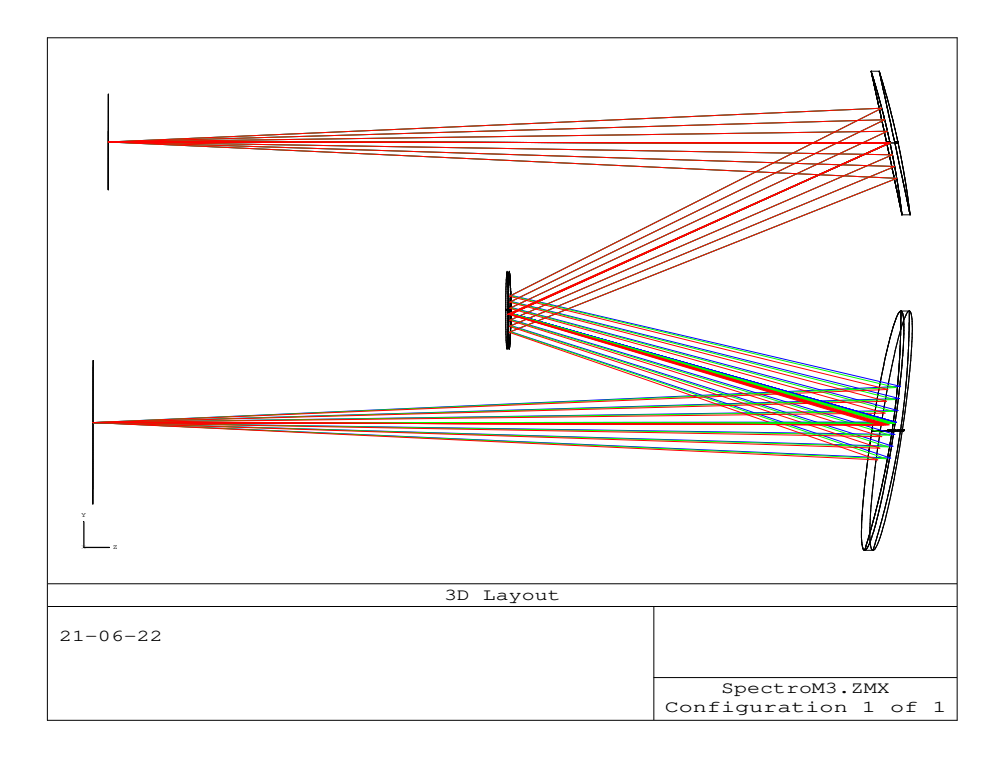

<span id="page-71-0"></span>FIGURE 3.11. – Tracé de rayons lumineux en fonction de la coordonnée pupillaire, après l'optimisation.

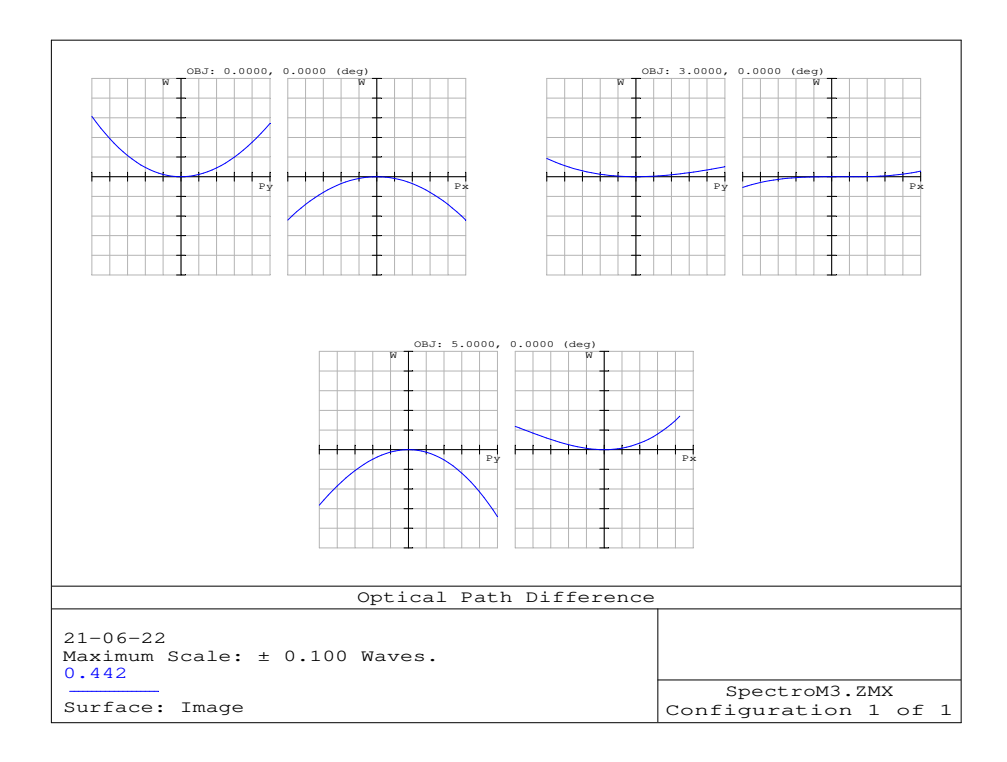

<span id="page-71-1"></span>FIGURE 3.12. – Différence du chemin optique dans le plan image, après l'optimisation.
Pour ne pas perdre de vue le sens de ces résultats de la fig. [3.12](#page-71-0) par rapport à ceux de la fig. [3.6,](#page-63-0) le système ayant gardé le même espace de représentation, la considération de l'échelle de représentation doit être tenue en compte. En effet, cette dernière a été réduite de dix fois à la fig. [3.12](#page-71-0) par rapport à fig. [3.6,](#page-63-0) soit de "1 longueur d'onde" à "0.1 longueur d'onde".

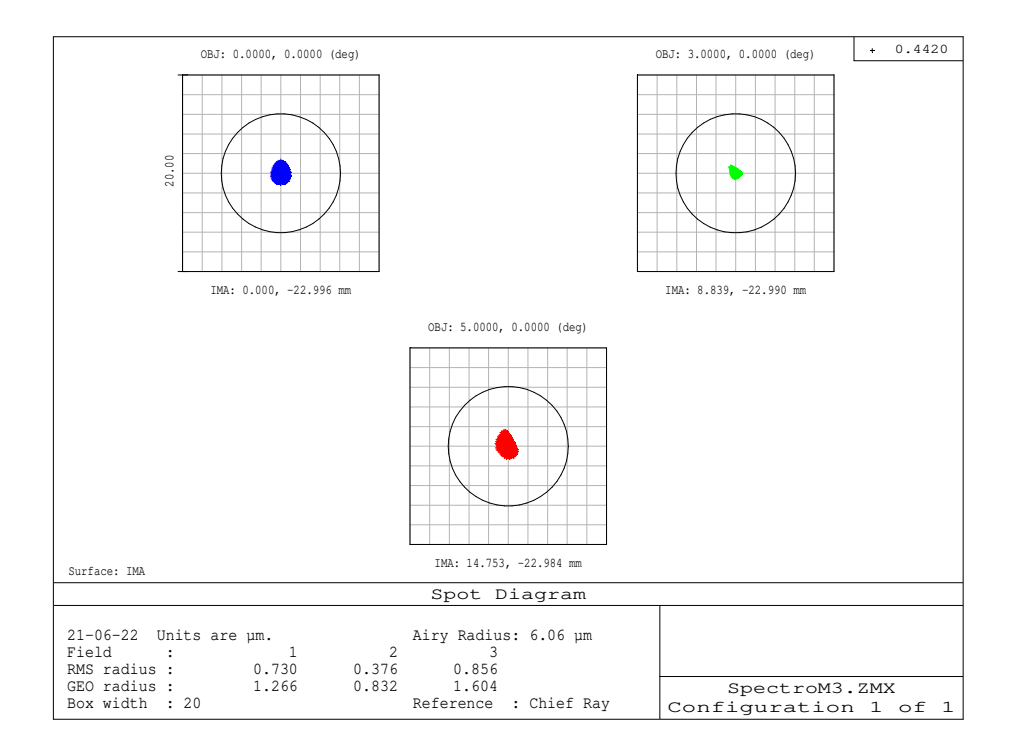

<span id="page-72-0"></span>FIGURE 3.13. – Diagramme de points lumineux dans le plan image, après l'optimisation.

Le diagramme de points lumineux, obtenu à la fig. [3.13,](#page-72-0) nous montre également que l'image obtenue s'inscrit parfaitement à l'intérieur de la figure d'Airy, ce qui n'était pas le cas pour la fig. [3.5.](#page-62-0) Et cela nous confirme que le système optique s'est nettement amélioré par rapport à sa situation antérieure.

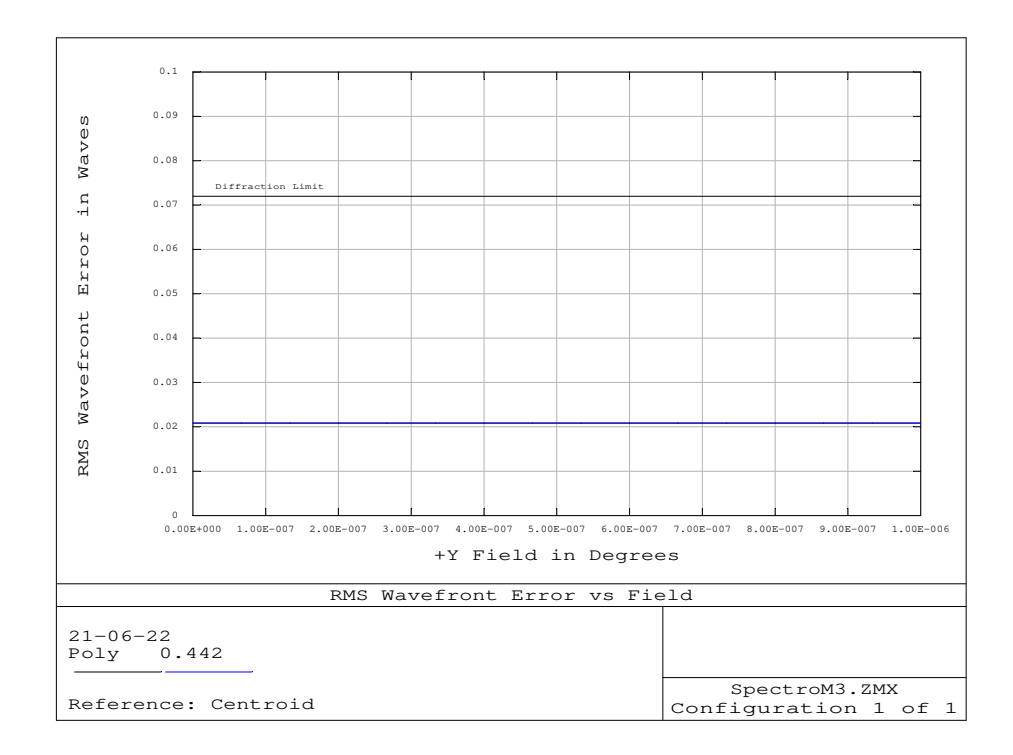

<span id="page-73-0"></span>FIGURE 3.14. – Ecart quadratique moyen de l'erreur de front d'ondes dans le plan image, après l'optimisation.

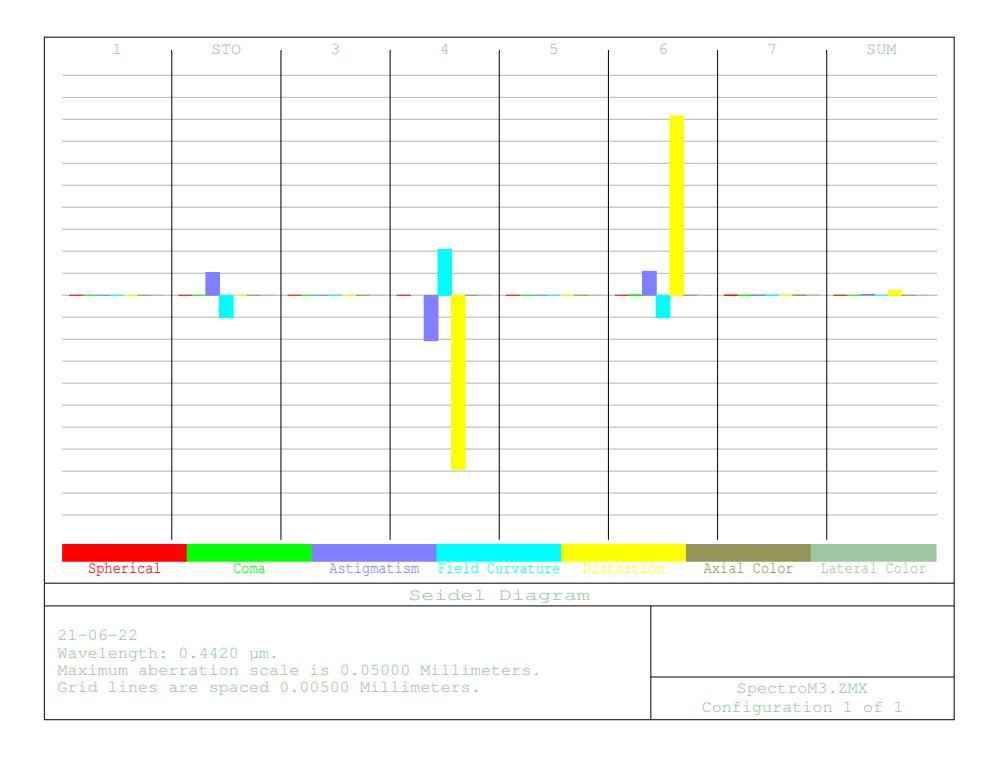

FIGURE 3.15. – Panorama des aberrations dans le plan image, selon le modèle de Seidel, après l'optimisation.

De ce qui précède, afin d'évaluer la performance atteinte, nous comparons respectivement les tracés de rayons (fig. [3.4](#page-61-0) et fig. [3.11\)](#page-71-1), les diagrammes de points lumineux dans le plan image (fig. [3.5](#page-62-0) et fig. [3.13\)](#page-72-0), la différence du chemin optique dans le plan image (fig. [3.6](#page-63-0) et fig. [3.12\)](#page-71-0), et enfin l'écart quadratique moyen de l'erreur de front d'ondes dans le plan image (fig. [3.7](#page-64-0) et fig. [3.14\)](#page-73-0).

En effet, la configuration obtenue après optimisation, par la variation des distances entre les éléments optiques et des angles (d'incidence et de diffraction), indique une nette performance par rapport à celle initiale. De même, la fonction de transfert de modulation (FTM) fig. [3.16](#page-74-0) comparée à fig. [3.9,](#page-67-0) ainsi que la réponse impulsionnelle fig. [3.17](#page-75-0) comparée à fig. [3.10,](#page-68-0) confirment cette performance acquise . Ces dernières fonctions fournissent la même information sur l'image obtenue, car elles sont reliées entre elles par la transformée de Fourrier ; mais nous avons choisi de mentionner toutes les deux pour plus de lisibité des résultats (départ et optimisé). Dans la FTM, la fréquence spatiale est généralement notée en cycles/mm ; un cycle étant formé d'une barre blanche et d'une barre noire, matérialisant respectivement les intensités maximale et minimale d'éclairement dans le plan image.

*Modulation* = 
$$
\frac{I_{max} - I_{min}}{I_{max} + I_{min}}
$$
 (3.11)

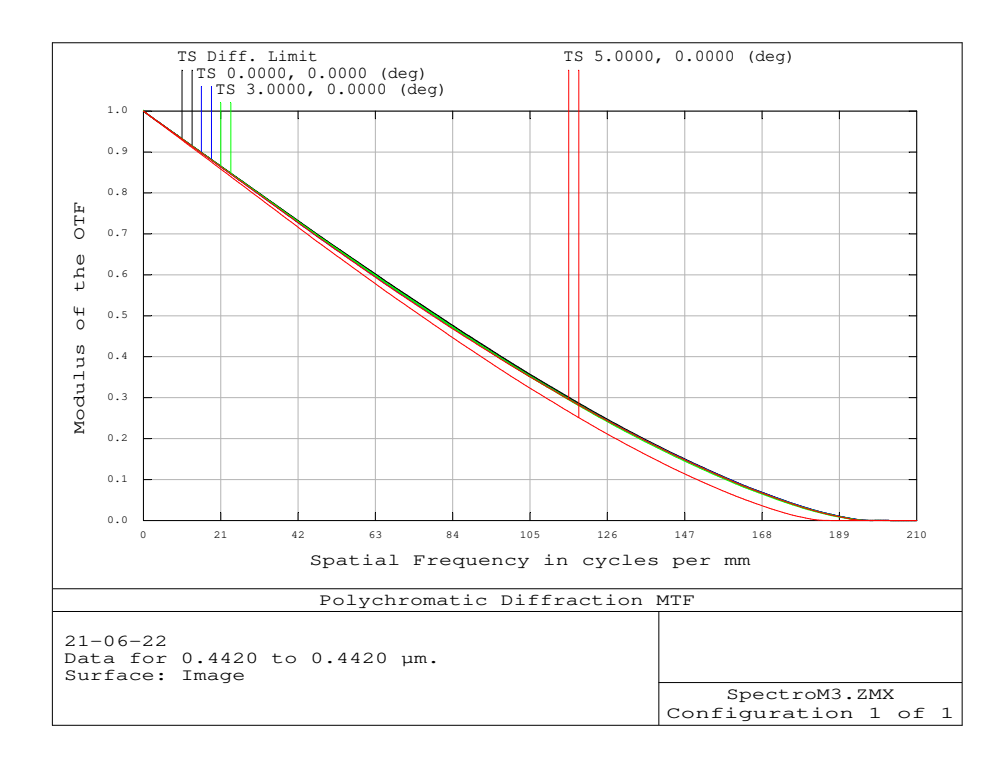

<span id="page-74-0"></span>FIGURE 3.16. – Fonction de transfert de modulation dans le plan image

D'une façon générale, le contraste (ou la modulation) sera plus fort pour une fréquence spatiale faible

que pour une fréquence spatiale élevée, comme on peut le voir sur la fig. [3.16.](#page-74-0) La fonction de transfert de modulation (FTM) est donc cette relation entre la modulation et la fréquence spatiale.

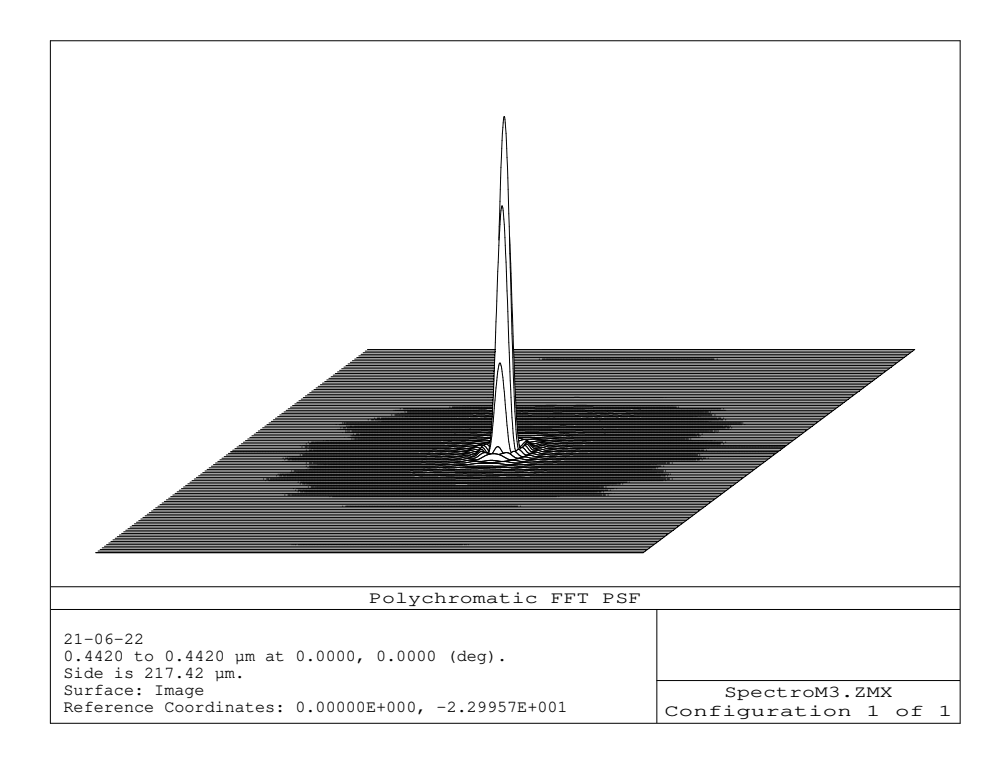

<span id="page-75-0"></span>FIGURE 3.17. – Fonction de la réponse impulsionnelle du système optique dans le plan image

## 3.3.5. Evaluation des résultats finaux de la simulation des performances du système optique

Quand le processus d'optimisation est terminé, on peut évaluer la performance de la conception finale, afin de s'assurer que toutes les contraintes de conception initiales sont satisfaites.

Ainsi, on peut voir que le logiciel ZEMAX a optimisé le système optique sous les contraintes qui étaient données dans les exigences du système initial (avec substrats de forme standard). En effet, par rapport à l'analyse de performance initiale, les rayons OPD et "Geometrical Spot", pour ne parler que ceux-ci, peuvent diminuer considérablement de l'ordre de quinze fois par rapport à la maquette initiale, et de l'ordre dix par rapport à la configuration résultant de la focalisation rapide (quick focus) comme on peut le constater sur la table [3.7](#page-76-0) et la table [3.6](#page-76-1) !

De même, la comparaison de la fonction de transfert de modulation pour l'état initial (fig. [3.9\)](#page-67-0) à celle de l'état final optimisé (fig. [3.16\)](#page-74-0) ou la réponse impulsionnelle dans le plan image fig. [3.10](#page-68-0) comparée à

fig. [3.17,](#page-75-0) nous montre que le système optique s'est nettement amélioré.

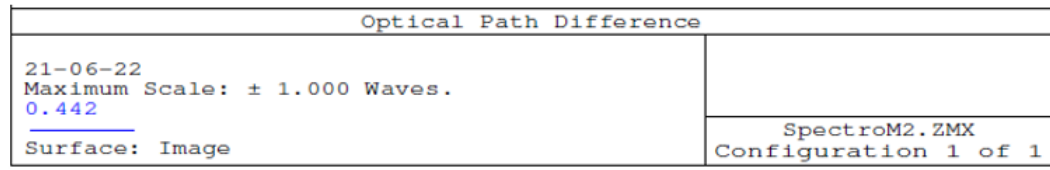

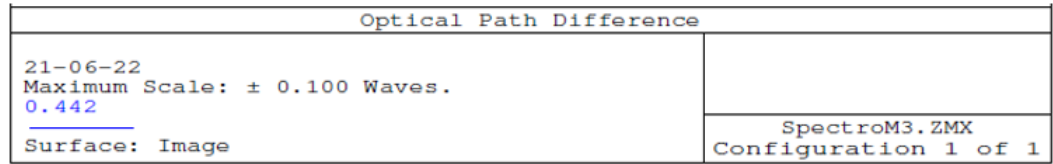

<span id="page-76-1"></span>TABLE 3.6. – Comparaison des valeurs de la différence du chemin optique dans le plan image, pour les deux différentes configurations, en monochromatique.

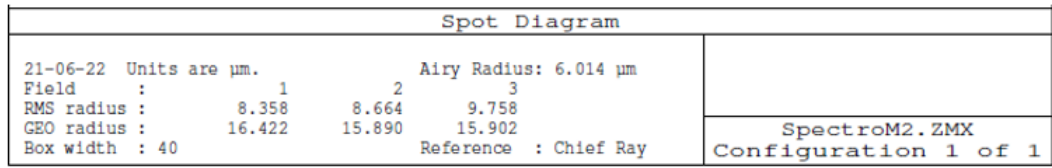

| Spot Diagram                                                                             |                                  |                                                                 |                                       |  |  |  |
|------------------------------------------------------------------------------------------|----------------------------------|-----------------------------------------------------------------|---------------------------------------|--|--|--|
| $21-06-22$ Units are $\mu$ m.<br>Field<br>RMS radius :<br>GEO radius :<br>Box width : 20 | 0.730<br>0.376<br>1,266<br>0.832 | Airy Radius: 6.06 um<br>0.856<br>1.604<br>Reference : Chief Rav | SpectroM3.ZMX<br>Configuration 1 of 1 |  |  |  |

<span id="page-76-0"></span>TABLE 3.7. – Comparaison des valeurs numériques RMS des diagrammes de points lumineux dans le plan image, en monochromatique.

Jusque là, la performance du système optique est évaluée à une seule longueur d'onde de 442nm. Dans la suite, nous allons étendre cette évaluation sur une large gamme spectrale, autour de cette longueur d'onde, [190nm - 700nm].

## 3.4. Evaluation des performances du système optique dans une gamme spectrale large

Pour évaluer la performance de notre système en polychromatique, nous partons de la configuration optimisée en monochromatique , puis nous nous rendons dans la boite de dialogue du logiciel Zemax, rubrique "Wav", où nous introduisons trois longueurs d'onde de référence de cette bande spectrale considérée : 190nm, 442nm, 700nm. Ainsi, selon toujours les critères principaux d'analyse de performances de systèmes optiques évoqués ci-haut, on déduit après optimisation, de cette simulation optique, les résultats repris aux figures suivantes : fig. [3.18,](#page-77-0)fig. [3.19,](#page-77-1) table [13,](#page-204-0) fig. [3.20.](#page-78-0)

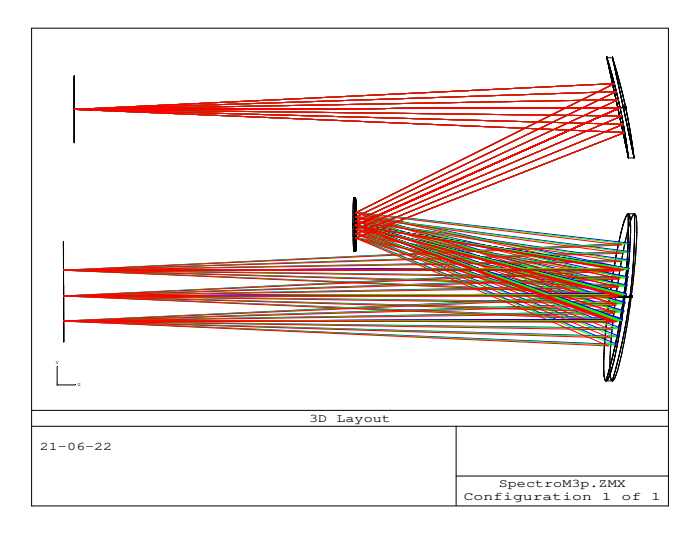

FIGURE 3.18. – Configuration du système optique, en polychromatique.

<span id="page-77-0"></span>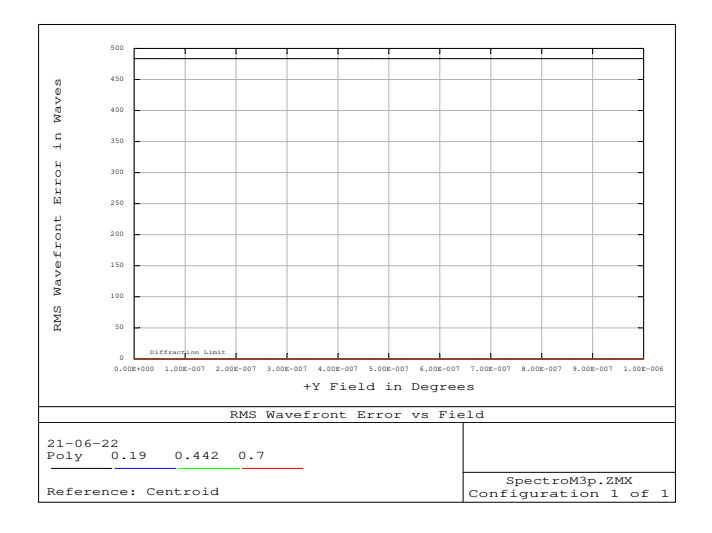

<span id="page-77-1"></span>FIGURE 3.19. – Ecart quadratique moyen de l'erreur de front d'ondes dans le plan image, en polychromatique.

Pour plus de lisibilité des résultats relatifs à l'écart quadratique moyen de l'erreur de front d'onde repris à la fig. [3.19,](#page-77-1) des valeurs numériques correspondantes sont indiquées en annexe, table [13,](#page-204-0) où l'écart quadratique moyen de l'erreur de front d'ondes est évalué à 0.0512 ondes @ 190nm ; 0.0321 ondes @ 442nm ; 0.024 ondes @ 700nm.

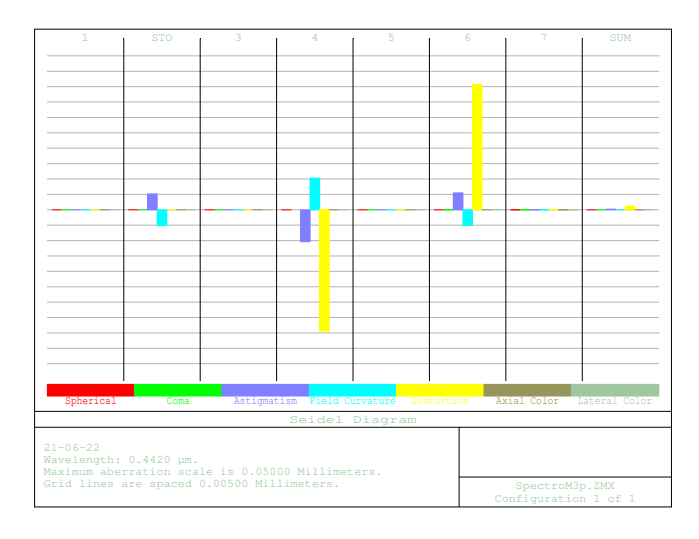

<span id="page-78-0"></span>FIGURE 3.20. – Panorama des différentes aberrations selon le modèle de Seidel, en polychromatique.

Ainsi, nous avons constaté que les résultats obtenus en polychromatique vont dans le même sens que ceux obtenus en monochromatique. Mais, seule la dernière étape (optimisée), en polychromatique, est mentionnée dans ce document. Les coefficients de Zernike repris en annexe, table [14,](#page-205-0) nous montrent qu'il y a une réduction des aberrations d'astigmatisme et de coma (d'ordre 3). Nous avons toutefois constaté qu'il y a des aberrations résiduelles ; et la correction de ces dernières fera par conséquent l'objet de ce qui va suivre. Cela se fera par l'optimisation des paramètres d'enregistrement du réseau de diffraction, en utilisant la fonction de la différence de chemin optique [\(2.21\)](#page-43-0) prenant en compte, en même temps, les paramètres de lecture et ceux d'enregistrement du réseau de diffraction.

En effet, nous mettons à la disposition du lecteur (pour une meilleure compréhension et ou un éventuel complément), en annexe, tous les détails du calcul numérique que nous introduisons dans la machine pour le calcul minutieux des paramètres optimaux d'enregistrement. En d'autres termes, la fonction de la différence du chemin optique est réécrite en langage machine pour des fins de déduction aisée des paramètres d'enregistrement à la fin du calcul numérique. Toutefois, seules les grandes lignes de ce processus de calcul numérique sont reprises dans le présent corps du travail. Ainsi, ce processus est progressivement expliqué, en s'appuyant sur ces grandes lignes, jusqu'à l'affichage des paramètres optimaux de l'enregistrement holographique à correction d'aberrations.

## 4.1. Quelques rappels sur la fonction utilisée pour l'optimisation

Les angles et les distances optimaux (indiqués dans le logiciel Zemax) sont introduits dans la fonction d'optimisation de la différence du chemin optique [\(4.1\)](#page-81-0), développée dans les fins détails par Namioka et al., tel qu'indiqué précédemment.

En effet, comme notre design de système optique se réfère aux paramètres du réseau de diffraction (rayon de courbure du substrat et la densité des traits) repris dans l'article de Qian Zhou et al.. [\[4\]](#page-181-0), nous allons voir, dans ce qui suit, si la prise en compte à la fois des paramètres de lecture et ceux d'enregistrement d'un réseau holographique de diffraction, dans la fonction de la différence du chemin optique, permet de réduire drastiquement le le poids des coefficients des différentes aberrations, par rapport à celui trouvé avec les paramètres de Qian Zhou et al. ; où ce dernier est de 2527,4. Ce coefficient a été trouvé en remplaçant directement les paramètres d'enregistrement et de lecture dans la fonction de la différence du chemin optique, par celles trouvées par Qian Zhou et al. (2008) [\[4\]](#page-181-0), table [3.1.](#page-58-0)

Comme indiqué précédemment, les paramètres détaillés à base desquels le langage machine a été écrit, sont repris en annexe, mais nous mentionnons les éléments clés dans ce qui suit.

Ainsi, nous rappelons ici, la fig. [2.4](#page-41-0) ( ou fig. [4.1\)](#page-80-0) et l'expression compacte de la fonction de la différence du chemin optique relative à cette dernière, écrite sous la forme de l'expansion de séries de puissances.

4. Optimisation des paramètres d'enregistrement, à l'aide de Matlab

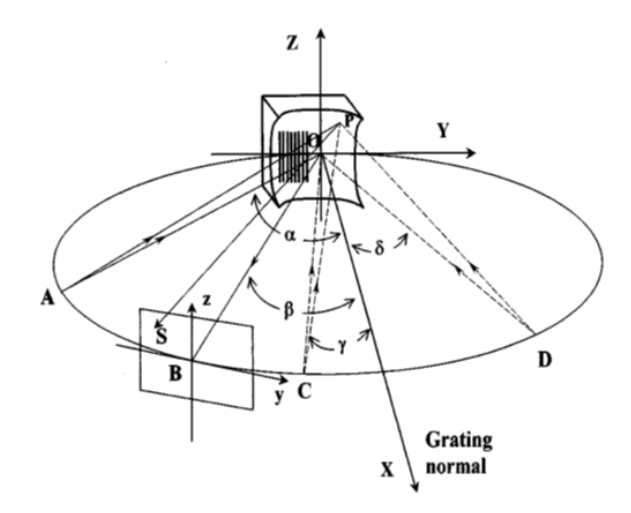

<span id="page-80-0"></span>FIGURE 4.1. – Rappel sur les conditions d'enregistrement et de lecture d'un réseau holographique de diffraction,

[\[37\]](#page-183-0).

Ainsi, sur la fig. [4.1,](#page-80-0)

*P*(*u*,*w*,*l*) est le point quelconque du réseau, de coordonnées (*u*,*w*,*l*),

*O*(0,0,0) est le point milieu du réseau, origine du système de coordonnées (*X*,*Y*,*Z*),

*A* est la fente d'entrée (dans le plan objet),

*B* est la fente de sortie (dans le plan focal image).

$$
F = \sum_{i=0}^{\infty} \sum_{j=0}^{\infty} \sum_{k=0}^{\infty} (w^j l^k F_{ijk})
$$

où

$$
F_{ijk} = M_{ijk} + (\frac{m\lambda}{\lambda_0})H_{ijk}
$$

et

$$
M_{ijk}(\alpha, \beta, r_A, r_B, R)
$$

sont les paramètres de la géométrie du spectromètre,

 $\alpha$  est l'angle d'incidence,

 $β$  est l'angle de diffraction,

*r<sup>A</sup>* est la distance entre la fente d'entrée et le point central du réseau de diffraction (qui est le point d'intersection entre le plan tangent au substrat du réseau),

*r<sup>B</sup>* est la distance entre la fente de sortie et le point central du réseau de diffraction (qui est le point d'intersection entre le plan tangent au substrat du réseau),

*R* est le rayon de courbure du substrat du réseau ;

tandis que

$$
H_{ijk}(\gamma,\delta,r_C,r_D,R)
$$

sont ceux de la géométrie d'enregistrement du réseau de diffraction.

γ est l'un des angles d'enregistrement dans le plan horizontal,

δ est l'autre angle d'enregistrement dans le plan horizontal,

*r<sup>C</sup>* est la distance entre l'une des deux sources d'enregistrement et le point central du réseau de diffraction,

*r<sup>D</sup>* est la distance entre l'autre source d'enregistrement et le point central du réseau de diffraction, *R* est le rayon de courbure du substrat du réseau.

Les  $F_{ijk}$  sont les coefficients des différentes aberrations, et le choix des indices (*ijk*) dépend du type d'aberrations que l'on veut réduire, chacune étant caractérisée par ses propres indices ;

où

*F*<sup>200</sup> est le coefficient de défocus,

*F*<sup>020</sup> est le coefficient de l'aberration de l'astigmatisme,

*F*<sup>300</sup> est le coefficient de l'aberration de coma de 1er type,

*F*<sup>120</sup> est le coefficient de l'aberration de coma de second type,

*F*<sup>400</sup> est le coefficient de l'aberration sphérique de 1er type,

*F*<sup>220</sup> est le coefficient de l'aberration sphérique de 2nd type,

*F*<sup>040</sup> est le coefficient de l'aberration sphérique de 3ème type,

Ainsi, la prise en compte du maximum possible des coefficients d'aberrations dans la modélisation de la fonction d'optimisation

<span id="page-81-0"></span>
$$
I_{ijk} = \int_{\lambda_1}^{\lambda_2} (F_{ijk})^2 d\lambda \tag{4.1}
$$

(codé sous MatLab), permet de se rapprocher de plus en plus de la situation réelle.

## 4.2. Présentation du code d'optimisation

Les informations contenues dans cette section ne sont que le langage numérique identifiable par la machine, exprimant la fonction de la différence du chemin optique décrite ci-dessus.

#### 4.2.1. Paramètres à entrer dans le code

Les paramètres utilisés dans ce code se basent sur la fig. [4.1.](#page-80-0) Et notons que la dénomination de fente d'entrée (ou fente de sortie) est adaptée, pouvant être miroir 1 (ou miroir 2), si l'on utilise un système optique complet (plan image - miroir 1 - réseau de diffraction - miroir 2 - plan image).

En effet, on définit les différents paramètres et variables à entrer dans le code, entre autres l'ordre de diffraction considéré, et les valeurs des distances : fente d'entrée et le centre du réseau, fente de sortie et le centre du réseau, puis les angles d'incidence et de diffraction. Et enfin, on définit les valeurs relatives à la plage de balayage (autour des paramètres respectifs) et le nombre d'itérations. Encore une fois, le code complet est repris en annexe, seules les étapes clées sont ici-indiquées.

 $m = 1$ ; [ordre de diffraction]

*ra*=input('entrez la valeur de la distance "*ra*" entre fente entree et reseau (en metre) :') ; [*distance, en m, entre la fente d'entrée(source) et le centre du réseau dans le plan(x,y)*]

*rb*=input('entrez la valeur de la distance "*rb*" entre reseau et fente de sortie (en metre) :') ; [*distance, en m, entre le point de convergence image et le centre du réseau dans le plan (x,y)*]

alpha1=input('entrez la valeur de l"angle d"incidence "alpha1" (en degre) :') ; [*angle d"incidence, entre le faisceux incident et la normale au réseau passant par le centre*]

beta1=input('entrez la valeur de l"angle de diffraction "beta1" (en degre) :') ; [*angle de diffraction, compris entre le faisceau diffracté et la normale au réseau*]

scan1=input('entrez la plage de scanning des angles de part et d"autre de ceux de lecture scan1  $(en degree):$ 

scan2=input('entrez la plage de scanning des distances de part et d"autre de ceux de lecture scan2  $(\mathbf{en}\,\mathbf{m})$  :');

N=input('entrez le nombre d"iterations N (*nombre naturel*) :') ;

#### 4.2.2. Transformation des degrés en radians

Dans cette sous section, nous transformons les angles du degré en radian.

alpha=alpha1\*pi/180 ; [*angle en radians*]

beta=beta1\*pi/180 ;

scan $11$ =scan $1$ \*pi/180;

#### 4.2.3. Définition des variables

Dans cette sous section, nous définissons aussi les défférentes variables qui sont utiles dans cette optimisation.

*GAMMAv* = (*al pha*−*scan*11) : (2 ∗ *scan*11)/*N* : (*al pha*+*scan*11); [*variation de l'angle d'enregistrement "GAMMA" autour de celui de lecture "alpha"*]

*DELTAv* = (*beta*−*scan*11):(2∗*scan*11)/*N* :(*beta*+*scan*11); [*variation de l'angle d'enregistrement "DELTA" autour de celui de lecture "beta"*]

 $R_{Cv} = (r_a - scan2)$ :  $(2 * scan2)/N$ :  $(r_a + scan2)$ ; [variation du bras d'enregistrement " $r_c$ ", *autour de la valeur de lecture* "*ra*"]

 $R_{Dv} = (r_b - scan2)$ :  $(2 * scan2)/N$ :  $(r_b + scan2)$ ; [variation du bras d'enregistrement " $r_d$ ", *autour de la valeur de lecture* "*rb*"]

*lambdazero* = 441.6*e* −9 ; [*longueur d'onde de la source d'enregistrement, en m*] *lambda* = 190*e*−9 : 700*e* −9 ; [*gamme spectrale d'intérêt, en m*] *lambda*1 = 190*e* −9 ; [ *limite inférieure de la gamme spectrale d'intérêt*] *lambda*2 = 700*e* −9 ; [*limite supérieure de la gamme spectrale d'intérêt*] *R* = 83684*e* −6 ; [*rayon de courbure du substrat du réseau, en m*]

Notons que le petit rayon de courbure Ro est égal à R quand le substrat est une SPHERE ; et nous indiquons enfin, les coefficients  $a_{ij}$  relatifs à la surface du substrat du réseau de diffraction. Les coefficients détaillés sont repris en annexe. Dans ce qui suit, nous mentionnons les paramètres représentatifs des composantes de lecture et d'enregistrement (les autres se trouvant en annexe), à base desquelles (composantes) le calcul numérique est effectué.

## 4.2.4. Définition des coefficients de la fonction de la différence du chemin optique

#### a. Composantes de lecture.

Nous indiquons ici, seulement une seule composante de lecture (relative au défocus), pour ne pas surcharger le texte ; et les autres composantes sont détaillées en annexe.

 $M = \text{zeros}(6,6)$ ;  $M_{20a} = -a_{20} * cos(alpha) + ((0.5 * (cos(alpha))^2))/r_a$ ;

 $M_{20b} = -a_{20} * cos(beta) + ((0.5 * (cos(beta))^2))/r_b$ ;  $M_{20} = M_{20a} + M_{20b}$ ;  $M(3,1) = M_{20}$ ;

#### b. Boucles et composantes relatifs aux paramètres d'enregistrement.

De même, tout en définissant les boucles de calcul, comme pour la lecture, nous mentionnons ici, seulement une seule composante d'enregistrement (relative au défocus) ; et les autres composantes de différentes aberrations sont indiquées en annexe.

$$
H = zeros(6,6);
$$

$$
Q = zeros(N, N, N, N);
$$

[*N étant le nombre d'itérations pour les différents paramètres d'angles et de rayons.*]

 $Qmin = 10000;$ 

[*Initialisation de la valeur minimale de l'intégrale ; et la solution est optimale lorsque le résultat de l'intégrale Q est proche de zero.*]

for  $p = 1 : N$ 

$$
r_c = R_{Cv}(p);
$$

for  $q = 1 : N$ 

$$
r_d=R_{D\nu}(q);
$$

for  $k = 1 : N$ 

$$
gamma = GAMMAv(k);
$$

for  $l = 1 : N$ 

$$
delta = DELTAv(l);
$$

 $H_{20c} = -a_{20} * cos(gamma) + ((0.5 * (cos(gamma))^2))/r_c$  ;  $H_{20d} = a_{20} * cos(detta) - ((0.5 * (cos(detta))^{2}))/r_{d}$ ;  $H_{20} = H_{20c} + H_{20d}$ ;  $H(3,1) = H_{20}$ ;

#### 4.2.5. Calcul du poids des coefficients des différentes aberrations

A base de ces composantes de lecture et d'enregistrement (celles mentionnées ci-haut, ainsi que celles relatives aux différentes aberrations reprises en annexe), et à l'aide des boucles de calcul définis dans la précédente sous-section, on calcule le poids des coefficients des différentes aberrations (f) dans la gamme spectrale considérée.

$$
f = I_{ijk} = \int_{\lambda_1}^{\lambda_2} (F_{ijk})^2 d\lambda
$$

$$
f = \mathcal{Q}(lambda)((M_{200} + M_{020} + M_{300} + M_{120} + M_{400} + M_{220} + M_{040} + M_{500} + M_{140}) +
$$
  

$$
(m * lambda/lambda)(z^{200} + M_{200} + M_{020} + M_{300} + M_{120} + M_{400} + M_{220} + M_{040} + M_{500} + M_{140}))^{2};
$$

En faisant l'intégration (ou la sommation) de la fonction (f) poids des coefficients des différentes aberrations, sur la gamme spectrale d'intérêt [190nm-700nm], nous trouvons le résultat *Q*(*p*,*q*,*k*,*l*) , auquel nous comparons au *Qmin* initialement fixé, afin d'actualiser le poids minimal *Qmin*.

Et le résultat optimal sera trouvé lorque l'on aura atteint le poids minimal possible, qui deviendra *Qopt*. Enfin, on déduira les paramètres optimaux d'enregistrement qui correspondent à *Qopt*.

En effet,

$$
Q_{(p,q,k,l)} = integral(f, 190e^{-9}, 700e^{-9}),
$$

[*optimisation globale dans la gamme spectrale,*]

if

$$
Q_{(p,q,k,l)} < Q_{min};
$$
\n
$$
Q_{min} = Q_{(p,q,k,l)};
$$

else

$$
Q_{opt}=Q_{min};
$$

$$
Rco=r_c;
$$

```
Rdo = r_d;
```
4. Optimisation des paramètres d'enregistrement, à l'aide de Matlab

*gammao* = *gamma*. ∗ 180/*pi*;

```
delta = delta.*180/pi;
```
end ; [*if*] end [*l*] end [*k*] end [*q*] end [*p*]

#### 4.2.6. Affichage des résultats

A la fin du calcul, comme indiqué dans la sous-section précédente, on obtient l'affichage des paramètres optimaux : poids des coefficients des différentes aberrations *Qopt* et les paramètres d'enregistrement qui lui correspondent (distances et angles) :

disp(*Qopt*) [*affichage de la valeur minimale de l'intégrale (poids des coefficients des différentes aberrations)*]

disp(Rco) [*affichage de la valeur optimale de* "*rc*", en m] disp(Rdo) [*affichage de la valeur optimale de* "*rd*", en m] disp(gammao) [*affichage de la valeur optimale de* "gamma", en degrés] disp(deltao) [*affichage de la valeur optimale de* "delta", en degrés]

### 4.3. Exécution du code d'optimisation

Comme indiqué ci-haut, étant donné que les conditions de lecture dans les systèmes holographiques se réfèrent à celles d'enregistrement, nous utilisons le même principe pour trouver les valeurs optimales d'enregistrement à partir de celles de lecture déduites grâce au logiciel Zemax.

En effet, à base de ladite fonction d'optimisation de la différence du chemin optique, on varie les quatre paramètres d'enregistrement (deux rayons et deux angles), autour de leurs correspondants respectifs de lecture repris à la table [4.1,](#page-87-0) comme indiqué dans le code ci-haut.

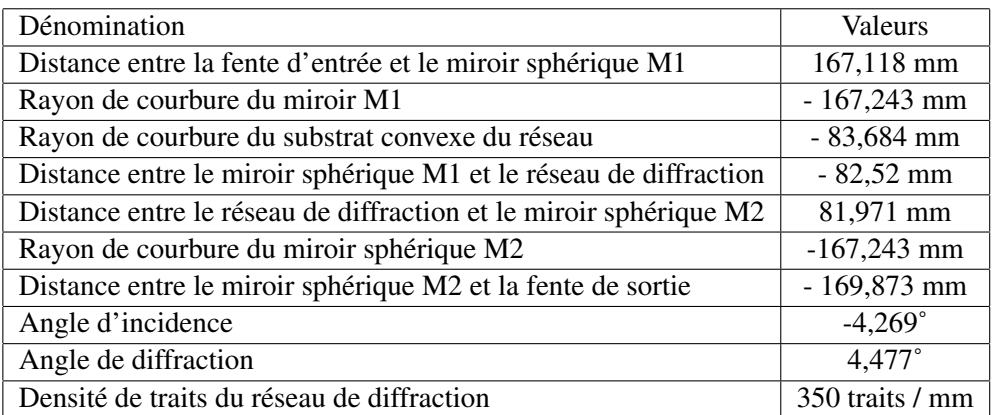

<span id="page-87-0"></span>TABLE 4.1. – Valeurs des paramètres de lecture, obtenues lors de la conception d'un spectromètre à l'aide du logiciel Zemax, en polychromatique.

Ainsi, quand on tourne ce dernier, l'interface nous demande d'encoder les valeurs des différents para-

mètres comme repris dans table [4.2.](#page-87-1)

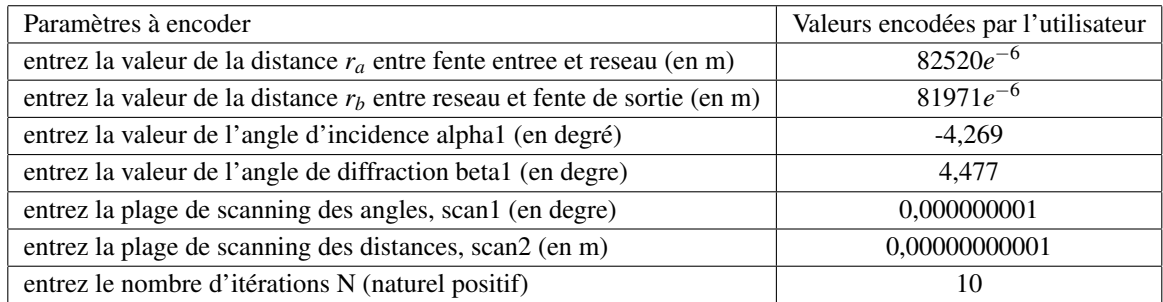

<span id="page-87-1"></span>TABLE 4.2. – Encodage des valeurs des différents paramètres, dans le code d'optimisation de la fonction de la différence du chemin optique.

Et après cet encodage des valeurs des différents paramètres, le calcul est effectué par la machine ; et cette dernière nous donne en retour, les résultats repris dans table [4.3.](#page-87-2)

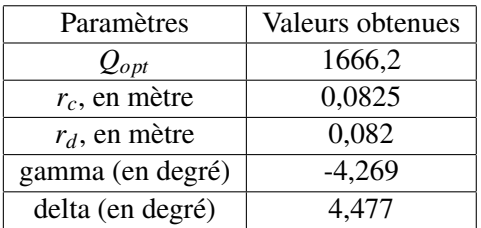

<span id="page-87-2"></span>TABLE 4.3. – Résultats du test d'optimisation de la fonction de la différence du chemin optique, à base des paramètres repris dans table [4.2.](#page-87-1)

En prenant la plage de scanning (angles ou rayons) infiniment petite (table [4.3](#page-87-2) ou première ligne de la table [4.6\)](#page-89-0), on se rapproche aux conditions où les paramètres de lecture sont similaires à ceux d'enregistrement. En d'autres termes, c'est comme si l'on n'a pas bougé de ces positions de lecture.

Et dans ces conditions, on peut déduire le coefficient du poids des différentes aberrations, relatif à ce

rapprochement des paramètres de lecture à ceux d'enregistrement.

Ensuite, toujours dans table [4.6,](#page-89-0) nous montrons les résultats obtenus lorsque l'on varie la plage de balayage (scanning) par rapport aux angles (de la ligne numéro 3 à la ligne numéro 18), puis par rapport aux rayons (de la ligne numéro 19 à la ligne numéro 30), et enfin par rapport au nombre d'itérations ou segmentations (de la ligne numéro 31 à la ligne numéro 33) tout en sachant que plus ce nombre augmente, plus le temps de calcul est élevé.

En effet, plusieurs tests ont été effectués, dans ces différentes situations, et les résultats obtenus sont condensés dans table [4.6.](#page-89-0) Et le procédé du test est toujours le même que celui repris à la table [4.2](#page-87-1) ou table [4.4.](#page-88-0)

Et pour terminer, on déduit les paramètres d'enregistrement qui correspondent au coefficient du poids des différentes aberrations repris dans la colonne *Qopt*, et on retiendra les paramètres (rayons et angles) correspondants au *Qopt* le plus petit possible.

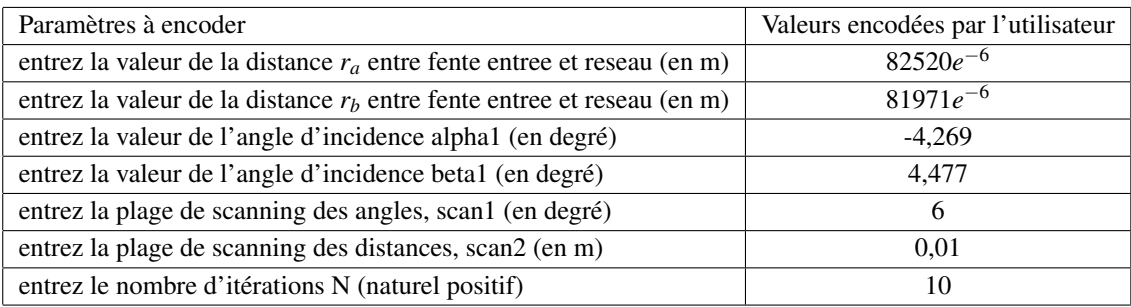

<span id="page-88-0"></span>TABLE 4.4. – Test d'optimisation de la fonction de la différence du chemin optique.

Les résultats du test d'optimisation table [4.4,](#page-88-0) sont repris dans table [4.5](#page-88-1) ainsi que dans table [4.6,](#page-89-0) ligne 11.

| Paramètres       | Valeurs obtenues |
|------------------|------------------|
| $Q_{opt}$        | 0,0018           |
| $r_c$ (en mètre) | 0,0905           |
| $r_d$ (en mètre) | 0,0900           |
| gamma (en degré) | 0,531            |
| delta (en degré) | 9.277            |

<span id="page-88-1"></span>TABLE 4.5. – Résultats du test d'optimisation de la fonction de la différence du chemin optique, à base des données de table [4.4.](#page-88-0)

| Numéro          | Scan angles (degré) | Scan rayons (mm) | Itérations (N)  | $Q_{opt}$ | Rco (mm)          | Rdo (mm)         | gammao (degré)     | deltao (degré) |
|-----------------|---------------------|------------------|-----------------|-----------|-------------------|------------------|--------------------|----------------|
| 1               | 0,000000001         | 0,00000000001    | 10              | 1666,2    | 82,5              | 82               | $-4,269$           | 4,477          |
| $\overline{2}$  | 0,000000001         | 10               | $\overline{10}$ | 966,9597  | 90,5              | 90               | $-4,269$           | 4,477          |
| 3               | 0,0000001           | 10               | 10              | 966,9597  | 90,5              | $\overline{90}$  | $-4,269$           | 4,477          |
| $\overline{4}$  | 0,5                 | 10               | 10              | 779,7004  | 90,5              | 90               | $-3,869$           | 4,877          |
| 5               | 1                   | 10               | 10              | 612,2524  | 90,5              | 90               | $-3,469$           | 5,277          |
| 6               | $\overline{2}$      | 10               | 10              | 337,3989  | 90,5              | 90               | $-2,669$           | 6,077          |
| $\overline{7}$  | $\overline{3}$      | 10               | 10              | 143,4258  | 90,5              | 90               | $-1,869$           | 6,877          |
| $\overline{8}$  | $\overline{4}$      | 10               | $\overline{10}$ | 31,055    | $\overline{90,5}$ | $\overline{90}$  | $-1,069$           | 7,677          |
| 9               | $\overline{5}$      | 10               | 10              | 0,0029    | 90,5              | 90               | $-0,269$           | 8,477          |
| 10              | 5,5                 | 10               | 10              | 0,0064    | 90,5              | 90 <sup>7</sup>  | 0,131              | 8,877          |
| 11              | 6                   | 10               | 10              | 0,0018    | 90,5              | 90               | 0,531              | 9,277          |
| 12              | $\overline{7}$      | 10               | 10              | 0,0019    | 90,5              | 90               | 1,331              | 10,077         |
| 13              | $\overline{8}$      | 10               | 10              | 0,0019    | $\overline{90,5}$ | $\overline{90}$  | 2,131              | 10,877         |
| 14              | 10                  | 10               | 10              | 0,0018    | 90,05             | 90               | 3,731              | 12,477         |
| $\overline{15}$ | 11                  | 10               | 10              | 0,0018    | 90,5              | 90               | 4,531              | 13,277         |
| 16              | 12                  | 10               | 10              | 0,0022    | $\overline{90,5}$ | 90               | $\overline{5,331}$ | 14,077         |
| 17              | $\overline{13}$     | 10               | 10              | 0,0019    | 90,5              | 90               | 6,131              | 14,877         |
| 18              | 20                  | $\overline{10}$  | 10              | 0,0019    | $\overline{90,5}$ | 90               | 11,731             | 20,477         |
| 19              | 6                   | 0,00000001       | 10              | 2,3698    | 82,5              | $\overline{82}$  | 0,531              | 9,277          |
| 20              | 6                   | 0,1              | 10              | 2,2114    | 82,6              | 82,1             | 0,531              | 9,277          |
| 21              | 6                   | $\overline{5}$   | 10              | 0,0019    | 86,5              | 86               | 0,531              | 9,277          |
| 22              | 6                   | 6                | 10              | 0,0039    | 87,3              | 86,8             | 0,531              | 9,277          |
| 23              | 6                   | $\overline{7}$   | 10              | 0,0025    | 88,1              | 87,6             | 0,531              | 9,277          |
| 24              | 6                   | $\overline{8}$   | 10              | 0,0021    | 88,9              | 88,4             | 0,531              | 9,277          |
| 25              | 6                   | 9                | 10              | 0,0018    | 89,7              | 89,2             | 0,531              | 9,277          |
| 26              | 6                   | 20               | 10              | 0,0018    | 98,8              | $\overline{98}$  | 0,531              | 9,277          |
| 27              | 6                   | 30               | 10              | 0,0018    | 106,5             | 106              | 0,531              | 9,277          |
| 28              | 6                   | 40               | 10              | 0,0018    | 114,5             | 114              | 0,531              | 9,277          |
| 29              | $\overline{6}$      | $\overline{50}$  | $\overline{10}$ | 0,0018    | 122,5             | $\overline{122}$ | 0,531              | 9,277          |
| 30              | 6                   | 60               | 10              | 0,0018    | 130,5             | 130              | 0,531              | 9,277          |
| 31              | 6                   | 10               | 20              | 0,0018    | 91,5              | 91               | 1,131              | 9,877          |
| $\overline{32}$ | 6                   | 10               | 30              | 0,0018    | 91,9              | 91,3             | 1,331              | 10,077         |
| 33              | 6                   | 10               | 50              | 0,0018    | 92,1              | 91,6             | 1,491              | 10,237         |

<span id="page-89-0"></span>TABLE 4.6. – Résultats de poids des différentes aberrations (*Qopt*), et paramètres d'enregistrement (rayons et angles), obtenus selon les paramètres optimaux de lecture (ces derniers étant obtenus grâce au logiciel Zemax) .

L'évaluation du poids des coefficients des différentes aberrations (*Qopt*), dans les conditions de la maquette initiale, a été également effectuée ; et les résultats sont repris à la table [4.7.](#page-90-0)

Cela permet de comparer ces derniers (table [4.7\)](#page-90-0), à ceux obtenus grâce aux paramètres issus de l'optimisation du système optique à l'aide du logiciel Zemax (table [4.6\)](#page-89-0).

| Numéro | Scan angles (degré) | Scan rayons (mm) | Itérations (N) | $Q_{opt}$ | $Rco$ (mm) | Rdo (mm) | gammao (degré) | deltao (degré) |
|--------|---------------------|------------------|----------------|-----------|------------|----------|----------------|----------------|
|        | 0,0000000001        | 0,0000000001     | 10             | 1643,7    | 83,7       | 83,7     | $-4,436$       | 4,436          |
| 2      |                     | 6                | 10             | 446,89    | 88,5       | 88,5     | $-2,836$       | 7,636          |
| 3      | 4                   | 10               | 10             | 48,71     | 91,7       | 91,7     | $-1,236$       | 7,636          |
| 4      | 4,8                 | 10               | 10             | 0.69      | 91,7       | 91,7     | $-0,596$       | 8,276          |
| 5      | 5.                  | 10               | 10             | 0,0125    | 91,7       | 91,7     | $-0,436$       | 8,436          |
| 6      | 6                   | 10               | 10             | 0,0125    | 91,7       | 91,7     | 0,364          | 9,236          |
| ⇁      | 8                   | 10               | 10             | 0,0125    | 91,7       | 91,7     | 1,964          | 10,836         |
| 8      | 10                  | 10               | 10             | 0,0125    | 91,7       | 91,7     | 3,564          | 12,436         |

<span id="page-90-0"></span>TABLE 4.7. – Résultats obtenus (poids des des différentes aberrations *Qopt*, rayons et angles), dans les conditions où les rayons et angles d'enregistrement sont similaires à ceux de la maquette initiale issue du cercle de Rowland, table [3.2.](#page-59-0)

De même, ces résultats de la table [4.7](#page-90-0) et de la table [4.6](#page-89-0) sont comparés à ceux de la table [4.8](#page-90-1) (obtenus en utilisant les conditions de Qian et al. [\[4\]](#page-181-0)).

| Rang   | Scan angles(degré) | Scan rayons(mm) | Itérations(N) | $Q_{opt}$ | $Rco$ (mm) | Rdo (mm) | gammao (degré) | deltao (degré) |
|--------|--------------------|-----------------|---------------|-----------|------------|----------|----------------|----------------|
|        | 0,000001           | 0,0000001       | 10            | 2527,4    | 78,1       | 94,9     | $-4,5$         | 8,335          |
| ◠<br>∸ |                    |                 | 10            | 268,99    | 86,1       | 102,9    | $-1,3$         | 11,535         |
|        |                    | 10              | 10            | 0,0111    | 86,1       | 102,9    | 1,9            | 14,735         |
| 4      | 10                 | 10              | 10            | 0,0111    | 86,1       | 102,9    | 3,5            | 16,335         |
|        | 12                 | 10              | 10            | 0,0112    | 86,1       | 102,9    | 5,1            | 17,935         |

<span id="page-90-1"></span>TABLE 4.8. – Résultats relatifs aux poids des différentes aberrations et aux paramètres d'enregistrement, obtenus selon les conditions de Qian et al., table [3.1.](#page-58-0)

De tous ces résultats repris à la table [4.6,](#page-89-0) à la table [4.7](#page-90-0) et à la table [4.8,](#page-90-1) nous constatons que l'on obtient un coefficient *Qopt* du poids des différentes aberrations qui est relativement faible à la table [4.6](#page-89-0) (0,0018) issu de notre travail, par rapport à celui de la table [4.8](#page-90-1) (0,0111) relatif aux paramètres de Qian et al., et à celui de la table [4.7](#page-90-0) (0,0125) relatif aux paramètres de notre maquette initiale. Nous concluons en effet, que notre modèle est plus optimisé de l'ordre de 7 fois, que ces deux-là !

En fin de compte, comme il y a des cas où le coefficient du poids des différentes aberrations est identique, le choix de l'unique configuration à retenir est celui où les angles et les rayons d'enregistrement sont suffisamment proches de ceux de lecture et présentant des facilités pratiques, à défaut des spécifications particulières de l'utilisateur de ce système optique.

Ainsi, après avoir obtenu ces paramètres optimaux d'enregistrement (qui correspondent au coefficient minimal du poids des différentes aberrations), il ne resterait qu'à procéder à l'enregistrement holographique. Et ce dernier n'est autre que le codage des franges d'interférences dans une couche photosensible.

Toutefois, d'autres conditions préalables doivent être remplies pour qu'il y ait des franges d'interférences, comme on va le voir dans ce qui suit.

### 5.1. Conditions d'interférences de deux ondes

La lumière est une onde électromagnétique. Les grandeurs ondulatoires qui lui sont associées sont entre autres un vecteur champ électrique E(r,t) et un vecteur champ magnétique B(r,t). Pour que deux sources ondulatoires puissent interférer, deux conditions essentielles doivent être remplies :

- a. la cohérence temporelle, c'est-à-dire que les deux sources sont monochromatiques et de même fréquence f ;
- b. la cohérence spatiale c'est-à-dire que les sources sont ponctuelles (ou infiniment minces dans le cas d'une fente source)

Pour satisfaire à la condition de cohérence temporelle, on peut obtenir deux sources secondaires à partir d'une source primaire, et on fait interférer ces deux sources dans le plan de focalisation.

Et pour diviser la source primaire en deux sources, on peut procéder de deux façons :

- par division du front d'onde : un front d'onde primaire est divisé en deux faisceaux spatialement différents qui suivent des chemins différents avant d'être recombinés et produire des interférences. Le dispositif des fentes d'Young, miroirs de Fresnel et miroir de Lloyd entrent dans cette catégorie.
- par division d'amplitude : un front d'onde primaire est divisé en deux faisceaux spatialement identiques qui suivent des chemins différents avant d'être recombinés et produire des interférences. L'interféromètre de Michelson et celui de Mach-Zender entrent dans cette catégorie.

Ainsi, dans de nombreux dispositifs interférentiels, une source primaire S donnera deux sources secondaires S1 et S2 corrélées, émettant en phase deux ondes lumineuses, idéalement monochromatiques et ponctuelles. Notons en passant, que l'on peut transformer une onde sphérique en une onde plane et vice-versa, au moyen d'une lentille, fig. [5.1.](#page-93-0)

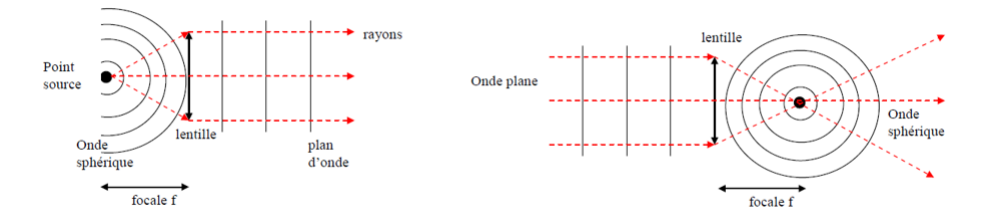

<span id="page-93-0"></span>FIGURE 5.1. – Passage de l'onde sphérique à l'onde plane et vice-versa.

## 5.2. Ondes monochromatiques

Une onde monochromatique est une onde émettant une seule longueur d'onde. La lumière monochromatique peut être exprimée par une onde scalaire de fonction d'onde au point quelconque M repéré par r, selon la relation [\(5.1\)](#page-93-1)

<span id="page-93-1"></span>
$$
X(r,t) = A\cos(\omega t \pm k.r + \varphi)
$$
\n(5.1)

pour une onde plane, et selon la relation [\(5.2\)](#page-93-2)

<span id="page-93-2"></span>
$$
X(r,t) = \frac{A\cos(\omega t \pm k.r + \varphi)}{r}
$$
\n(5.2)

pour une onde sphérique.

On peut aussi utiliser la notation complexe pour exprimer la lumière monochromatique [\(5.3\)](#page-93-3)

<span id="page-93-3"></span>
$$
\overline{X(r,t)} = A(r)e^{j(\omega)t + \varphi(r)}\tag{5.3}
$$

avec

$$
X(r,t) = Re[X(r,t)]
$$

Posons

$$
\overline{A} = A(r)e^{j\varphi(r)}\tag{5.4}
$$

où  $\overline{A}$  est l'amplitude complexe.

On déduit ainsi la relation [\(5.5\)](#page-94-0) :

<span id="page-94-0"></span>
$$
\overline{X(r,t)} = \overline{A}e^{j\omega t} \tag{5.5}
$$

Et l'intensité I de la lumière monochromatique est proportionnelle à la moyenne temporelle de  $[X(r,t)]^2$ ; et elle est exprimée selon la relation [\(5.6\)](#page-94-1) :

<span id="page-94-1"></span>
$$
I \propto (\overline{X(r,t)})\overline{X(r,t)}^{\star} = \overline{A(r)A(r)}^{\star}
$$
\n(5.6)

## 5.3. Interférences de deux ondes monochromatiques

Considérons les expressions des ondes [\(5.7\)](#page-94-2) et [\(5.8\)](#page-94-3) :

<span id="page-94-2"></span>
$$
\overline{X_1(r,t)} = A_1(r)e^{j\varphi_1(r)}e^{j\omega t}
$$
\n
$$
(5.7)
$$

et

<span id="page-94-3"></span>
$$
\overline{X_2(r,t)} = A_2(r)e^{j\varphi_2(r)}e^{j\omega t}
$$
\n(5.8)

avec

$$
\overline{A}_1(r) = A_1(r)e^{j\varphi_1(r)}
$$
  
et

$$
\overline{A_2(r)} = A_2(r)e^{j\varphi_2(r)}
$$

On peut obtenir l'amplitude résultante en additionnant les deux amplitudes respectives des deux ondes :

$$
\overline{A(r)} = \overline{A_1(r)} + \overline{A_2(r)}\tag{5.9}
$$

Et l'intensité I de la lumière au point quelconque M repéré par r peut être calculée comme suit :

<span id="page-94-4"></span>
$$
I(r) = \overline{A(r)A(r)}^{\star} = \overline{A_1(r)A_1(r)}^{\star} + \overline{A_2(r)A_2(r)}^{\star} + 2R_e(\overline{A_1(r)}^{\star}\overline{A_2(r)}^{\star})
$$
(5.10)

Avec la relation [\(5.6\)](#page-94-1) et l'expression  $\varphi(r) = \varphi_1(r) - \varphi_2(r)$ , la relation [\(5.10\)](#page-94-4) devient :

<span id="page-94-5"></span>
$$
I(r) = I_1 + I_2 + 2\sqrt{I_1 I_2} \cos \varphi(r)
$$
\n(5.11)

Et

<span id="page-95-0"></span>
$$
I_{12} = 2\sqrt{I_1 I_2} \cos \varphi(r) \tag{5.12}
$$

Comme on peut le voir dans la relation [\(5.11\)](#page-94-5), l'intensité totale *I*(*r*) n'est pas seulement la somme directe de *I*1(*r*) + *I*2(*r*), mais vient s'ajouter le terme en cosinus, qui n'est autre que le terme d'interférence [\(5.12\)](#page-95-0) ; ϕ(*r*) étant le déphasage entre les deux ondes au point M repéré par r. On obtiendra alors l'éclairement maximal lorsque  $cos \varphi(r) = 1$ . Autrement dit,

$$
I(r)_{max} = I_1 + I_2 + 2\sqrt{I_1 I_2}
$$
\n(5.13)

Et cela arrive lorsque

$$
\varphi(r) = \pm 2N\pi \tag{5.14}
$$

N étant un nombre entier naturel. Ainsi, nous avons l'interférence constructive totale lorque la différence de phase entre les deux ondes est un multiple entier de  $2\pi$ .

Ensuite, lorsque

$$
0 < \cos\varphi(r) < 1\tag{5.15}
$$

les ondes sont déphasées, mais restent constructives tout de même selon la relation [\(5.16\)](#page-95-1)

<span id="page-95-1"></span>
$$
I_1 + I_2 < I(r) < I(r)_{\text{max}} \tag{5.16}
$$

Quand le déphasage optique  $\varphi(r) = \frac{\pi}{2}$ , alors  $cos\varphi(r) = 0$ , et l'éclairement sera moyen selon [\(5.17\)](#page-95-2)

<span id="page-95-2"></span>
$$
I(r) = I_1 + I_2 \tag{5.17}
$$

De même, l'éclairement minimal sera obtenu lorsque  $cosφ(r) = −1$ . C'est-à-dire pour,

$$
I(r)_{min} = I_1 + I_2 - 2\sqrt{I_1 I_2}
$$
\n(5.18)

Ce qui arrive lorsque  $\varphi(r) = \pm \left(\frac{2N+1}{2}\right)$  $\frac{2^{(1+1)}}{2}$ ) $\pi$ , N étant un nombre entier naturel. Enfin, lorque les deux ondes ont les mêmes amplitudes au point r, alors leurs contributions en éclairement sont égales, [\(5.19\)](#page-95-3).

<span id="page-95-3"></span>
$$
I_1 = I_2 = I_0 \tag{5.19}
$$

El dans ces conditions, à base de la relation[\(5.19\)](#page-95-3), la relation [\(5.11\)](#page-94-5) s'écrit selon celle [\(5.20\)](#page-96-0) ou [\(5.21\)](#page-96-1).

5. Pattern de franges d'interférences résultant de deux sources cohérentes

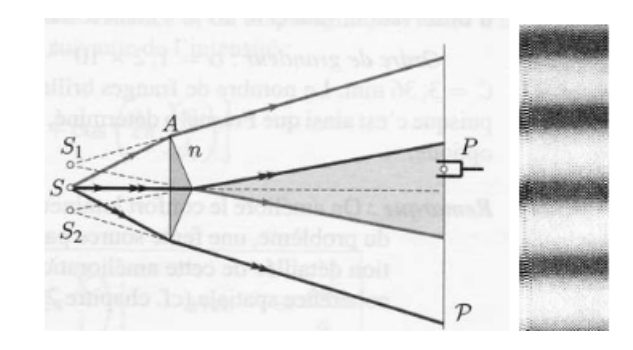

<span id="page-96-3"></span>FIGURE 5.2. – Franges d'interférences de deux ondes cohérentes monochochromatiques, obtenues à l'aide du biprisme de Fresnel.

<span id="page-96-0"></span>
$$
I(r) = 2I_0(1 + \cos \varphi(r)
$$
 (5.20)

Ou encore

<span id="page-96-1"></span>
$$
I(r) = 4I_0(\cos^2 \frac{\varphi(r)}{2})
$$
\n(5.21)

## 5.4. Contraste lors du phénomène d'inteférences

Le contraste obtenu lors du phénomène d'interférences est défini selon la relation [\(5.22\)](#page-96-2) :

<span id="page-96-2"></span>
$$
\eta = \frac{I_{max} - I_{min}}{I_{max} + I_{min}} = \frac{2\sqrt{I_1 I_2}}{I_1 I_2}
$$
\n(5.22)

Avec

<span id="page-96-5"></span>
$$
I_{max} = (\sqrt{I_1} + \sqrt{I_2})^2
$$
\n(5.23)

et

$$
I_{min} = (\sqrt{I_1} - \sqrt{I_2})^2
$$
\n(5.24)

Les points de même intensité forment, sur la figure d'interférences fig. [5.2](#page-96-3) (résultant du Biprisme de Fresnel), des courbes appelées franges d'interférences. Aux points d'intensité la plus faible (*Imin*) correspondent les franges sombres ; et aux points d'intensité la plus forte (*Imax*), celles brillantes.

De la relation [\(5.22\)](#page-96-2), on constate que le contraste est optimal lorsque la relation [\(5.25\)](#page-96-4) est remplie.

<span id="page-96-4"></span>
$$
I_1 = I_2 \tag{5.25}
$$

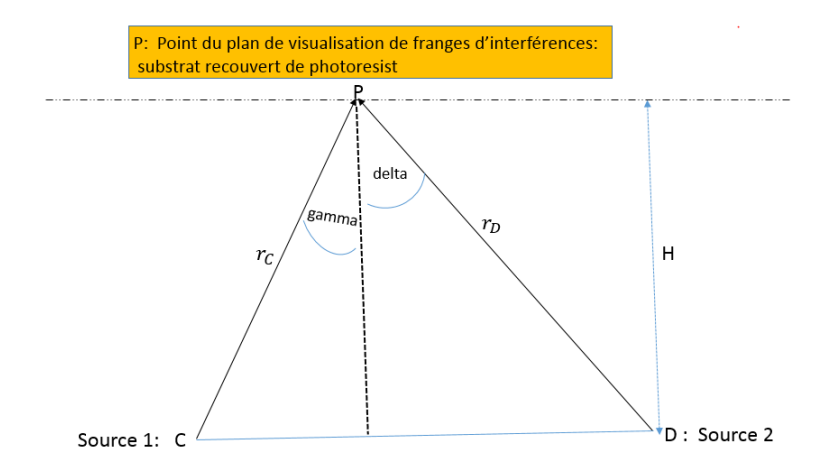

<span id="page-97-2"></span>FIGURE 5.3. – Exemple de la configuration de l'enregistrement holographique du réseau de diffraction. Et dans ces conditions de contraste optimal [\(5.25\)](#page-96-4), la relation [\(5.23\)](#page-96-5) devient [\(5.26\)](#page-97-0) ou [\(5.27\)](#page-97-1).

<span id="page-97-0"></span>
$$
I_{max} = (2\sqrt{I_1})^2
$$
 (5.26)

Ou encore,

<span id="page-97-1"></span>
$$
I_{max} = 4I_1 \tag{5.27}
$$

Ainsi, les simulations de pattern de franges d'interférences selon les paramètres optimaux obtenus, peuvent être faites selon la configuration reprise à la fig. [5.3,](#page-97-2) adaptable selon les valeurs des angles et distances respectifs. Ce procédé pour obtenir des franges d'interférences se base également sur le principe d'Young (fig. [5.4\)](#page-98-0), où une source primaire traversant deux fentes ayant des dimensions comparables à celles de la longueur d'onde de la source, produisent des franges d'interférences dans le plan de visualisation (plan de Fourier). De même, dans notre cas, nous considérons que les deux sources proviennent d'une même source, et elles sont obtenues grâce à un séparateur de faisceaux. C'est ainsi que les deux sources restent identiques à part qu'elles sont placées à des endroits différents par rapport à la normale au substrat. Seuls les angles et les rayons respectifs de ces sources secondaires seront différents.

La fig. [5.4](#page-98-0) représente l'expérience classique de Thomas Young. En effet, un front d'ondes provenant par exemple d'un laser, éclaire l'écran ayant deux fentes S1 et S2. Ces deux fentes constituent ainsi deux sources secondaires. Les fronts d'ondes, émergeant ces deux fentes, interfèrent dans le plan de focalisation, situé à une distance "D". Cette dernière est largement grande par rapport à la distance "d" séparant les deux fentes (sources secondaires). La différence du chemin optique, au point P appartenant au plan de focalisation, entre les rayons le long de  $(\overline{S_2P})$  et  $(\overline{S_1P})$ , peut être approximée en tracant une perpendiculaire à  $(\overline{S_2P})$  au point "N" et passant par  $S_1$ . Cette différence de chemin optique peut être exprimée par [\(5.28\)](#page-98-1), [\(5.29\)](#page-98-2).

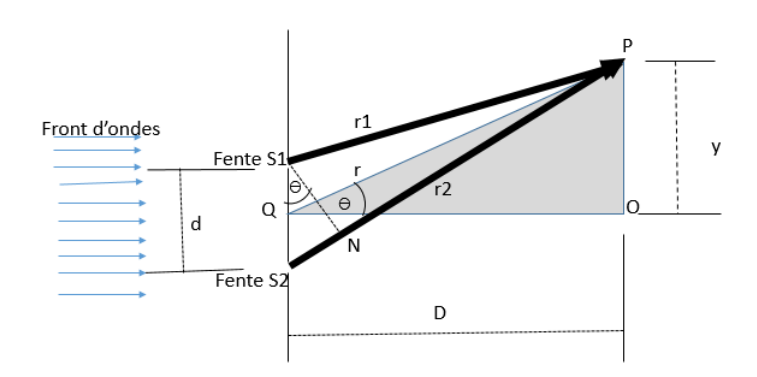

<span id="page-98-0"></span>FIGURE 5.4. – Principe de visualisation de pattern de franges d'interférences, selon Thomas Young.

<span id="page-98-1"></span>
$$
(\overline{S_2N}) = (\overline{S_2P}) - (\overline{S_1P})
$$
\n(5.28)

Ou encore

<span id="page-98-2"></span>
$$
(\overline{S_2N}) = r_2 - r_1 \tag{5.29}
$$

En appliquant les lois des cosinus au triangle  $S_2S_1P$  de la figure fig. [5.4,](#page-98-0) on peut écrire la relation [\(5.30\)](#page-98-3) :

<span id="page-98-3"></span>
$$
\frac{r_2}{r_1} = \sqrt{1 - 2(\frac{d}{r_1})\sin\theta + (\frac{d}{r_1})^2}
$$
(5.30)

Et en développant l'expression [\(5.30\)](#page-98-3), en série de Maclaurin, on obtient la relation [\(5.31\)](#page-98-4).

<span id="page-98-4"></span>
$$
r_2 = r_1 - d\sin\theta + \frac{d^2}{2r_1\cos^2\theta} + \dots
$$
 (5.31)

La contribution provenant du troisième terme du développement de Maclaurin ([\(5.31\)](#page-98-4)) sera négligeable si la condition [\(5.32\)](#page-98-5) est remplie, ou celle [\(5.33\)](#page-98-6).

<span id="page-98-5"></span>
$$
\frac{k}{2}(\frac{d^2}{2r_1\cos^2\theta}) << \frac{\pi}{2} \tag{5.32}
$$

Autrement dit,

<span id="page-98-6"></span>
$$
r_1 >> \frac{d^2}{\lambda} \tag{5.33}
$$

D'où

<span id="page-98-7"></span>
$$
r_2 = r_1 - d\sin\theta\tag{5.34}
$$

En poursuivant cette approximation, la relation [\(5.34\)](#page-98-7) devient [\(5.35\)](#page-99-0) :

<span id="page-99-0"></span>
$$
r_2 \approx r_1 - d\theta \tag{5.35}
$$

Avec

$$
\sin \theta \approx \theta \tag{5.36}
$$

D'où selon toujours la fig. [5.4,](#page-98-0) on peut écrire [\(5.37\)](#page-99-1) :

<span id="page-99-1"></span>
$$
\theta \approx \frac{y}{D} \tag{5.37}
$$

Ce qui conduit par conséquent, à la relation [\(5.38\)](#page-99-2) :

<span id="page-99-2"></span>
$$
r_2 - r_1 \approx \frac{d}{D}y\tag{5.38}
$$

Et par principe, il y a des interférences constructives lorsque la différence du chemin optique est le multiple entier de la longueur d'onde.

D'où

<span id="page-99-3"></span>
$$
r_2 - r_1 = m\lambda \tag{5.39}
$$

En combinant les relations [\(5.38\)](#page-99-2) et [\(5.39\)](#page-99-3), la "m"ième frange d'interférence a pour expression [\(5.40\)](#page-99-4).

<span id="page-99-4"></span>
$$
y_m \approx \frac{D}{d}m\lambda\tag{5.40}
$$

Ainsi, à base de cette relation [\(5.40\)](#page-99-4), la différence entre les positions de deux maxima consécutifs est exprimée selon la relation [\(5.41\)](#page-99-5).

<span id="page-99-5"></span>
$$
y_{m+1} - y_1 = \frac{D}{d}(m+1)\lambda - \frac{D}{d}m\lambda
$$
\n(5.41)

D'où l'on peut déduire la relation [\(5.42\)](#page-99-6).

<span id="page-99-6"></span>
$$
\Delta y \approx \frac{D}{d} \lambda \tag{5.42}
$$

Ainsi, de la relation [\(5.42\)](#page-99-6), pour une même configuration, on constate que l'écart des maxima consécutifs est directement proportionnel à la longueur d'onde. En utilisant la différence de phase,[\(5.43\)](#page-99-7),

<span id="page-99-7"></span>
$$
\varphi(r) = k(r_2 - r_1) \tag{5.43}
$$

la relation [\(5.21\)](#page-96-1) s'écrit :

<span id="page-100-0"></span>
$$
I = 4I_0 \cos^2 \frac{k(r_2 - r_1)}{2}
$$
 (5.44)

En combinant les relations [\(5.44\)](#page-100-0) et [\(5.38\)](#page-99-2), l'éclairement résultant a pour expression finale [\(5.45\)](#page-100-1).

<span id="page-100-1"></span>
$$
I = 4I_0 \cos^2 \frac{y d\pi}{D\lambda}
$$
 (5.45)

Ainsi, de la relation [\(5.45\)](#page-100-1), nous constatons que, en plus de la nécessité de la cohérence des deux sources qui interfèrent, les paramètres les plus importants qui doivent être observés pour obtenir des franges d'interférences sont : la longueur d'onde de la source d'enregistrement λ, la distance "d" séparant les deux sources d'enregistrement, ainsi que la distance D séparant les sources d'enregistrement et le plan de visualisation des franges d'interférences.

## 5.5. Aperçu sur la configuration de la période des traits du réseau de diffraction sur l'ensemble du substrat

Afin d'évaluer la configuration des traits du réseau de diffraction qui résultent de l'enregistrement holographique, Namioka et al. (1974) propose qu'il faut d'abord choisir le plan de symétrie (par exemple XY) et de considérer que la différence de distances des deux sources d'enregistrement (*r<sup>C</sup>* et *rD*) et le point central (par lequel passent les axes) est un multiple entier de la longueur d'onde d'enregistrement  $(\lambda_0)$ .

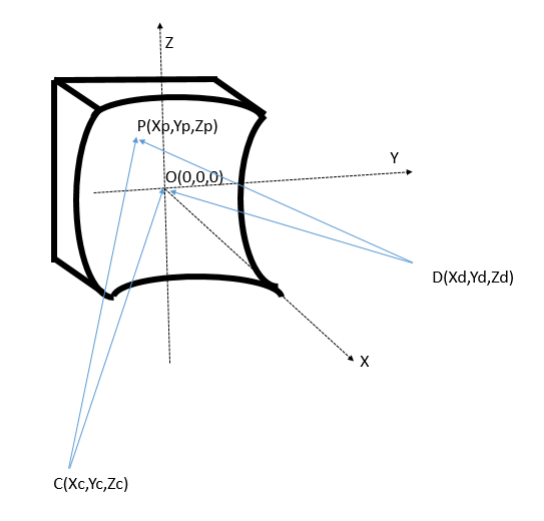

FIGURE 5.5. – Principe de l'enregistrement holographique du réseau de diffraction et considérations générales sur ses sillons

Et on postule que le trait de référence passe par ce point central O. Ensuite, on considère que le *n ime* trait est réalisé selon la relation [\(5.46\)](#page-101-0),

<span id="page-101-0"></span>
$$
n\lambda_0 = ([CP] - [DP]) - ([CO] - [DO]) \tag{5.46}
$$

où *P*(*XP*,*YP*,*ZP*) est le point du *n ime* trait du réseau de diffraction

et

$$
[CP] = \sqrt{[(X_C - X_P)^2 + (Y_C - Y_P)^2 + (Z_C - Z_P)^2]}
$$
\n(5.47)

$$
[DP] = \sqrt{[(X_D - X_P)^2 + (Y_D - Y_P)^2 + (Z_D - Z_P)^2]}
$$
\n(5.48)

$$
[CO] = \sqrt{(r_C^2 + Z_C^2)}
$$
\n(5.49)

$$
[DO] = \sqrt{(r_D^2 + Z_D^2)}
$$
\n(5.50)

Avec

 $X_C = r_C \cos \gamma$ ;  $Y_C = r_C \sin \gamma$ 

 $X_D = r_D \cos \delta$ ;  $Y_D = r_D \sin \delta$ 

Ensuite, les coordonnées du point P dépendent de la forme du substrat [\(5.51\)](#page-101-1)

<span id="page-101-1"></span>
$$
X_P = \sum_{i=0}^{\infty} \sum_{j=0}^{\infty} a_{ij} Y_P^i Z_P^j
$$
 (5.51)

les  $a_{ij}$  étant des coefficients, où  $a_{00} = a_{10} = 0$ , "j" pair.

Ainsi, les traits réalisés selon la relation [\(5.46\)](#page-101-0) ne sont donc ni parallèles, ni équidistants. Et le (*n* + 1) *ime* trait pour *Z<sup>P</sup>* constant est trouvé en résolvant l'équation [\(5.51\)](#page-101-1) par rapport à *Y<sup>P</sup>* et en substituant la solution dans l'expression générale de la constante du réseau de diffraction [\(5.52\)](#page-101-2)

<span id="page-101-2"></span>
$$
\sigma(n, Z_P) \equiv Y_P(n+1, Z_P) - Y_P(n, Z_P)
$$
\n
$$
(5.52)
$$

La constante du réseau est trouvé en considérant  $Y_P = Z_P = 0$ ,

$$
\sigma \equiv \left(\frac{\partial Y_P}{\partial n}\right)_{Y_P = Z_P = 0} \tag{5.53}
$$

ou encore

$$
\sigma \equiv \frac{1}{\left(\frac{\partial n}{\partial Y_P}\right)_{Y_P = Z_P = 0}}\tag{5.54}
$$

En d'autres termes, la constante du réseau est exprimée par le rapport inverse de la variation des traits en fonction de la position du point considéré sur le substrat, cette position restant toujours constante par rapport à l'axe Y et Z.

Enfin, cette théorie holographique de réalisation du réseau de diffraction peut être appliquée au réseau de diffraction réalisé par gravure à la pointe de diamant, ayant des sillons (traits) non parallèles et non équidistants.

Et pour y parvenir, Namioka et al. (1974 et 1976), indique que les paramètres de gravure *d<sup>n</sup>* (variation de la période des traits) et γ (angle de gravure) peuvent être déterminés en considérant le réseau gravé comme équivalent à celui holographique réalisé en plaçant le point source C (*R*cos γ, γ, 0) sur le cercle de Rowland, et l'autre point source D au centre de courbure du substrat du réseau, fig. [5.6.](#page-102-0)

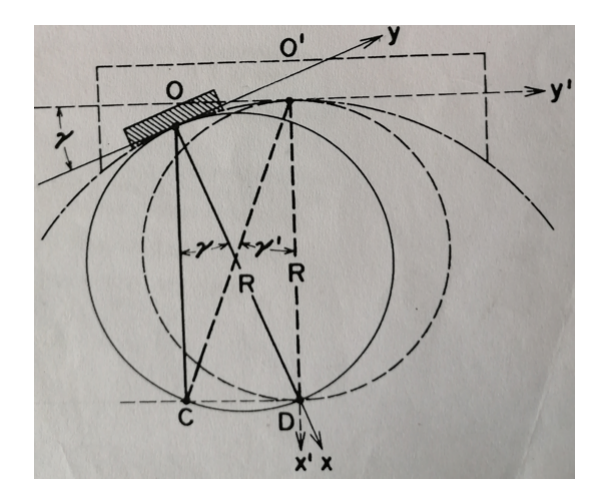

<span id="page-102-0"></span>FIGURE 5.6. – Système de l'enregistrement holographique d'un réseau de diffraction ayant des traits non parallèles et non équidistants selon Namioka et al., 1974.

$$
d_n = \sigma_0 + n\Delta\sigma \tag{5.55}
$$

$$
\gamma = -\frac{1}{\sin(\frac{\lambda_0}{\sigma})} \tag{5.56}
$$

Avec

$$
\sigma_0 = \sigma \left( 1 + \frac{\lambda_s}{2R} \sqrt{\frac{1}{1 - (\frac{\lambda_s}{\sigma})^2}} \right) \tag{5.57}
$$

et

$$
\Delta \sigma = \frac{\sigma \lambda_s}{2R} \sqrt{\frac{1}{1 - (\frac{\lambda_s}{\sigma})^2}} \tag{5.58}
$$

 $\lambda_s$  (=  $\lambda_0$ ) est la longueur d'onde de l'image stigmatique, formée dans le premier ordre de diffraction, au point (*R*sec γ, γ, 0) quand le point source est placé au centre de courbure du substrat.

D'un autre côté, Gilles Fortin et al. [\[50\]](#page-184-0) ont développé une théorie de réalisation des franges d'interférences donnant naissance à un réseau de diffraction à pas variable, en se basant sur la théorie de propagation des faisceaux gaussiens et du formalisme matriciel [\(5.59\)](#page-103-0). Ainsi, nous nous basons sur cette dernière pour évaluer la variation de la densité des traits de notre réseau, dont la configuration d'enregistrement a été obtenue précédemment lors du procédé d'optimisation des paramètres d'enregistrement holographique à corrections d'aberrations.

<span id="page-103-0"></span>
$$
p(x) = \frac{\lambda_e}{\frac{x\cos^2{\delta}}{R_{cs1}}\left(1 - \frac{x\sin{\delta}}{2R_{cs1}}(1 - (\frac{L_{Rs1}}{x\sin{\delta} + d_{s1}})^2)\right) - \frac{x\cos^2{\gamma}}{R_{cs2}}\left(1 - \frac{x\sin{\gamma}}{2R_{cs2}}(1 - (\frac{L_{Rs2}}{x\sin{\gamma} + d_{s2}})^2)\right) + \sin{\delta} - \sin{\gamma}}
$$
(5.59)

où

 $p(x)$  est la période du réseau de diffraction en fonction de la position sur l'axe X,

λ*<sup>e</sup>* est la longueur d'onde d'enregistrement,

 $γ$  et  $δ$  sont les deux angles d'enregistrement,

*Rcs*<sup>1</sup> et *Rcs*<sup>2</sup> sont les rayons de courbure des faisceaux d'enregistrement,

*LRs*<sup>1</sup> et *LRs*<sup>2</sup> sont les longueurs de Rayleigh relatives aux deux sources d'enregistrement,

*ds*<sup>1</sup> et *ds*<sup>2</sup> sont les distances d'enregistrement, entre les sources et les lieux d'enregistrement dans la couche photosensible.

En effet, la longueur de Rayleigh relative à une source donnée (notée *LRs* ou *ZR*) est la distance le long de l'axe optique de propagation, à l'endroit où l'aire de la section transversale est doublée, et l'illustration est indiquée à la fig.  $5.7<sup>1</sup>$  $5.7<sup>1</sup>$  $5.7<sup>1</sup>$ .

<sup>1.</sup> https ://www.researchgate.net/figure/Free-Gaussian-beam-propagation-along-the-z-axis-w-G-z-beam-width-z-axialdistance-fig1-220514305, consulté le 12 Octobre 2022

5. Pattern de franges d'interférences résultant de deux sources cohérentes

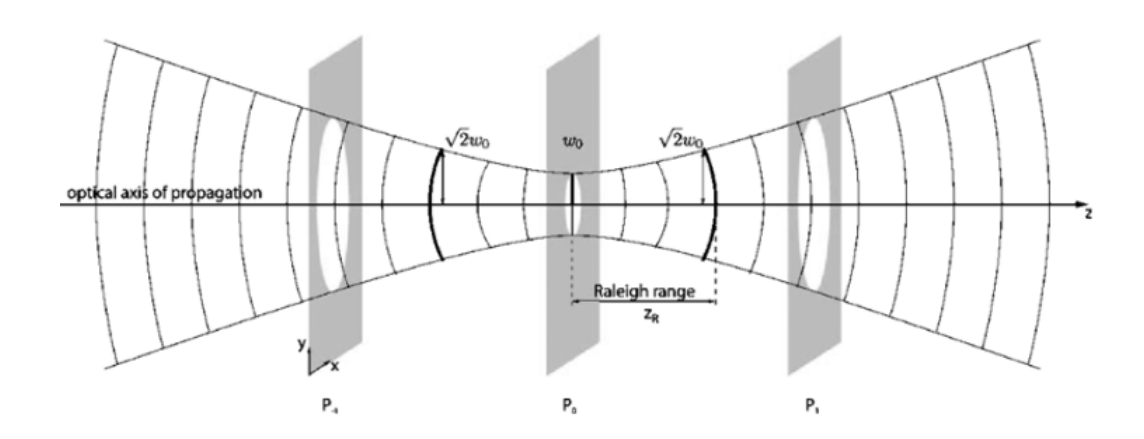

<span id="page-104-0"></span>FIGURE 5.7. – Propagation optique gaussienne et longueur de Rayleigh.

De la fig. [5.7,](#page-104-0) le rayon du faisceau W(z) le long de l'axe Z vaut :

$$
W(z) = W_0 \sqrt{1 + (\frac{z}{L_R})}
$$
\n(5.60)

où *L<sup>R</sup>* est la longueur de Rayleigh ( dénommée *z<sup>R</sup>* sur fig. [5.7\)](#page-104-0) et a pour expression eq. [\(5.61\)](#page-104-1)

<span id="page-104-1"></span>
$$
L_R = \frac{\pi W_0^2}{\lambda} \tag{5.61}
$$

avec *W*<sup>0</sup> le waist du faisceau, ou le rayon du faisceau à l'origine de l'axe optique (z=0), c'est-à-dire  $W(z=0) = W_0$ 

Ainsi, connaissant la valeur du rayon du faisceau à l'origine de l'axe optique ainsi que la longueur d'onde, on peut déduire la longueur de Rayleigh.

De même, le rayon de courbure du faisceau *Rcs* dépendra de la position du faisceau sur l'axe optique Z selon la relation eq. [\(5.62\)](#page-104-2)

<span id="page-104-2"></span>
$$
R_{cs}(z) = z(1 + (\frac{L_R}{z})^2)
$$
\n(5.62)

De tout ce qui précède, nous partons des paramètres optimaux d'enregistrement précédemment obtenus (table [4.5\)](#page-88-1), puis nous considérons une source laser d'Hélium Cadmium (HeCd, 442 nm) que l'on raffine à l'aide d'un filtre spatial et d'un pinhole de 5 micromètres de diamètre, pour déduire finalement la longueur de Rayleigh et le rayon de courbure correspondant à chaque bras du système interférométrique d'enregistrement holographique. Ces deux derniers paramètres (longueur de Rayleigh et rayon de courbure du faisceau) sont ensuite introduits dans la relation [\(5.59\)](#page-103-0), permettant ainsi de déduire la période p(x) du réseau de diffraction.

Enfin, la densité (N) des traits du réseau de diffraction est aussi obtenue, comme étant l'inverse de la période ( $N = \frac{1}{n}$  $\frac{1}{p(x)}$ . L'allure de variation de la densité des traits est représentée à la fig. [5.8.](#page-105-0) Cette variation est évaluée sur une étendue de 15 mm de part et d'autre du centre du substrat (ce qui fait pratiquement une étendue de 30 mm, soit 3 cm, taille raisonnable d'un réseau de diffraction).

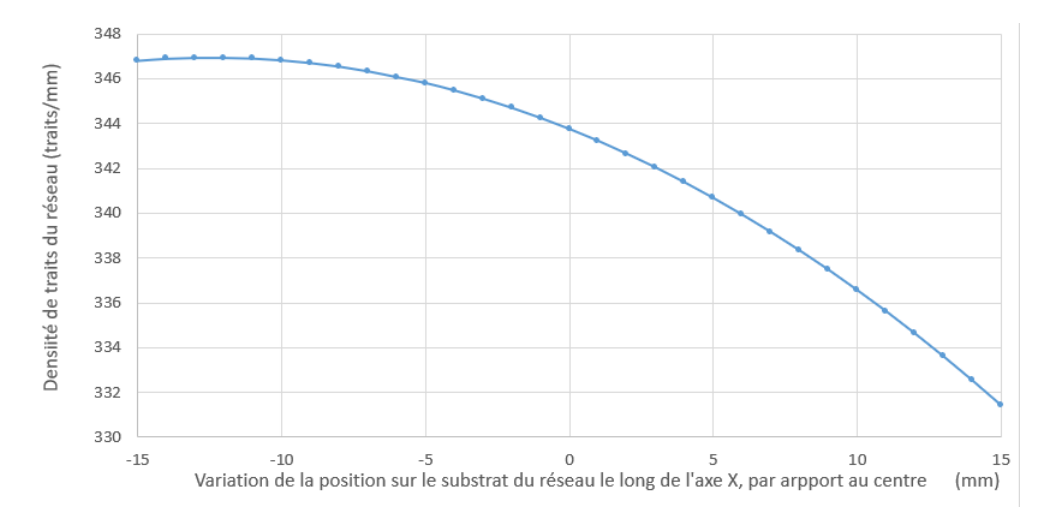

<span id="page-105-0"></span>FIGURE 5.8. – Variation de la densité des traits du réseau de diffraction le long de l'axe X.

Sur la fig. [5.8,](#page-105-0) nous constatons un écart de densité de 16 traits entre les deux extrémités de l'étendue étudiée [-15 mm, 15 mm], soit [347 traits/mm, 331 traits/mm]. Et cette variation de densité de traits, combinée à leurs formes qui ne sont plus parallèles, contribuent toutes les deux, à la performance du réseau.

L'analyse faite sous l'aspect de la période du réseau est reprise à la fig. [5.9,](#page-105-1) où la période passe de 2883 nm à 3017 nm sur cette étendue de 30 mm.

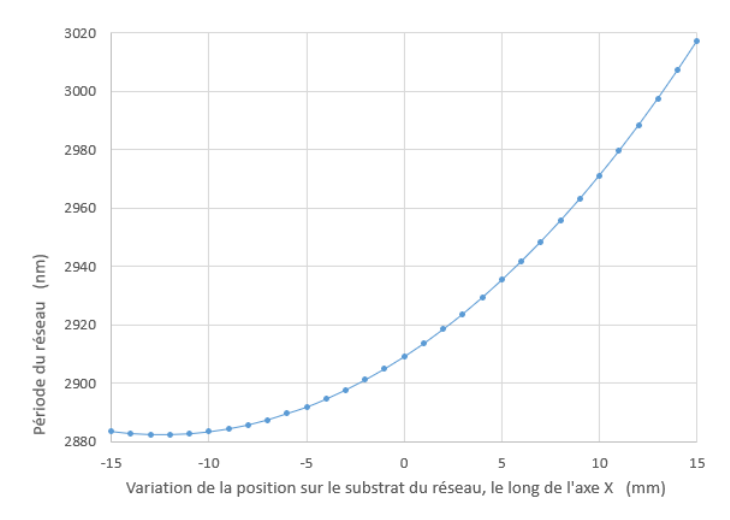

<span id="page-105-1"></span>FIGURE 5.9. – Variation de la période des traits du réseau de diffraction le long de l'axe X.

Cette tendance de variation avait été également observée par Gilles Fortin et al. [\[50\]](#page-184-0) où ils ont ob-

tenu une variation de la période du réseau sur une étendue de 25 mm, fig. [5.10.](#page-106-0) Sur cette dernière, on remarque que la période passe de 480 nm à 650 nm, correspondant à une densité de 2083 traits/mm à 1538 traits/mm. Et la densité au point central x = 0 est de 1770 traits/mm. Ainsi, nous constatons que l'allure de la fig. [5.10](#page-106-0) [\[50\]](#page-184-0) est comparable à celle de la fig. [5.9](#page-105-1) (notre cas d'étude), sauf que leurs densités respectives ne sont pas du même ordre de grandeur.

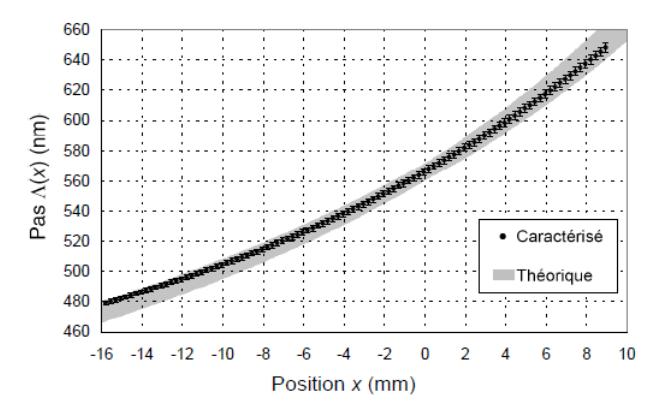

<span id="page-106-0"></span>FIGURE 5.10. – Variation du pas des traits du réseau de diffraction le long de l'axe X, pour le cas d'étude de Gilles Fortin et al., 2004.

D'un autre point de vue, hormis la réalisation de ce genre de réseau de diffraction à période variable par l'enregistrement holographique, cette réalisation peut être effectuée par gravure à la pointe du diamant, en adaptant les différentes périodes de traits à chaque millimètre ou à chaque trait, si les performances de l'outil le permettent. En effet, s'il est facile de déterminer la période de traits qui seraient uniformément répartis sur 1 mm, il en demeure moins si l'on considère que les périodes de traits successifs sont différentes. Pour cette dernière situation, cela reviendrait à résoudre un système d'équations plus complexe pour déterminer avec précision chaque minime variation  $(\varepsilon)$  de la période pour deux traits successifs, table [5.1.](#page-106-1)

|                     | Position du trait $(t_n)$ du réseau | Expression de la période $(p_n)$ du trait du réseau |
|---------------------|-------------------------------------|-----------------------------------------------------|
| $n = 1$ (extrême A) |                                     | $p_1$                                               |
| $n = 2$             | $t_2$                               | $p_2 = p_1 + \varepsilon_1$                         |
| $n = 3$             | $t_3$                               | $p_3 = p_2 + \varepsilon_2$                         |
| $n = 4$             | t4                                  | $p_4 = p_3 + \varepsilon_3$                         |
|                     |                                     |                                                     |
| $n = (m-1)$         | $t_{(m-1)}$                         | $p_{(m-1)} = p_{(m-2)} + \varepsilon_{(m-2)}$       |
| $n = m(extrême B)$  | $t_m$                               | $p_m = p_{(m-1)} + \varepsilon_{(m-1)}$             |

<span id="page-106-1"></span>TABLE 5.1. – Expressions de la variation de la période des traits successifs du réseau de diffraction.

Toutefois, au bout de 1 mm à partir du milieu central (où la période du réseau est de 2909,09091 nm, fig. [5.9\)](#page-105-1), de part et d'autre de ce centre, nous constatons une variation de la période d'environ 4,49221 nm d'un côté et 4,1408 nm d'un autre côté ; ce qui correspond à une variation d'environ 0,01257 nm pour chaque trait (sur les 687 traits de cet intervalle de 2 mm, c'est-à-dire par rapport au milieu central ; soit le

rapport entre la somme de ces deux variations et le nombre total de traits dans cet intervalle,  $\frac{8,63301}{687}$  nm).

Par contre, si nous évaluons la variation globale de la période sur tout le réseau, nous avons environ 134 nm sur les 30 mm (comportant un total d'environ 10605 traits après arrondi sachant que l'on ne peut pas réaliser un sillon à moitié), ce qui correspond à une variation moyenne globale d'environ 0,01264 nm pour deux traits successifs ( c'est-à-dire  $\frac{134}{10605}$  nm).

Ainsi, lors de la réalisation du réseau de diffraction par gravure à la pointe du diamant, selon la performance de la machine, si l'on n'opte pas pour la période identique pour chaque millimètre, on peut faire le choix tout simplement de partir d'un côté, et d'incrémenter ou de diminuer (en fonction du choix de l'extrémité de départ), de 0,01264 nm pour chaque trait par rapport à son prédécesseur. Et cette façon de faire est autant pratique et exploitable, que la marge d'erreur de 0,00007 nm (entre 0,01264 nm et 0,01257 nm) est tolérable par rapport à la période moyenne d'environ 3 micromètre.

## 5.6. Forme des franges d'interférences

Considérons encore une fois, deux sources cohérentes S1 et S2 séparées par une distance d, ayant pour coordonnées *S*1(0, *d* 2 ) et *S*2(0,− *d*  $\frac{d}{2}$ ), comme représentées à la fig. [5.11.](#page-107-0) Les deux sources interfèrent dans le plan de visualisation, au point quelconque  $P(x,y)$ . A ce dernier, la différence du chemin optique  $\delta$  a pour expression [\(5.63\)](#page-107-1) :

<span id="page-107-1"></span>
$$
\delta = S_2 P - S_1 P \tag{5.63}
$$

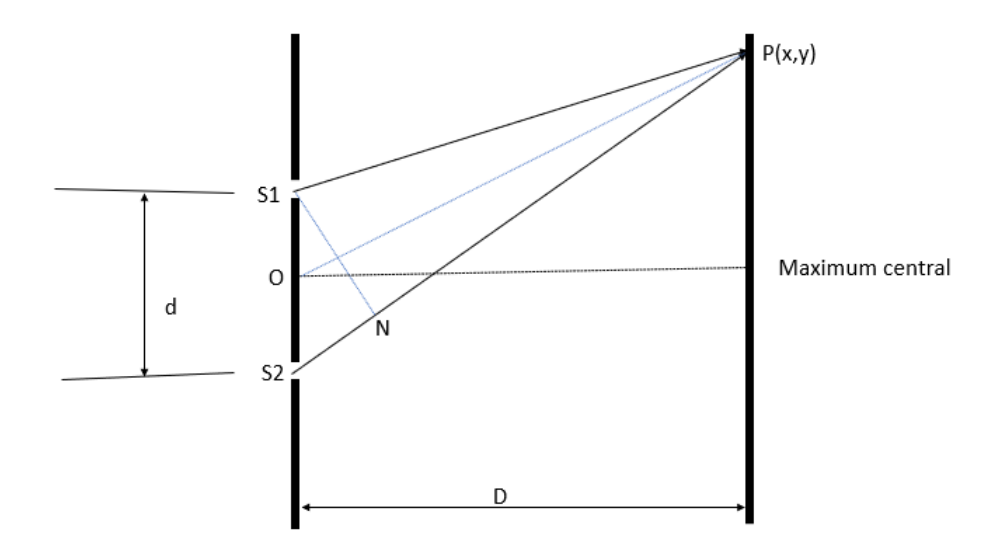

<span id="page-107-0"></span>FIGURE 5.11. – Interférences de deux sources cohérentes et forme des franges d'interférences.
#### 5. Pattern de franges d'interférences résultant de deux sources cohérentes

Considérant les coordonnées des deux sources (*S*1(0, *d* 2 ) et *S*2(0,− *d*  $\frac{d}{2}$ )) et celle du lieu d'interférences P(x,y), la relation [\(5.63\)](#page-107-0) peut aussi s'exprimer selon la relation [\(5.64\)](#page-108-0).

<span id="page-108-0"></span>
$$
\delta = \sqrt{x^2 + (y + \frac{d}{2})^2} - \sqrt{x^2 + (y - \frac{d}{2})^2}
$$
\n(5.64)

Et cette dernière peut s'écrire autrement selon [\(5.65\)](#page-108-1)

<span id="page-108-1"></span>
$$
\delta + \sqrt{x^2 + (y - \frac{d}{2})^2} = \sqrt{x^2 + (y + \frac{d}{2})^2}
$$
\n(5.65)

En élévant au carré les deux membres de l'équation [\(5.65\)](#page-108-1), et en procédant aux simplifications, on obtient la relation [\(5.67\)](#page-108-2)

$$
\delta^2 + 2\delta\sqrt{x^2 + (y - \frac{d}{2})^2} + x^2 + y^2 - yd + \frac{d^2}{4} = x^2 + y^2 + yd + \frac{d^2}{4}
$$
 (5.66)

<span id="page-108-2"></span>
$$
\delta^2 - 2yd = -2\delta\sqrt{x^2 + (y - \frac{d}{2})^2} \tag{5.67}
$$

En élévant encore au carré, les deux membres de l'expression [\(5.67\)](#page-108-2), et en faisant encore des simplifications, on obtient la relation [\(5.69\)](#page-108-3)

$$
\delta^4 - 4y d\delta^2 + 4y^2 d^2 = 4\delta^2 (x^2 + (y - \frac{d}{2})^2)
$$
 (5.68)

<span id="page-108-3"></span>
$$
4y^{2}(d^{2}-\delta^{2})-4\delta^{2}x^{2}=\delta^{2}(d^{2}-\delta^{2})
$$
\n(5.69)

De l'autre côté, en divisant les deux membres de l'expression [\(5.69\)](#page-108-3) par le terme  $\delta^2(d^2 - \delta^2)$ , et en faisant des simplifications utiles, on obtient la relation [\(5.71\)](#page-108-4)

$$
\frac{4y^2}{\delta^2} - \frac{4x^2}{(d^2 - \delta^2)} = 1\tag{5.70}
$$

<span id="page-108-4"></span>
$$
\frac{y^2}{\frac{\delta^2}{4}} - \frac{x^2}{\frac{(d^2 - \delta^2)}{4}} = 1\tag{5.71}
$$

Et nous voyons que cette relation [\(5.71\)](#page-108-4) est similaire à celle de l'équation générale de l'hyperbole [\(5.72\)](#page-108-5)

<span id="page-108-5"></span>
$$
\frac{y^2}{b^2} - \frac{x^2}{a^2} = 1\tag{5.72}
$$

#### 5. Pattern de franges d'interférences résultant de deux sources cohérentes

Ensuite, comme (dans la plupart des cas)  $\delta$  est largement petit par rapport à d, la relation [\(5.71\)](#page-108-4) peut s'écrire autrement d'une façon simplifiée, [\(5.73\)](#page-109-0)

<span id="page-109-0"></span>
$$
\frac{y^2}{\frac{\delta^2}{4}} - \frac{x^2}{\frac{d^2}{4}} = 1\tag{5.73}
$$

En réarrangeant l'expression [\(5.73\)](#page-109-0), on obtient finalement la relation [\(5.77\)](#page-109-1).

$$
\frac{y^2}{\frac{\delta^2}{4}} = 1 + \frac{x^2}{\frac{d^2}{4}}
$$
\n(5.74)

$$
y^2 = \frac{\delta^2}{4} \left( 1 + \frac{x^2}{\frac{d^2}{4}} \right) \tag{5.75}
$$

$$
y^2 = \frac{\delta^2}{4} (1 + 4\frac{x^2}{d^2})
$$
\n(5.76)

<span id="page-109-1"></span>
$$
y^2 = \frac{\delta^2}{4} + \frac{x^2 \delta^2}{d^2} \tag{5.77}
$$

Considérant le terme  $\frac{\delta^2}{4}$  $\frac{3^2}{4}$  de la relation [\(5.77\)](#page-109-1) comme étant négligeable par rapport à  $\frac{x^2 \delta^2}{d^2}$  $\frac{1}{d^2}$ , l'expression réduite de la relation [\(5.77\)](#page-109-1) devient [\(5.78\)](#page-109-2)

<span id="page-109-2"></span>
$$
y^2 = \frac{x^2 \delta^2}{d^2} \tag{5.78}
$$

Ainsi, on peut déduire l'expression de y, [\(5.79\)](#page-109-3), qui matérialise l'asymptote de la fonction de la forme de la frange d'interférence, en fonction de la position du point P (x,y).

<span id="page-109-3"></span>
$$
y = \pm \frac{x\delta}{d} \tag{5.79}
$$

Enfin, sur la fig. [5.11,](#page-107-1) si nous considérons le triangle rectangle *S*1*NS*2, et l'angle θ au sommet *S*1, la différence du chemin optique  $\delta$  au point P(x,y) correspond à celle de  $S_2N$ 

<span id="page-109-4"></span>
$$
\delta = S_2 P - S_1 P \tag{5.80}
$$

Or,

<span id="page-109-5"></span>
$$
S_2 P - S_1 P = S_2 N \tag{5.81}
$$

Ce qui revient à écrire la relation [\(5.82\)](#page-110-0) :

<span id="page-110-0"></span>
$$
S_2N = d\sin\theta\tag{5.82}
$$

Et en considérant les relations [\(5.80\)](#page-109-4), [\(5.81\)](#page-109-5) et [\(5.82\)](#page-110-0), on déduit la relation [\(5.83\)](#page-110-1) :

<span id="page-110-1"></span>
$$
\delta = d \sin \theta \tag{5.83}
$$

Ensuite, en combinant les relations [\(5.79\)](#page-109-3) et [\(5.83\)](#page-110-1), on obtient finalement l'allure de la forme de la frange d'interférence ([\(5.87\)](#page-110-2)) dont son asymptote est exprimée selon la relation [\(5.84\)](#page-110-3) pour chaque θ donné :

<span id="page-110-3"></span>
$$
y = \pm (\sin \theta)x \tag{5.84}
$$

Ainsi, nous constatons que cette relation [\(5.84\)](#page-110-3) a la forme similaire à celle générale de l'asymptote d'une hyperbole [\(5.85\)](#page-110-4)

<span id="page-110-4"></span>
$$
y = \pm \frac{b}{a}x\tag{5.85}
$$

De ce fait, nous pouvons écrire la relation [\(5.86\)](#page-110-5)

<span id="page-110-5"></span>
$$
\frac{y^2}{b^2} - \frac{x^2}{\frac{b^2}{\sin^2 \theta}} = 1
$$
\n(5.86)

Ou encore

<span id="page-110-2"></span>
$$
y^2 = b^2 (1 + \frac{\sin^2 \theta}{b^2} x^2)
$$
 (5.87)

Enfin, hormis les sillons centraux qui sont presque rectilignes, les sillons de gravure du réseau de diffraction suivront des formes hyperboliques (de plus en plus en s'éloignant du centre) fig. [5.12,](#page-111-0) leurs sommets respectifs se trouvant sur l'axe central du substrat du réseau de diffraction, à chaque période respective comme décrite ci-haut.

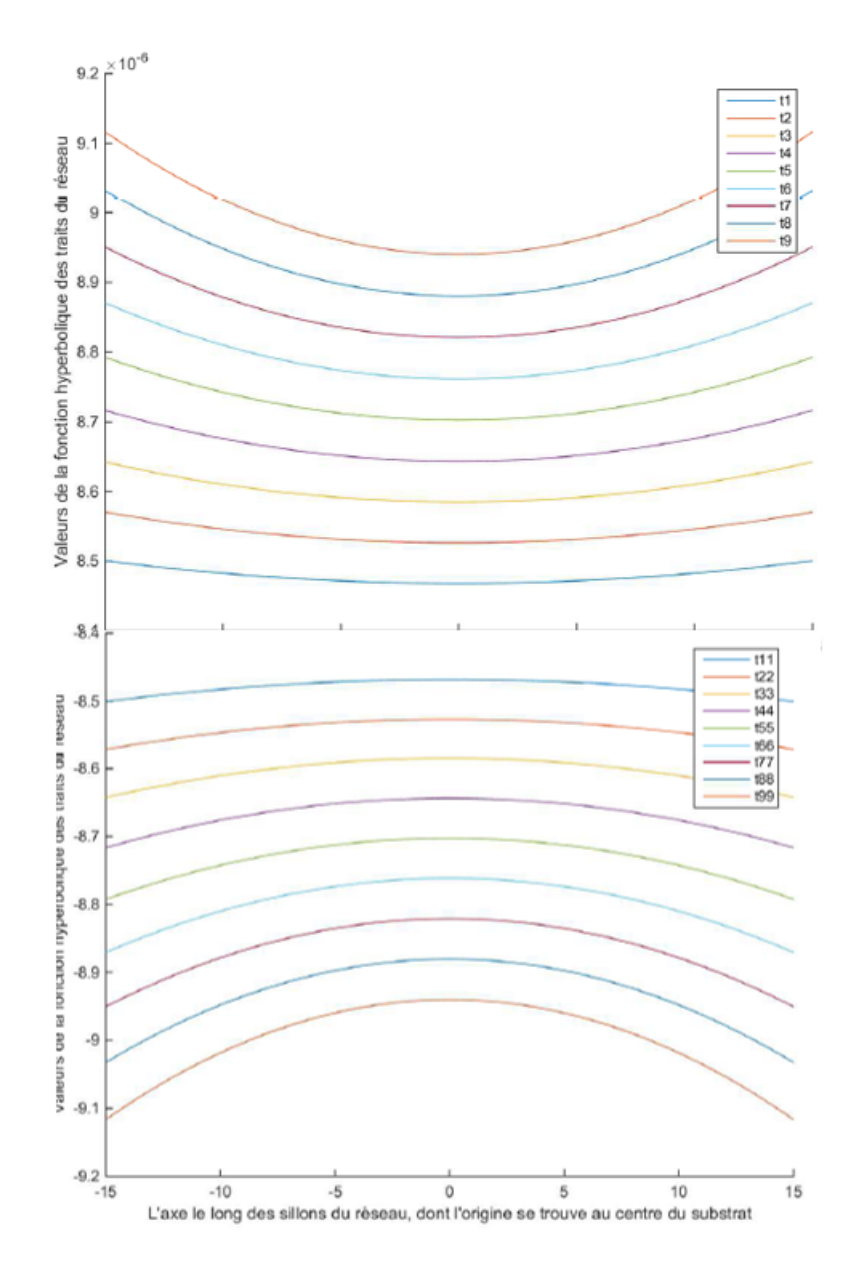

<span id="page-111-0"></span>FIGURE 5.12. – Représentation des formes hyperboliques des sillons du réseau, en fonction de leurs emplacements sur le substrat.

# 5.7. Systèmes interférométriques d'enregistrement holographique

Pour ce qui est de l'enregistrement holographique d'un réseau de diffraction, il existe généralement deux sortes de systèmes interférométriques. La première sorte consiste à enregistrer le réseau de diffraction en utilisant deux fronts d'ondes convergents (ou divergents) en même temps, et se propageant d'un même côté par rapport au substrat sur lequel l'enregistrement se réalise, fig. [5.13.](#page-112-0)

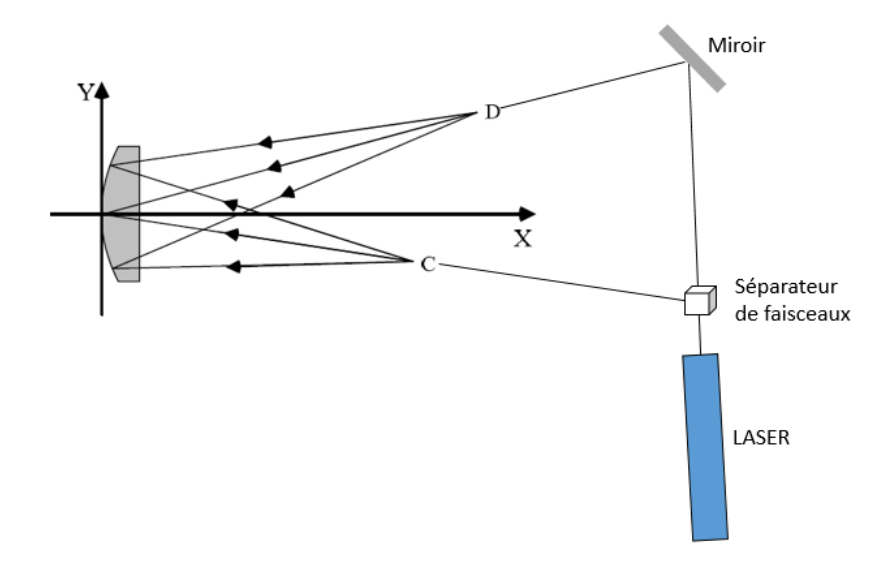

<span id="page-112-0"></span>FIGURE 5.13. – Principe d'enregistrement holographique du réseau de diffraction sur substrat convexe en utilisant deux fronts d'ondes divergents.

La seconde sorte consiste à faire l'enregistrement holographique en utilisant deux types différents de fronts d'ondes, l'un convergent et l'autre divergent, se propageant sur deux côtés différents par rapport au substrat sur lequel l'enregistrement s'effectue, fig. [5.14](#page-112-1) [\[4\]](#page-181-0).

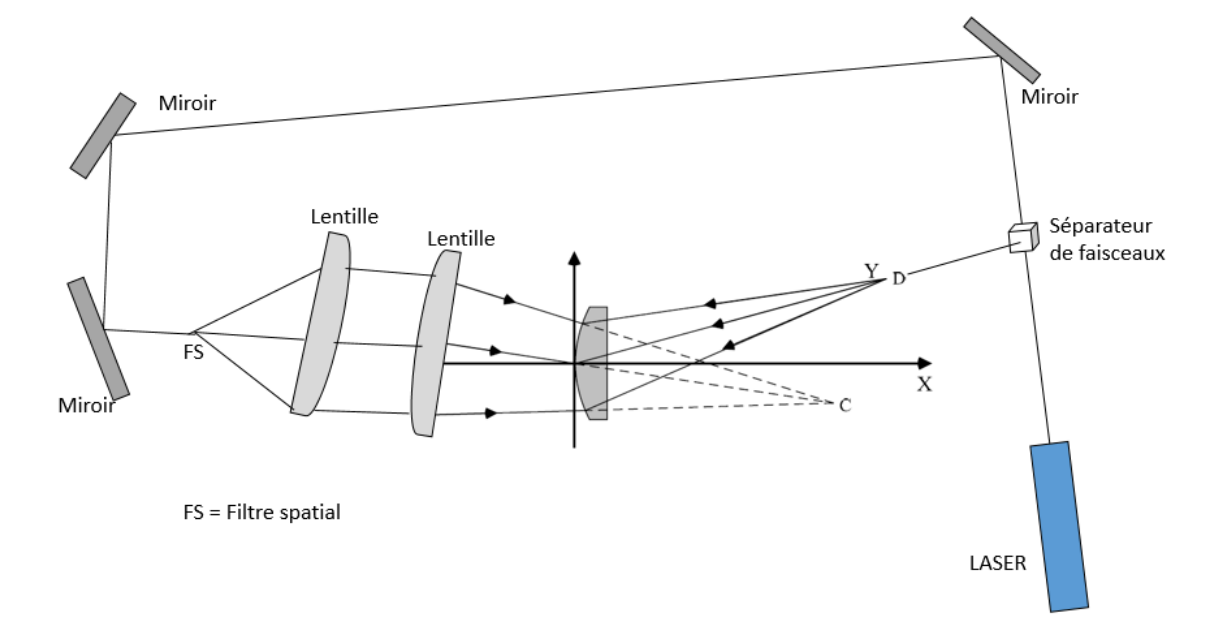

<span id="page-112-1"></span>FIGURE 5.14. – Principe d'enregistrement holographique du réseau de diffraction sur substrat convexe en utilisant deux fronts d'ondes, l'un convergent et l'autre divergent.

Néanmoins, si on utilise la première sorte avec deux fronts d'ondes divergents, l'inconvénient majeur réside dans la réfraction aux frontières des milieux différents par exemple l'air et le substrat (verre). Si de l'autre côté, on utilise deux fronts d'ondes convergents, on est obligé d'insérer de larges lentilles convergentes dans le système ; et ces dernières risquent de se chevaucher.

#### 5. Pattern de franges d'interférences résultant de deux sources cohérentes

Le mieux serait alors d'utiliser la deuxième sorte d'interférométrie. Mais là aussi, le risque de réfraction arrière à la frontière verre-air est grande. Et on utilise pour cela un liquide d'indice, qui va absorber les faisceaux réfractés à la face arrière du susbtrat. Et ce liquide sera inseré entre le substrat sur lequel s'effectue l'enregistrement, et un prisme sphéro-concave ayant un verre de même sorte que ledit substrat. Et selon toujours Qian et al. [\[4\]](#page-181-0), le centre de la surface sphérique coïncide avec la position de la source réelle d'enregistrement, fig. [5.15.](#page-113-0)

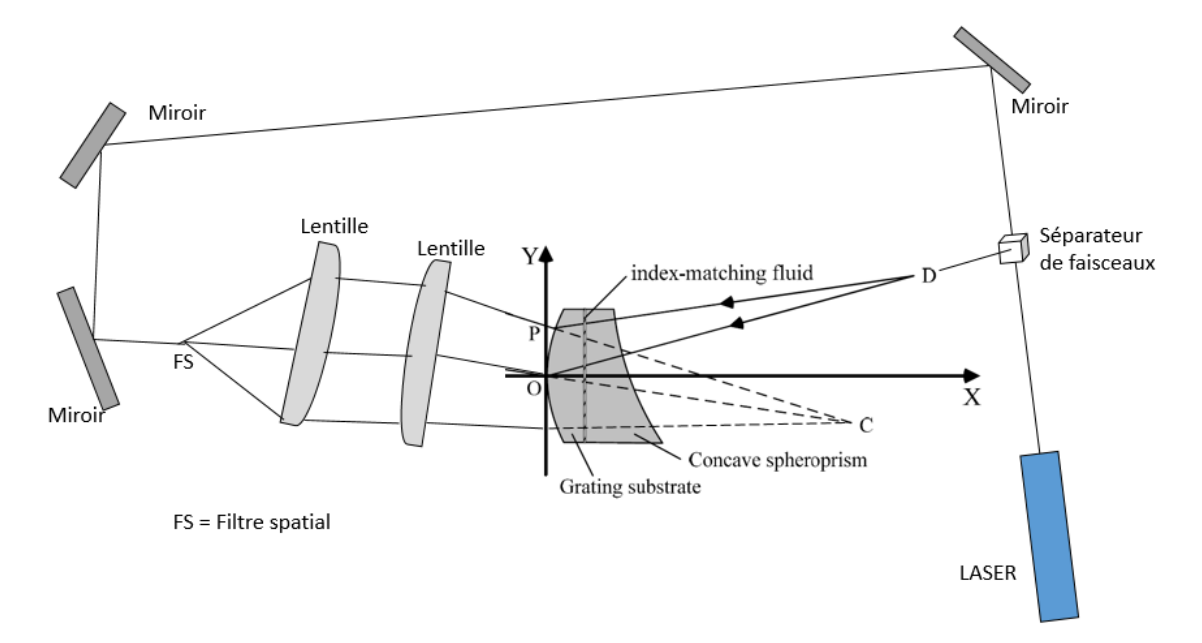

<span id="page-113-0"></span>FIGURE 5.15. – Principe d'enregistrement holographique du réseau de diffraction sur substrat convexe en utilisant deux fronts d'ondes, l'un convergent et l'autre divergent, tout en évitant la réfraction arrière au substrat.

En plus de ces configurations interférométriques susmentionnées, comme on l'a constaté dans la colonne *Qopt*, table [4.6,](#page-89-0) les angles d'enregistrement obtenus peuvent se retrouver d'un seul côté par rapport à la normale au substrat (c'est-à-dire qu'ils sont tous positifs en même temps ou négatifs également en même temps). Et dans ce cas, on se retrouve dans des conditions d'enregistrement asymétrique. De ce fait, en plus de la difficulté de mettre au point un système interférométrique comme on vient de le voir ci-haut, l'enregistrement de ce genre de réseau devient plus complexe, raison pour laquelle nous avons pensé au procédé de réplication, que nous allons développer dans la deuxième partie de ce travail. Mais, avant d'y arriver, nous allons d'abord mettre en exergue d'autres paramètres importants qui doivent être remplis, pour avoir un meilleur réseau de diffraction, lors de l'enregistrement holographique ; notamment l'énergie d'enregistrement, le temps de fixation de l'information enregistrée et la concentration du fixateur. Sur ce, nous allons parler brièvement de l'enregistrement holographique asymétrique, que l'on avait traité dans le cadre d'un autre projet (amélioration de l'efficacité de diffraction par l'enregistrement holographique à l'aide d'un set-up asymétrique), en utilisant un système interférométrique stable et facile à mettre en place (Miroir de Lloyd).

# 6.1. Processus d'enregistrement holographique

#### 6.1.1. Etalement de couches minces de photoresist sur substrats plans

L'enregistrement holographique consiste à imprimer une succession de franges d'interférences dans une couche photosensible. Cette dernière est, au préalable, uniformément étalée (dans la situation idéale) sur le substrat selon différents procédés dont l'un est le spincoating. Ce dernier procédé est parfaitement réalisé sur des substrats plans.

Ainsi, tenant compte du photoresist utilisé (S1805) fig. [6.4](#page-117-0) [\[51\]](#page-184-0)<sup>[1](#page-0-0)</sup> et des conditions de son coating par la machine de centrifugation fig. [6.1](#page-115-0) [\[52\]](#page-184-1)<sup>[2](#page-0-0)</sup>, l'épaisseur de la couche photosensible est estimée à 500 nm et les simulations qui vont suivre tiendront compte de cette épaisseur (correspondant à la hauteur des sillons dans les conditions idéales). Le choix de ce chiffre de 500 nm d'épaisseur est expliqué dans ce qui suit.

En effet, l'étalement de couches minces de photoresist pour des applications dans l'enregistrement holographique se fait habituellement par centrifugation (spincoating). Ce processus permet d'atteindre des couches minces et de façon uniforme. Le processus consiste en effet, à déposer quelques gouttes de photoresist sur un substrat (plan comme une lame de microscope), rigidement tenu par un appareil de centrifugationfig. [6.1.](#page-115-0) Ce dernier a un plateau que l'on fera tourner à une vitesse et pendant une durée, toutes les deux préconisées par le fabricant du photoresit. En fait, ces derniers paramètres tiennent compte de la viscosité du photoresist. La machine tourne dans un premier temps à une vitesse basse (pendant le temps d'homogénéisation de la couche) pour atteindre ensuite des milliers de tours par minute pendant une durée déterminée, afin d'atteindre l'épaisseur voulue.

<sup>1.</sup> https ://amolf.nl/wp-content/uploads/2016/09/datasheets S1800.pdf, visité le 16 février 2018

<sup>2.</sup> http ://www.chematscientific.com/Spin-Coating/KW-Series/KW-4A-Spin-Coater-110V-SkuID-2, visité 17 Mars 2016

Ainsi, l'épaisseur du photoresist peut être calculée selon la relation suivante [\(6.1\)](#page-115-1) [\[53\]](#page-184-2) :

<span id="page-115-1"></span>
$$
h = \frac{h_0}{\sqrt{1 + \frac{16\pi^2 f^2}{3\eta} h_0^2 t}}\tag{6.1}
$$

où *h*<sup>0</sup> est l'épaisseur initiale du photoresist (nm),

*f* est la vitesse de rotation (r/s),

 $\eta$  est la viscosité du photoresist  $(m^2s^{-1})$ ,

et *t* est le temps de rotation.

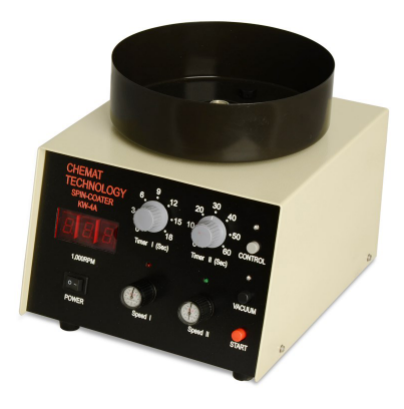

FIGURE 6.1. – Machine d'étalement de couches minces, par centrifugation.

<span id="page-115-0"></span>Cette machine de centrifugation reprise à la fig. [6.1](#page-115-0) comporte habituellement le réglage de deux sortes de vitesses : l'une (basse) permettant l'homogénéisation du photoresist sur le substrat à revêtir, et l'autre (haute) permettant de raffiner et d'atteindre l'épaisseur voulue. A l'intérieur de cette machine, se trouve le plateau sur lequel on dépose le substrat (lame de microscope ou autre). Ce dernier est tenu parfaitement au plateau grâce à un système d'aspiration. En effet, un compresseur aspire de l'air à travers un petit canal débouchant au milieu du plateau supportant le substrat. La machine comporte également un chronomètre interne permettant le réglage de la durée de rotation, au bout de laquelle la machine s'arrête.

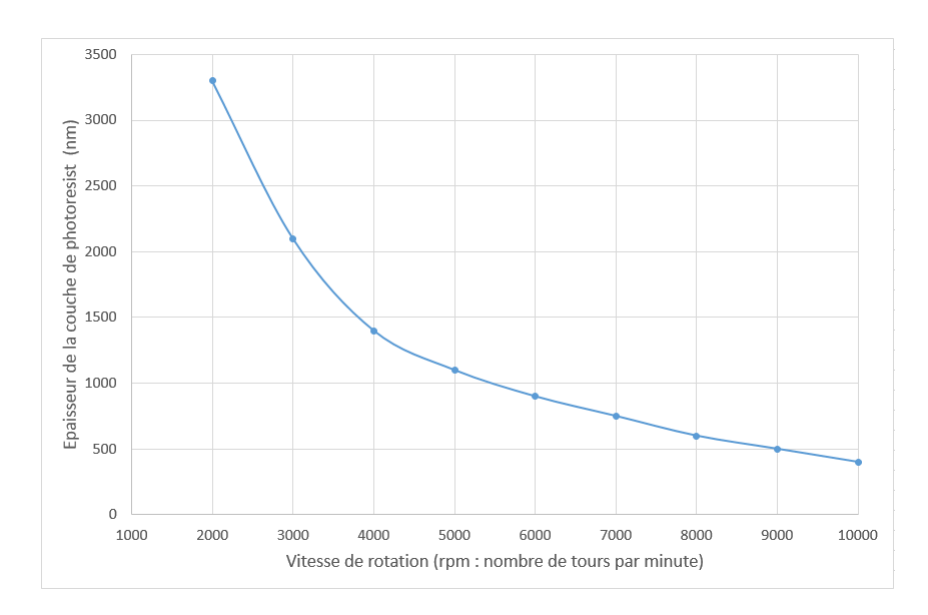

<span id="page-116-0"></span>FIGURE 6.2. – Variation de l'épaisseur du revêtement de couches minces de photoresist, en fonction de la vitesse de rotation de la machine de centrifugation.

La fig. [6.2](#page-116-0) doit être comprise dans le sens de l'obtention des épaisseurs de couches minces qui sont différentes selon la vitesse (choisie) de rotation de la machine. En effet, pour la durée bien précise lors de l'étalement de couche mince de photoresist (par exemple une minute), la vitesse de rotation de 3000 tours par minute produira une épaisseur d'environ 2100 nm ; tandis que celle à 5000 tours par minute produira une couche épaisse d'environ 1100 nm pendant cette même durée d'une minute.

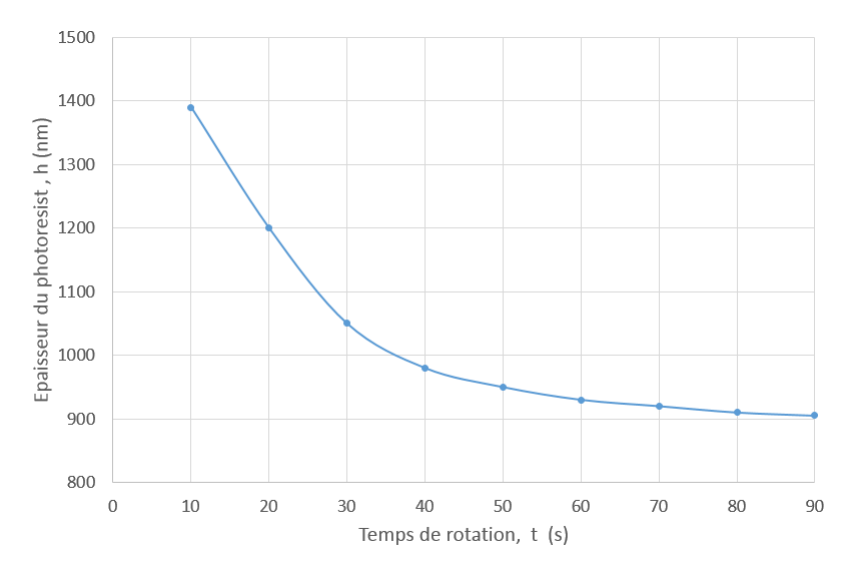

<span id="page-116-1"></span>FIGURE 6.3. – Variation de l'épaisseur du revêtement de couches minces de photoresist, en fonction du temps de rotation de la machine de centrifugation.

La fig. [6.3](#page-116-1) nous indique que pour une vitesse de rotation choisie, l'épaisseur de la couche du photoresist diminue considérablement pendant les premiers moments de l'opération (pendant les quarante premières secondes), pour enfin diminuer très lentement (après une minute) jusqu'à être presque constante après 90 secondes.

Pour une durée de rotation relativement élevée (proche d'une minute), la relation [\(6.1\)](#page-115-1) peut s'écrire (en ommetant l'épaisseur initiale) selon la relation [\(6.2\)](#page-117-1), (Zhou Weimin, 2013) [\[53\]](#page-184-2).

<span id="page-117-1"></span>
$$
h = \frac{\sqrt{\frac{3\eta}{t}}}{4\pi f} \tag{6.2}
$$

Ainsi, selon la relation [\(6.2\)](#page-117-1), l'épaisseur de la couche mince de photoresist dépend principalement de la vitesse de rotation (*f*), de la durée de rotation de la machine (*t*) et de la viscosité du photoresist (η). De ce fait, toutes les conditions étant égales par ailleurs (vitesse, durée), l'épaisseur finale de la couche mince du photoresist dépendra de sa viscosité, comme on peut le voir à la fig. [6.4.](#page-117-0)

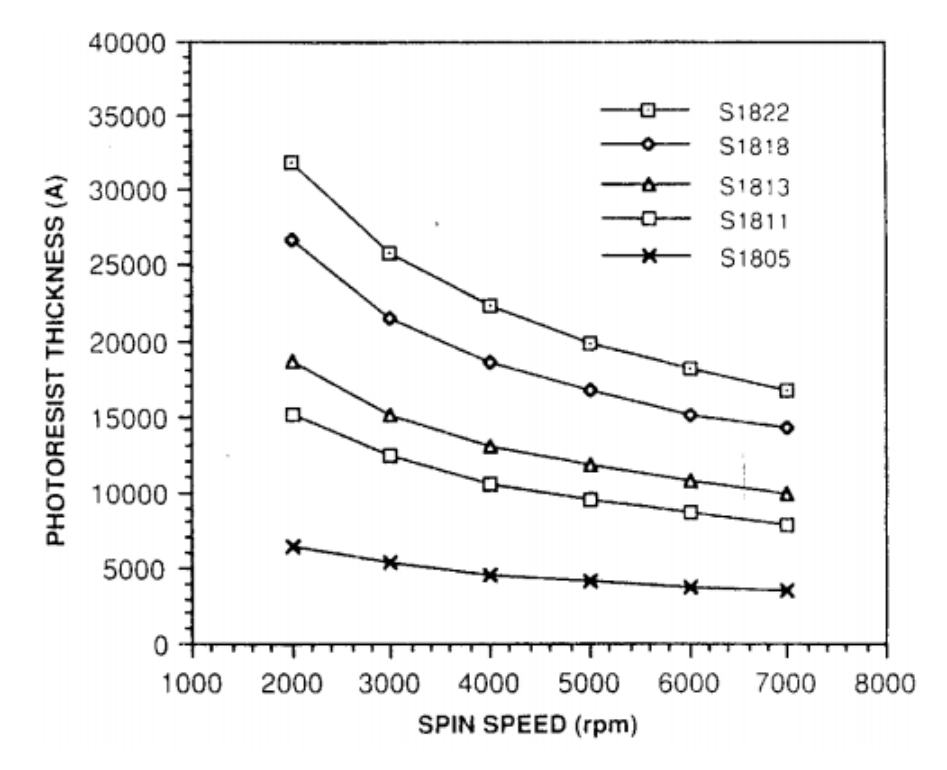

<span id="page-117-0"></span>FIGURE 6.4. – Variation de l'épaisseur du revêtement de couches minces de différents photoresist, en fonction de la vitesse de rotation de la machine de centrifugation.

Enfin, après avoir préparé la couche photosensible, il ne resterait qu'à procéder à l'enregistrement holographique. En effet, les franges d'interférences résultant de deux sources cohérentes sont imprimées dans la couche photosensible. Autrement dit, les fronts d'ondes de ces sources cohérentes se rencontrent sous des angles égaux ou différents par rapport à la normale au substrat, produisant une succession de franges claires et sombres. Ainsi, les deux sources font parties intégrantes de ce que l'on appelle système interféromètrique d'enregistrement holographique ; et la succession de ces zones sombres et brillantes résulte de ce phénomène d'interférences.

Le cas classique de réalisation des franges d'interférences est celui des fentes de Young repris à la

fig. [6.5,](#page-118-0) où un front d'ondes de lumière émanant de la fente "a" dans le plan "S1" émerge pour franchir le plan "S2" à travers deux fentes "b" et "c". Les fronts d'ondes émanant de ces deux dernières fentes forment la succession de zones sombres et brillantes, dans le plan de focalisation "F". Ainsi, l'enregistrement holographique consiste à imprimer ces zones sombres et brillantes dans la couche photosensible. Et cette dernière subira un procédé de fixation et de développement de l'image imprimée.

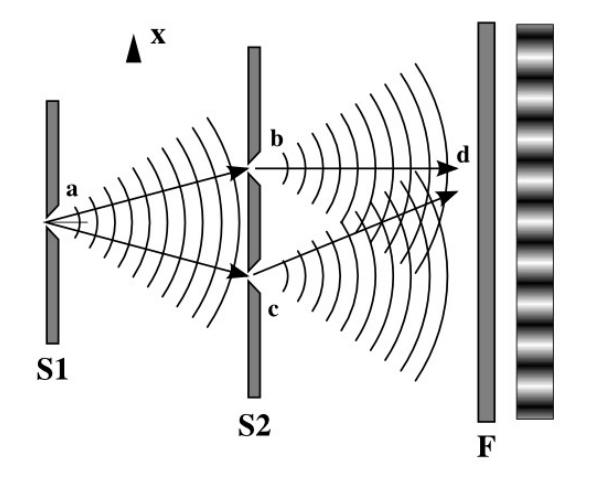

<span id="page-118-0"></span>FIGURE 6.5. – Fentes d'Young et franges d'interférences résultantes.

#### 6.1.2. Processus d'enregistrement holographique asymmétrique

Suite au développement du laser et à l'amélioration de la qualité des films photosensibles, le premier enregistrement holographique du réseau de diffraction a été réalisé dans une configuration symétrique. Les réseaux holographiques obtenus dans une telle configuration présentent un profil de rainures sinusoïdales (Laude J P and Flamand et al., 1988) [\[54\]](#page-184-3), (Labeyrie A. and Flamand J., 1969) [\[55\]](#page-184-4). Leurs efficacités de diffraction sont similaires dans leurs ordres symétriques respectifs. Ensuite, une des deux parties diffractées est souvent inutile. Et puis, l'énergie incidente est redistribuée entre de nombreux ordres, et l'efficacité est finalement moindre dans chaque ordre de diffraction. Cependant, un niveau élevé d'énergie peut être diffracté dans un ordre déterminé si des réseaux à profil de rainures triangulaires sont utilisés (Jobin Yvon, 2016) [\[56\]](#page-184-5). La plupart de ces réseaux sont obtenus par gravure depuis la première partie du 20ème siècle.

Dans les années 1970, certaines méthodes pour réaliser des profils triangulaires holographiques ont été suggérées par Palmer E. W. et al. (1975) [\[57\]](#page-184-6). La première méthode suggérée par Rudolph et Schmahl (1968) [\[58\]](#page-184-7) et réalisée par Bryngdahl Olof (1970) [\[59\]](#page-184-8) proposait d'exposer le photorésist non pas à une variation d'intensité sinusoïdale, mais en dents de scie.

Rudolph et Schmahl (1973) [\[60\]](#page-184-9) ont utilisé divers ordres diffractés d'un réseau de diffraction unique pour générer les faisceaux afin de produire un autre motif d'interférences. Mais cette méthode a pour inconvénient que le réseau principal doit avoir plusieurs fois la taille du réseau final.

La seconde méthode a été proposée par Sheridon N. K (1968) [\[61\]](#page-184-10). La résine photosensible est alignée selon un angle avec le motif de franges, de sorte qu'il y ait dans l'épaisseur de la réserve des couches alternativement solubles et insolubles. Le profil des rainures est déterminé par la forme des couches insolubles près de la surface après le développement chimique.

De la même manière, "la diffraction de Bragg-Angle dans des réseaux inclinés fabriqués par lithographie à interférence à faisceau unique" a été améliorée par Xinping Zhang et al. (2012) [\[62\]](#page-185-0) pour certaines applications.

Les profils blazés sont actuellement obtenus à partir d'un réseau de diffraction holographique grâce au procédé de gravure ionique (Jobin Yvon, 2016) [\[56\]](#page-184-5), Lenier J. and Laude J. P. (1983) [\[63\]](#page-185-1), [\[4\]](#page-181-0). Cependant, ce processus supplémentaire augmente le coût de l'élément optique. Il peut également ajouter les défauts de fabrication.

Nous proposons donc, d'effectuer un enregistrement holographique, en configuration asymétrique, dans l'objectif de réaliser un réseau holographique de diffraction ayant un profil asymétrique (autrement dit un profil semblable à celui du blaze). Et nous pensons que les rainures de ce genre de profil asymétrique augmentent l'efficacité de la diffraction, en particulier dans le premier ordre de diffraction.

En effet, nous suggérons d'adapter la configuration interférométrique du miroir de Lloyd. Ce dernier possède le degré de liberté qui permet des rotations faciles et, par conséquent, plusieurs géométries angulaires d'enregistrement. De plus, cette configuration est très stable par rapport aux configurations interférométriques à "deux bras classiques". Ainsi, grâce à notre montage interférométrique, nous décrivons des résultats expérimentaux basés sur des séries de différentes géométries angulaires.

De cette façon, nous réalisons des réseaux de diffraction (de transmission) par holographie, selon deux fronts d'onde cohérents qui sont situés du même côté par rapport à la normale au plan du support porteéchantillon, fig. [6.6](#page-121-0) au point c (montage asymétrique du miroir de Lloyd).

En effet, dans la position initiale de la mise en place du miroir de Lloyd, le porte-échantillon est perpendiculaire au plan du miroir ; et ce dernier est dans la position rasante de la source d'enregistrement. Et aucun enregistrement holographique ne peut être effectué dans cette position, faute d'absence de système interférométrique. Ce dernier est obtenu par simple rotation de l'ensemble solidaire "porte-échantillon et miroir" dans le sens trigonométrique. Et dans ces conditions, une partie du front d'onde va directement à l'échantillon, tandis qu'une autre partie du front d'onde est réfléchie par le miroir pour enfin atteindre l'échantillon.

Faut-il aussi indiquer que les réseaux utilisés en transmission ont des utilisations spécialisées en spectrométrie. En effet, une caméra ou un télescope peut être converti en spectrographe en plaçant un réseau de transmission dans le système d'imagerie optique, typiquement devant l'objectif. Les réseaux de diffraction utilisés en transmission servent également de séparateurs de faisceau, pratiques pour les sources de lumière monochromatiques telles que les lasers.

Les applications du spectromètre pouvant couvrir une large gamme de longueurs d'ondes, intéréssonsnous uniquement aux réseaux à reliefs de surface. Cette famille de réseaux est également relativement facile à reproduire sur d'autres substrats.

La caractérisation expérimentale est réalisée en mode transmission. Mais l'application finale peut aussi être en mode réflexion (après le processus de métallisation du profil imprimé dans le substrat). En effet, le transfert du pattern de franges d'interférences imprimées dans la photorésine vers le substrat peut se faire par arrachage ionique. Ce dernier peut être réactif (Reactive Ion Etching), sec (Dry RIE) ou non (Wet RIE) ; ou par balistique (plasma d'Argon, par exemple). Ainsi, après cette impression du profil des sillons du réseau dans le substrat, la métallisation de ce dernier lui confère la propriété d'être utilisé en réflexion.

En effet, les réseaux de diffraction holographiques sont enregistrés selon la relation de Bragg [\(6.3\)](#page-120-0) :

<span id="page-120-0"></span>
$$
2n\Lambda \sin(\frac{\theta}{2}) = m\lambda_e \tag{6.3}
$$

où *n* est l'indice de réfraction du milieu (ici n = 1, dans l'air) Λ est la période (le pas) du réseau de diffraction

 $\frac{\theta}{2}$  est l'angle d'enregistrement, compris entre la normale au porte échantillon et l'une des deux sources d'enregistrement (dans la configuration symétrique) déterminé en tenant compte de la période du réseau de diffraction à réaliser

*m* est l'ordre de diffraction auquel on souhaite faire l'optimisation, généralement  $m = +1$  ou  $m = -1$ λ*<sup>e</sup>* est la longueur d'onde de la source (laser) d'enregistrement.

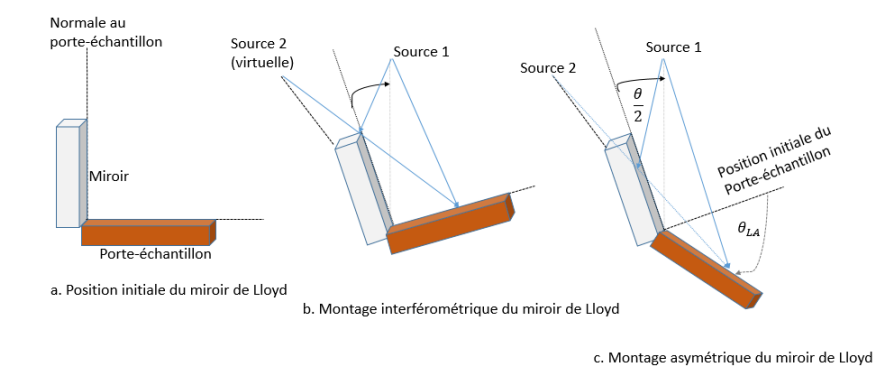

<span id="page-121-0"></span>FIGURE 6.6. – Enregistrement asymétrique de réseaux de diffraction à l'aide du miroir de Lloyd.

*N<sup>L</sup>* est la normale au porte-échantillon (réseau de diffraction) dans la configuration symétrique, habituelle du montage de Lloyd.

 $\frac{\theta}{2}$  est l'angle d'enregistrement, compris entre la normale au porte-échantillon et l'une des deux sources d'enregistrement S1 et S2 (dans la configuration symétrique) déterminé en tenant compte de la période du réseau à réaliser.

θ*LA* est l'angle correspondant à la configuration asymétrique souhaitée.

Le montage du miroir de Lloyd a été choisi grâce à sa stabilité au cours de l'enregistrement. La transformation du miroir de Lloyd habituel en un montage asymétrique se fait à l'aide de la superposition de deux platines de rotation portant des graduations d'angles. Précisons que chaque platine est formée de deux parties principales : l'une stable et l'autre amovible portant des graduations.

La première platine (celle d'en-dessous) tourne l'ensemble porte-échantillon et le miroir dans le sens habituel du miroir de Lloyd (sens anti-horaire), tandis que la deuxième platine tourne dans le sens contraire à celle de la précédente. Ainsi, à partir de la position initiale du réglage du montage du miroir de Lloyd fig. [6.6](#page-121-0) au point a, la première platine de rotation nous permet d'avoir un montage interférométrique du miroir de Lloyd, par la moindre rotation trigonométrique de l'ensemble "porte-échantillon et le miroir" fig. [6.6](#page-121-0) au point b. Et cet angle de rotation est réglé en fonction de la densité de traits du réseau de diffraction que l'on veut enregistrer.

La seconde platine de rotation agit seulement sur le porte-échantillon, pour introduire l'asymétrie du set-up par rapport à la normale au porte-échantillon.

En effet, de la relation [6.3,](#page-120-0) sachant la densité de traits du réseau que l'on veut enregistrer (nombre de traits/mm équivaut à l'inverse de la période ou le pas du réseau de diffraction Λ) et la longueur d'onde d'enregistrement, on déduit l'angle d'enregistrement comme suit[\(6.4\)](#page-122-0) :

<span id="page-122-0"></span>
$$
\frac{\theta}{2} = \arcsin\left(\frac{\lambda_e}{2\Lambda}\right) \tag{6.4}
$$

Dans la configuration de Lloyd asymétrique, fig. [6.6](#page-121-0) au point c, on tient compte de l'angle d'enregistrement dans le matériau photosensible (photoresist), obtenu selon la loi de Snell-Descartes.

Ainsi, on aura :

$$
n_{air}\sin(\theta_{LA} - \frac{\theta}{2}) = n_{mat}\sin(\gamma_1)n_{air}\sin(\theta_{LA} + \frac{\theta}{2}) = n_{mat}\sin(\gamma_2)
$$
 (6.5)

Où *nmat* est l'indice de réfraction du matériau photosensible

γ<sup>1</sup> est l'angle de réfraction du faisceau de la source réelle dans le matériau, ce qui correspond à l'angle d'incidence dans le matériau pour la source réelle (S1 sur la figure)

γ<sup>2</sup> est l'angle de réfraction du faisceau de la source virtuelle dans le matériau, ce qui correspond à l'angle d'incidence dans le matériau pour la source virtuelle (S2 sur la figure).

L'enregistrement du réseau de diffraction sera donc réalisé dans le matériau photosensible sous les deux angles  $γ_1$  et  $γ_2$ . Et on aura :

$$
2n_{mat}\Lambda_{mat}\sin(\frac{(\theta)'}{2}) = m\lambda_e
$$
\n(6.6)

avec

$$
\frac{(\theta)'}{2} = \frac{\gamma_2 - \gamma_1}{2} \tag{6.7}
$$

Ce qui donne la période du réseau de diffraction dans le matériau, juste à la moindre asymétrie (proche de zéro) :

$$
\Lambda_{mat} = \frac{\lambda_e}{2n_{mat}\sin(\frac{(\theta)'}{2})}
$$
(6.8)

L'angle d'asymétrisation  $\theta_{LA}$  est compris dans l'intervalle  $[0, \frac{\pi}{2}]$ . Et la configuration extrême correspondant à  $\theta_{LA} = \frac{\pi}{2}$  n'enregistre pratiquement pas de réseau de diffraction, la période interne du matériau Λ*matint* étant régie par la relation suivante :

$$
\Lambda_{mat_{int}} = \frac{\Lambda_{mat}}{\cos(\theta_{LA})}
$$
\n(6.9)

Nous avons effectué des enregistrements holographiques dans cette configuration asymétrique. Nous

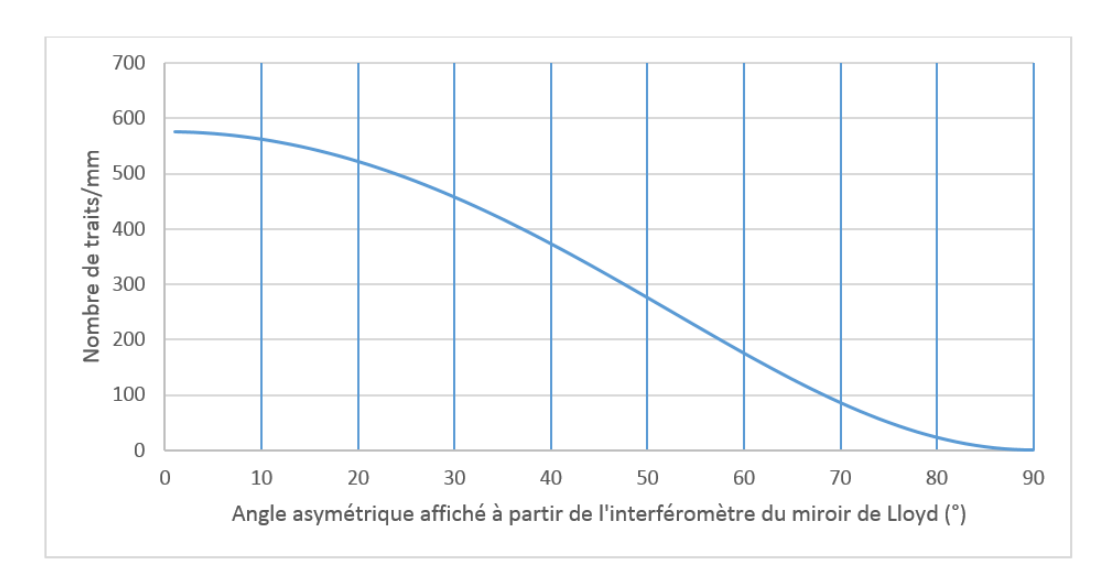

FIGURE 6.7. – Simulation théorique de la densité de traits de réseaux obtenus en fonction de l'asymétrie angulaire.

avons pris une référence d'un réseau de diffraction efficace dans le visible. Nous avons choisi un réseau de densité de traits de 575 traits/mm (angle d'enregistrement de 7.3˚à 442 nm) comme configuration symétrique de départ. Les résultats repris ci-dessous tiennent compte de la densité réelle de départ, d'un réseau de diffraction de 575 traits/mm.

En effet, des enregistrements asymétriques ont été réalisés à partir de cette configuration, en faisant une rotation angulaire horaire du porte-échantillon. Ensuite, des analyses au microscope électronique(Scanning Electronic Microscope : SEM) ont été effectuées. Et les résultats de ces dernières analyses sont repris à la fig. [6.8,](#page-123-0) fig. [6.9](#page-124-0) et fig. [6.10.](#page-124-1)

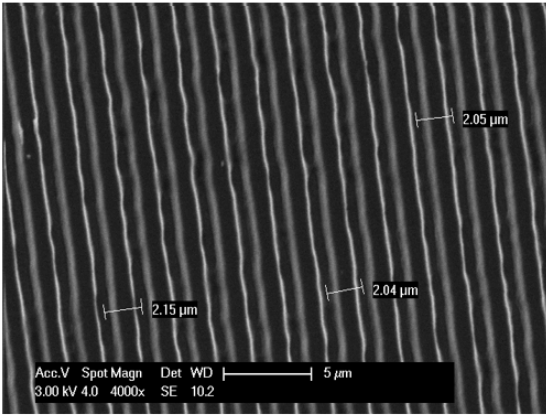

<span id="page-123-0"></span>SEM obtenu pour asymétrie de 20°

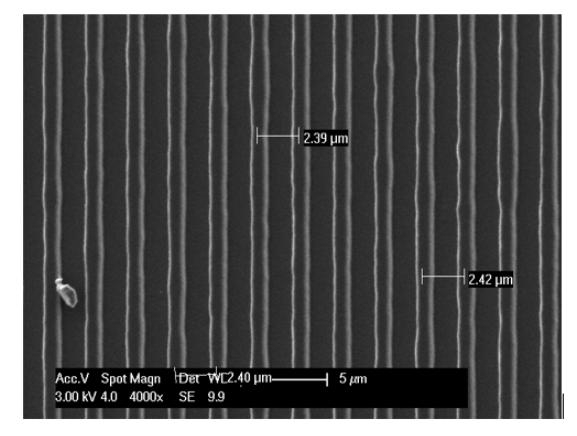

SEM obtenu pour asymétrie de 30°

FIGURE 6.8. – Analyse au microscope des échantillons obtenus selon l'angle asymétrique d'enregistrement (20˚et 30˚), Energie d'enregistrement *E* = 120*mJ*/*cm*<sup>2</sup> , le temps de développement  $= 20$  sec.

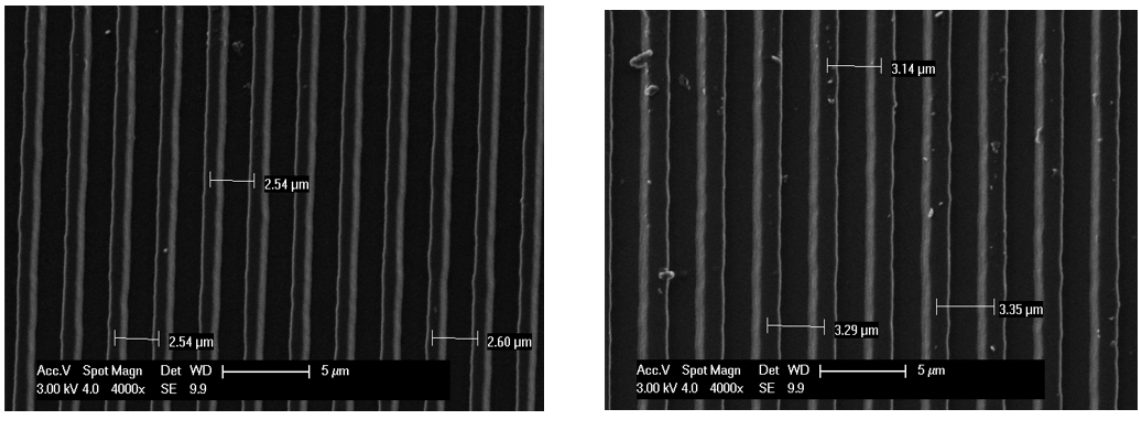

<span id="page-124-0"></span>SEM pour asymétrie de  $\,$  40°  $\,$ 

SEM pour asymétrie de  $50^\circ$ 

FIGURE 6.9. – Analyse au microscope des échantillons obtenus selon l'angle asymétrique d'enregistrement (40˚et 50˚), Energie d'enregistrement *E* = 120*mJ*/*cm*<sup>2</sup> , le temps de développement  $= 20$  sec.

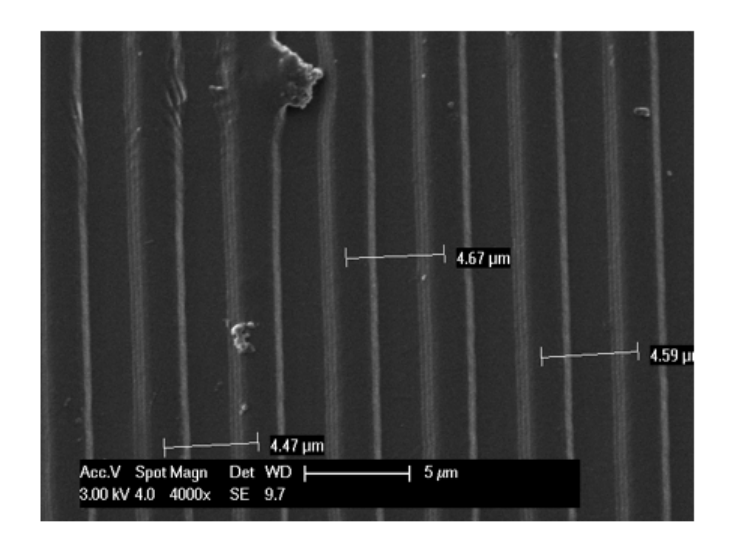

<span id="page-124-1"></span>SEM pour asymétrie de 60°

FIGURE 6.10. – Analyse au microscope des échantillons obtenus selon l'angle asymétrique d'enregistrement (60˚), Energie d'enregistrement *E* = 120*mJ*/*cm*<sup>2</sup> , le temps de développement  $= 20$  sec.

Les densités de traits du réseau de diffraction, obtenues par simulations théoriques ont été comparées aux mesures expérimentales effectuées à l'aide du microscope électronique, fig. [6.11.](#page-125-0) La légère disparité entre la densité théorique et celle expérimentale peut avoir deux sources : la première est liée à la précision de l'affichage de l'angle d'enregistrement, et la seconde est liée à la précision de la mesure de la période à l'aide de l'outil du microscope électronique comme on peut le voir sur les différents échantillons scannés.

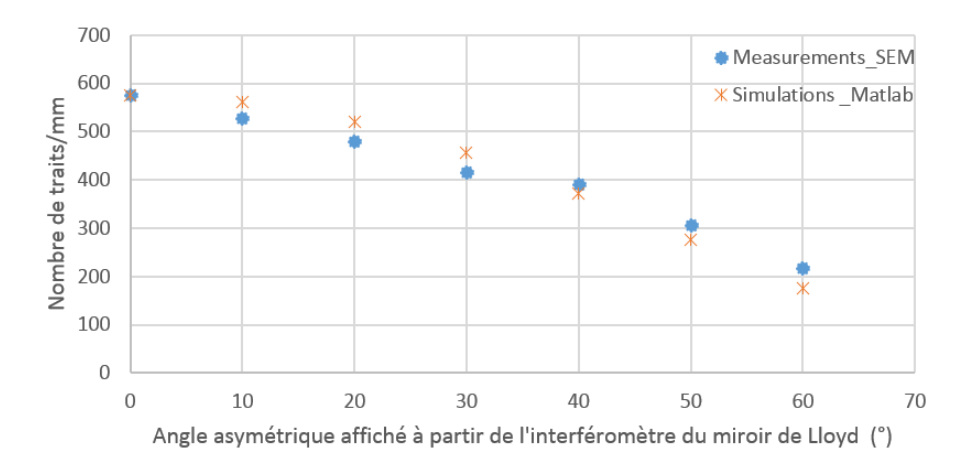

<span id="page-125-0"></span>FIGURE 6.11. – Comparaison des densités de traits de réseau de diffraction, obtenues par simulations théoriques à celles déduites des mesures expérimentales au microscope électronique à balayage.

Les autres paramètres comme le temps de développement et l'énergie d'enregistrement ont été analysés. En effet,chaque couche photosensible a son propre niveau d'énergie d'excitation dans une gamme spectrale précise, utile à l'enregistrement d'une information. L'énergie d'enregistrement *E*(*mJ*/*cm*<sup>2</sup> ) est directement proportionnelle au produit de la puissance *P*(*mW*/*cm*<sup>2</sup> ) de la source (LASER) d'enregistrement et de la durée t (en secondes) d'enregistrement.

$$
E = P \tag{6.10}
$$

Ainsi, dans les indications du fabricant de la couche photosensible, on peut obtenir l'énergie d'enregistrement. Et en mesurant la puissance de la source d'enregistrement à l'aide d'un puissance-mètre, on déduit le temps d'enregistrement du réseau de diffraction. Les résultats SEM des échantillons enregistrés sont repris aux figures suivantes : fig. [6.12](#page-125-1) et fig. [6.14.](#page-126-0)

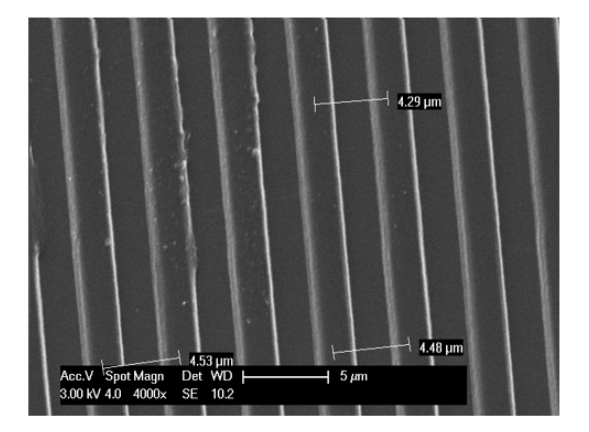

<span id="page-125-1"></span>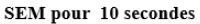

í 70

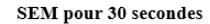

FIGURE 6.12. – Analyse au microscope des échantillons obtenus selon le temps de développement (10 sec et 30 sec), Energie d'enregistrement *E* = 120*mJ*/*cm*<sup>2</sup> , Angle asymétrique d'enregistrement =  $60^\circ$ .

L'effet du temps de développement des échantillons dans le developpeur MF319 pur est illustré à la fig. [6.13.](#page-126-1)

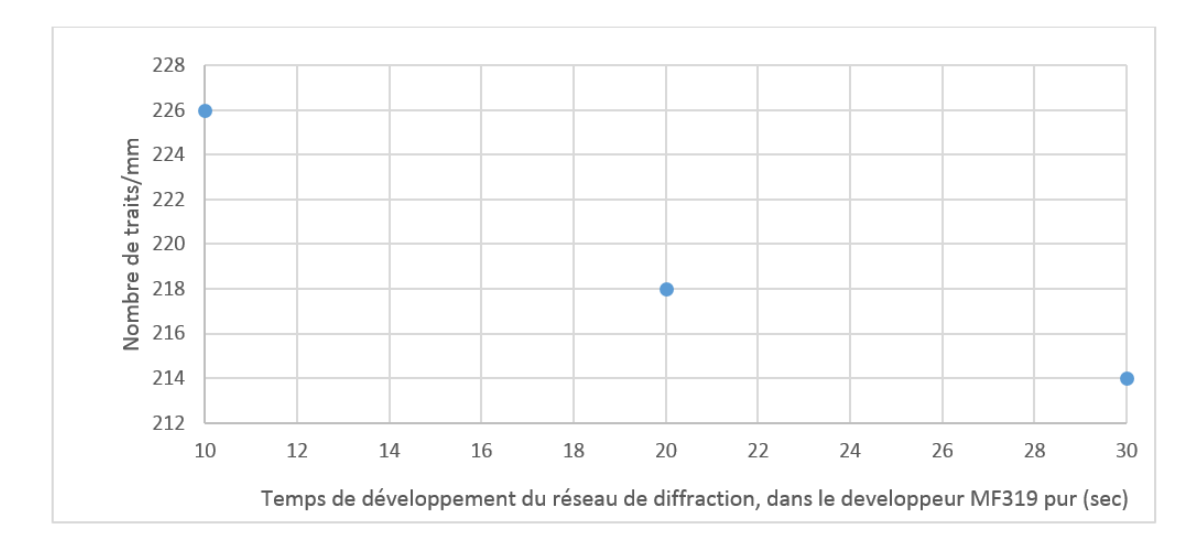

<span id="page-126-1"></span>FIGURE 6.13. – Illustration de l'effet temps de développement, sur des échantillons obtenus selon le temps de développement 10 sec et 30 sec, Energie d'enregistrement *E* = 120*mJ*/*cm*<sup>2</sup> , Angle asymétrique d'enregistrement = 60˚.

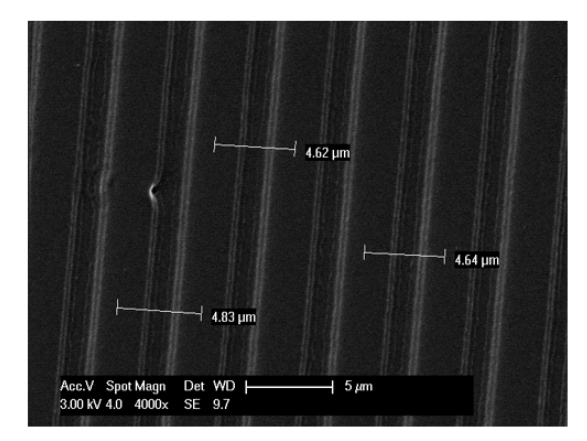

<span id="page-126-0"></span>SEM pour Energie d'enregistrement =  $90 \text{mJ/cm}^2$ 

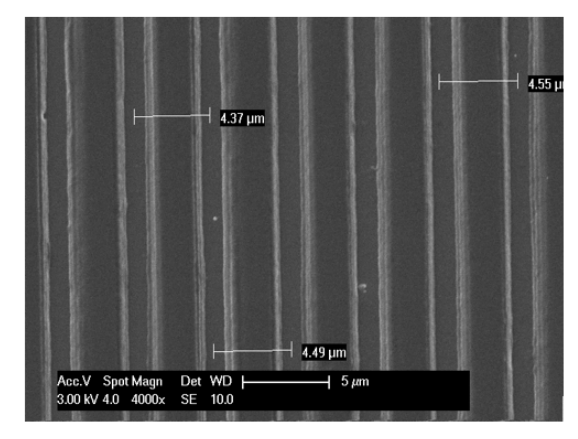

SEM pour Energie d'enregistrement =  $70$ mJ/cm<sup>2</sup>

FIGURE 6.14. – Analyse au microscope des échantillons obtenus selon l'énergie d'enregistrement (90*mJ*/*cm*<sup>2</sup> et 70*mJ*/*cm*<sup>2</sup> ), Angle asymétrique d'enregistrement = 60˚, le temps de développement dans le developpeur MF319 pur = 20sec.

L'effet de l'énergie d'enregistrement sur les échantillons réalisés sous l'angle asymétrique d'enregistrement = 60˚, le temps de développement dans le developpeur MF319 pur = 20sec.

Nous avons fait les mesures expérimentales d'efficacité de diffraction fig. [6.15,](#page-127-0) avant de continuer avec les analyses au microscope interférométrique. Ces dernières nous permettent de déduire le profil des sillons du réseau de diffraction enregistré. Et ce profil joue un rôle déterminant dans l'efficacité du réseau de diffraction.

6. Enregistrement holographique asymétrique

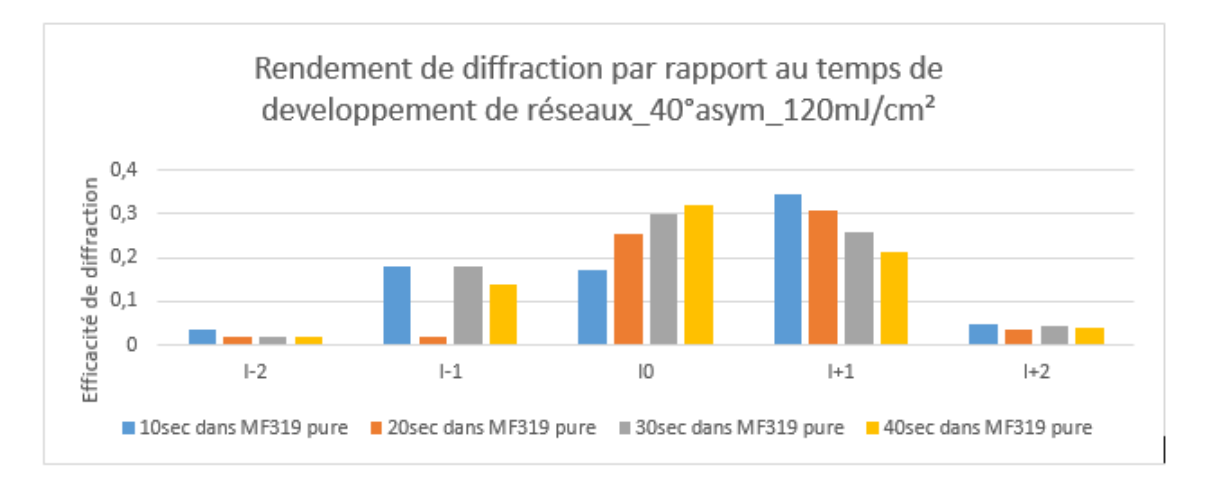

<span id="page-127-0"></span>FIGURE 6.15. – Rendement de diffraction selon le temps de développement.

Néanmoins, ce paramètre d'angle d'asymétrie n'est pas déterminant pour juger un réseau de diffraction obtenu, en terme d'efficacité de diffraction ; du moment que ces divers angles correspondent respectivement aux diverses densités de traits ; dont leurs efficacités diffèrent, par conséquent elles aussi, en fonction de la gamme spectrale considérée. Ainsi, l'influence du profil du réseau sera nettement mise en valeur dans le cas des réseaux de diffraction qui ont la même densité de traits.

#### 6.1.3. Développement de l'image imprimée dans la couche photosensible

Après l'enregistrement, il s'ensuit alors l'étape de la fixation et du développement de l'image enregistrée sur des couches photosensibles.

Les résines photosensibles peuvent être classées en deux principaux groupes : les résines "positives" et les résines "négatives". La résine "positive" est un type de résine photosensible pour laquelle la partie exposée à la lumière (zone brillante ou claire) devient soluble au révélateur et où la partie de résine photosensible non exposée (zone sombre) reste insoluble. Et la résine "négative" est un type de résine photosensible pour laquelle la partie exposée à la lumière (zone brillante) devient insoluble au révélateur et où la partie de résine photosensible non exposée (zone sombre) reste soluble. Et dans les deux cas, on obtient une succession de fentes matérialisées par les zones brillantes et de masques matérialisées par des zones sombres, imprimées sur le substrat, qui seront en quelques sortes le réseau de diffraction. Ces fentes se comportent en effet comme celles du modèle d'Young. Notons également que chaque résine photosensible (positive ou négative) possède sa zone de sensibilité optimale, et ses propres produits de révélation et de fixation.

La qualité du réseau de diffraction réalisé holographiquement dépendra des conditions d'enregistre-

ment et de celles de développement de l'image imprimée. Ainsi, le profil du réseau de diffraction qui en résulte est déterminant dans la performance de ce dernier. En effet, parallèlement à l'analyse de ces paramètres de développement, nous avons effectué l'enregistrement holographique d'un réseau de diffraction dans une configuration asymétrique, afin de voir si l'on peut obtenir le profil similaire à celui du blaze, qui permettrait d'accroître l'efficacité de diffraction dans un ordre bien déterminé +1 ou -1, comme le fait celui de blaze. Notons que le profil sinusoïdal habituellement obtenu lors des enregistrements holographiques dans une configuration symétrique diffracte des ordres symétriques dont leurs intensités respectives sont relativement moyennes ( autour de 35%), et proches en termes de valeurs numériques.

En effet, pour se rendre compte de l'effet du profil asymétrique du sillon du réseau de diffraction, l'enregistrement du réseau a été réalisé dans une configuration symétrique (asymétrique), de façon à avoir un sillon à profil symétrique (asymétrique). Ensuite, les mesures expérimentales d'efficacité de diffraction ont été aussi effectuées.

Et puis, les simulations théoriques d'efficacité de diffraction pour des profils sinusoidaux (symétriques) ont été réalisées, de même que pour celles des profils sinusoïdaux légèrement déformés (asymétriques).

Et de surcroît, les simulations théoriques d'efficacité de diffraction pour des réseaux de diffaction ayant la même densité de traits, mais à profils de blaze, ont été également effectuées à l'aide du logiciel commercial PC Grate ; ce qui permet de comparer leurs performances, liées à leurs profils respectifs.

#### 6.1.4. Profil du réseau de diffraction obtenu

Le profil du réseau enrigistré est obtenu à l'aide des données fournies par le microscope interférométrique dont l'un des échantillons est repris sur la fig. [6.16.](#page-129-0) Ensuite, la reconstruction du profil du réseau à l'aide des données en Excel nous permet d'extraire le profil d'un seul sillon qui nous sera ultérieurement utile dans nos simulations théoriques à l'aide du logiciel PC grate. Ce dernier permet d'évaluer l'efficacité théorique des réseaux de diffraction.

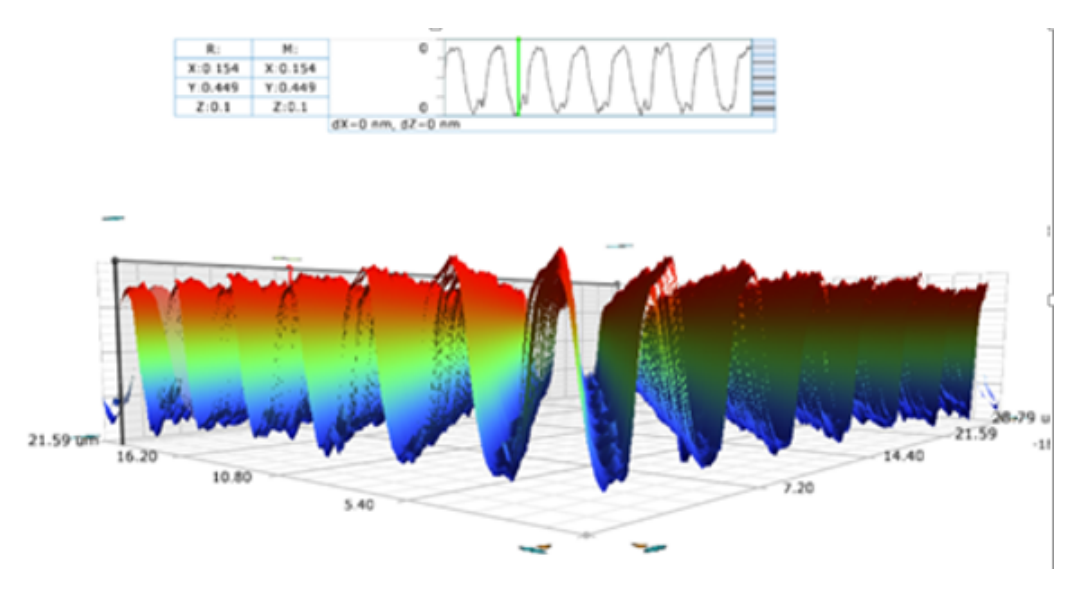

<span id="page-129-0"></span>FIGURE 6.16. – Profil des sillons en 3D du réseau de diffraction de l'un des échantillons obtenus au microscope interférométrique.

Comme indiqué ci-haut, l'effet du profil d'un réseau de diffraction s'observe aisément quand on compare les différentes formes de sillons d'un réseau de diffraction ayant la même densité de traits, et non ceux ayant des densités différentes de traits. Nous allons pour cela comparer trois profils différents (sinusoidal, asymétrique, blazé). Nous considérons aussi trois réseaux, de densités différentes de traits. Et les résultats y relatif sont repris dans la section suivante.

## 6.2. Analyse des résultats (enregistrements asymétriques)

Pour ne pas surcharger les figures, seules les données relatives à l'ordre de diffraction +1 sont représentées sur ces dernières, et celles de l'ordre -1 sont tout simplement décrites.

En effet, pour le réseau de 575 traits/mm, sa simulation théorique de l'efficacité de diffraction dans le cas du profil sinusoïdal montre une symétrie d'efficacité dans les ordres symétriques -1 et +1.

De même, les mesures expérimentales montrent cette symétrie, mais avec une faible efficacité de diffraction par rapport à la simulation théorique particulièrement à 442 nm, qui est de 23% contre 36%.

Cette disparité n'a pas pour le moment d'explication particulière, surtout que l'efficacité mesurée et celle théorique sont proches à 514 nm (36% et 33%).

La simulation de l'efficacité de diffraction d'un réseau de 575 traits/mm, avec un profil des sillons de sinusoïdes légèrement déformées, montre une nette différence d'efficacité entre les différents ordres symétriques, -1 et +1, fig. [6.17.](#page-130-0) On a en effet 22% dans l'ordre -1 et 47% dans l'ordre +1 à 442 nm. Parallèlement, on a 23% dans l'ordre -1 et 42% dans l'ordre +1 à 514 nm.

Nous avons également voulu savoir l'efficacité de diffraction d'un réseau de diffraction, de 575 traits/mm, avec des sillons de profil de blaze parfait. En effet, les simulations théoriques nous donnent 8% dans l'ordre -1 et 47% dans l'ordre +1 à 442 nm, puis 8% dans l'ordre -1 et 33% dans l'ordre +1 à 514nm, fig. [6.17.](#page-130-0)

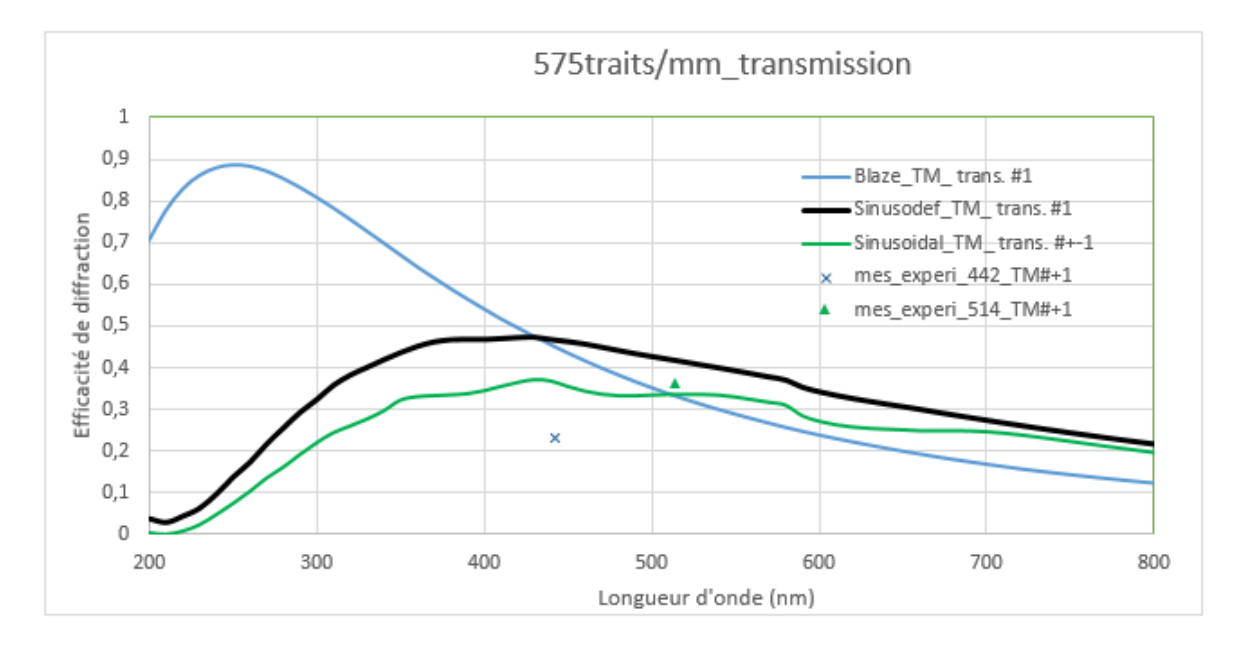

<span id="page-130-0"></span>FIGURE 6.17. – Comparaison des efficacités de diffraction selon divers profils du réseau de diffraction, 575 traits par mm.

Pour le réseau de 348 traits/mm, obtenu par enregistrement asymétrique (42.5˚dans la configuration initiale de 575 traits/mm), les mesures expérimentales montrent une nette différence d'efficacité entre les ordres symétriques, fig. [6.18.](#page-131-0) En effet, on a 16% dans l'ordre -1 et 36% dans l'ordre +1 à 442 nm. Et parallèlement, on a 27% dans l'ordre -1 et 44% dans l'ordre +1 à 514 nm, soit un écart proche de 20% pour les deux longueurs d'onde.

D'un autre côté, nous supposons que ce réseau a un profil sinusoïdal, et nous faisons des simulations théoriques avec ce dernier, à l'aide du logiciel PC grate. On remarque que les efficacités de diffraction obtenues, sont similaires dans les ordres symétriques : 34% dans les ordres -1 et +1 à 442 nm, et 32% dans les ordres -1 et +1 à 514 nm, une symétrie d'efficacité tout à fait normale.

Et si nous faisons des simulations avec un profil sinusoïdal légèrement déformé (asymétrique), on trouve une différence remarquable de l'ordre de 20% entre les ordres symétriques. En effet, on a 23% pour l'ordre -1 et 44% dans l'ordre +1 à 442 nm. Et parallèlement, on a 24% dans l'ordre -1 et 40% dans l'ordre +1, à 514 nm.

En utilisant le profil des sillons, obtenu par analyse au microscope interférométrique, dans nos simulations, on obtient 26% pour l'ordre -1 et 38% dans l'ordre +1 à 442 nm. Et parallèlement, on a 24% pour l'ordre -1 et 34% dans l'ordre +1 à 514 nm. La différence d'efficacité entre les ordres symétriques est légèrement supérieure à 10%, fig. [6.18.](#page-131-0)

Nous avons également voulu savoir les performances d'un réseau de même densité de traits (348 traits/mm) mais de profil de blaze parfait. Il ressort des simulations que l'on a 6% dans l'ordre -1 et 45% dans l'ordre +1 à 442 nm. Et parallèlement, on a 7% dans l'ordre -1 et 34% dans l'ordre +1. Soit un écart considérable (supérieur à 25%) pour les deux cas.

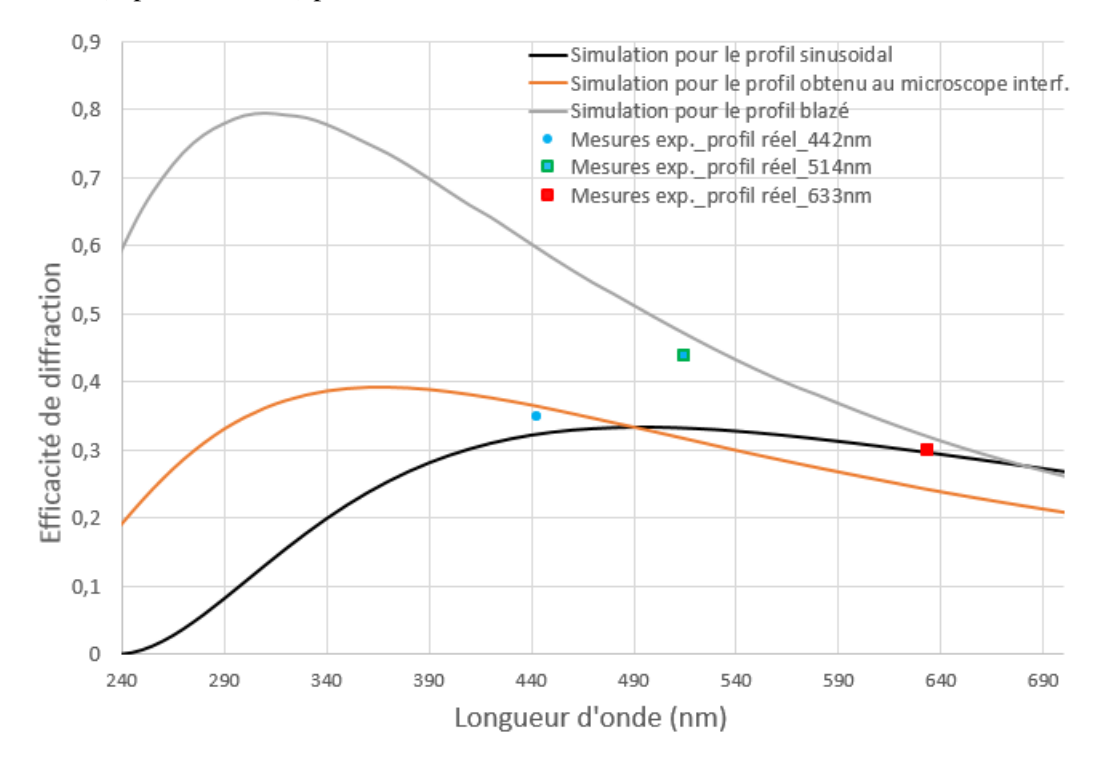

<span id="page-131-0"></span>FIGURE 6.18. – Comparaison des efficacités de diffraction selon divers profils du réseau de diffraction, 348 traits par mm.

De ces résultats ci-haut exposés, il ressort que le réseau obtenu a un profil qui n'est ni sinusoïdal, ni blaze parfait, donc une sinusoïde déformée. Et il est plus performant que le réseau à profil sinusoïdal, quoiqu'il reste moins efficace par rapport au profil de blaze parfait.

De même, pour le réseau de 94 traits/mm, les mesures expérimentales montrent une différence non négligeable dans les différents ordres symétriques. En effet, on a 23% dans l'ordre -1 et 35% dans l'ordre +1 à 442 nm. Et parallèlement, on a 34% dans l'ordre -1 et 46% dans l'ordre +1.

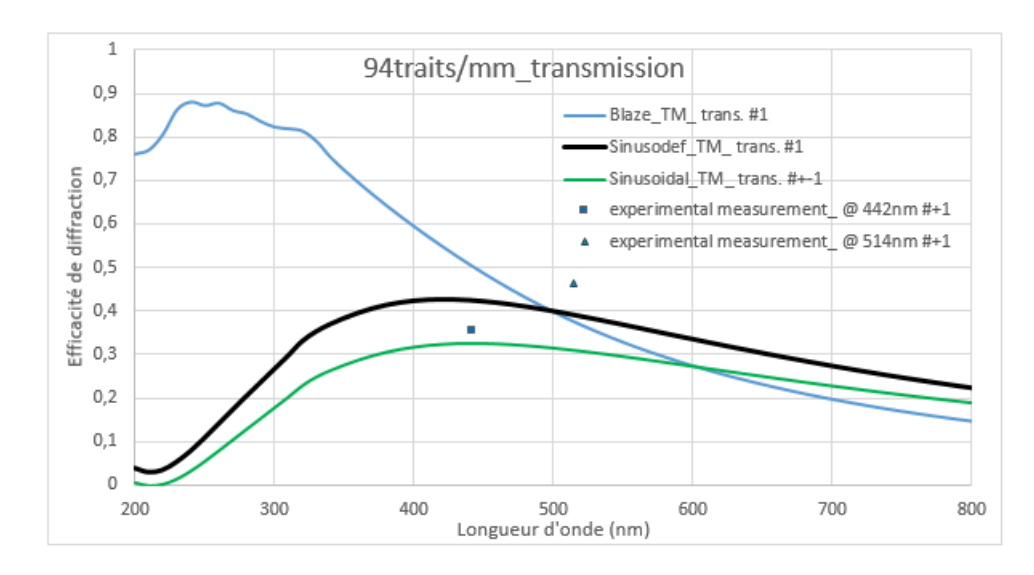

FIGURE 6.19. – Comparaison des efficacités de diffraction selon divers profils du réseau de diffraction, 94 traits par mm.

Ainsi, l'enregistrement asymétrique des réseaux de diffraction permet d'obtenir un profil plus performant par rapport à celui obtenu dans la configuration d'enregistrement symétrique, quoiqu'il soit encore moins efficace par rapport aux réseaux de profils de blaze parfait, de même densité de traits, surtout dans le proche ultra-violet. Ce procédé d'enregistrement holographique dans une configuration asymétrique nous a montré également qu'il devient relativement facile à réaliser des réseaux holographiques de diffraction à faible densité de traits (nombre de traits par mm), ce qui n'était pas le cas dans des configurations classiques.

En plus de ce qui précède, l'une des voies pour améliorer l'efficacité des réseaux enregistrés dans une configuration asymétrique est le dosage adéquat de l'énergie d'enregistrement et les conditions de développement, notamment la durée du développement et ou la concentration du développeur. En effet, le surdosage de l'énergie d'enregistrement présente un risque d'enregistrer du bruit (des informations inutiles). Le mieux dans ce cas serait de diminuer le temps de développement. De même, la sous-estimation de l'énergie d'enregistrement présente un inconvénient de ne pas enregistrer toute l'information utile. Et dans ces dernières conditions, le mieux serait de prolonger le temps de développement pour pouvoir révéler le maximum possible de l'information enregistrée. Ces résultats ont fait l'objet d'une présentation orale au cours de la conférence internationale sur l'Optique et la Photonique, à NICE en France, le 26 Octobre 2016.

Enfin, étant donné la nécessité d'avoir un réseau de diffraction sur un substrat à surface courbe comme indiqué précédemment ; et tenant compte de la complexité de l'enregistrement holographique direct d'un réseau de diffraction sur substrat à surface courbe comme on l'a vu ci-haut, nous avons pensé à répliquer un réseau plan sur un substrat à surface courbe. Et cela fait l'objet de ce qui va suivre.

# Deuxième partie

# Processus de réplication des réseaux de diffraction

Plusieurs techniques de réplication des divers objets ou composants comme le réseau de diffraction, ont été développées par plusieurs auteurs et industriels, pour des applications variées.

## 7.1. Etat de l'art

Comme indiqué précédemment, les réseaux de diffraction sont des éléments clés dans les instruments utilisés dans l'analyse spectrale, entre autres les spectromètres. Ces réseaux de diffraction sont généralement fabriqués sur des substrats plans ; et peuvent être initialement réalisés par holographie ou par gravure à l'aide d'une pointe de diamant.

Ensuite, la réalisation d'un réseau de diffraction original prend généralement beaucoup de temps. Une fois que le réseau original a été fabriqué selon les techniques mécaniques ou holographiques, il peut être répliqué pour produire des copies conformes à l'original. En plus de la rapidité, la technique de réalisation des réseaux de diffraction par réplication présente l'avantage supplémentaire d'utiliser un seul réseau original (maître) pour produire de grandes quantités de répliques qui sont ensuite peu coûteuses. Ce procédé de réplication permet de transférer la topographie tridimensionnelle du réseau original, d'un substrat à un autre substrat ; ce qui permet de reproduire l'original en intégralité avec des tolérances extrêmement proches, (Cotel A. et al., 2014) [\[64\]](#page-185-2).

De ce fait, ce processus fiable, économique et reproductible, facilite l'utilisation généralisée de réseaux dans divers domaines d'applications spectroscopiques. La reproductibilité des répliques de réseaux les rend idéal pour la production de gros volumes, et en particulier pour les expériences scientifiques dans lesquelles une certaine quantité de réseaux de diffraction strictement identiques est requise.

Plusieurs techniques de réplication des différentes structures à tailles variables ont été développées : réplication par micromoulage (Y. Xia and G. M. Whitesides, 1996) [\[65\]](#page-185-3), (X. M. Zhao et al., 1996) [\[66\]](#page-185-4), (D. J. Lipomi et al., 2012) [\[67\]](#page-185-5), réplication par microtransfert (Whitesides G. M. et al.,1996) [\[65\]](#page-185-3), [\[67\]](#page-185-5), (Whitesides G. M. , 1996) [\[68\]](#page-185-6), réplication par microcontact [\[65\]](#page-185-3), [\[67\]](#page-185-5), [\[69\]](#page-185-7), réplication par capillarité [\[65\]](#page-185-3), [\[67\]](#page-185-5), [\[70\]](#page-185-8), réplication par vaporisation assistée de solvant [\[65\]](#page-185-3), [\[67\]](#page-185-5), (Zhou et al., 1997) [\[71\]](#page-185-9), et nanolithographie par vaporisation assistée de solvant, (Dong Qin Younan Xia et al, 2010) [\[72\]](#page-185-10).

L'élément clé et commun pour toutes ces techniques de réplication est la réalisation du moule en élastomère. Le moule est généralement fait en polydimethylsiloxane (PDMS) selon un processus de préparation bien déterminé [\[65\]](#page-185-3), [\[67\]](#page-185-5), (G. M. Whitesides and A. Kumar, 1993) [\[73\]](#page-185-11), (Xiao Gong et al., 2009) [\[74\]](#page-185-12). Selon Lipomi et al. [\[67\]](#page-185-5), le PDMS a trois propriétés qui le rendent idéal pour de nombreuses applications :

- (a) Il est élastique. L'un des principaux avantages conférés par les tampons élastomères est leur capacité à produire des motifs sur des substrats non plans. Cette caractéristique, combinée à sa faible énergie de surface, lui permet d'établir un contact conforme, réversible, avec des substrats non plans tout en utilisant une pression minimale appliquée aux surfaces courbes.
- (b) Il est parfaitement transparent jusqu'aux longueurs d'onde de 280 nm. Il peut donc être utilisé comme moule pour la lithographie par impression aux ultra-violets (UV).
- (c) Il est disponible dans le commerce en grandes quantités.

En effet, la préparation du moule en PDMS consiste à mélanger du Sylgard 184 et d'un agent de durcissement dans un rapport respectif de 10 :1. En effet, ce moule étant relativement flexible selon son épaisseur (petite épaisseur devient plus flexible et grande épaisseur devient moins flexible), il permet de faire une réplication sur un substrat à surface courbe jusqu'à un certain niveau de courbure comme on pourra le voir ultérieurement. Les polymères utilisés pour la réplication sont aussi variées, dont la colle Norland Optical Adhesive 65 (NOA). Il faut veiller au parfait étalement du polymère sur le substrat sur lequel on va faire la réplication, en s'assurant d'avoir une épaisseur uniforme. De même, son épaisseur doit être la plus mince possible, l'idéale étant qu'elle soit égale à la hauteur des sillons du réseau de diffraction. Les conditions de stabilité du moule et de tout l'ensemble au cours de la réplication, doivent être aussi assurées pour une fidèle réplication. Comme indiqué ci-haut, l'étape commune à toutes ces techniques est la réalisation du moule, et cela consiste à :

- . Mélanger de la silicone sylgard 184 avec un agent de durcissement dans les conditions prescrites par le fabricant (10 :1)
- . Dégazer le mélange (à l'aide d'une pompe à vide) pour éliminer les bulles d'air, afin d'éviter les porosités
- . Poser le réseau à répliquer dans un récipient adéquat (selon la taille du réseau et la quantité de la

silicone), la face réseau tournée vers le haut pour ne pas abîmer ses sillons du réseau de diffraction

- . Couler le mélange de la silicone dégazé sur le réseau de façon à l'imbiber, en tenant compte de l'épaisseur du moule que l'on veut obtenir (ici environ 500 micromètre pour plus de flexibilité du moule)
- . Dégazer l'ensemble encore une fois à l'aide de la pompe à vide pour éviter les bulles d'air à l'intérieur du moule de PDMS
- . Durcir l'ensemble (réseau de diffraction+silicone) pendant 1h, dans un four préchauffé à 100 ˚C
- . Démouler ou séparer le réseau original de son moule en silicone durcie sous forme de film mince.

Avant de parler des différents procédés de réplication, comme il est parfois utile de comparer les réseaux original (métallisé) et celui répliqué dans les conditions similaires, il importe ici de dire un mot sur la métallisation des composants (miroirs ou réseaux de diffraction).

## 7.2. Métallisation des composants optiques

La métallisation des composants optiques se fait généralement sous vide. Il est alors indispensable à procéder aux cinq principales étapes :

- 1 Nettoyage parfait de la cuve, cloche d'évaporation, de préférence à la soude caustique
- 2 Evaluation de la quantité du métal (dans notre cas l'aluminium, Al) à évaporer
- 3 Mise en place du dispositif d'évaporation et de l'échantillon à métalliser
- 4 Déclenchement du pompage à vide
- 5 Métallisation proprement dite dès que le vide requis est atteint.

En effet, la couche à déposer a pour expression suivante :

$$
e = \frac{m}{\rho.S} \tag{7.1}
$$

où *e* est l'épaisseur [m]

*m* est la masse du métal à évaporer [Kg]

 $\rho$  est la masse volumique du métal solide  $\left[\frac{Kg}{m^3}\right]$ 

*S* est la surface de la calotte (arc) [*m* 2 ]

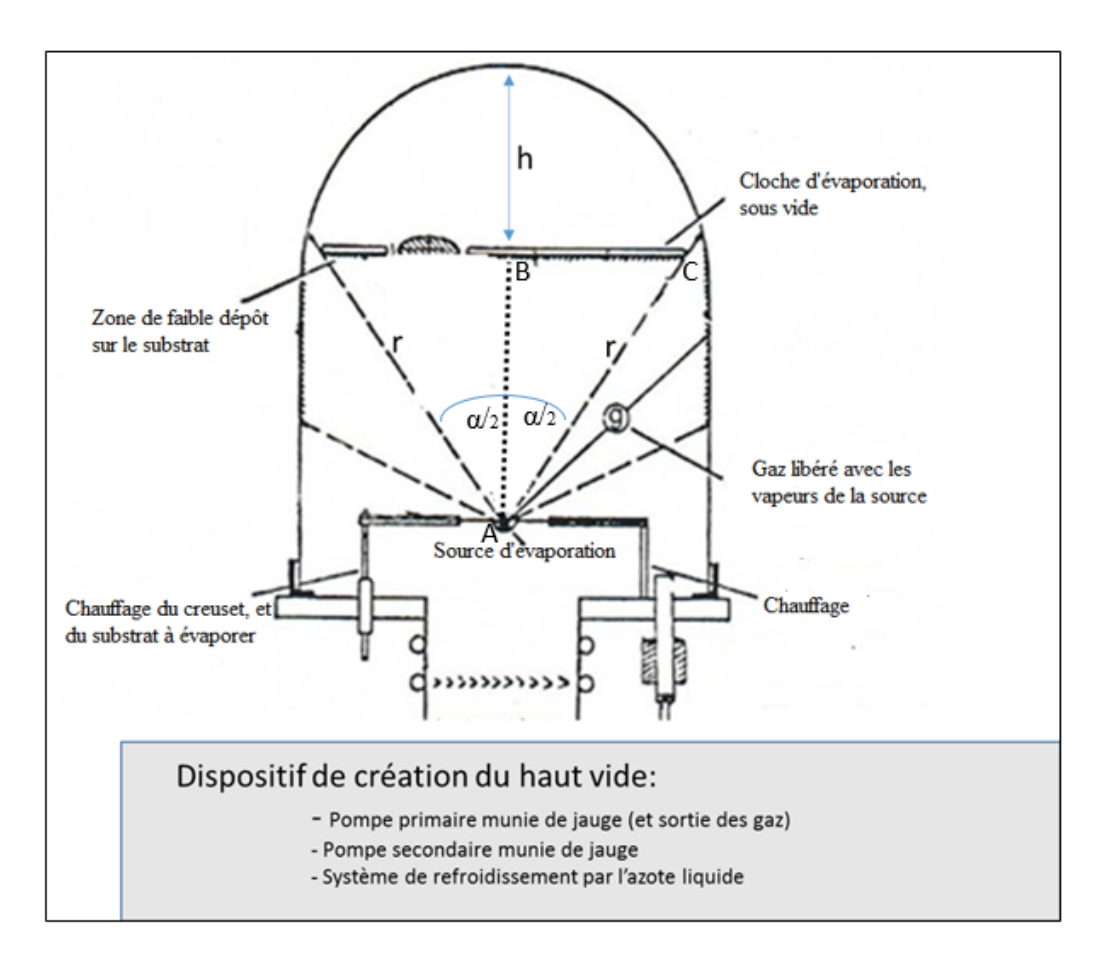

<span id="page-137-0"></span>FIGURE 7.1. – Métallisation de composants optiques.

Avec le schéma de la fig. [7.1](#page-137-0)<sup>[1](#page-0-0)</sup>, la métallisation se fait sous un angle  $\alpha$ .

Et

<span id="page-137-2"></span>
$$
S = 2 \cdot \pi \cdot r \cdot h \tag{7.2}
$$

Or, en considérant le triangle rectangle ABC de la fig. [7.1,](#page-137-0) on a :

<span id="page-137-1"></span>
$$
\cos\frac{\alpha}{2} = \frac{r - h}{r} \tag{7.3}
$$

D'où, de l'équation [\(7.3\)](#page-137-1), on peut déduire h :

$$
h = (1 - \cos\frac{\alpha}{2}).r
$$
\n(7.4)

Et l'équation [\(7.2\)](#page-137-2) devient :

$$
S = 2.\pi.r^2.(1 - \cos\frac{\alpha}{2})
$$
\n(7.5)

<sup>1.</sup> Manuel d'utilisation de la machine de création du haut vide, mis à ma disposition par Prof. Yvon Renotte en 2015, Université de Liège

Donc, la masse nécessaire à évaporer a pour expression :

<span id="page-138-0"></span>
$$
m = e \cdot \rho \cdot 2 \cdot \pi \cdot r^2 \cdot (1 - \cos \frac{\alpha}{2})
$$
\n<sup>(7.6)</sup>

De l'expression [\(7.6\)](#page-138-0), tenant compte que l'épaisseur *e* requise pour assurer une meilleure reflectivité varie de 50 nm à 100 nm, nous avons pris une épaisseur intermédiaire de 70 nm, soit *e* = 7.10−<sup>8</sup> m. L'application numérique pour trouver la masse *m* à évaporer tient également compte de la distance *r* entre le creuset et le porte-échantillon. Cette distance est de 20 cm sur notre dispositif, soit *r* = 0.2 m.

Connaissant les dimensions de notre creuset, et ayant un triangle rectangle (dont les dimensions sont 4 mm sur 3 mm dans notre cas),et sachant que ce dernier est inscrit à la moitié d'un demi-cercle, nous déduisons la valeur de l'angle  $\alpha$ .

Enfin, connaissant la masse volumique du métal solide à déposer (l'aluminimum dans notre cas,  $\rho_{Al} = 2700 \; [Kg/m^3]$ ), la masse de l'aluminium à évaporer se calcule aisément à l'aide de ce qui précède.

Dans le cas où le creuset n'a pas de forme particulière, l'évaporation se fait sous un angle solide de  $\alpha = 180^{\circ}$ , et l'expression [\(7.6\)](#page-138-0) se réduit comme suit :

$$
m = e \cdot \rho \cdot 2 \cdot \pi \cdot r^2 \tag{7.7}
$$

Maintenant que les bases théoriques sur la métallisation des réseaux répliqués sont sommairement passées en revue pour permettre à la meilleure évaluation de la qualité des échantillons répliqués qui seraient destinés à être utilés en reflexion, nous poursuivons à présent avec l'esquisse des principaux procédés de réplication.

### 7.3. Réplication par microcontact

La procédé de réplication par microcontact a été traité pour la première fois par Whitesides [\[69\]](#page-185-7), [\[53\]](#page-184-2). La réplication par microcontact consiste à faire le coating du polymère (que l'on a choisi d'utilser) sur le substrat, et à le mettre en parfait contact avec le tampon (ou le moule) en PDMS. L'étape suivante consiste à durcir l'ensemble, en parfait contact, à l'aide de rayons ultra-violets (source UV) ou autre source de durcissement. Et enfin, après durcissement du polymère, il ne resterait qu'à séparer le réseau de son moule (démoulage). D'une façon simplifié, il s'agit de : substrat + coating + tampon ou moule en

PDMS + durcissement aux ultra-violets UV + démoulage, fig. [7.2.](#page-139-0)

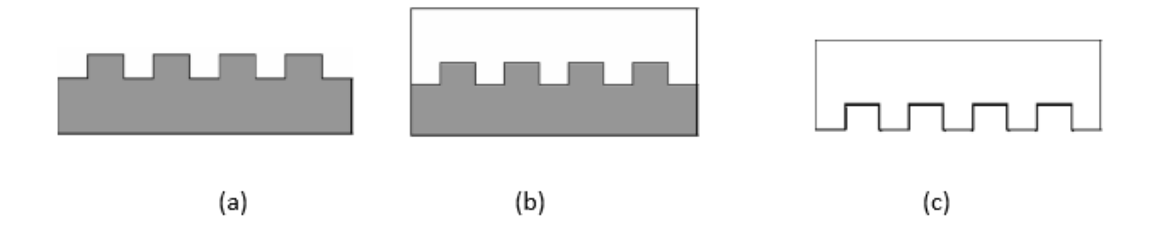

(a) Réseau original à répliquer ; (b) Fabrication du moule (tampon) par le coulage de la silicone sur le réseau à répliquer, puis chauffage de l'ensemble, au four à 100°C pendant une heure ; (c) Obtention du moule par démoulage (séparation du réseau original et du moule durci) après un parfait durcissement de la silicone

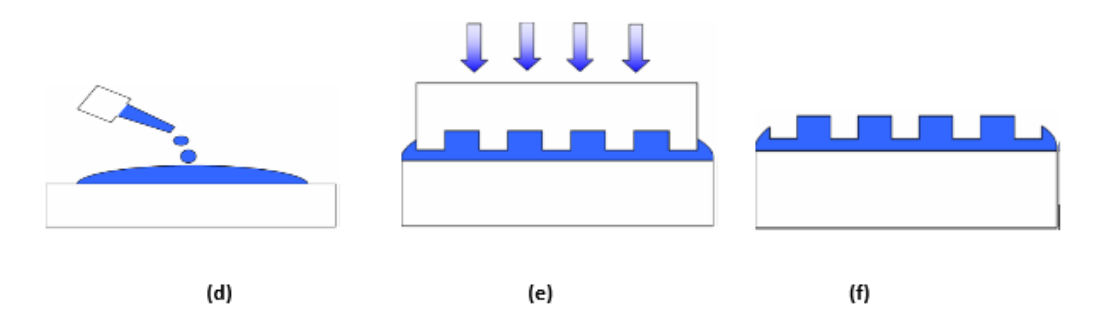

(d) Coating du polymère sur un substrat plan de verre ; (e) Mise en contact parfait du substrat coaté et du moule, suivi du durcissement aux UV ; (f) Obtention du réseau répliqué, imprimé dans le polymère, solidairement attaché au substrat.

<span id="page-139-0"></span>FIGURE 7.2. – Vue globale du processus de réplication par microcontact.

### 7.4. Réplication par microtransfert

A la différence du précédent procédé (microcontact), le coating du polymère est réalisé, dans le cas présent, sur le moule en PDMS et non sur le substrat lui-même. L'excès du polymère (qui tend à déborder les sillons du moule) est enlevé grâce à l'utilisation d'un autre morceau plat de PDMS, ou du gaz d'azote, [\[53\]](#page-184-2). Le moule recouvert de polymère est ensuite mis en parfait contact avec le substrat. C'est sur ce dernier que sera imprimé le réseau de diffraction répliqué, après durcissement aux ultra-violets (UV) ou autre source de durcissement, fig. [7.3](#page-140-0) . Les tampons administratifs utilisant l'encre humide en font une belle illustration courante : les caractères du tampon (moule), sont recouverts d'encre, avant d'être apposé sur du papier, ce dernier étant considéré comme du substrat !

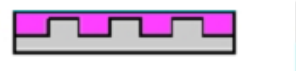

Superposition de bas en haut: moule + coating du polymère

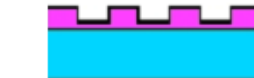

Superposition de has en haut: substrat + coating du polymère + moule en PDMS

<span id="page-140-0"></span>FIGURE 7.3. – Vue globale du processus de réplication par microtransfert.

# 7.5. Processus de réplication par capillarité

Le procédé de réplication par microcapillarité consiste à superposer parfaitement le moule en PDMS sur le substrat (substrat + tampon, moule en PDMS), et à injecter le polymère (ici la colle Norland Optical Adhesive 65, NOA65 servant à la réplication) dans les canaux du moule. Ces derniers constituent en soi l'espace vide entre le moule en PDMS et le substrat, fig. [7.4.](#page-140-1) Le durcissement aux UV et le retrait du moule (démoulage) est identique aux précédents procédés.

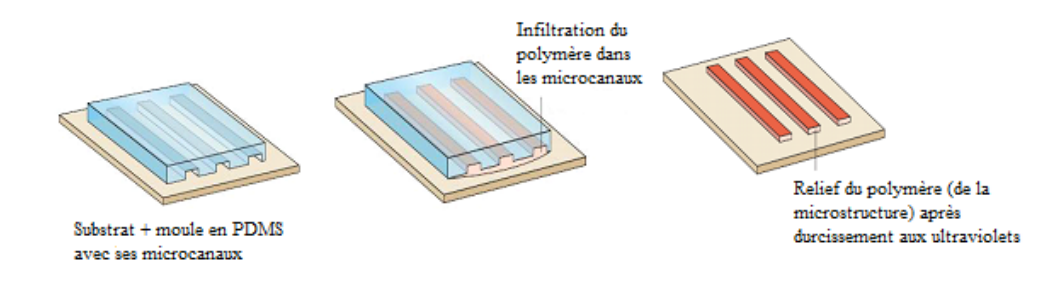

<span id="page-140-1"></span>FIGURE 7.4. – Vue globale du processus de réplication par microcapillarité.

Le procédé de la réplication par capillarité tient compte de l'écoulement micro fluidique. En effet, pour une nano fente de hauteur *h* , de largeur *w* et de longueur *L*, le débit volumique *Q* et la chute de pression ∆*P* entre l'entrée et la sortie du canal sont reliées par la loi de Poiseuille [\(7.8\)](#page-140-2) ci-dessous :

<span id="page-140-2"></span>
$$
Q = \frac{W.\Delta P}{(12.n.L)}h^3\tag{7.8}
$$

où *n* est la viscosité du liquide.

Et la vitesse moyenne du liquide vaut :

$$
v = \frac{Q}{w.h} = \frac{\Delta P}{(12.n.L)}h^2
$$
\n(7.9)

De ce qui précède, on voit que la vitesse est inversement proportionnelle à la viscosité n et à la longueur L du canal (liée à la dimension du réseau de diffraction pour le cas ci-présent). Cette vitesse est liée à la hauteur du canal, donc à la dimension des sillons du réseau pour notre cas. Ainsi, les seuls paramètres

Superposition de bas en haut: substrat + microstructures après durcissement aux UV

sur lesquels on peut agir pour augmenter la capillarité sont la viscosité et la différence de pression entre les deux extrémités du canal par différents procédés (impulsion ou aspiration de l'un des deux côtés). Ici, nous avons principalement axé notre effort dans la variation de la viscosité, par la dilution du polymère utilisé à l'aide de l'acétone.

Ainsi, le polymère a été dilué selon différentes proportions pour voir si l'on peut augmenter l'effet de capillarité. Les réseaux de diffraction obtenus selon ces différentes dillutions respectives, ont été métallisés à l'aluminium pour pouvoir les comparer au réseau original dans des conditions similaires, par des mesures expérimentales. Au cas contraire, une autre façon de les comparer (réseau original métallisé et réseaux répliqués non métallisés) consisterait à faire des simulations théoriques en considérant que le réseau original n'est pas métallisé. Cela permettrait de comparer ces simulations théoriques aux mesures expérimentales effectuées sur le réseau non métallisé.

Le réseau de diffraction que nous avons choisi de répliquer provient de l'industriel "Thorlabs". Les caractéristiques de ce réseau sont : *GR*13−0605, réseau de diffraction réfléchissant, densité de traits : 600 traits/mm, longueur d'onde de blaze : 500 nm, angle de blaze : 8.37˚. Nous avons obtenu l'autorisation de la part du service compétent chez "Thorlabs", d'utiliser ses courbes d'éfficacité de diffraction, fig. [7.5,](#page-141-0) afin de les comparer à nos résultats obtenus.

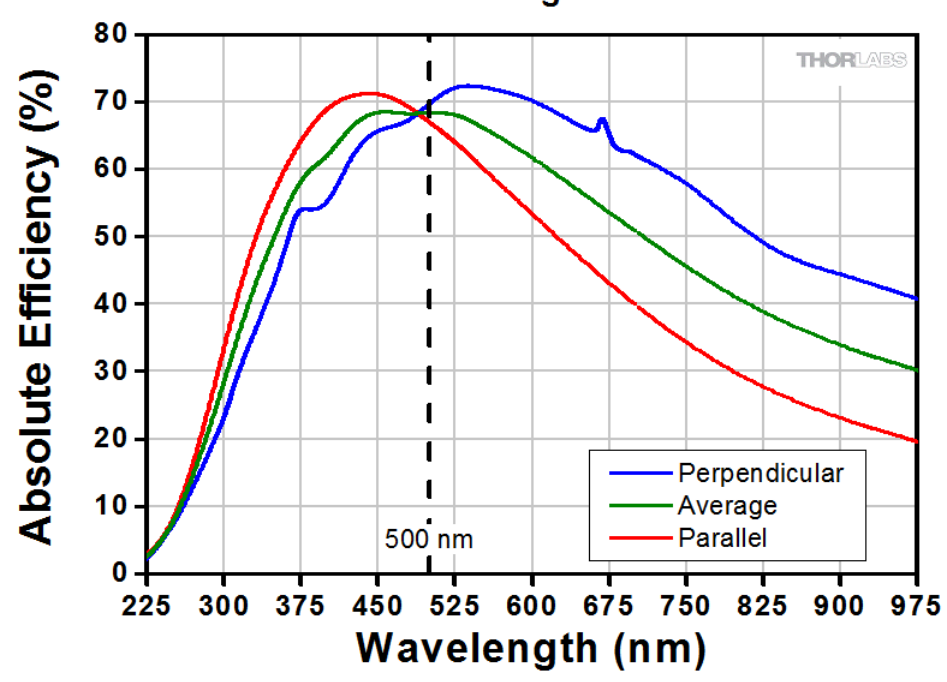

500 nm Blaze Wavelength: 600 Grooves/mm

<span id="page-141-0"></span>FIGURE 7.5. – Courbes d'efficacité de diffraction du réseau GR03-0605, reprises sur accord du service compétent chez Thorlabs.

Les résultats expérimentaux effectués et obtenus à la longueur d'onde de 514,5 nm sont repris sur la

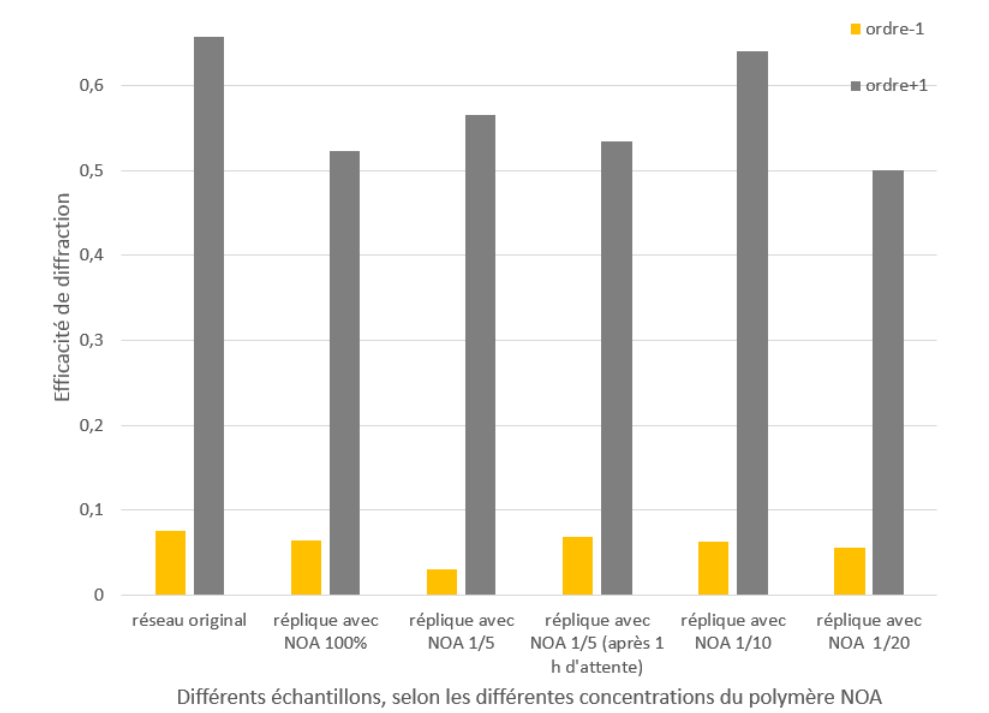

fig. [7.6.](#page-142-0) Nous avons choisi de mentioner ici, deux ordres de diffraction, pour ne pas encombrer la figure.

<span id="page-142-0"></span>FIGURE 7.6. – Mesures expérimentales de l'efficacité de diffraction à 514,5 nm ; des échantillons répliqués et métallisés, obtenus pour le cas du processus de réplication par microcapillarité, lors de la dillution du polymère selon les différentes concentrations.

Plusieurs raisons peuvent expliquer ces différences d'efficacité : les sommets ou les bases des sillons peuvent être légèrement déformés au cours de la réplication. En effet, le polymère n'occupe pas parfaitement les sommets (ou bases) des sillons du réseau de diffraction. Et cela peut arriver lorsque le polymère est plus visqueux ou lorsqu'il est moins visqueux, d'où il faut trouver le juste équilibre lors de la dillution, pour une occupation optimale du canal. Autre raison, les sillons sondés peuvent ne pas être parfaitement identiques à l'original, ce qui implique par conséquent des différences de résultats.

Au niveau de la différence des concentrations, nous constatons que la dillution à 1/10 donne de meilleurs résultats que celle à 1/5, qui elle aussi est meilleure que le polymère pure. La dillution à 1/20 montre que l'efficacité y relative est moindre par rapport à celle à 1/10. Ainsi, même si l'on constate que la dillution peut améiorer la capillarité et par conséquent l'efficacité des réseaux répliqués, cette dillution ne suit pas une loi linéaire, elle doit être dosée jusqu'à une certaine limite (ici 1/10). Ensuite, pour être effective, la dillution doit être suivie directement de la microcapillarité. Au cas contraire, le solvant s'évapore et les conditions de dillutions changent. C'est ainsi que sur la fig. [7.6,](#page-142-0) la dillution à 1/5, avec une attente d'une heure avant de faire la microcapillarité, nous donne un échantillon dont son effacité de diffraction est similaire à celle obtenue sans dillution. Ce qui nous confirme que le solvant utilisé pour la dillution du polymère a globalement évaporé au bout d'une heure d'attente avant la réplication par microcapillarité.

# 7.6. Processus de nanolithographie par vaporisation assistée de solvant

Comparativement aux procédés de réplication par microcontact, microtransfert et autres, celui de nanolithographie par vaporisation assistée du solvant consiste à utiliser le solvant comme moyen de réplication sans faire intervenir le durcissement aux UV. La représentation de ce procédé est reprise à la fig. [7.7.](#page-143-0)

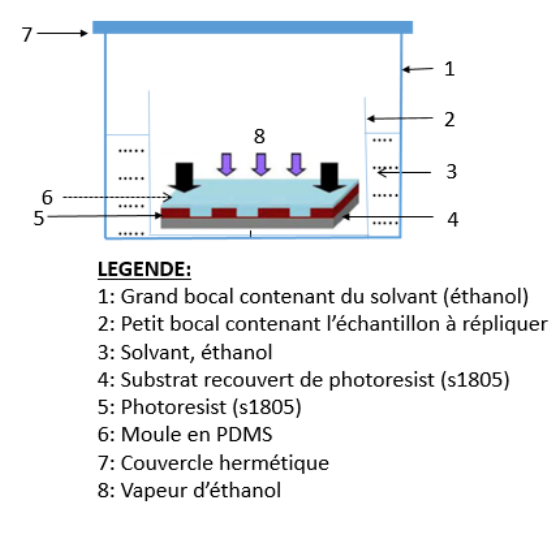

<span id="page-143-0"></span>FIGURE 7.7. – Représentation du procédé de nanolithographie par vaporisation assistée de solvant.

Les vapeurs du solvant passent à travers le moule et imprime progressivement le profil de ce dernier dans le photoresit coaté sur le substrat. Le processus peut être accéléré par le chauffage modéré du solvant, à l'aide d'une plaque chauffante. On doit faire attention toutefois aux vapeurs accrues qui conduisent au bout du compte à des coulées. En effet, nous avons utilisé pour nos manipulations, le photoresist s1805, et l'éthanol comme le solvant. Le solvant de 150 ml est ici dans un grand récipient de 11 cm de diamètre et 15 cm de hauteur, dans lequel est plongé un autre petit récipient de 8 cm de diamètre dans lequel se trouve l'ensemble substrat coaté + moule, prêt pour la réplication, l'ensemble étant à 25 ˚C.

Comme les précédents procédés, les exigences de ce procédé sont aussi principalement le parfait coating du polymère (ou du photoresist) pour avoir une épaisseur homogène sur tout le substrat, et l'application uniforme d'une force permettant de mettre en contact le substrat et le moule en PDMS ; et cela sans déformer le profil des sillons du réseau de diffraction. En plus de faire attention à la qualité de surface (lors de la préparation du moule en chassant toute bulle d'air ou lors de la réplication proprement dite), une attention particulière doit être focalisée sur le respect de la forme des sillons, en tenant compte de la contrainte admissible en cas d'usage d'une charge lors de la nano-impression. En effet, la déformation
### 7. Différentes techniques de réplication

des solides plastiques (comme le moule en polydimethylsiloxane dans notre cas) est définie par la loi de HOOKE, qui a la forme suivante :

$$
\frac{\Delta h}{h} = \frac{\Delta P}{E} \tag{7.10}
$$

Avec ∆*h* représentant la variation de la hauteur résultante, h représentant la hauteur du parallèlepipède (notre moule), δ*P* représentant la différence de pression entre la face supérieure et celle inférieure du moule, et E représentant le module de Young du matériau élastique.

Il y aura alors une déformation des sillons dès le dépassement de la pression admissible Pca, appliquée sur le moule. Le moule de 1 mm d'épaisseur n'a pas besoin de charge pour adhérer parfaitement à la forme du substrat, mais sa pose doit se faire avec beaucoup de précautions. Et pour toutes ces techniques, il doit y avoir un contact parfait entre le moule en PDMS, la couche de polymère et le substrat. Des facteurs tels que la nature des solvants, la pression appliquée au moule, la température du milieu, la durée du processus et la taille des structures à répliquer peuvent influencer la qualité des réseaux répliqués, obtenus au bout du processus, (Crossland Edward J. W. et al., 2007) [\[75\]](#page-185-0).

Dans le cas de la réplication utilisant la nanolithographie par vaporisation assistée de solvant (solvent vapor assisted imprinting lithography - SVAIL), les molécules de solvant se diffusent dans le film mince du polymère en raison du gradient de concentration de solvant entre les deux surfaces (supérieure et inférieure) [\[76\]](#page-185-1). L'épaisseur du moule en PDMS joue également un rôle important dans le processus de nanolithographie par vaporisation assistée de solvant. Rabibrata Mukherjee et al. (2009) [\[77\]](#page-186-0), dans sa technique de réplication par vaporisation assistée de solvant, a eu l'idée de développer une technique extrêmement simple, rapide et à température ambiante pour la réplication de haute fidélité, sur de films appliqués sur des surfaces non planes.

La réplication par le procédé de nanolithographie par vaporisation assistée de solvant (Solvant Vapor Assisted Imprinting Lithography, SVAIL) s'effectue selon la loi de Fick. Cette dernière définit la capacité de diffusion du solvant à travers la membrane selon la relation suivante [\(7.11\)](#page-144-0) :

<span id="page-144-0"></span>
$$
V = D.S. \frac{dP}{e} \tag{7.11}
$$

avec

 $D =$  coefficient de diffusion

 $S =$ surface, aire de diffusion

 $dP$  = gradient de pression

e = épaiseur de la membrane

Toutefois, la maîtrise de ce procédé peut être compliquée par la difficulté de contrôler simultanément ces différents paramètres, particulièrement le gradient de pression et éventuellement la précision de l'épaisseur de la membrane (moule) pour celles très fines.

## 7.7. Choix du procédé de réplication

Nous venons de passer en revue quelques techniques de la réplication d'un réseau de diffraction. Comme indiqué ci-haut, le point de départ est la préparation du moule, en PolyDiMéthyleSiloxane "PDMS" (Sylgard 184 et agent de durcissement, respectivement 10 : 1), du réseau de diffraction original. Ici, le moule en PDMS a été préparé classiquement [\[74\]](#page-185-2). L'épaisseur du moule en PDMS était avoisinante ici de l'épaisseur e =  $\pm$  500  $\mu$ m pour plus de flexibilité.

Pour se rassurer de la fiabilité de ces différents procédés de réplication, un réseau commercial de chez Tlorlabs, dont les caractéristiques sont connues, a été choisi. Il a été répliqué selon plusieurs techniques. Et les échantillons répliqués ont été métallisés, pour être évalués dans les mêmes conditions que le réseau original (opérant en réflexion), pour faciliter leur comparaison. Nous avons ensuite comparé la qualité de surface et l'efficacité de diffraction de ces réseaux répliqués par rapport à celles du réseau original. La caractérisation des réseaux répliqués sur des substrats plans (en comparaison avec le réseau original) nous a permis de déterminer le meilleur procédé à retenir.

Ainsi, la nanolithographie par vaporisation assistée de solvant (Solvent Vapor Assisted imprinting Lithography, SVAIL) utilisant la propriété d'absorption du solvant à travers le tampon, présente beaucoup d'avantages que d'inconvénients par rapport à ces techniques voisines ci-haut explorées, sous réserve d'un coating parfait dans tous les cas. En effet, ce procédé permet de faire le dosage de la force adéquate pour maintenir en contact le moule en PDMS et le substrat ; sans déformer les sillons du réseau de diffraction.

Néanmoins, contrôler tous les paramètres en même temps restait un défi. Pour ne parler que du volet timing, on ne sait pas déterminer à priori la durée du processus de réplication. Pour s'en rendre compte, nous réalisons la réplication selon les différents timings. Puis, nous effectuons les mesures expérimentales du rendement de diffraction des différents réseaux obtenus dans chaque cas. Nous comparons en-

### 7. Différentes techniques de réplication

suite ces mesures expérimentales, des réseaux répliqués à celui original, afin de déduire celui qui se rapproche au mieux, de l'original. Et cela n'est pas gagné d'avance comme on peut l'imaginer !

C'est pour cela que nous avons pensé que le procédé de l'évaluation de l'évolution de la puissance diffractée dans un ordre de diffraction donné, par exemple dans le premier ordre, en temps réel au cours du processus de réplication, est l'un des moyens de remédier à ce problème de maîtrise des différents paramètres. En effet, la mesure en temps réel, de l'efficacité de diffraction, permet de repérer le meilleur moment où la réplication est relativement optimale ; et d'avoir des meilleurs réseaux répliqués, sans se soucier de la grandeur de ces autres différents paramètres susmentionnés.

Concrètement, nous avons évalué en temps réel l'efficacité de diffraction dans le premier ordre de diffraction (ordre -1), au cours du processus de réplication. A base des simulations théoriques de différentes étapes du processus SVAIL préalablement ciblées et effectuées, on déduit l'efficacité théorique de la diffraction à une réplication optimale ; et on prédit ainsi la valeur de référence pour arrêter le processus de réplication. En effectuant ce contrôle pendant le processus de réplication, la question fondamentale à répondre est la suivante : "à quel moment la réplication du réseau de diffraction par SVAIL est-elle optimale" ? Et l'objectif principal de la connaissance de ce moment précis est de "ne pas prolonger inutilement le processus de réplication, ou ne pas sous-estimer la durée du processus SVAIL".

Dans notre travail, nous avons réalisé la réplication d'un réseau de diffraction par SVAIL sur un substrat plan, en ne considérant que le seul paramètre clé : l'efficacité de diffraction (qui est d'ailleurs l'effet majeur recherché au bout du processus de la réplication du réseau de diffraction), mesurée en temps réel au cours du processus de réplication. Les éléments essentiels sont replis dans ce qui suit.

# 8. Mesures d'efficacité de diffraction en temps réel au cours du processus de la réplication par SVAIL

Intéressons-nous d'abord à la réplication du réseau de diffraction sur substrat plan

## 8.1. Réplication par SVAIL sur substrat plan

Un réseau de diffraction commercial de chez Thorlabs, *GT*25 − 06*V* [\[78\]](#page-186-1), ayant des caractéristiques précises, a été choisi également pour plus de fiabilité du processus (le réseau original réalisé au laboratoire par nos soins, ayant été évité pour cette raison évoquée) : Réseau blazé (triangulaire) en transmission, densité de traits  $N = 600$  traits/mm, angle des sillons alpha = 28.7°.

Nous avons choisi d'utiliser le réseau en transmission, pour ne pas devoir à métalliser les échantillons répliqués. Le moule en PDMS a été réalisé classiquement, comme indiqué ci-haut. L'épaisseur du moule en PDMS était avoisinante ici de l'épaisseur e =  $\pm$  500  $\mu$ m pour plus de flexibilité, comme indiqué ci-haut. La préparation du substrat recouvert de couche de photoresist s1805, dans lequel se fera la réplication, a été effectuée ( $h = 700$  nm), en accord avec la hauteur des sillons ( $h = 659$  nm) déduite des paramètres du réseau. Les éléments de base pour ce processus de réplication sont repris sur la fig. [8.1.](#page-147-0)

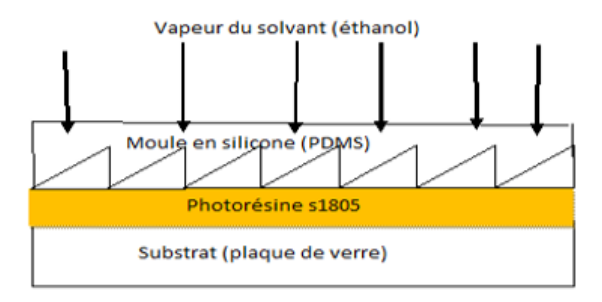

<span id="page-147-0"></span>FIGURE 8.1. – Eléments de base du processus de réplication par SVAIL.

## 8.2. Mesures de la puissance diffractée au cours de la réplication

Le dispositif de mesures de la puissance diffractée au cours de la réplication est repris à la fig. [8.2,](#page-148-0) avec descriptif de ses diverses composantes. L'éthanol est utilisé comme solvant émettant des vapeurs. L'échantillon est placé dans un bocal imbriqué dans un autre plus grand que ce dernier, contenant de l'éthanol, et hermétiquement fermé.

Ce dispositif fait que les vapeurs d'éthanol remontent entre les parois des deux récipients pour occuper tout l'espace confiné ! Les vapeurs d'éthanol qui vont descendre dans le petit bocal vont exercer une pression progressive sur l'échantillon, jusqu'à une limite admissible. Une partie des vapeurs du solvant traverse également la membrane du moule en PDMS [\[77\]](#page-186-0), jusqu'à la saturation. C'est pendant ce processus que s'effectue la réplication, nanolithographie par vaporisation assistée de solvant.

En effet, la source laser @ 532 nm a été utilisée, étant donné qu'elle est inactive vis-à-vis du photoresist s1805 que nous utilisons. Le faisceau laser est diffracté par l'ensemble (substrat coaté de photoresist + PDMS en parfait contact) dont les éléments de ce dernier sont repris à la fig. [7.7.](#page-143-0)

Au début du processus, la hauteur des sillons répliqués est nulle ; et elle augmente progressivement avec le temps. L'intensité diffractée dans le premier ordre (-1) est stockée continuellement dans une machine, fig. [8.2.](#page-148-0)

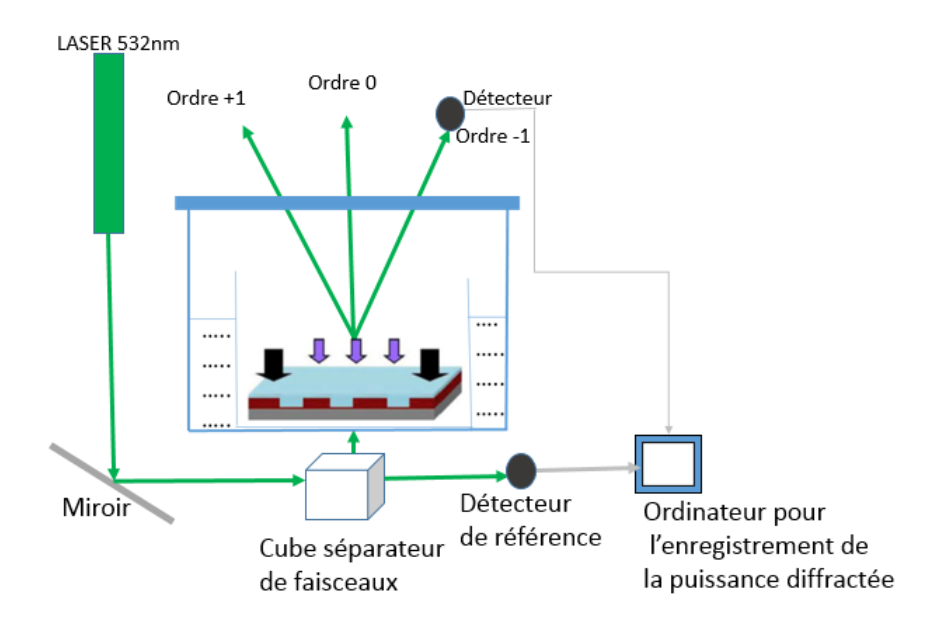

<span id="page-148-0"></span>FIGURE 8.2. – Dispositif de mesure de l'efficacité de diffraction en temps réel au cours du processus de réplication par SVAIL.

Plusieurs mesures d'efficacité de diffraction en temps réel au cours du processus de la réplication par

SVAIL, pour des timings différents, ont été réalisées pour se rassurer de la répétabilité du processus ; où la l'allure était presque constante après une durée de quarante minutes. Et les résultats de ces mesures sont repris sur la fig. [8.3](#page-149-0) et la fig. [8.4.](#page-149-1)

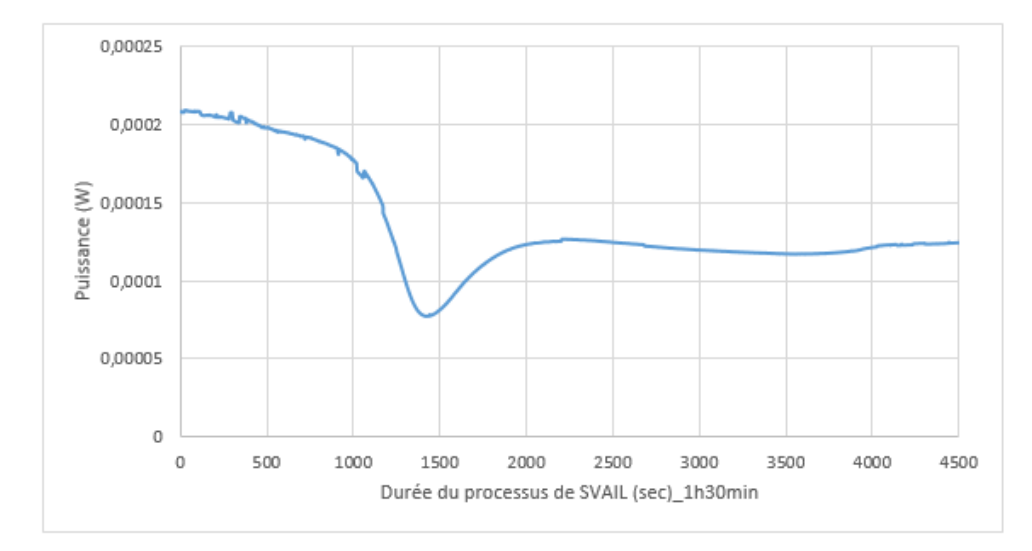

<span id="page-149-0"></span>FIGURE 8.3. – Evolution de la puissance diffractée dans l'ordre -1 au cours du processus de réplication par SVAIL, durant 1 h 30 min.

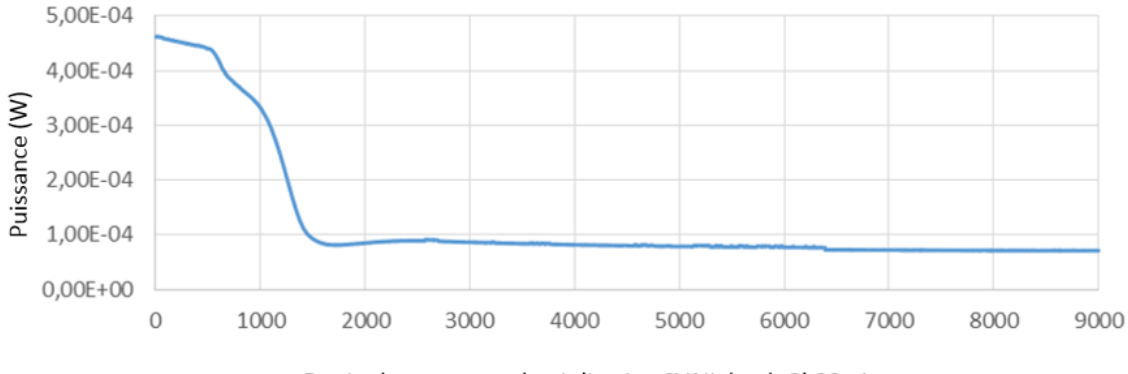

<span id="page-149-1"></span>Durée du processus de réplication SVAIL (sec)\_2h30min

FIGURE 8.4. – Evolution de la puissance diffractée dans l'ordre -1 au cours du processus de réplication par SVAIL, durant 2 h 30 min.

Pour se rassurer que la variation de l'efficacité de diffraction que l'on observe au cours du processus de réplication est due au processus lui-même et non à celle de l'instabilité de la source laser, un faisceau de référence, incident direct non dévié par un séparateur de faisceau (le beamsplitter), a été évalué, fig. [8.5.](#page-150-0) Après plusieurs mesures, nous avons constaté que la source LASER était relativement stable. D'où la variation de la puissance diffractée était due principalement au processus de la réplication et non aux fluctuations de la source LASER.

## 8. Mesures d'efficacité de diffraction en temps réel...

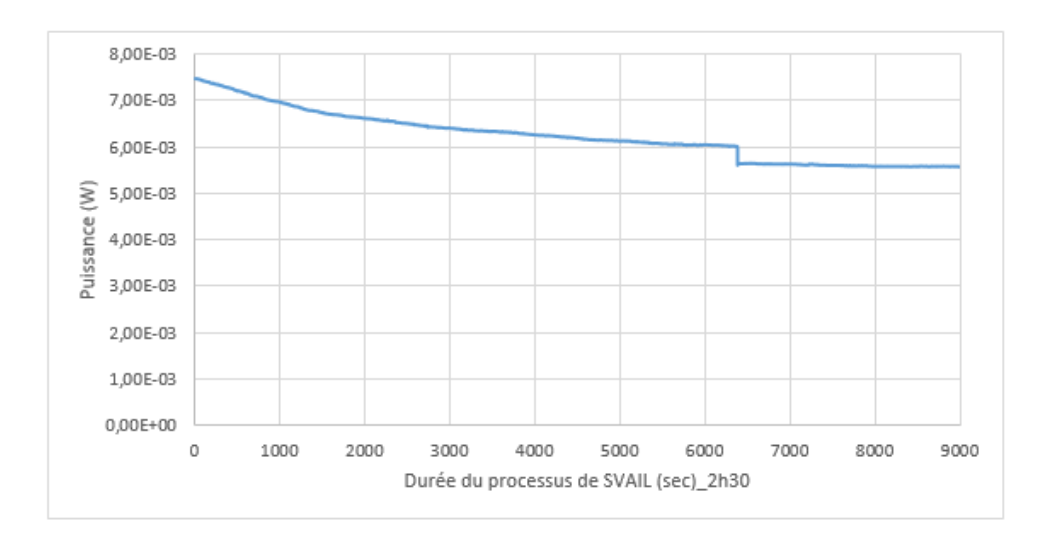

<span id="page-150-0"></span>FIGURE 8.5. – Evolution de la puissance incidente directe (non déviée par le beamsplitter) au cours du processus de réplication par SVAIL, durant 2 h 30 min.

La durée prolongée du processus de réplication par SVAIL a été testée afin d'analyser ses effets sur les résultats obtenus, fig. [8.6,](#page-150-1) fig. [8.7,](#page-151-0) fig. [8.8.](#page-151-1)

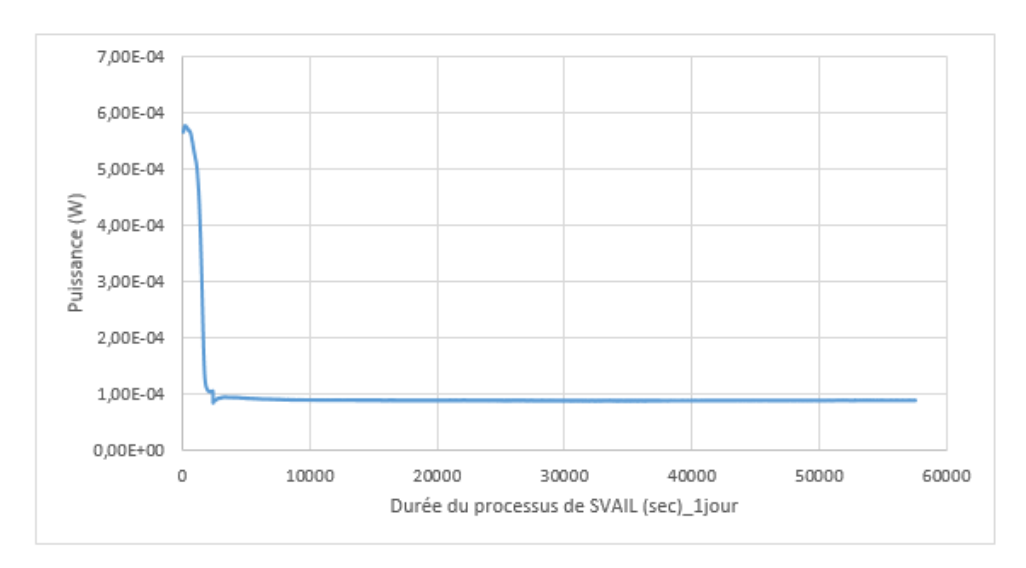

<span id="page-150-1"></span>FIGURE 8.6. – Evolution de la puissance diffractée dans l'ordre -1 au cours du processus de réplication par SVAIL, durant 1 jour.

## 8. Mesures d'efficacité de diffraction en temps réel...

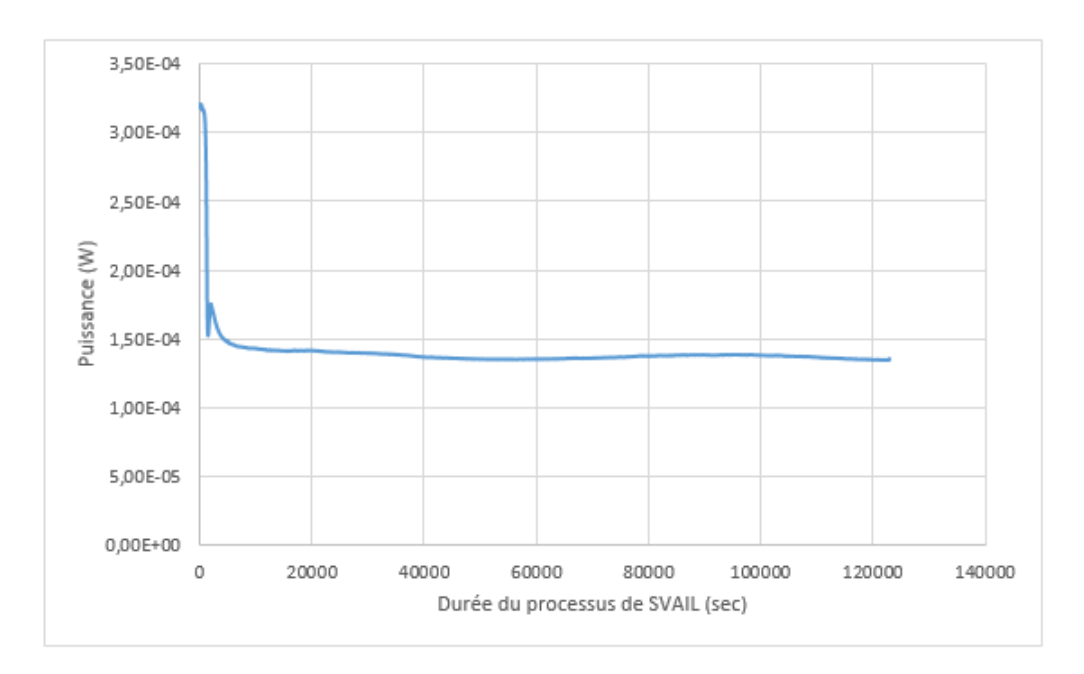

FIGURE 8.7. – Evolution de la puissance diffractée dans l'ordre -1 au cours du processus de réplication par SVAIL, durant 1 jour et demi.

<span id="page-151-0"></span>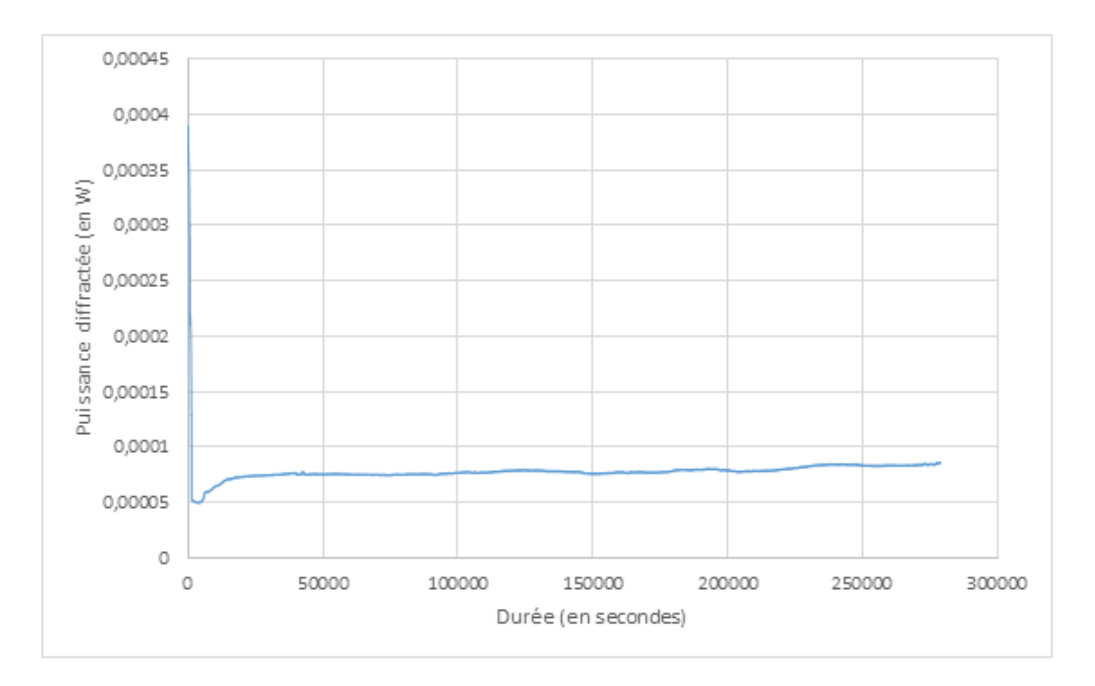

<span id="page-151-1"></span>FIGURE 8.8. – Evolution de la puissance diffractée dans l'ordre -1 au cours du processus de réplication par SVAIL, durant 4 jours.

Comme on peut le constater sur ces différentes mesures expérimentales, la puissance diffractée reste relativement constante après 40 minutes du processus, et cela jusqu'à l'arrêt du processus, la plus grande durée testée étant 4 jours.

## 8.3. Déduction de l'efficacité de diffraction

L'évolution de l'efficacité de diffraction pendant la réplication fig. [8.9,](#page-152-0) est déduite de la puissance mesurée au cours de la réplication. En effet, l'efficacité de diffraction d'un réseau de diffraction, dans un ordre donné, est liée à la puissance diffractée dans cet ordre, comme étant le rapport entre cette puissance mesurée et celle incidente totale.

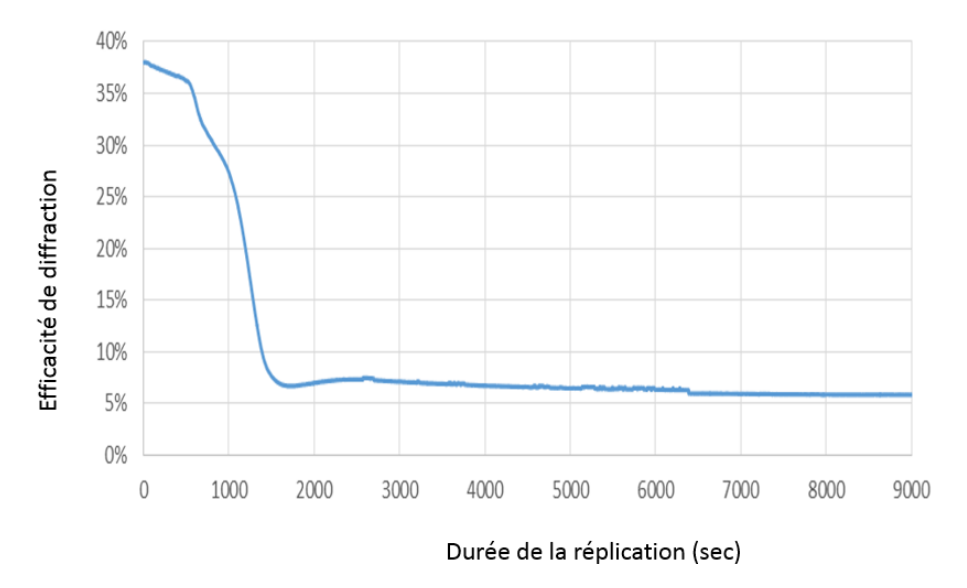

<span id="page-152-0"></span>FIGURE 8.9. – Evolution de l'efficacité de diffraction dans l'ordre -1 au cours du processus de réplication par SVAIL.

Un zoom sur la fig. [8.9](#page-152-0) a été effectué sur les premiers moments du processus de réplication, pour plus de détails, fig. [8.10.](#page-152-1)

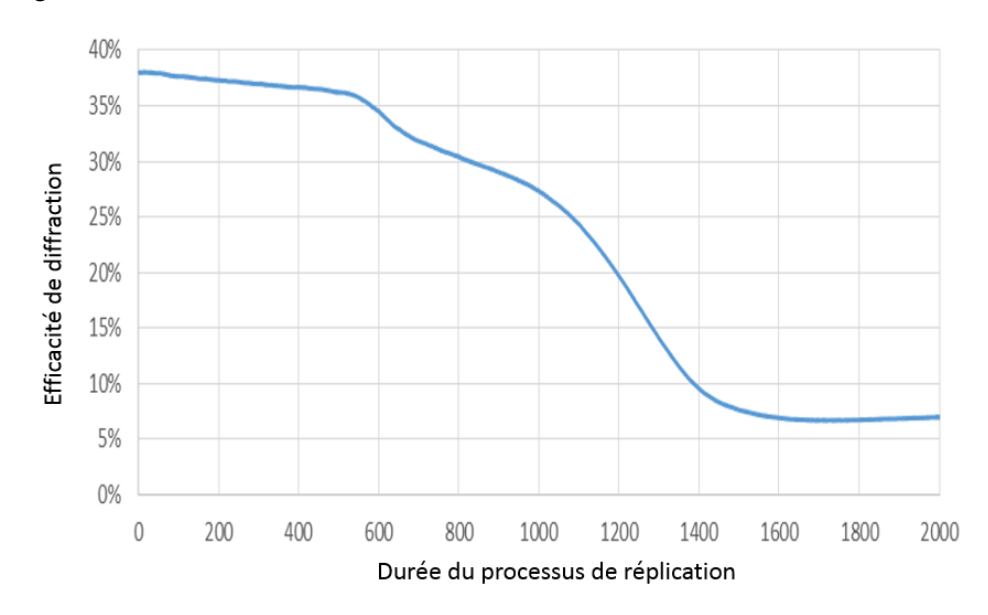

<span id="page-152-1"></span>FIGURE 8.10. – Evolution de l'efficacité de diffraction dans l'ordre -1 au cours du processus de réplication par SVAIL, pendant les premiers moments.

En effet, sur ces deux figures, fig. [8.9](#page-152-0) et fig. [8.10,](#page-152-1) nous constatons que pendant les dix premières minutes, la puissance diffractée diminue d'une façon modérée. Cela serait expliqué par le fait que le solvant

profite de ce temps pour occuper l'espace interne du petit bocal renfermant l'échantillon à répliquer, fig. [8.2.](#page-148-0) Ensuite, on remarque une activité intense du processus de réplication dans un second temps dans l'intervalle [600*ime* seconde - 1400*ime* seconde], pour se stabiliser relativement, dans un troisième temps, après une légère montée qui sera expliquée plus tard.

## 8.4. Processus de la réplication par SVAIL

Pour comprendre l'évolution de l'efficacité de diffraction au cours du processus de réplication par SVAIL, plusieurs étapes ont été prises en compte (hauteurs des sillons du réseau répliqué h = 0 nm, 100 nm, 200 nm, ...), fig. [8.11.](#page-153-0)

En effet, au début du processus, la hauteur des sillons du réseau répliqué est nulle (SR : sillon répliqué, SR h = 0 nm). Après quelques minutes, la hauteur des sillons répliqués augmente ; et ces derniers prennent la forme trapézoïdale fig. [8.11.](#page-153-0) Cette dernière est utilisée dans la simulation théorique de l'efficacité de diffraction à mi-parcours du processus de la réplication. A la fin du processus, les sillons répliqués ont idéalement la forme triangulaire (blazé) similaire à celle du réseau original.

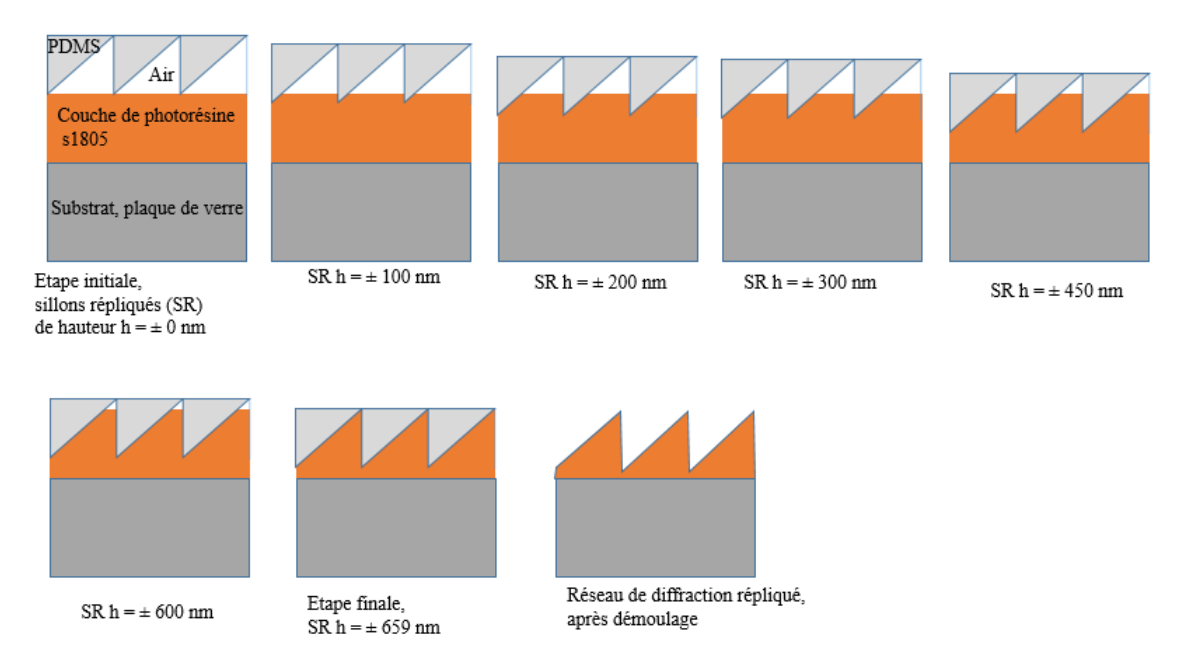

<span id="page-153-0"></span>FIGURE 8.11. – Etapes principales du processus de réplication par SVAIL.

## 8.5. Simulations théoriques et mesures expérimentales

Toutes ces étapes principales de la fig. [8.11,](#page-153-0) ont été simulées théoriquement, et les résultats obtenus sont repris à la fig. [8.12.](#page-154-0)

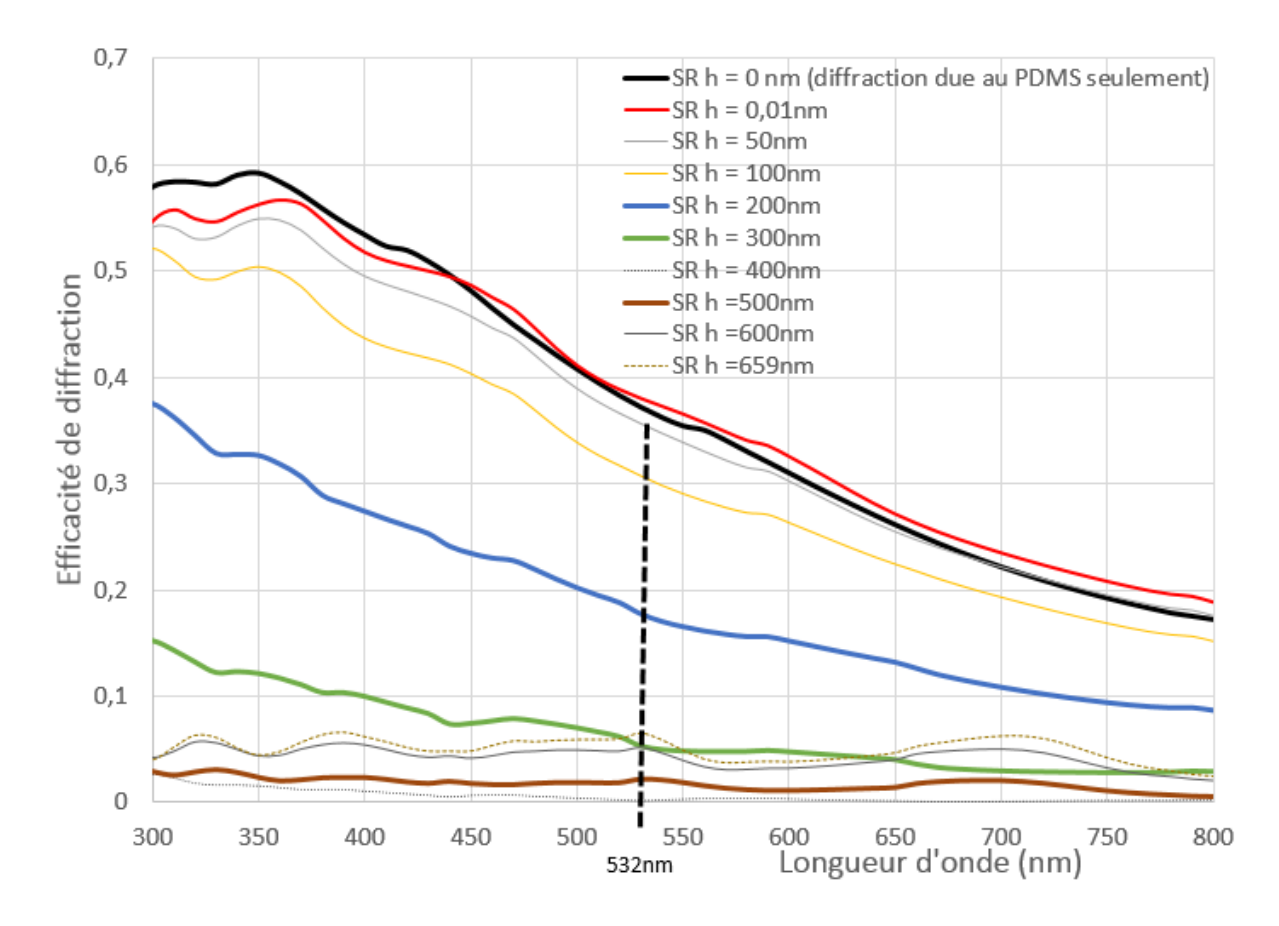

<span id="page-154-0"></span>FIGURE 8.12. – Prévisions ou simulations théoriques d'efficacité de diffraction selon les différentes étapes du processus de SVAIL.

Ensuite, les mesures expérimentales de l'efficacité de diffraction, effectuées en temps réel au cours du processus de réplication, ont été comparées à ces prévisions théoriques de la fig. [8.12.](#page-154-0) Ces dernières tiennent compte de plusieurs étapes reprises à la fig. [8.11.](#page-153-0)

Et puis, les simulations théoriques effectuées à l'aide du logiciel commercial PC Grate tiennent compte des indices de réfraction des différents matériaux (@ 532 nm) impliqués dans ce processus de réplication par SVAIL (Indice de réfraction du PDMS = 1.41 ; Indice de réfraction du photoresist s1805 = 1.58 ; Indice de réfraction de l'éthanol = 1.361 @ 589 nm ; Indice de réfraction du substrat = 1.515, indice de réfraction du coating du réseau original = 1.68).

La simulation théorique du réseau original tient compte du datasheet du fournisseur de ce réseau de diffraction, fig. [8.13.](#page-155-0) Le feu vert pour utiliser ce dernier dans la rédaction de notre travail a été accordé.

8. Mesures d'efficacité de diffraction en temps réel...

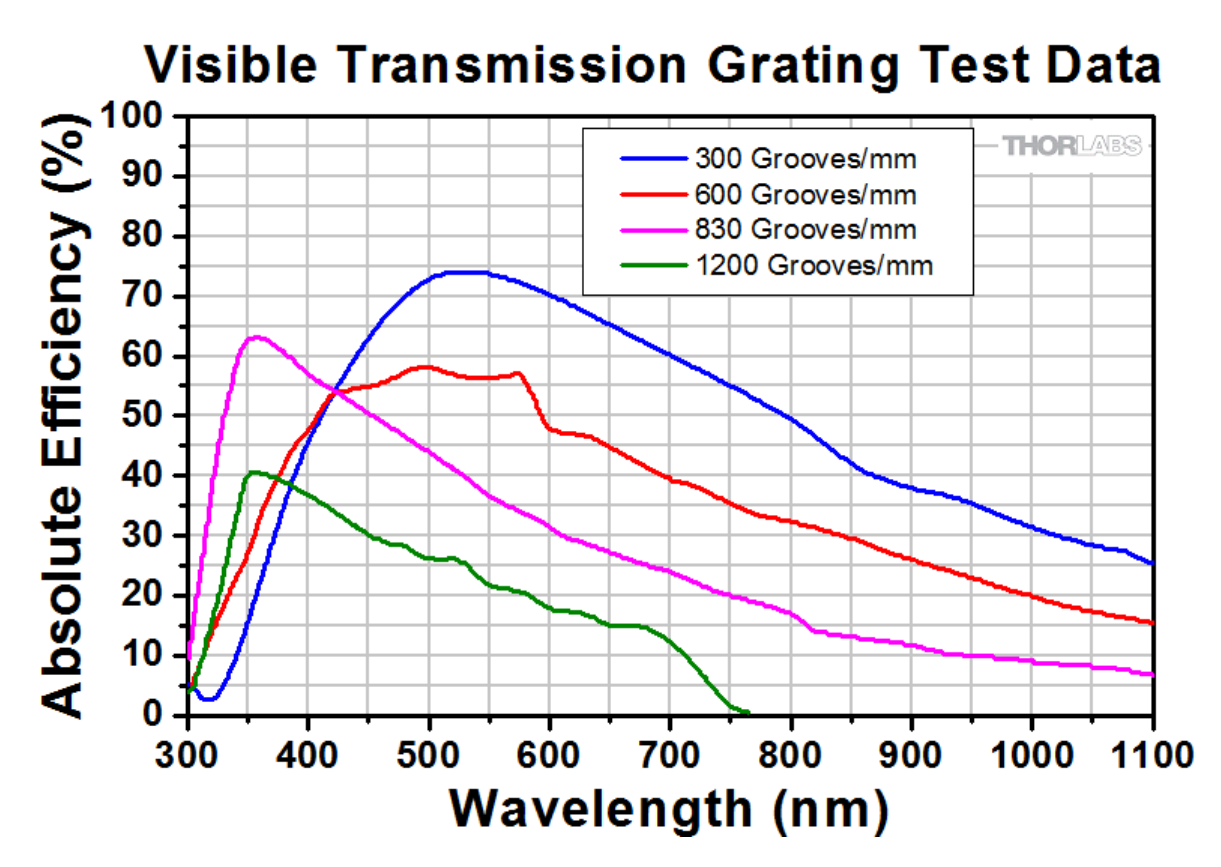

<span id="page-155-0"></span>FIGURE 8.13. – Courbes d'efficacité de diffraction du réseau de diffraction en transmission, GT25-06V, datasheet fourni par l'industriel Thorlabs, reproduites dans ce manuscrit, sur leur accord.

Les paramètres utiles à cette simulation sont déduits de ce datasheet. Les mêmes paramètres du réseau original sont utilisés pour la simulation de l'efficacité de diffraction du moule en PDMS, ainsi que la simulation d'efficacité de diffraction d'un réseau répliqué (réplication idéale) sur photoresist s1805. Le shift que l'on observe pour les courbes d'efficacité relatives au réseau original, au moule en PDMS et au réseau répliqué sur photoresit s1805, fig. [8.14,](#page-156-0) est lié à la différence d'indice de réfraction de ces divers matériaux.

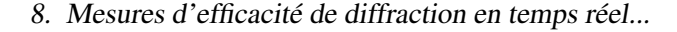

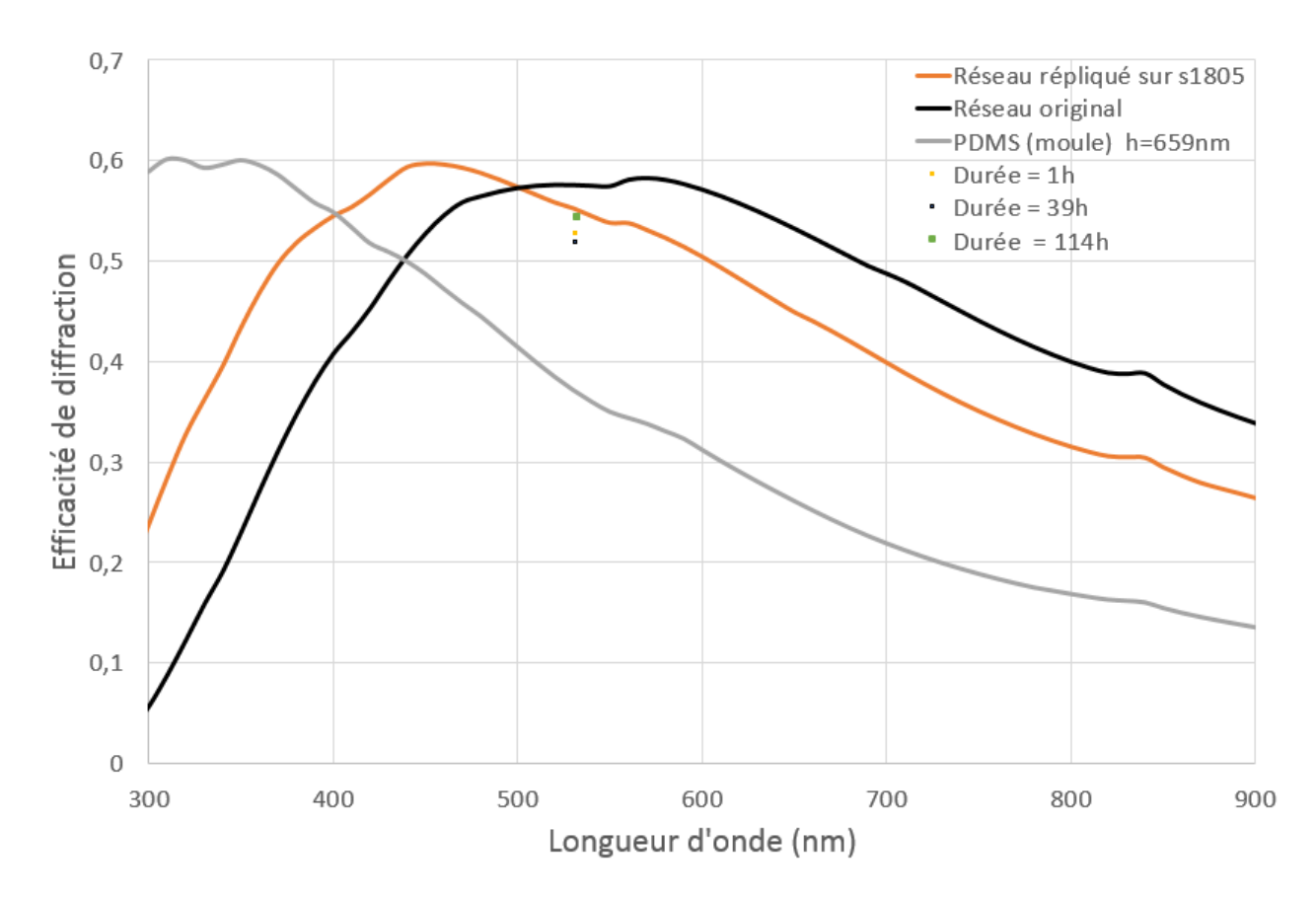

<span id="page-156-0"></span>FIGURE 8.14. – Comparaison de l'efficacité de diffraction des simulations théoriques et des mesures expérimentales des réseaux répliqués pour trois durées du processus de SVAIL largement différentes.

Au début du processus de réplication par SVAIL, la hauteur des sillons est nulle. Et l'efficacité de diffraction que l'on observe (ou que l'on mesure) est due au moule en PDMS. Puis, au fur et à mesure que le processus avance, la hauteur des sillons répliqués augmente. Mais nous observons parallèlement une diminution de l'efficacité de diffraction : fig. [8.9,](#page-152-0) fig. [8.10.](#page-152-1)

L'effet des sillons du moule en PDMS et ceux du réseau en cours de réplication, est repris à la fig. [8.15.](#page-157-0)

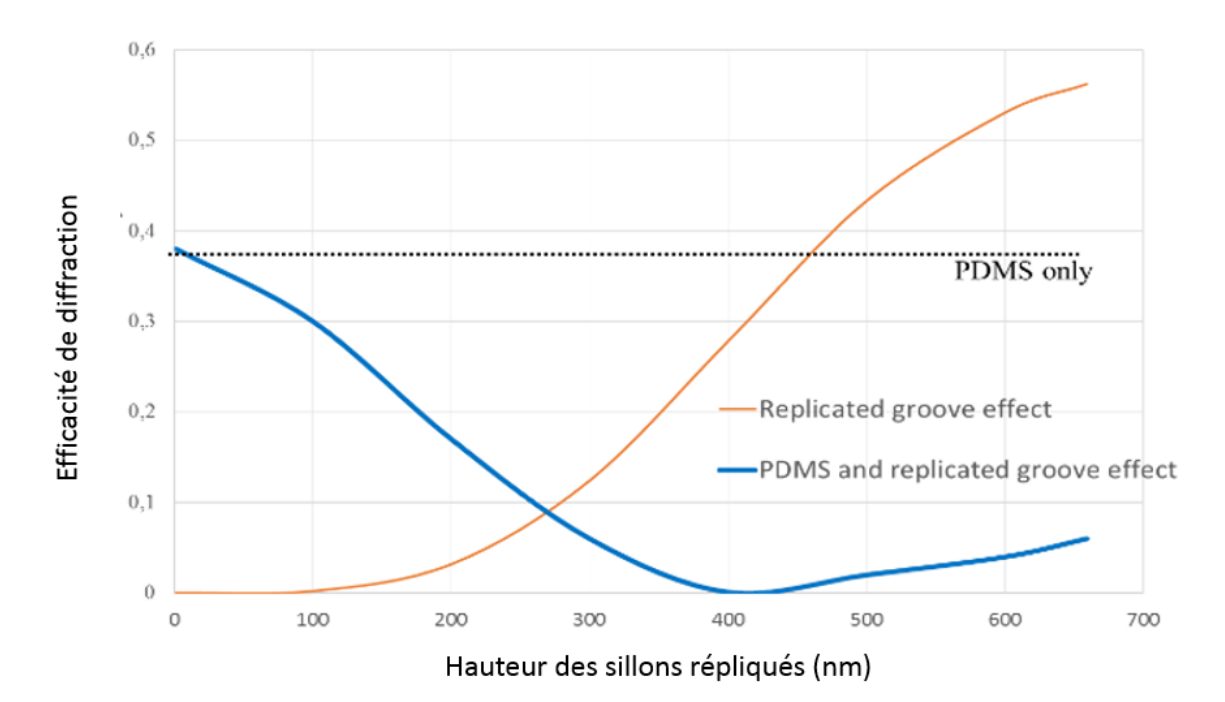

<span id="page-157-0"></span>FIGURE 8.15. – Simulations théoriques de l'efficacité de diffraction due aux sillons du moule en PDMS, celle due aux sillons du réseau de diffraction en cours de réplication, ainsi que l'effet combiné des deux sortes de sillons.

A base des simulations théoriques de l'efficacité de diffraction selon les différentes étapes du processus de réplication par SVAIL,fig. [8.12,](#page-154-0) nous déduisons les valeurs de l'efficacité de diffraction relatives aux hauteurs de sillons répliqués (h = 100 nm, h = 200 nm, h = 300 nm, etc...) et cela à la longueur d'onde de 532 nm. Et c'est à cette dernière que la mesure de la puissance diffractée au cours du processus de réplication par SVAIL, a été effectuée. Cela nous permet ainsi à comparer les mesures expérimentales effectuées au cours de la réplication à celles théoriques, @ 532nm, table [8.1.](#page-157-1)

| Hauteur des sillons répliqués (nm) | Efficacité théorique de diffraction | Mesure en temps réel de l'efficacité de diffraction | Durée du processus (sec) |
|------------------------------------|-------------------------------------|-----------------------------------------------------|--------------------------|
|                                    | 0.37                                | 0.38                                                |                          |
| 50                                 | 0.36                                | 0.36                                                | 400                      |
| 100                                | 0.31                                | 0.3                                                 | 800                      |
| 200                                | 0.18                                | 0.19                                                | 1200                     |
| 300                                | 0.06                                | 0.09                                                | 1400                     |
| 400                                | 0.01                                | 0.06                                                | 1700                     |
| 500                                | 0.03                                | 0.07                                                | 1800                     |
| 600                                | 0.06                                | 0.07                                                | 2000                     |
| 659                                | 0.06                                | 0.07                                                | 2400                     |

<span id="page-157-1"></span>TABLE 8.1. – Comparaison de l'efficacité théorique de diffraction et mesures expérimentales de l'efficacité en temps réel, au cours du processus de SVAIL.

Ainsi, la combinaison des mesures expérimentales, effectuées au cours du processus de réplication, à des simulations théoriques pour les différentes étapes de cette réplication, table [8.1,](#page-157-1) nous permet de déduire également l'évolution de la hauteur des sillons répliqués au cours du processus en fonction de la durée de ce dernier, fig. [8.16.](#page-158-0)

8. Mesures d'efficacité de diffraction en temps réel...

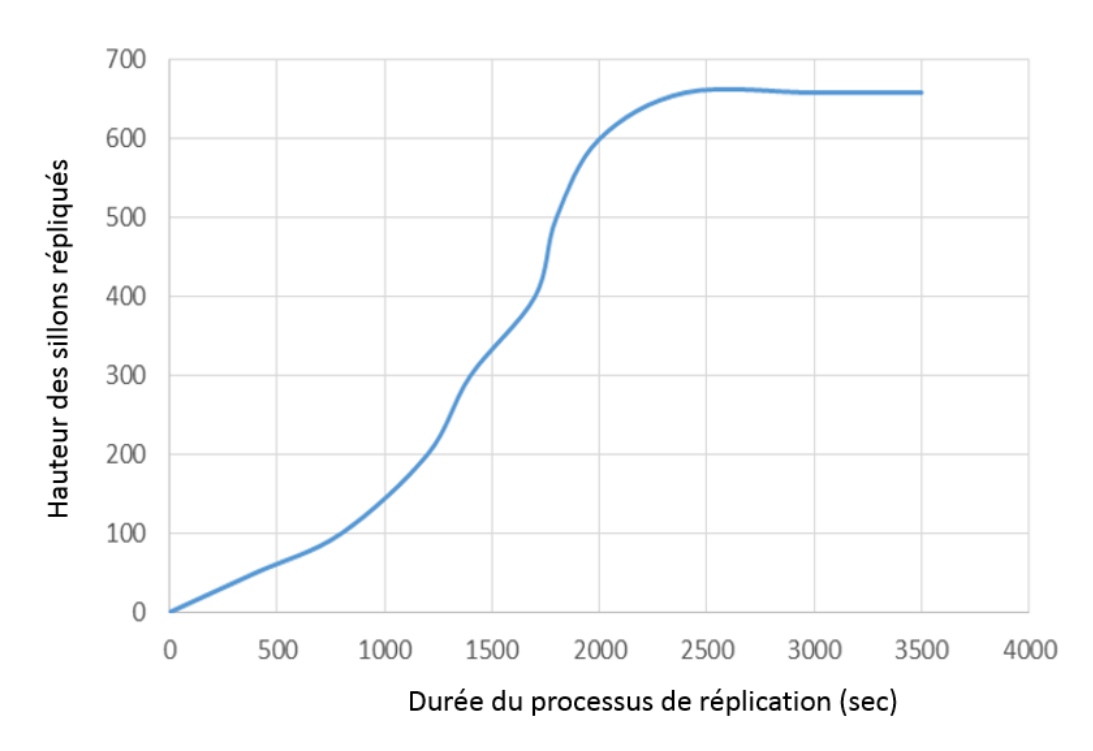

<span id="page-158-0"></span>FIGURE 8.16. – Evolution de la hauteur des sillons répliqués, en fonction de la durée du processus de la réplication par SVAIL.

Les mesures expérimentales de rendement de diffraction des réseaux répliqués par SVAIL selon plusieurs durées du processus ont été également réalisées et comparées à celles du réseau original, fig. [8.17,](#page-158-1) pour se rassurer de la fiabilité du procédé.

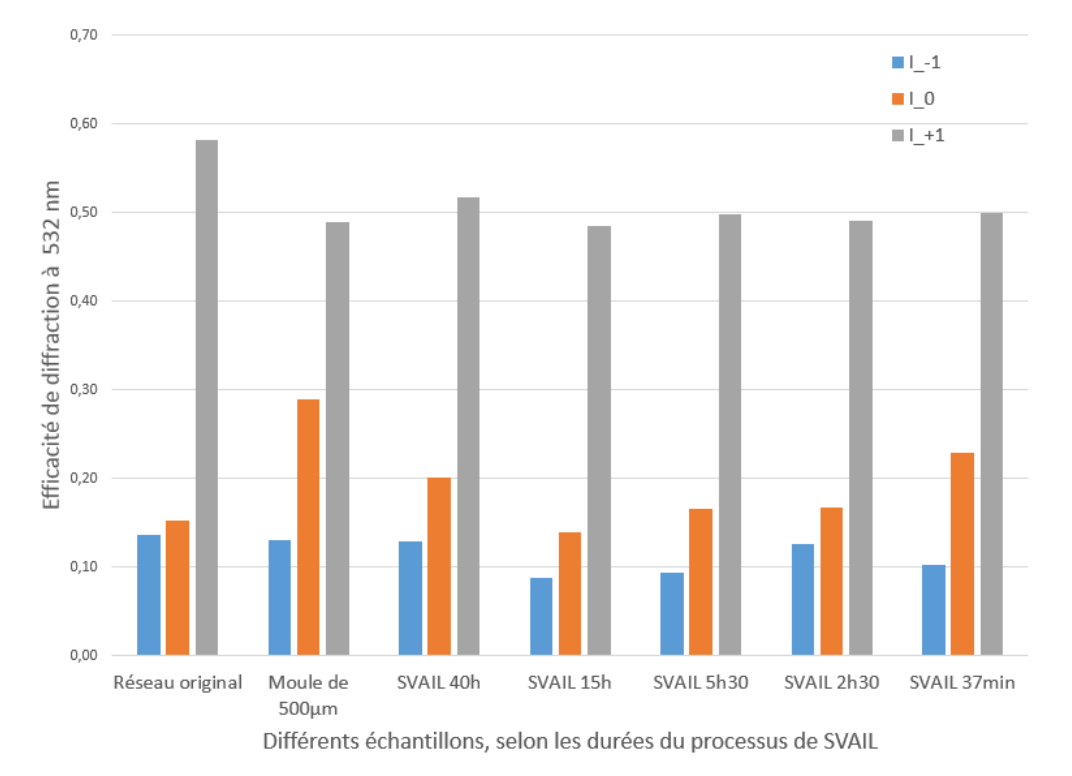

<span id="page-158-1"></span>FIGURE 8.17. – Mesures expérimentales du rendement de diffraction, des réseaux répliqués, en transmission, @ 532 nm.

## 8.6. Analyse des résultats du processus de réplication par SVAIL

Comme indiqué précédemment, les indices de réfraction des divers matériaux influencent le shift des courbes d'efficacité de diffraction du réseau. Nous avons observé une erreur de mesure lors de l'évaluation du rendement de diffraction, de  $\pm$  1%. Cette erreur peut être due d'un côté, au fait que les sillons du réseau de diffraction ne sont pas exactement les mêmes partout, ce qui peut entraîner une légère différence entre deux mesures consécutives. D'un autre côté, cette erreur peut être due à celle humaine et ou instrumentale. Ainsi, les images prises au microscope électronique de balayage (Scanning Electronic Microscope : SEM) pour les réseaux original et répliqué, permettent de comparer les profils de leurs sillons : fig. [8.18](#page-159-0) et fig. [8.19.](#page-159-1)

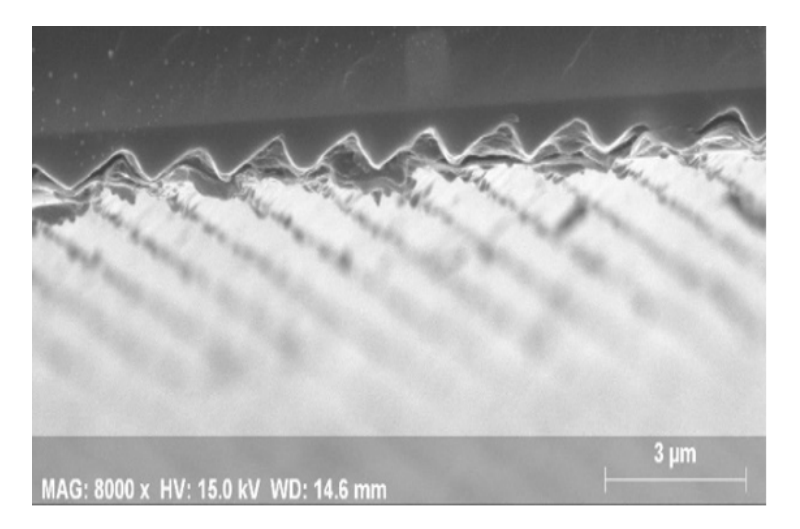

FIGURE 8.18. – Image SEM du réseau de diffraction original.

Le profil légèrement arrondi au sommet (et ou à la base) pour le réseau répliqué (fig. [8.19\)](#page-159-1), vient du fait que le polymère peut ne pas atteindre complètement l'extrême coin du sillon du moule en PDMS.

<span id="page-159-1"></span><span id="page-159-0"></span>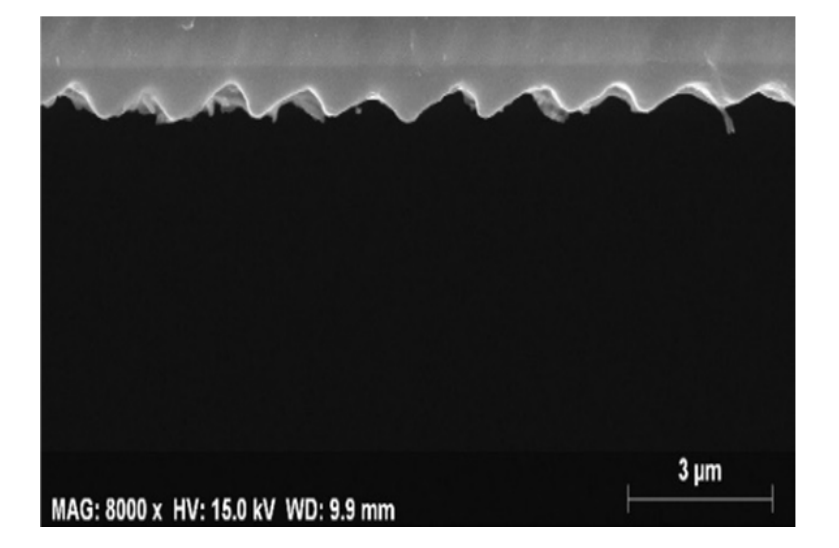

FIGURE 8.19. – Image SEM du réseau de diffraction répliqué par SVAIL pendant 2 h 30 min.

## 8. Mesures d'efficacité de diffraction en temps réel...

Enfin, les mesures expérimentales de l'efficacité de diffraction des réseaux original et répliqué ainsi que les mesures SEM, nous permettent d'évaluer la qualité de la réplication, si cette dernière a été optimale ou pas !

Ainsi, après avoir confronté les mesures expérimentales de l'efficacité de diffraction du réseau de diffraction (en temps réel) à des simulations théoriques correspondant aux différentes étapes de la réplication, nous avons constaté que la réplication était optimale lorsque l'efficacité de diffraction mesurée en temps réel commençait à être constant ( aux environs de 40 minutes ou autrement dit 2400 secondes), jusqu'à la fin du processus (allant jusqu'à plus de 4 jours).

Cette façon d'évaluer l'efficacité de diffraction au cours du processus de SVAIL nous a donc permis de déduire la durée réellement utile pour une réplication optimale. Ce qui permet d'éviter de sous-estimer ou sur-estimer la durée du processus ; évitant ainsi l'insuffisance du processus ou la prolongation inutile du processus.

Un article relatif à la réplication de ce réseau de diffraction sur substrat plan (de chez Thorlabs), nanolithographie par vaporisation assistée de solvant (Control of solvent vapor assisted imprinting lithography process by real time monitoring of grating diffraction efficiency), a été publié dans l'International Journal of Nanotechnology and Applications (IJNA) [\[79\]](#page-186-2). Le prochain défi à relever consiste à utiliser le même procédé de nanolithographie par vaporisation assistée de solvant, pour répliquer un réseau de diffraction sur substrat convexe.

La réalisation des réseaux de diffraction sur des susbtrats non plans, par exemple convexes, peut être incontournable dans certaines applications. En effet, les réseaux de diffraction réalisés sur des substrats convexes offrent des degrés de liberté pour des conceptions optiques exigeant moins de volume et de poids. Ainsi, la réplication des réseaux sur substrat convexe fait l'objet de ce qui va suivre.

# 9. Réplication d'un réseau de diffration : nanolithographie par vaporisation assitée de solvant, sur un substrat convexe

# 9.1. Intérêt de réaliser des réseaux de diffraction sur substrat à surfaces courbes

La réalisation des réseaux de diffraction sur des substrats à surfaces courbes offre un degré de liberté supplémentaire pour les conceptions optiques (Chrisp Michael P. et al., 1999) [\[49\]](#page-184-0), (David Curtius et al., 2002) [\[80\]](#page-186-3), (Prieto-Blanco X. et al., 2006) [\[81\]](#page-186-4), (Hector G-N. et al., 2006) [\[82\]](#page-186-5). En effet, les réseaux de diffraction sur substrats convexes permettent une résolution spectrale et spatiale remarquable. Pour un front d'onde d'entrée donné, ce genre de réseaux de diffraction sont capable de diffracter, de collimater et de focaliser ce front d'onde dans le plan de focalisation ( [\[49\]](#page-184-0), [\[80\]](#page-186-3), [\[81\]](#page-186-4), (Hector G-N et al., 2011) [\[83\]](#page-186-6), (C. Shen et al., 2018) [\[84\]](#page-186-7)). Si de tels réseaux de diffraction peuvent être réalisés mécaniquement sur des substrats à surfaces non planes, la réalisation d'un réseau de diffraction holographique nécessite, néanmoins, de préparer une couche photosensible sur un substrat à surface courbe (convexe ou concave) dans laquelle l'enregistrement holographique aura lieu ; et d'un set-up d'enregistrement adapté à ce genre de substrat. L'étalement uniforme de couche mince de photoresist sur un substrat convexe est aussi un défi à relever. Ainsi, avant de continuer avec la réplication proprement dite sur substrat convexe, il est primordial de parler du coating des polymères sur des surfaces courbes.

## 9.2. Spincoating des polymères sur des surfaces courbes

Pour réaliser le spincoating de films minces sur divers substrats, plusieurs expériences et de modèles ont été construits sur la base du modèle d'Emslie, du modèle de Meyerhofer et du modèle de Bornside (Emslie Alfred G. et al., 1958) [\[85\]](#page-186-8), (Wang Chih-ta and Yen Shi-chern, 1995) [\[86\]](#page-186-9).

Après avoir passé en revue ces modèles et ces expériences, il s'est avéré qu'ils étaient tous adaptés aux surfaces planes, sans tenir compte d'autres géométries. Les modèles étaient adaptés au revêtement par rotation, sur une surface sphérique avec un petit angle central. Lorsque l'angle central de la surface d'une sphère est petit, la surface de la sphère est proche d'une surface plane. Ceci est conforme à la prédiction dans le document d'Emslie concernant le revêtement par centrifugation sur des surfaces sphériques avec un angle central ne dépassant pas 20˚(V.K. Gupta and N. L. Abbott, 1997) [\[87\]](#page-186-10).

La recherche théorique sur le spincoating a été étendue aux surfaces courbes avec des applications croissantes d'éléments optiques comprenant des réseaux sur surfaces courbes (Feng Xiao-guo and Sun Lian-chun, 2005) [\[88\]](#page-186-11), (Long-jiang Chen et al., 2009) [\[89\]](#page-186-12). Des revêtements par rotation, de divers types de liquides visqueux sur des surfaces courbes ont été étudiés (H. H. Brytsche, et al., 1998) [\[90\]](#page-187-0), (Blackburn William P. et al., 2002) [\[91\]](#page-187-1), (Jean-Denis Brassard et al., 2012) [\[92\]](#page-187-2), (Acrivos A. et al., 1960) [\[93\]](#page-187-3).

La vitesse de rotation est l'un des facteurs les plus importants du revêtement par rotation. En effet, l'épaisseur du film est en grande partie un équilibre entre la force appliquée pour cisailler la résine fluide vers le bord du substrat et la vitesse de séchage qui affecte la viscosité de la résine. Ainsi, lorsque la résine sèche, la viscosité augmente jusqu'à ce que la force radiale du processus de rotation ne puisse plus déplacer la résine de manière appréciable sur la surface (Tyona M. D. , 2013) [\[94\]](#page-187-4). L'épaisseur du film peut facilement être modifiée en modifiant la vitesse de rotation ou en utilisant une résine photosensible de viscosité différente.

Un autre avantage du revêtement par centrifugation est la capacité du film à devenir de plus en plus uniforme au fur et à mesure de son amincissement, le film devient complètement uniforme au cours du processus de revêtement.

Selon Reichle R. et al. (2008) [\[95\]](#page-187-5), le revêtement par centrifugation avec des paramètres standard peut produire de bons revêtements de photorésist sur la surface convexe d'une lentille pour un angle d'inclinaison maximale d'environ 28˚sur le bord, fig. [9.1.](#page-162-0) Cet angle est celui compris entre la tangente au sommet (milieu) du susbtrat et le bord de la corubure de ce dernier.

<span id="page-162-0"></span>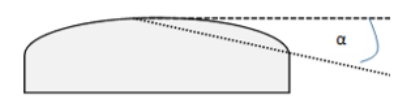

FIGURE 9.1. – Spincoating sur substrat plano-convexe.

Cela signifie que  $\alpha \le 28^{\circ}$ , fig. [9.1.](#page-162-0) Le maximum était à  $\alpha \le 20^{\circ}$  avant d'atteindre cette performance, (Hall David B., 1998) [\[96\]](#page-187-6), [\[87\]](#page-186-10).

## 9.3. Description expérimentale et résultats obtenus

Un réseau de diffraction commercial de Thorlabs  $^1$  $^1$ , avec des paramètres connus, a été également choisi pour plus de fiabilité : réseau blazé GR13-0605 : dimensions = 12,7 mm x 12,7 mm x 6 mm ; densité de traits = 600 lignes / mm; angle de blaze =  $8.37^{\circ}$ ; longueur d'onde de blaze = 500 nm.

Un moule en PolyDiMethyleSiloxane (PDMS) de ce réseau de diffraction a été réalisé classiquement, comme indiqué précédemment. Le moule a une épaisseur de  $\pm$  500  $\mu$ m pour plus de flexibilité.

Ensuite, un substrat de verre convexe recouvert de résine photosensible s1805 (de MICROPOSIT® S1800 Shipley Company) a été préparé par spincoating. L'épaisseur du film préparé était de  $\pm$  300 nm, en considérant la hauteur de la gravure du réseau (h = 250 nm), déduite des autres paramètres fournis dudit réseau. Lors de ce revêtement du film de photoresist sur substrat convexe, les paramètres de la centrifugeuse (vitesse et durée) ont été bien entendu pris en compte en fonction de l'épaisseur souhaitée. Et pour obtenir une couche de résine photosensible s1805 d'une telle épaisseur (± 300 nm), le spin coating est réalisé à une vitesse de 3500 tours par minute, pendant deux minutes. Ces données se réfèrent aux spécifications du producteur du photoresit. Avec ce substrat convexe recouvert de cette résine photosensible s1805, et du moule en PDMS déjà préparé, le processus de la réplication par vaporisation assistée de solvant peut commencer, ainsi que la mesure de l'efficacité de diffraction en temps réel au cours de ce processus, fig. [9.2.](#page-164-0)

La source Nd-YAG LASER (532nm) est utilisée dans ces mesures. Le photoresist s1805 est inactive à cette longueur d'onde.

<sup>1.</sup> Thorlabs Inc., Diffraction gratings, https ://www.thorlabs.com/thorproduct.cfm ?partnumber=GR13-0605

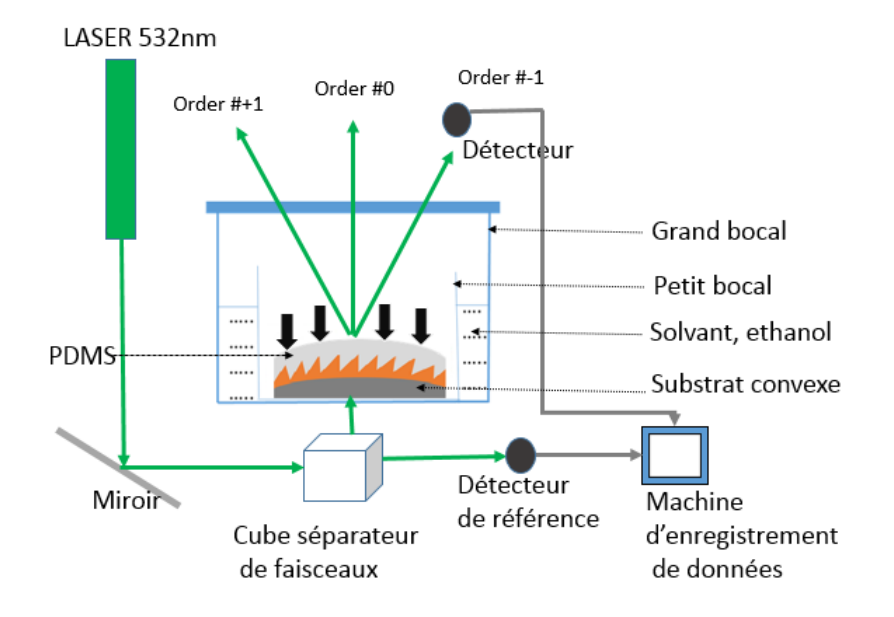

<span id="page-164-0"></span>FIGURE 9.2. – Set-up de mesure en temps réel de la puissance diffractée au cours de la réplication du réseau sur substrat convexe.

Comme pour la réplication sur le substrat plan, après environ la 6*ime* minute, nous remarquons la même tendance de diminution remarquable de la puissance diffractée, pendant une dizaine de minutes, suivie d'une légère montée, avant de se stabiliser jusqu'à la fin, fig. [9.9.](#page-168-0)

## 9.3.1. Simulations théoriques et coefficient de corrélation

Des simulations théoriques des différentes étapes du processus de réplication ont été réalisées, grâce au logiciel de simulation des performance des réseaux de diffraction, logiciel PC Grate. En se basant sur des caractéristiques du réseau GR13-0605 [\[97\]](#page-187-7), et de la courbe de performance fournie par le fabricant dudit réseau de diffraction, nous avons d'abord introduit un coefficient de corrélation pour déduire le profil réel à utiliser dans ces simulations des différentes étapes du processus de réplication. En effet, le fabricant a donné une courbe d'efficacité relative au profil réel des sillons du réseau de diffraction. Cette courbe est reproduite, fig. [9.3,](#page-165-0) sur accord des services compétents du fabricant.

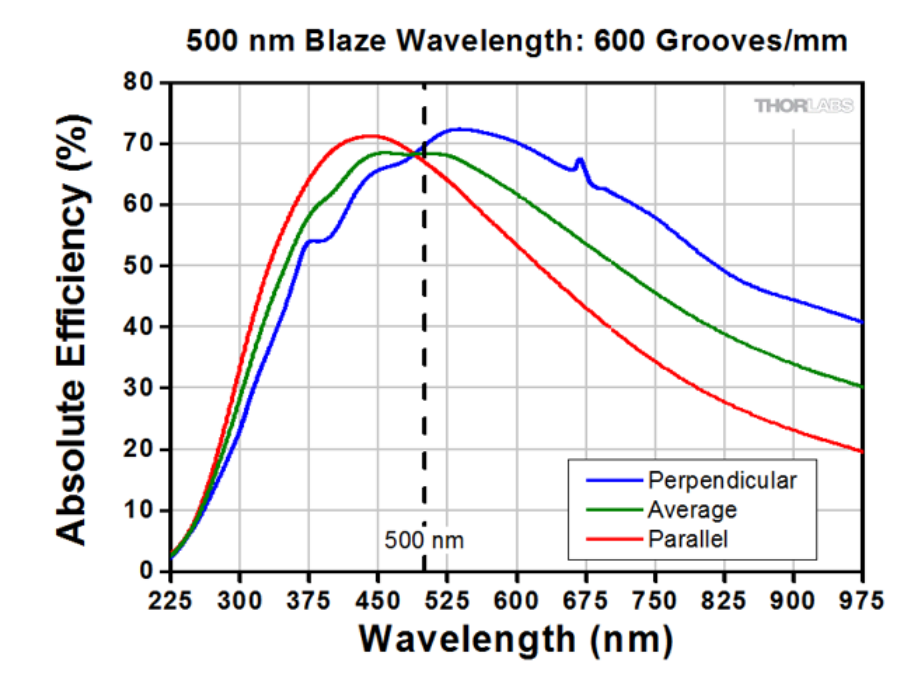

<span id="page-165-0"></span>FIGURE 9.3. – Courbes d'efficacité de diffraction du réseau de diffraction, GR13-0605, @Thorlabs.

Pour un profil idéal, et en se basant sur les paramètres du réseau, l'efficacité théorique de diffraction est de 82% pour la polarisation parallèle (TE) à la longueur d'onde de 500 nm, fig. [9.4.](#page-165-1) Cette polarisation TE est choisie, car elle correspond à celle de notre source LASER, utilisée dans la mesure (en temps réel) de la puissance diffractée (efficacité de diffraction) dans l'ordre -1.

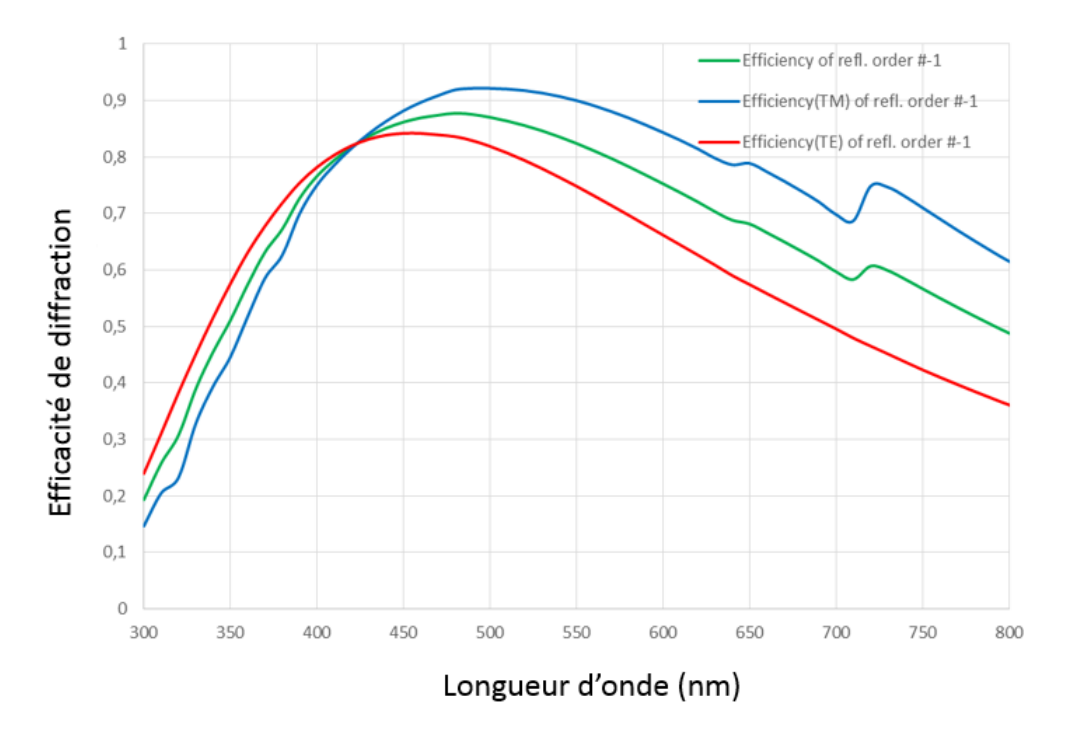

<span id="page-165-1"></span>FIGURE 9.4. – Simulation d'efficacité de diffraction dans l'ordre -1, du réseau de diffraction GR13- 0605, en utilisant le profil idéal.

En comparant les courbes de la fig. [9.3](#page-165-0) à celles de la fig. [9.4,](#page-165-1) à la longueur d'onde de 500 nm, nous remarquons une nette différence d'efficacité (67% et 82% pour la polarisation TE) qui ne peut être

expliquée que par leur différence de profil des sillons d'une façon générale. De là, nous déduisons le coefficient de corrélation (67/82) qui nous permet d'obtenir les courbes d'efficacité de diffraction fig. [9.5,](#page-166-0) relative à un profil réaliste, proche à celui utilsé par le fabricant quand il a réalisé la fig. [9.3.](#page-165-0)

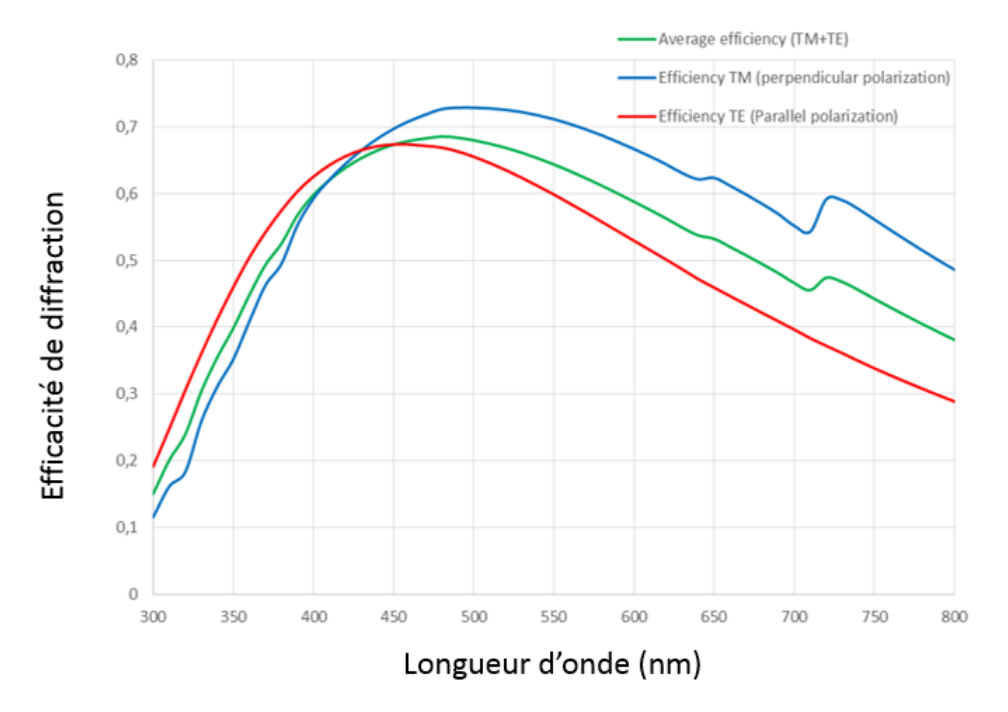

<span id="page-166-0"></span>FIGURE 9.5. – Simulation d'efficacité de diffraction dans l'ordre -1, du réseau de diffraction GR13- 0605, en utilisant le profil réel, après application du coefficient de corrélation.

Ainsi, ce profil réaliste (des sillons du réseau) nous permet à son tour, de faire des simulations théoriques relatives aux différentes étapes de la réplication, dans des situations proches de la réalité, en applicant ce coefficient de corrélation. Même si le réseau original est métallisé, donc utilisé en réflexion, les simulations théoriques que nous effectuons, relatives aux différentes étapes d'évolution du processus de réplication, sont faites en transmission. Ce choix est également motivé par le fait que les mesures que nous effectuons en temps réel au cours de la réplication, sont réalisées en transmission. Et les mesures expérimentales qui s'effectueront au laboratoire pour tester leur performance, se réaliseront en transmission.

## 9.3.2. Simulations théoriques des principales étapes du processus de réplication (efficacité en transmission) et mesures expérimentales

Nous choisissons les principales étapes du processus de réplication, celles indiquées à la fig. [9.6.](#page-167-0)

9. Réplication par vaporisation assitée de solvant, sur substrat convexe

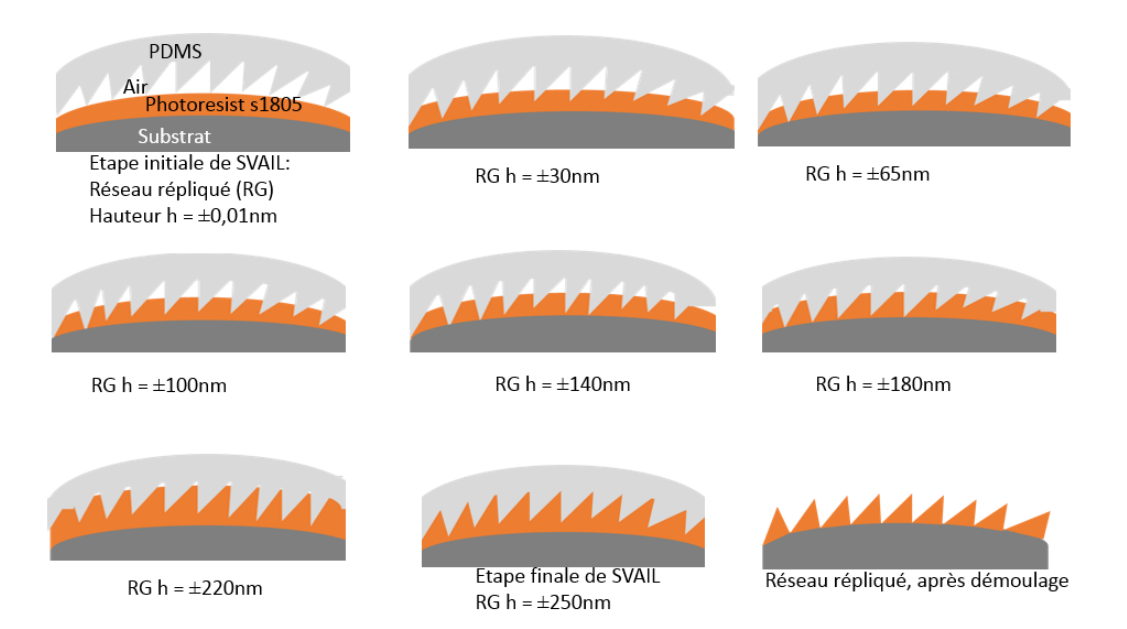

<span id="page-167-0"></span>FIGURE 9.6. – Etapes principales de l'évolution du processus de la réplication par SVAIL sur substrat convexe.

Les simulations de l'efficacité théorique de diffraction relatives à ces différentes étapes sont reprises à

la fig. [9.7.](#page-167-1)

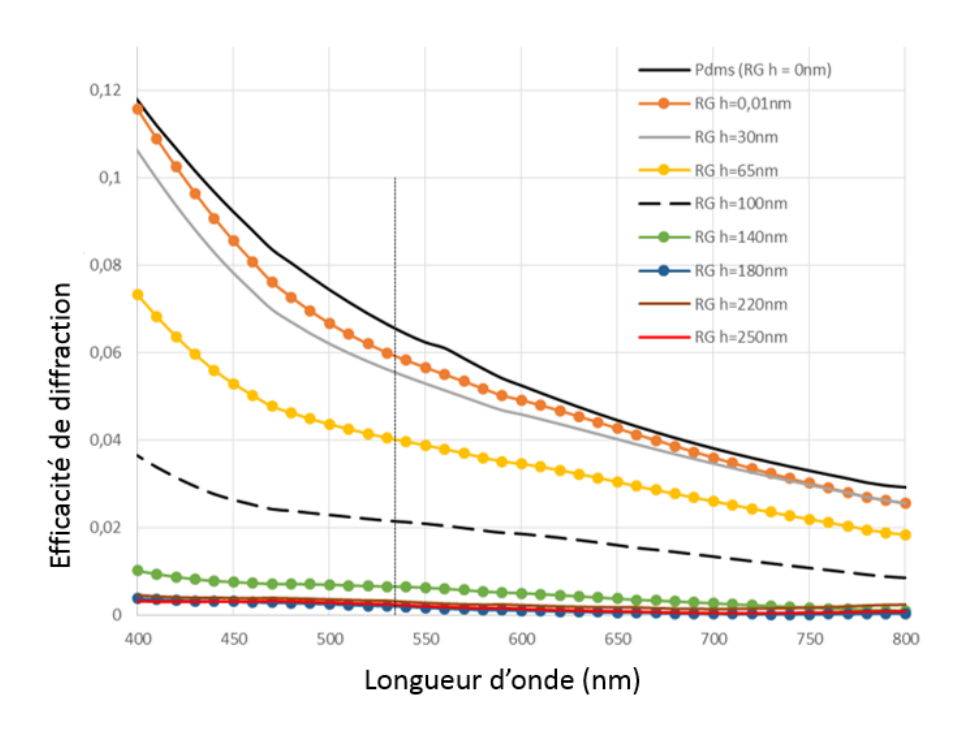

<span id="page-167-1"></span>FIGURE 9.7. – Simulation de l'efficacité de diffraction en transmission, dans l'ordre -1, des étapes principales de l'évolution du processus de la réplication par SVAIL sur substrat convexe.

A partir de la fig. [9.7](#page-167-1) couvrant une large gamme spectrale du visible, nous pouvons déduire l'évolution théorique du processus correspondant à ces différentes étapes, @ 532 nm, fig. [9.8.](#page-168-1)

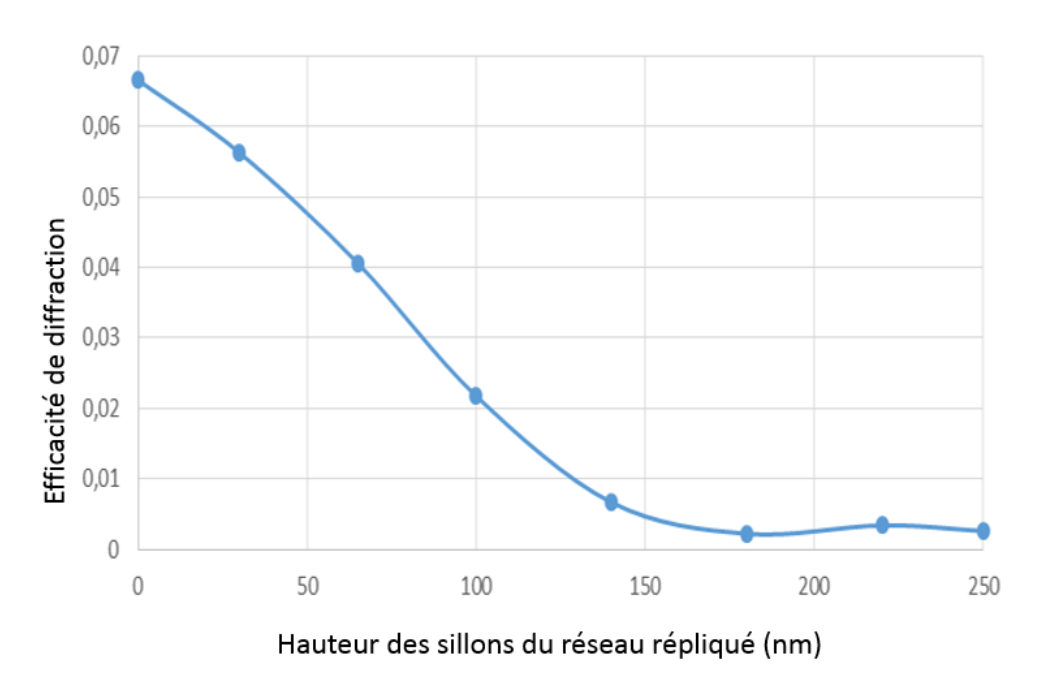

<span id="page-168-1"></span>FIGURE 9.8. – Efficacité théorique de diffraction en transmission, dans l'ordre -1, des étapes principales de l'évolution du processus de la réplication par SVAIL sur substrat convexe, à la longueur d'onde de 532 nm.

L'allure de cette courbe de la fig. [9.8](#page-168-1) a été comparée à celle obtenue par la mesure expérimentale, en temps réel, au cours du processus de réplication, fig. [9.9.](#page-168-0) Nous constatons que dans les deux cas, l'efficacité diminue au fur et à mesure que le temps évolue fig. [9.9,](#page-168-0) et que la hauteur des sillons (du réseau répliqué) augmente.

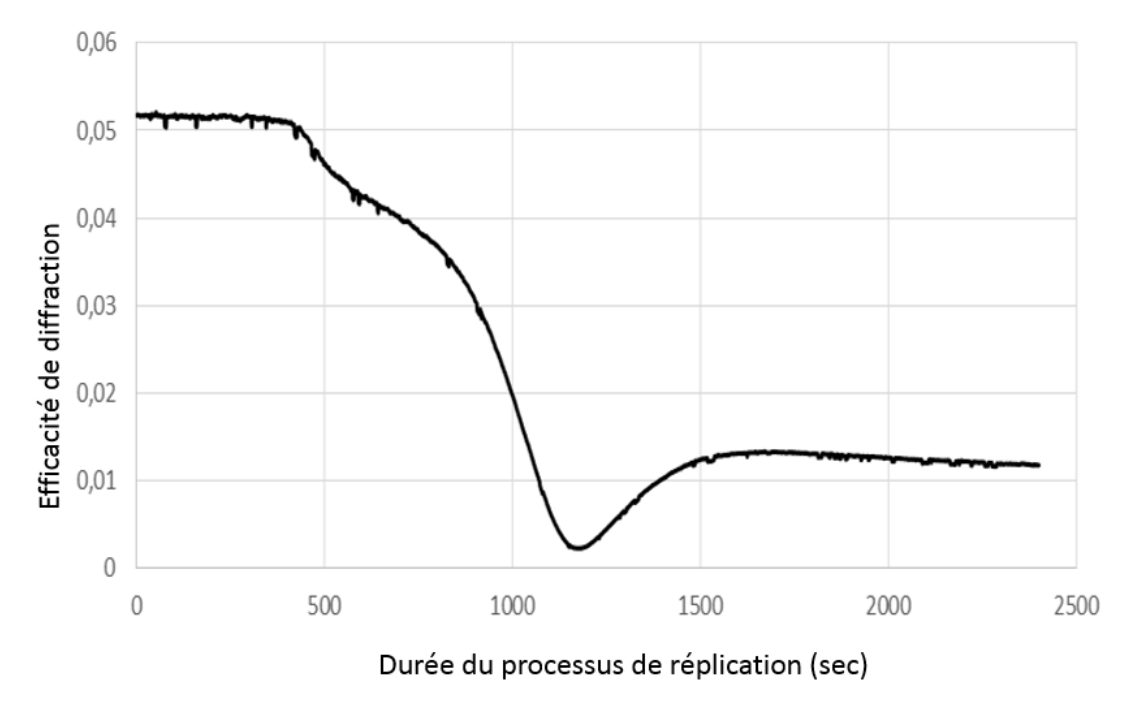

<span id="page-168-0"></span>FIGURE 9.9. – Evolution de l'efficacité de diffraction en transmission, dans l'ordre -1, mesurée en temps réel à la longueur d'onde de 532 nm, au cours du processus de la réplication par SVAIL sur substrat convexe.

Nous constatons toutefois trois moments importants sur la fig. [9.9](#page-168-0) :

- (a) la stabilité du système ou de l'efficacité de diffraction pendant les premiers moments du processus de la réplication dans l'intervalle [0 , ±400*ime* seconde],
- (b) activité importante du processus caractérisée par une diminution remarquable de l'efficacité de diffraction, où l'on postule que la pression des vapeurs du solvant a été importante [±450*ime* - ±1200*ime* seconde],
- (c) une légère remontée de l'efficacité de diffraction, pouvant être interprétée comme la recherche de la stabilité ; et cette dernière s'observe particulièrement vers ±1500*ime* seconde.

Le point d'inflexion observée autour de la ±1200*ime* seconde est probablement due à l'elasticité du moule en PDMS, où ses sillons peuvent varier sous l'effet de la pression des vapeurs du solvant avant la saturation du système. Ce comportement a été observé sur tous les échantillons réalisés (évalués à plus de dix).

## 9.3.3. Analyse du comportement du moule en PDMS

L'effet de la compression du moule en PDMS, qui se caractérise par une diminution de la hauteur de ses sillons, a été testée théoriquement. Nous avons pris une compression raisonnable du PDMS dans l'intervalle entre 0 et  $\pm$  50 nm, soit une compression maximale de 20% pour une hauteur de sillons de  $\pm$ 250 nm. En effet, la compression ou la diminution de la hauteur des sillons du moule en PDMS a pour conséquence sur la diminution de l'efficacité de diffraction. Cette tendance est confirmée à la fig. [9.10.](#page-169-0)

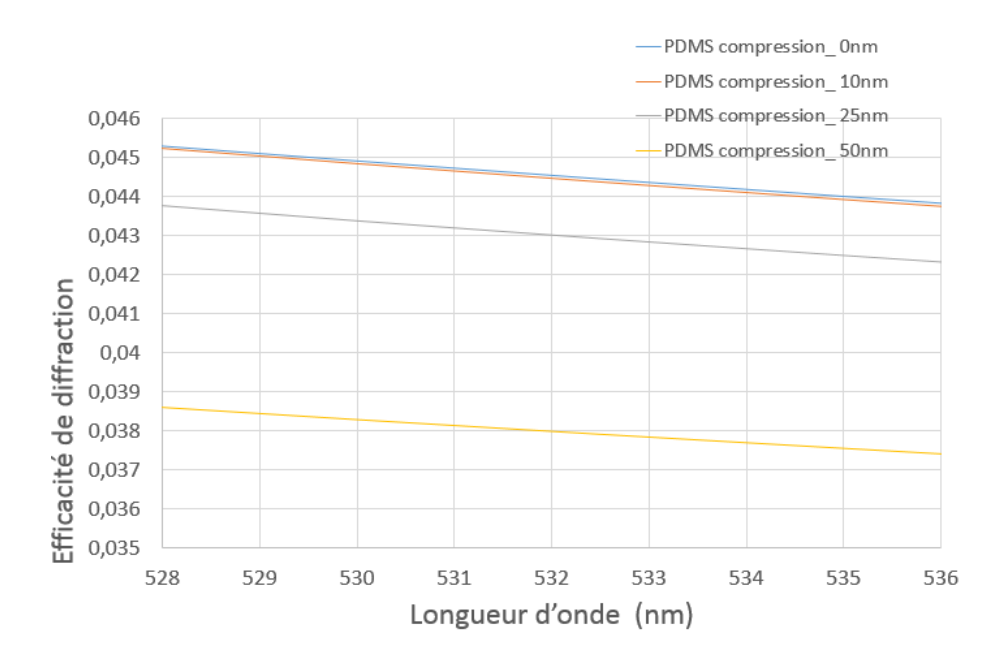

<span id="page-169-0"></span>FIGURE 9.10. – Simulation théorique de l'effet de compression du moule en PDMS, sur l'efficacité de diffraction en transmission, dans l'ordre -1, au cours du processus de la réplication par SVAIL sur substrat convexe.

D'un autre côté, si nous considérons que le moule en PDMS retourne dans sa position initiale, c'est-

à-dire celle sans déformation de sillons, la hauteur des sillons est supérieure à celle de l'état dit de "compression". Et par conséquent, l'efficacité de diffraction y relative augmente, ce qui est également conforme à la fig. [9.11.](#page-170-0) La compression et la décompression produisent des effets inverses et symétriques sur la hauteur des sillons, pour des valeurs égales en valeur absolue.

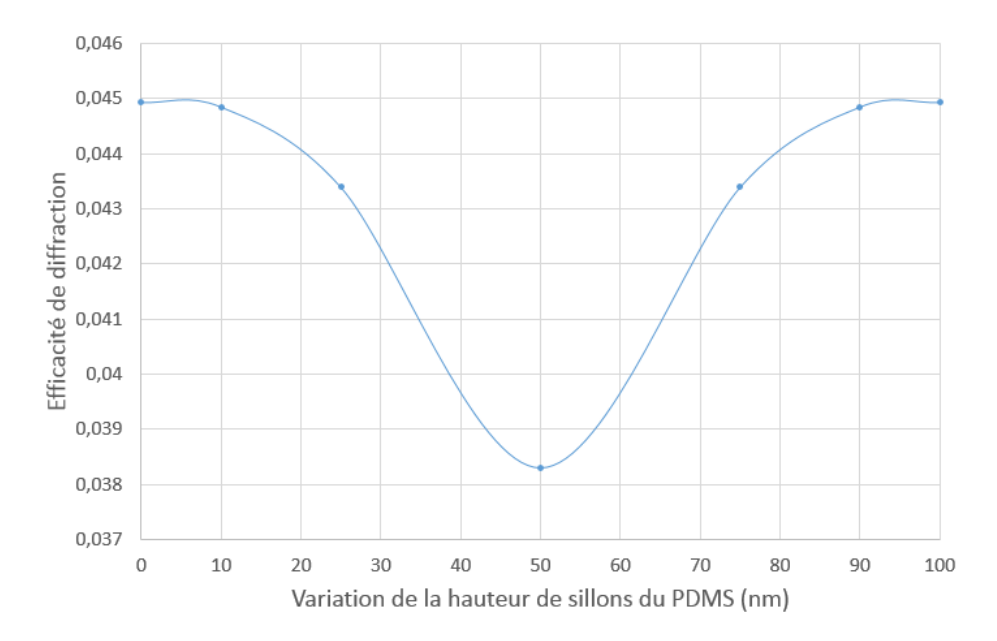

<span id="page-170-0"></span>FIGURE 9.11. – Simulation théorique de l'effet de "compression - décompression" du moule en PDMS, sur l'efficacité de diffraction en transmission, dans l'ordre -1, au cours du processus de la réplication par SVAIL sur substrat convexe.

En effet, l'axe des abscisses de la fig. [9.11,](#page-170-0) doit être compris dans le sens que l'on considère que la compression s'opère de 0 à 50 et que la décompression s'opère de 50 à 0 ; mais la notation de cette dernière a été de 50 à 100, pour une meilleure représentation, tout en suivant bien entendu le même saut que celui lors de la compression.

A base de la mesure de l'efficacité de diffraction au cours du processus de réplication, fig. [9.9,](#page-168-0) et de la simulation théorique de l'effet de déformation du PDMS fig. [9.11,](#page-170-0) nous pouvons nous situer dans le temps, à quel moment cette déformation du PDMS intervient. En effet, la compression s'effectue autour de la ±1040*ime* seconde jusqu' à la ±1180*ime* seconde. Il s'ensuit alors la décompression jusqu'autour de la  $\pm 1312$ <sup>ime</sup> seconde, fig. [9.12,](#page-171-0) avant de se stabiliser.

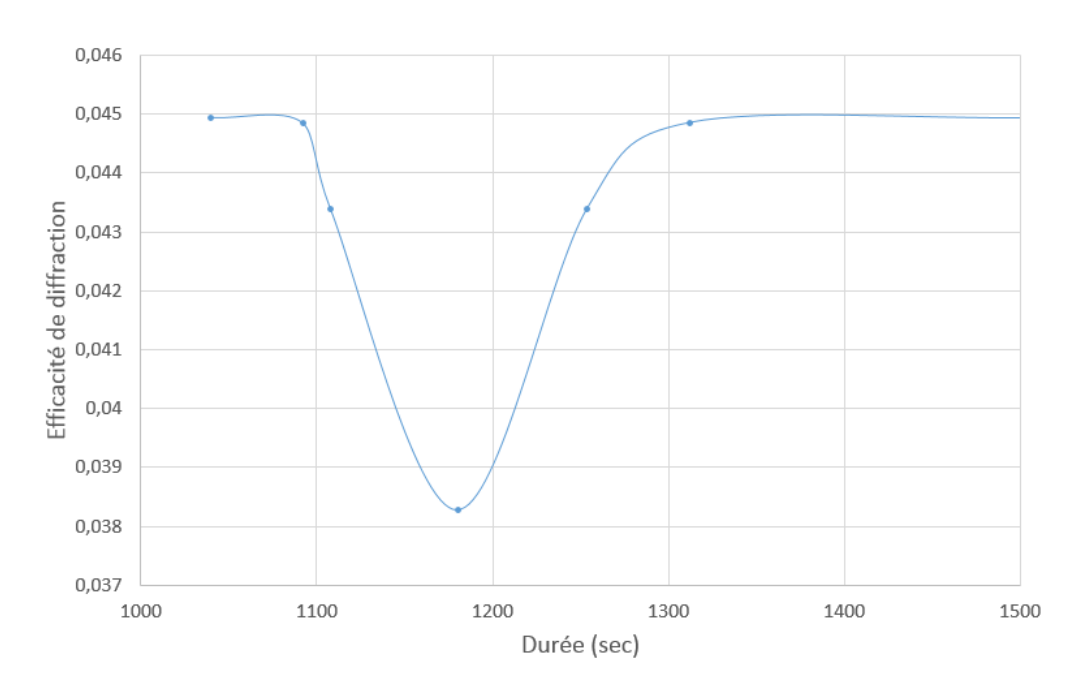

<span id="page-171-0"></span>FIGURE 9.12. – Situation dans le temps, de l'effet de "compression - décompression" du moule en PDMS, sur l'efficacité de diffraction en transmission, dans l'ordre -1, au cours du processus de la réplication par SVAIL sur substrat convexe.

Aucune autre explication de cette légère remontée de l'efficacité de diffraction au cours de la réplication (juste avant de se stabiliser), n'est pas encore trouvée en ce moment de la rédaction. Plusieurs échantillons ont été testés, et cette observation est restée valable.

En combinant les mesures effectuées en temps réel au cours du processu de réplication fig. [9.9,](#page-168-0) avec des simulations théoriques relatives aux étapes principales du processus de réplication par SVAIL fig. [9.8,](#page-168-1) nous pouvons déduire l'évolution de la hauteur des sillons du réseau répliqué en fonction de la durée de ce processus de réplication.

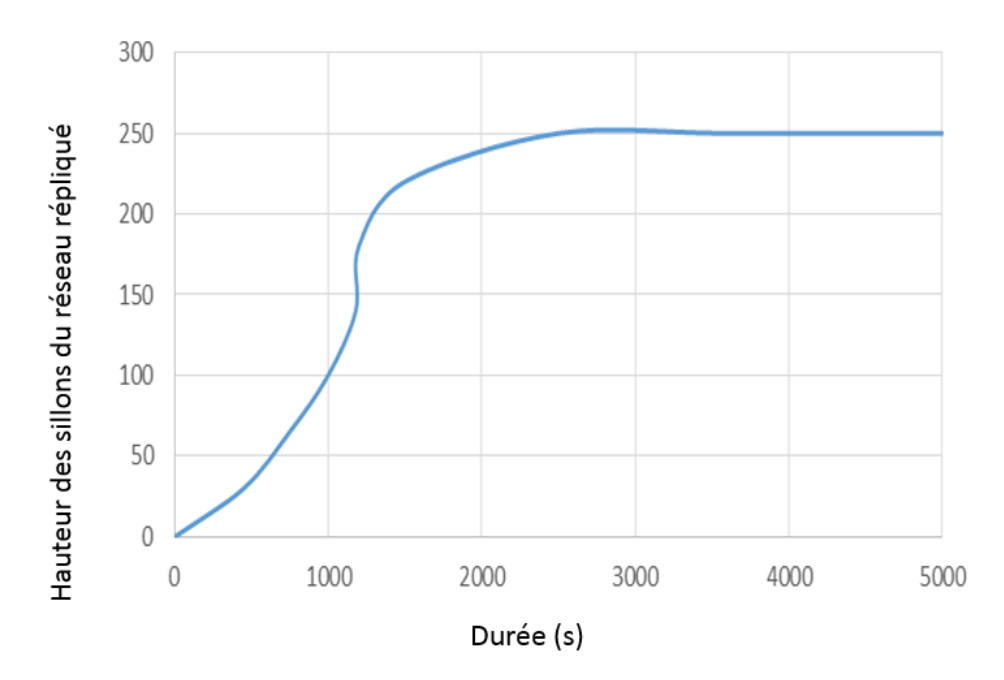

FIGURE 9.13. – Evolution de la hauteur des sillons du réseau répliqué par SVAIL sur substrat convexe, en fonction de la durée du processus.

Tous les échantillons réalisés dans les mêmes conditions ont abouti aux résultats similaires, où nous avons constaté que 40 minutes suffisent (selon nos conditions de travail : dimensions des récipients et quantité de solvant) pour une réplication optimale par SVAIL.

Trois de ces échantillons ont également été évalués du point de vue de leur efficacité de diffraction, fig. [9.14.](#page-173-0) Nous avons constaté une légère différence d'efficacité entre les prévisions théoriques et les mesures expérimentales, de l'ordre de 1,5% au maximum (pour les plus éloignées), et de 0,5% au minimum (pour les plus proches). Cette différence peut être expliquée par d'éventuelles erreurs de mesures et ou quelques défauts de fabrication (entraînant par là une différence entre le profil du sillon mesuré et celui utilisé dans les simulations théoriques).

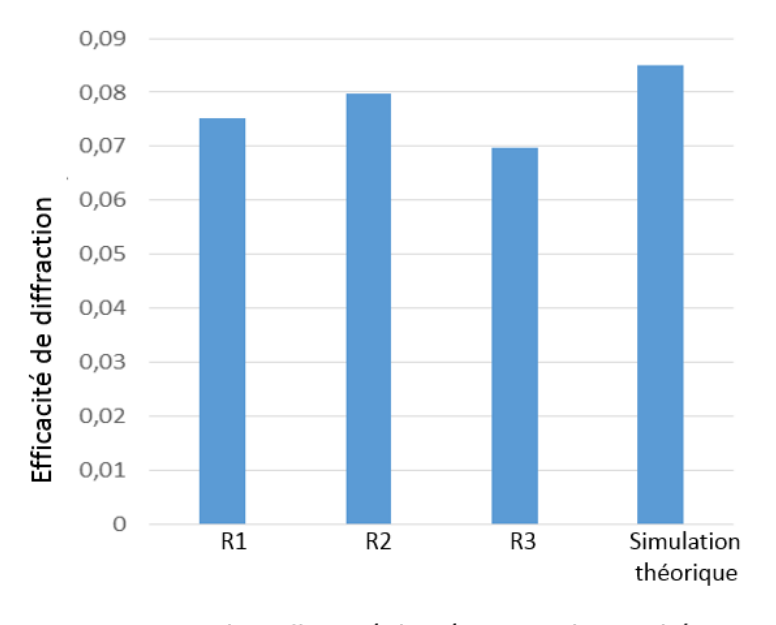

Echantillons répliqués et simulation théorique

<span id="page-173-0"></span>FIGURE 9.14. – Comparaison des mesures expérimentales de l'efficacité des réseaux répliqués, avec les simulations théoriques, en transmission, dans l'ordre -1.

Notons toutefois que même si la simulation théorique (de même que les mesures expérimentales) de l'efficacité théorique de diffraction en transmission fig. [9.14,](#page-173-0) donne une performance inférieure à 10%, le même profil utilisé dans la simulation théorique de l'efficacité de diffraction en réflexion (réseau métallisé) donne une performance similaire à celle fournie par le fabricant Thorlabs, fig. [9.3.](#page-165-0)

## 9.3.4. Analyse des sillons des réseaux répliqués

L'analyse de la qualité de la surface des réseaux original et répliqués a été également effectuée grâce au microscope interférométrique du Centre Spatial de Liège (CSL), pour compléter les mesures expérimentales d'efficacité de diffraction.

9. Réplication par vaporisation assitée de solvant, sur substrat convexe

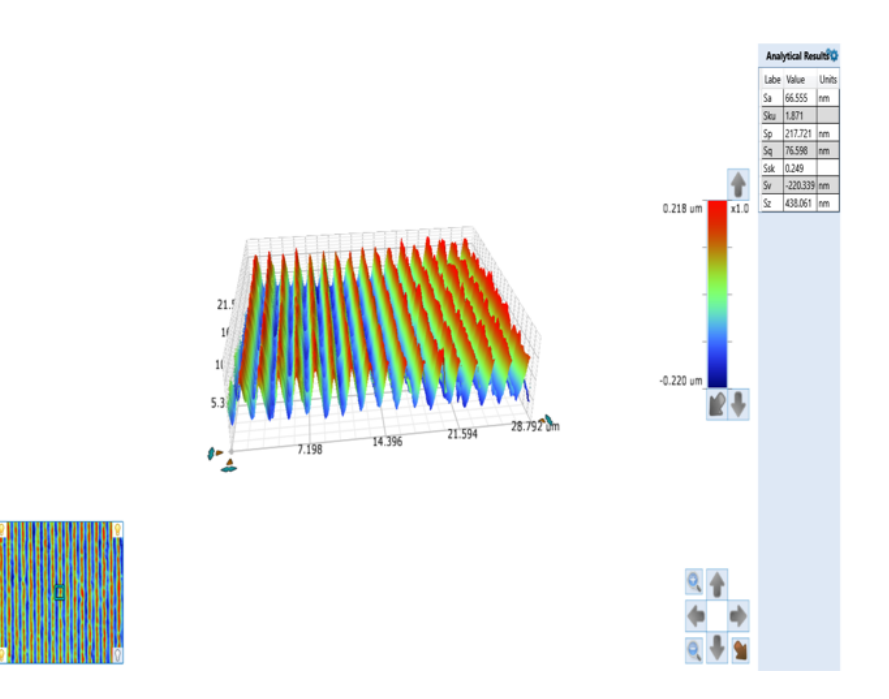

<span id="page-174-0"></span>FIGURE 9.15. – Image en 3D du profil des sillons de l'échantillon original du réseau de diffraction, obtenue au microscope interférométrique.

L'extraction numérique de l'image en 3D fig. [9.15](#page-174-0) pour acquérir un profil 2D utile à la simulation théorique, a été effectuée.

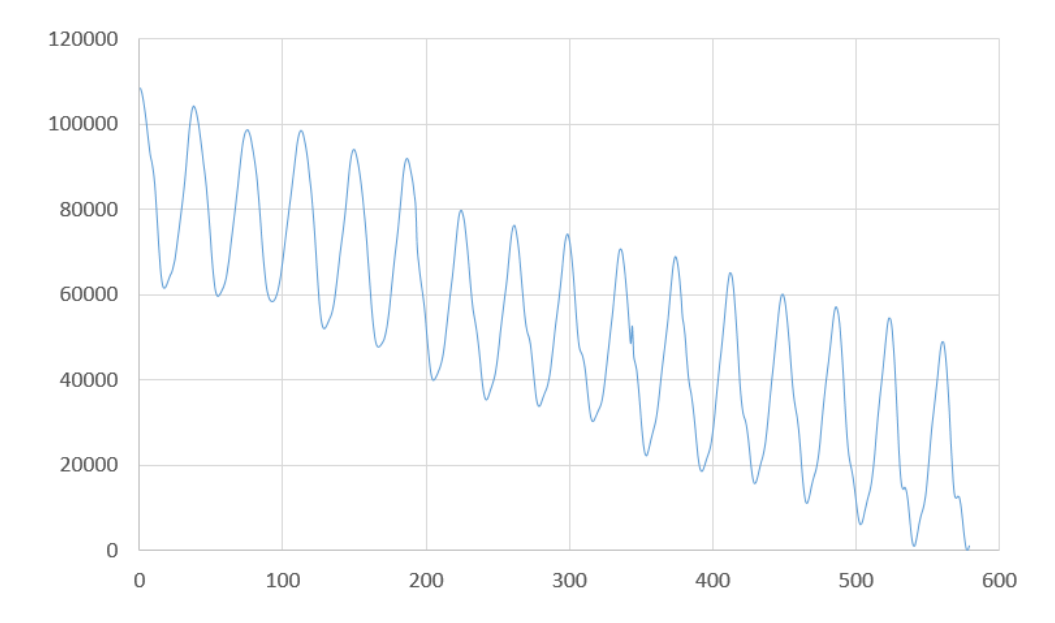

<span id="page-174-1"></span>FIGURE 9.16. – Image en 2D du profil des sillons de l'échantillon original du réseau de diffraction, obtenue au microscope interférométrique.

9. Réplication par vaporisation assitée de solvant, sur substrat convexe

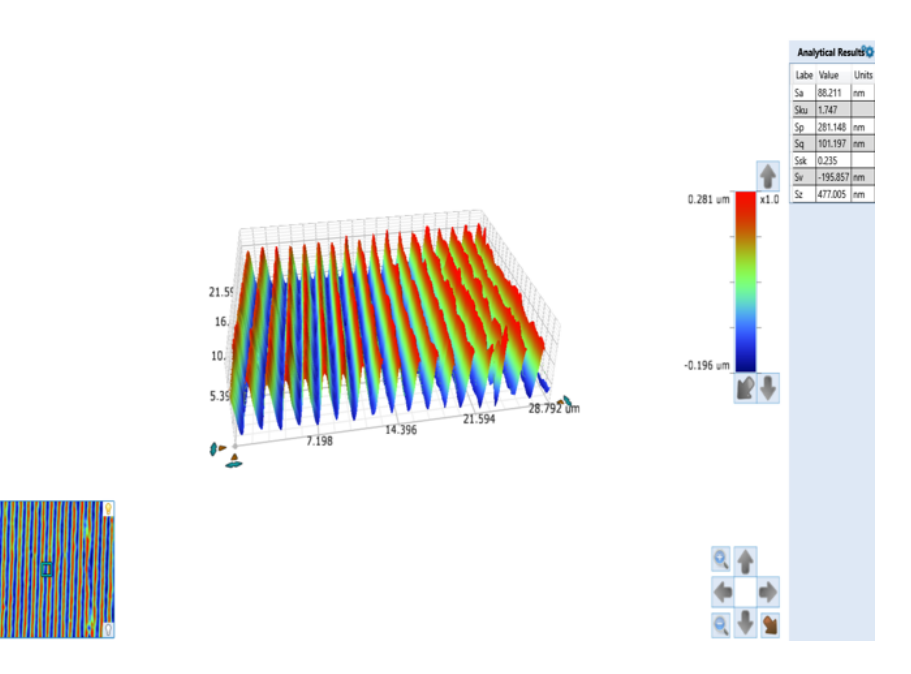

<span id="page-175-0"></span>FIGURE 9.17. – Image en 3D du profil des sillons de l'échantillon répliqué (2) du réseau de diffraction, obtenue au microscope interférométrique.

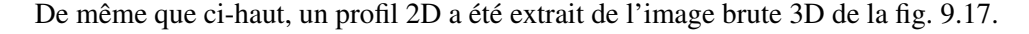

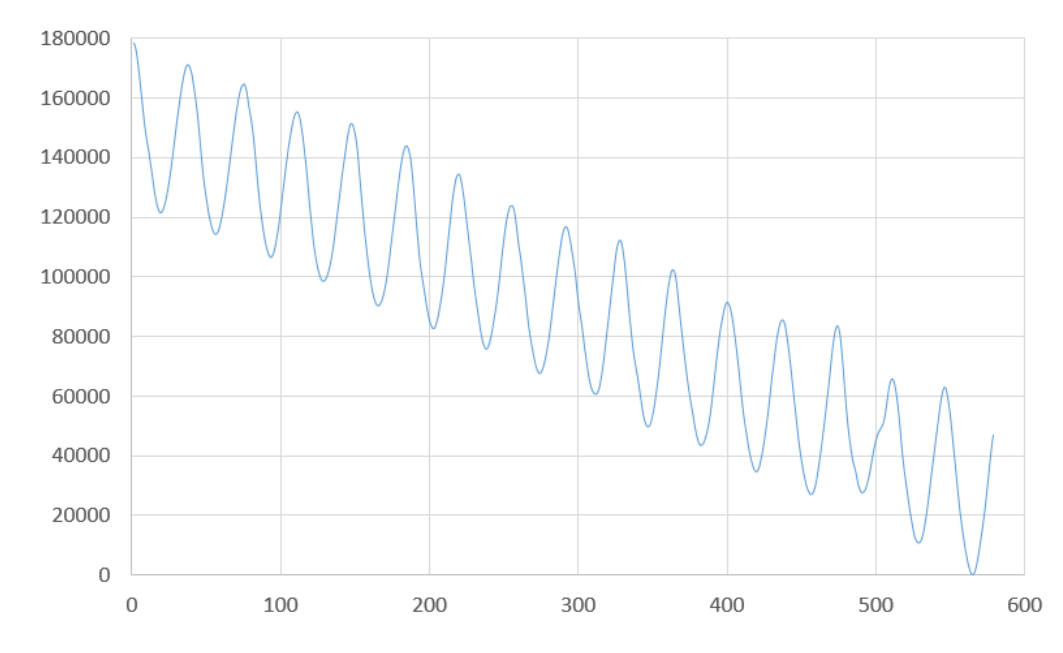

<span id="page-175-1"></span>FIGURE 9.18. – Image en 2D du profil des sillons de l'échantillon répliqué (2) du réseau de diffraction, obtenue au microscope interférométrique.

Comme on peut le constater sur la fig. [9.16](#page-174-1) et la fig. [9.18,](#page-175-1) les images ont été prises sous des inclinaisons différentes pour les deux échantillons, mais cela n'altère pas la forme des sillons.

Ainsi, à partir de ces profils 2D, un profil d'un sillon a été obtenu en faisant une moyenne de cinq sillons successifs, et cela pour chaque cas, fig. [9.19.](#page-176-0) Ce sillon ainsi obtenu (pour chaque cas) est utilisé dans la simulation théorique de l'efficacité de diffraction à l'aide du logiciel de simulation PC grate

fig. [9.20,](#page-176-1) afin de comparer ses résultats avec ceux déjà obtenus.

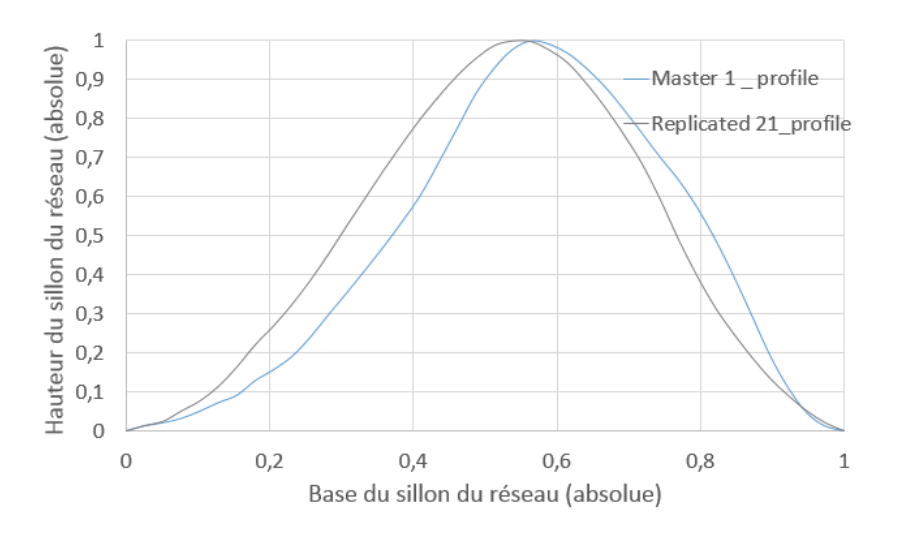

<span id="page-176-0"></span>FIGURE 9.19. – Profils des sillons des réseaux original et répliqué(2), extraits des images obtenues au microscope interférométrique.

De la fig. [9.19,](#page-176-0) nous constatons qu'un léger décallage (shift) à droite, du profil du sillon du réseau répliqué(2) peut faire coïncider ce dernier avec celui du réseau original. Nous pensons que ce décallage est due à l'inclinaison différente des échantillons lors des mesures au microscope interférométrique.

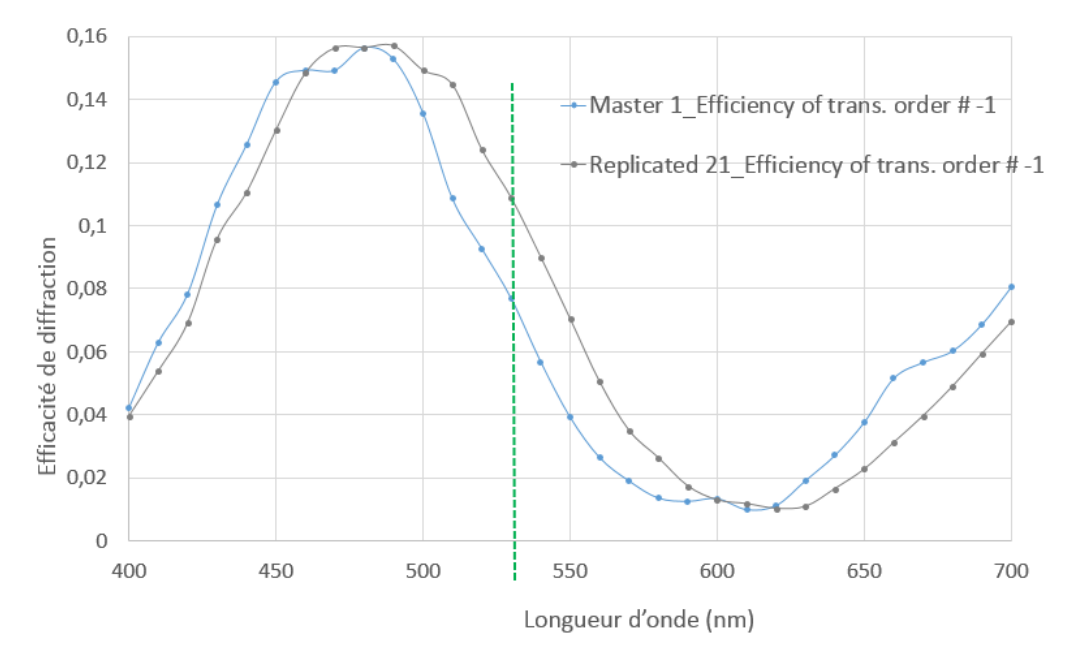

<span id="page-176-1"></span>FIGURE 9.20. – Simulations théoriques de l'efficacité de diffraction, en utilisant les profils des sillons des réseaux original et répliqué(2), extraits des images obtenues au microscope interférométrique.

De même, un léger décalage à gauche, de la courbe d'efficacité de diffraction du réseau répliqué(2), permet de faire coïncider cette dernière à celle du réseau original, fig. [9.20.](#page-176-1) Et ces résultats obtenus sont concordants avec ceux expérimentaux, fig. [9.14.](#page-173-0)

## 9.4. Conclusion

Dans ce chapitre, nous avons d'abord traité le revêtement de couches minces de photoresist sur des substrats convexes. Nous avons ensuite procédé à la réplication du réseau de diffraction, du substrat plan au substrat convexe (où la courbure de ce dernier est limitée à un angle d'inclinaison maximale d'environ 28˚, principalement pour des raisons pratiques de revêtement de couches minces sur substrat non plan) en utilisant la nanolithographie par vaporisation assistée de solvant (Solvent Vapor Assisted Imprinting Lithographie, SVAIL). Cette dernière a été effectuée tout en mesurant en temps réel la puissance diffractée dans l'ordre -1. Les mesures expérimentales ont été comparées aux prévisions théoriques, afin de déduire le moment où la réplication est optimale. Les échantillons répliqués ont également subis plusieurs tests, et les résultats obtenus sont concordants aux prévisions théoriques.

Ainsi, à base de ces résultats, nous pouvons conclure que l'on peut réaliser un réseau holographique de diffraction, à correction d'aberrations, sur substrat plan, et effectuer ensuite une réplication fidèle de ce dernier sur substrat convexe (courbure inférieure à 28˚), en utilisant la nanolithographie par vaporisation assistée de solvant.

Enfin, nous pensons que dans le cadre de la réplication des nanostructures comparables aux dimensions des sillons des réseaux de diffraction, ces derniers peuvent être utilisés comme des témoins indicateurs (étalons) de l'évolution du processus de la réplication. Ce qui permettra ainsi d'utiliser un temps convenable, évitant de prolonger inutilement le processus ou sous-estimer le temps utile à la réplication optimale.

L'article relatif à tous ces résultats a été publié dans "NanoWorld Journal" (Monitoring of diffraction efficiency, during replication process of a diffraction grating on convex substrate by solvent vapor assisted imprinting lithography), [\[98\]](#page-187-8).

## Conclusion générale

Le sujet sur la correction des aberrations des systèmes optiques ne date pas d'aujourd'hui, ni d'hier, mais cette thématique a été une préoccupation première dès la mise au point des premiers systèmes optiques ! En effet, dans le présent travail, il a été rappelé les grandes lignes de ce qui a été déjà fait en matière de correction des aberrations optiques, pour une meilleure compréhension de la suite. On a principalement parlé des théories développées par Seidel et Zernike, puis celle de Beutler ; cette dernière étant ensuite mûrie par Namioka et al..

Namioka et al. ont ainsi développé les théories de correction des aberrations de réseaux de diffraction. Et ces derniers constituent la pièce maîtresse des spectromètres. Ainsi, en se basant sur ces théories de Namioka et al., nous avons montré que les aberrations de spectromètres peuvent être relativement améliorées ou corrigées dans l'ensemble, en agissant sur l'un de ses éléments optiques, le réseau de diffraction, en particulier celui holographique.

Nous avons ainsi montré qu'à partir d'une maquette d'un spectromètre, des paramètres de lecture peuvent être optimisés à l'aide d'un logiciel commercial d'optimisation, Zemax software ; pour en fin optimiser ceux d'enregistrement, afin de corriger ou réduire les aberrations. En effet, à base des paramètres optimaux de lecture obtenus grâce au logiciel Zemax, l'idée consistait à varier dans un premier temps, les différents paramètres d'enregistrement holographique autour de leurs correspondants respectifs de lecture. Et dans un second temps, il s'agissait d'évaluer le poids des coefficients des différentes aberrations, dans la fonction de la différence de chemin optique. Et cette dernière évalue le front d'onde tangentiel et sagittal dans le plan image, selon le principe de Fermat. Nous avons constaté que l'écriture du critère d'optimalité de cette fonction, dans un langage machine, permet de réduire le temps de calcul. Le poids de départ, des coefficients des différentes aberrations, est obtenu dans la situation où les paramètres de lecture sont relativement égaux à ceux d'enregistrement. Ce poids de référence permet ainsi, de comparer les poids (des différentes aberrations) obtenus lors des différentes itérations autour des paramètres de lecture. Et enfin, nous avons déduit les paramètres optimaux d'enregistrement, correspondant au poids minimal possible, des coefficients des différentes aberrations.

#### Conclusion générale

Ensuite, ces paramètres d'enregistrement permettent de prévoir la structure du réseau de diffraction, corrigeant (ou minimisant) les différentes aberrations de spectromètres. Ainsi, cette structure dite optimale permet, au mieux, de forcer la focalisation des faisceaux à un endroit bien précis. Et avec cette géométrie dite optimale, il ne resterait qu'à procéder à l'enregistrement holographique.

Entre temps, étant donné que nous avons trouvé que notre géométrie optimale est asymétrique, nous avons fait un bref aperçu sur l'enregistrement holographique asymétrique en utilisant un système interférométrique stable et facile à mettre en place. Au cours de cette analyse, en plus de l'accroissement de l'efficacité de diffraction grâce à cette géométrie, nous avons observé également que plusieurs autres critères entrent en jeu pour avoir un meilleur réseau de diffraction. En effet, en plus de la géométrie d'enregistrement, un bon équilibre entre l'énergie d'enregistrement et le temps de développement doit être tenu en compte. Nous avons également constaté qu' à l'aide du montage interférométrique asymétrique basé sur le mirroir de Lloyd (stable et facile à mettre au point), on peut aisément enregistrer des réseaux holographiques de diffraction de faible densité de traits (sur substrats plans), ce qui n'est pas le cas pour les montages interférométriques classiques, habituels.

Enfin, considérant la complexité et le coût élevé de l'enregistrement holographique des réseaux de diffraction originaux, en particiculier si l'on a besoin d'un nombre important de réseaux de diffraction identiques, et surtout sur surfaces courbes, nous avons traité le procédé de réplication des réseaux de diffraction sur des susbtrats plans et sur ceux courbes. Ainsi, après avoir passé en revue les différentes techniques de réplication, nous avons ciblé celle qui nous conviendrait le mieux, celle de nanolithographie par vaporisation assistée de solvant (Solvant Vapor Assisted Imprinting Lithography, SVAIL).

Avec ce dernier procédé, nous avons mis au point un système de mesure de l'efficacité de diffraction, au cours de ce processus de réplication, en temps réel, évitant ainsi de sous-estimer ou sur-estimer la durée du processus de la réplication optimale. Nous avons fait les tests sur le substrat plan, puis sur celui courbe dont la courbure est limitée à 28˚(pour des raisons de faisabilité de revêtement de couches minces de polymères sur substrats convexes). Les mesures théoriques et celles expérimentales sont concordantes. Nous pouvons ainsi réaliser un réseau holographique de diffraction corrigé d'aberrations sur substrat plan, que l'on réplique par la suite sur substrat courbe, tout en respectant cette condition de courbure susmentionnée.
## **Perspectives**

On ne peut en aucun cas prétendre affirmer que l'on a épuisé tous les contours de la correction des aberrations des systèmes optiques. L'une des perspectives serait d'adapter le procédé de correction d'aberrations mis au point au cours de ce travail, à un système complexe, pour se rapprocher au mieux des situations réelles lors des observations, où les deux sources d'enregistrement ne seraient pas en même temps dans l'un des trois plans.

Une autre perspective concernerait la réplication des nanostructures qui seraient utiles dans divers domaines, en utilisant le système mis en place de contrôle de l'évolution du processus de réplication en temps réel, en prenant comme étalon, le réseau de diffraction ayant des sillons similaires à ceux de la nanostructure (à répliquer).

En fin, nous avons parallèlement participé à plusieurs projets au cours de ce travail, particulièrement dans le cadre de la caractérisation des réseaux de diffraction. Sans être exhaustif, on peut citer le Free Form Grating (FFG), Enhanced Resolution Imager and Spectrograph (ERIS) grating et Chandrayaan-2 grating, lesquels réseaux de diffraction ont tous été fabriqués par gravure à la pointe de diamant chez AMOS (Advanced Mechanical and Optical Systems), une entreprise liégeoise active dans le domaine de l'optique et de la mécanique des instruments dédiés principalement au spatial. Ainsi, comme ces réseaux originaux sont relativement très coûteux en temps et en argent, la réplication explorée dans le présent travail peut être une des solutions dans la situation où on aurait besoin des réseaux de diffraction de même caractéristiques, et en grande quantité.

- [1] Eugene Hecht. *Optique*. Pearson Education France, 4ème édition edition, 2005.
- [2] AirLab. Front d'onde optique. *http ://airylab.fr/lamdba-sur-londe-ptv-et-rms/*, Consulté le 03 juin 2017.
- [3] Aberration (optique). *https ://fr.wikipedia.org/wiki/Aberration-(optique)*, consulté le 19 Septembre 2019.
- [4] Zhou Qian, Li Lifeng, and Lijiang Zeng. A method to fabricate convex holographic gratings as master gratings for making flat-field concave gratings. *Proc. of SPIE*, 6832(68320W-1), 2008.
- [5] H.G Beutler. The theory of the concave grating. *Journal of Optical Society of America*, pages 311–350, 1945.
- [6] MORLAIS M. Monochromateur de haute résolution pour le domaine spectral de 40–200 nanomètres. *Revue Phys. Appl.*, 16 :359–363, 1981.
- [7] DUBAN Michel, LEMAÏTRE Gérard R., and MALINA R F. A new recording way to obtain high resolution holographic gratings through use of multi-mode deformable plane mirrors. *Appl. Optics*, 37(16) :3438–3439, 1998.
- [8] DUBAN Michel. Theory of spherical holographic gratings recorded by using a multi-mode deformable mirror. *Appl. Optics*, 37(31) :7209–7213, 1998.
- [9] DUBAN Michel, DOHLEN K., and LEMAÏTRE Gérard R. Illustration of the use of multi-mode deformable plane mirrors to record high resolution concave gratings : Results for the cosmic origins spectrograph gratings of the hubble space telescope. *Appl. Optics*, 37(31) :7214–7217, 1998.
- [10] DUBAN Michel. Theory and computation of three cosmic origin spectrograph aspheric gratings recorded with a multi-mode deformable mirror. *Applied Optics*, 38(7) :1096–1102, 1999.
- [11] DUBAN Michel. Les réseaux holographiques asphériques enregistrés avec des ondes laser aberrantes : un outil efficace pour la haute résolution spectrale. *J. Optics*, 20(6) :269–279, 1989.
- [12] G. R. Harrison. The production of diffraction gratings. i. development of the ruling art. *J. Opt. Soc. Am.*, (39) :413–426, 1949.

- [13] Palmer Christopher. *Diffraction Grating Handbook*. Newport Corporation, 6th edition, 2005.
- [14] T. NAMIOKA. Theory of the concave grating i. *Journal of Optical Society of America*, pages 446–460, 1959.
- [15] T. NAMIOKA. Theory of the concave grating ii. application of the theory to the off-plane eagle mounting in a vaccum spectrograph. *Journal of Optical Society of America*, pages 460–465, 1959.
- [16] DUBAN Michel. Design of holographic gratings recorded with aspheric wave-front recording optics for soft x-ray flat-field spectrographs. *Journal of Electron Spectroscopy and related Phenomena*, 103(101) :913–918, 1999.
- [17] T. NAMIOKA. Theory of the ellipsoidal concave grating i. *Journal of Optical Society of America*, pages 4–12, 1961.
- [18] Horiba Jobin Yvon Division. New gratings catalogue. *Catalogue interne*, 2011.
- [19] Hsieh Chaoray, Momtahan Omid, and Adibi Ali. Compact slit-less spectrometer using cylindrical beam volume holograms. *Quantum Electronics and Laser Science Conference*, 2006.
- [20] NODA Hideyuki, HARADA Yoshihisa, and KOIKE Masato. Holographic grating recorded using aspheric wavefronts for a seya-namioka monochromator. *Applied Optics*, 28(20) :4375–4380, 1989.
- [21] DUBAN Michel. Third-generation holographic rowland mounting : fourth- order theory. *Applied Optics*, 38(16), june 1999.
- [22] Aberration chromatique. *https ://fr.wikipedia.org/wiki/Aberration chromatique*, consulté le 20 Septembre 2019.
- [23] Serge HABRAKEN. Cours d'optique instrumentale. *ULiège*, Octobre 2011.
- [24] ROUSSET Gérard, GRATADOUR Damien, and GENDRON LESIA Eric. Les défis de l'optique adaptative en astronomie. *Photoniques*, (58) :32–36, Avril 2012.
- [25] Roddier (Ed) F. *Adaptative optics in Astronomy*. Cambridge University Press, 1999.
- [26] Optique adaptative. *https ://fr.wikipedia.org/wiki/Optique adaptative*, consulté le 27 Septembre 2019.
- [27] STROCK Pierre. Les polynômes de zernike (7 mars 2008). *http ://strock.pi.r2.3.14159.free.fr/Ast/Art/Bath/Zernike-12.pdf*, consulté le 25 Janvier 2019.
- [28] WYANT JAMES C. and CREATH KATHERINE. Basic wavefront aberration theory for optical metrology. *Academic Press, Inc., APPLIED OPTICS AND OPTICAL ENGINEERING*, XI, 1992.
- [29] WYANT JAMES C. Zernike polynomials. *Zernike Polynomials For The Web | PDF | Polynomial | Optics (scribd.com)*, écrit en 2003, et consulté en ligne en octobre 2019.
- [30] Namioka Takeshi, Seya Masao, and Noda Hideyuki. Design and performance of holographic concave gratings. *Japanese Journal of Applied Physics*, 15(7), 1976.
- [31] T. NAMIOKA. Theory of the concave grating iii. seya namioka monochromator. *Journal of Optical Society of America*, pages 951–959, 1959.
- [32] NODA H., NAMIOKA T., and SEYA M. Geometric theory of the grating. *Journal of Optical Society of America*, 64(8) :1031–1036, 1974.
- [33] NODA H., NAMIOKA T., and SEYA M. Ray tracing through holographic gratings. *Journal of Optical Society of America*, pages 1037–1042, 1974.
- [34] NODA H., NAMIOKA T., and SEYA M. Design of holographic concave gratings for saya-namioka monochromators. *Journal of Optical Society of America*, pages 1043–1048, 1974.
- [35] J. Collier Robert, B. Burckhardt Christoph, and H. Lin Lawrence. *OPTICAL HOLOGRAPHY*. ACADEMIC PRESS, INC (LONDON) LTD, 1971.
- [36] ROBILLARD JEAN and CAULFIELD H. JOHN. *Industrial Applications of Holography*. Oxyford University Press, Inc.
- [37] Stavdas Alexandros, Manousakis M., Scahill C., and Hadjifotiou A. Design and performance of free-space concave grating demultiplexers for ultrawideband wdm networks. *JOURNAL OF LIGHTWAVE TECHNOLOGY*, 19(11), November 2001.
- [38] Mc Kinney Wayne R and Palmer Christopher. Numerical design method for aberration-reduced concave gratings spectrmeters. *Applied Optics*, 26(15), August 1987.
- [39] Gabrarnik S., Emadi A., and Wu et al. H. Concave diffraction gratings fabricated with planar lithography. *Proc. of SPIE*, 6992(699214-1), 2008.
- [40] BRETON Mélanie. Détection de l'allumage d'un moteur-fusée à propergol solide avec une matrice linéaire de filtres holographiques et par diffraction conique. *UNIVERSITÉ LA-VAL,QUÉBEC,CANADA, Thèse*, 2007.
- [41] Palmer Christopher. Theory of second-generation holographic diffraction gratings. *Journal of Optical Society of America*, pages 1175–1188, 1989.
- [42] W. Werner. The geometric optical aberration theory of diffraction gratings. *Applied Optics*, 6(10) :1691–1699, 1967.
- [43] Prisme et réseau de diffraction. *https ://www.google.com/prisme et réseau de diffraction*, consulté le 12 Octobre 2020.
- [44] GRANIER Olivier. Etude des reseaux de diffraction. *http ://olivier.granier.free.fr/pcmontesquieu445072/cariboost.files/reseaux*, consulté le 09 Mars 2021.
- [45] Réseau de diffraction. *https ://fr.wikipedia.org/wiki/Réseau de diffraction*, consulté le 22 Février 2021.
- [46] PHAM HAI-TRIEU, HWANG JUNG-BAE, and WON YONGGWAN. A software implementation of data acquisition control and management for czerny turner monochromator. *Recent Researches in Circuits, Systems, Electronics, Control and Signal Processing*, (ISBN : 978-960-474-262-2) :185– 190, January 2010.
- [47] PETIT R. *Electromagnetic Theory of the Gratings*. Springer-Verlag, 1980.
- [48] JAMES John. *Spectrograph Design Fundmentals*. Cambridge University Press, 2007.
- [49] Chrisp Michael P., Boulder, and Colo. Convex diffraction grating imaging spectrometer. *U.S. Patent*, (US5880834A), 1999.
- [50] Fortin Gilles, Duval Marc, McCarthy Nathalie, and Piché Michel. Réseau à pas variable utilisé comme élément dispersif dans un spectromètre optique. *Centre d'Optique Photonique et Laser, Université Laval, Québec, Canada*, 2004.
- [51] Shipley Company. Microposit s1800 series photo resists. *https ://amolf.nl/wpcontent/uploads/2016/09/datasheets S1800.pdf*, consulté le 18 Février 2018.
- [52] Chemat Scientific Company. Kw-4a spin coater 110v. *http ://www.chematscientific.com/Spin-Coating/KW-Series/KW-4A-Spin-Coater-110V-SkuID-2*, consulté le 17 Mars 2016.
- [53] Zhou Weimin. *Nanoimprint Lithography : An Enabling Process for Nanofabrication*. Springer-Verlag, 2013.
- [54] Laude J P, Flamand J., and et al. Classical and holographic gratings, design and manufacture. *European Southern Observatory*, 1988.
- [55] Labeyrie A. and Flamand J. Spectroscopic performance of holographically made diffraction gratings. *Optics Communications*, 1(1), 1969.
- [56] Horiba Jobin Yvon Division. Holographic plane gratings. *catalogue interne*, mars 2016.
- [57] Palmer E W, Hutley M C, and et al. Diffraction gratings. *Rep. Prog. Phys*, pages 975–1048, 1975.
- [58] Rudolph D. and Schmahl G. Custom diffraction gratings. *UK Patent*, 1968.
- [59] Bryngdahl Olof. Formation of blazed gratings. *J. Opt. Soc. Am*, 60(1), 1970.
- [60] Rudolph D., Schmahl G., and et al. Soft x-ray performance of a plane reflection hologram. *Applied Optics*, 12(8) :1731–1732, 1973.
- [61] Sheridon N.K. Production of blazed holograms. *Appl. Phys. Lett*, 12(316), 1968.

- [62] Zhang\* Xinping, Feng Shengfei, and Zhai Tianrui. Bragg-angle diffraction in slant gratings fabricated by single-beam interference lithography. *Optics and Photonics Journal*, 2, 2012.
- [63] Lenier J. and Laude J P. New vistas for diffraction gratings. *Electro Optics*, May 1983.
- [64] Cotel A., Liard A., Desserouer F., Pichon P., and Van Der Valk N. Design and characterization of the blazed holographic uv gratings for tropomi. *International Conference on Space Optics*, October 2014.
- [65] Y Xia and GM. Whitesides. Soft lithography. *Annu Rev Mater Sci*, (28) :153–184, 1998.
- [66] X M Zhao, et al., Y Xia, and E. Kim. Complex optical surfaces formed by replica molding against elastomeric masters. *Science*, 273(5273) :347–349, July 1996.
- [67] DJ Lipomi, RV Martinez, L Cademartiri, and GM Whitesides. *Soft Lithographic Approaches to Nanofabrication.* Elsevier BV, 2012.
- [68] G M. Whitesides, X M Zhao, and Y Xia. Fabrication of three-dimensional microstructures : Microtransfer molding. *Adv Mater*, 8(10) :837–840, 1996.
- [69] G M Whitesides. Microfabrication by microcontact printing of self-assembled monolayers. *Adv Mater*, 6 :600–604, 1994.
- [70] G M Whitesides, E Kim, and Y. Xia. Polymer microstructures formed by molding in capillaries. *Nature*, 376(6541) :581–584, August 1995.
- [71] X M Zhao, et al., E Kim, and Y. Xia. Solvent-assisted microcontact molding : A convenient method for fabricating three-dimensional structures on surfaces of polymers. *Adv Mater*, 9(8) :651–654, 1997.
- [72] Dong Qin Younan Xia and Whitesides George M. Soft lithography for micro and nanoscale patterning. *Nature protocols*, 5(3) :491–502, March 2010.
- [73] G M Whitesides and A. Kumar. Features of gold having micrometer to centimeter dimensions can be formed through a combination of stamping with an elastomeric stamp and an alkanethiol 'ink' followed by chemical etching. *Applied Physics Letters*, 63(14) :2002–2004, October 1993.
- [74] Xiao GONG, ChangYou GAO, LuLu HAN, and Jing ZHOU. Solvent-assisted polymer micromolding. *Chinese Science Bulletin*, 54(13) :2193–2204, July 2009.
- [75] Crossland Edward J. W., Andrew Piers, Voicu Nicoleta E., Ludwigs Sabine, and Steiner Ullrich. Solvent-vapor-assisted imprint lithography. *Adv. Mater.*, 19(5) :757–761, March 2007.
- [76] Lai K L, M H Hon, and Leu I C. Pattern formation on polymer resist by solvent-assisted nanoimprinting with pdms mold as a solvent transport medium. *Micromech. Microeng*, 21(7), June 2011.
- [77] Patil Ganesh K., Mukherjee Rabibrata, and Sharma Ashutosh. Solvent vapor-assisted imprinting of polymer films coated on curved surfaces with flexible pva stamps. *Ind. Eng. Chem. Res*, 48(19) :8812–8818, February 2009.
- [78] Thorlabs web. Grating data. *Website, https ://www.thorlabs.com/thorproduct.cfm ?partnumber=GT25- 06V*, date de dernière consultation : le 19 Janvier 2022.
- [79] Horugavye Georges, Sabushimike Bernard, and Habraken Serge. Control of solvent vapor assisted imprinting lithography process by real time monitoring of grating diffraction efficiency. *International Journal of Nanotechnology and Applications*, 12(1) :1–11, 2018.
- [80] Davis Curtiss O., Bowles Jeffrey, Leathers Robert A., Korwan Dan, Downes T. Valerie, Snyder William A., Rhea W. Joe, and Chen Wei. Ocean phills hyperspectral imager : design, characterization, and calibration. *Optics Express*, 10(4) :210–221, 2002.
- [81] Prieto-Blanco X., Montero-Orille C., Couce B., , and de la Fuente R. Analytical design of an offner imaging spectrometer. *Optics Express*, 14(20) :9156–9168, October 2006.
- [82] González-Núñez1 Héctor, Vázquez-Vázquez Carmen, Lago Elena López, s Mouriz M Dolore, Montero-Orille Carlos, Prieto-Blanco Xesús, and Raúl de la Fuente. Design, calibration and assembly of an offner imaging spectrometer. *Journal of Physics :Conferences Series*, (274), 2011.
- [83] H Gonzalez-Nunez, C Vazquez-Vazquez, EL Lago, MD Mouriz, C Montero-Orille, and et al. Design, calibration and assembly of an offner imaging spectrometer. *J Phys Conf Ser*, 1(274), 2011.
- [84] C Shen, X Tan, Q Jiao, W Zhang, N Wu, and et al. Convex blazed grating of high diffraction efficiency fabricated by swing ion-beam etching method. *Opt Express*, 19(26) :25381–25398, 2018.
- [85] Emslie Alfred G., Bonner Francis T., and Peck Leslie G. Flow of a viscous liquid on a rotating disk. *Journal of Applied Physics*, 29(5) :858–862, May 1958.
- [86] Wang Chih-ta and Yen Shi-chern. Theoretical analysis of film uniformity in spinning processes. *Chemical Engineering Science*, 50(6) :989– 999, 1995.
- [87] V.K. Gupta and N.L. Abbott. Design of surfaces for patterned alignment of liquid crystals on planar and curved substrates. *Science*, 276(5318) :1533–1536, 1997.
- [88] Feng Xiao-guo and Sun Lian-chun. Mathematical model of spin-coated photoresist on a spherical substrate. *Optics Express*, 13(18) :7070–7075, September 2005.
- [89] Long-jiang Chen, Yi-yong Liang, Jian-bo Luo, Chun-hui Zhang, and Guo-guang Yang. Mathematical modeling and experimental study on photoresist whirl-coating in convex-surface laser lithography. *Journal of Optics A : Pure and Applied Optics*, 11(10), 2009.

- [90] H.H. Brytsche, E.D. Farley, and S.S. White. Method for spin coating a multifocal lens. *U.S. Patent*, (5.753.301), March 1998.
- [91] Blackburn William P., Bowles Robert J., III, Levesque Michael B., and Maldonado Ernesto. Spin and spray coating process for curved surfaces. *U.S. Patent*, (US6352747B1), March 2002.
- [92] Jean-Denis Brassard, D.K. Sarkar, and Perron Jean. Fluorine based superhydrophobic coatings. *Appl. Sci*, 2(2) :453–464, May 2012.
- [93] Acrivos A., Shah M. J., and Petersen E. E. On the flow of a non-newtonian liquid on a rotating disk. *Journal of Applied Physics*, 31(6) :963–968, June 1960.
- [94] Tyona M.D. A theoretical study on spin coating technique. *Advances in Materials Research*, 2(4) :195–208, 2013.
- [95] Reichle R., Yu K., Pruss C., and Osten\* W. Spin-coating of photoresist on convex lens substrates. *DGaO Proceedings, http ://www.dgao-proceedings.de*, (ISSN : 1614-8436), 2008.
- [96] Hall David B., Underhill Patrick, and Torkelson John M. Spin coating of thin and ultrathin polymer films. *Polymer Engineering and science*, 38(12) :2039–2045, December 1998.
- [97] Thorlabs Inc. Diffraction gratings. *https ://www.thorlabs.com/thorproduct.cfm ?partnumber=GR13- 0605*, December 2018.
- [98] Horugavye Georges, Sabushimike Bernard, and Habraken Serge. Monitoring of diffraction efficiency, during replication process of a diffraction grating on convex substrate by solvent vapor assisted imprinting lithography. *NanoWorld Journal*, 4(5) :41–48, 2020.
- <span id="page-187-0"></span>[99] Radiant Zemax LLC. *Optical Design Program : User's Manual*. www.Zemax.com, July 8,2011.

## I. Publications

### A. Articles

1. Control of Solvent Vapor Assisted Imprinting Lithography Process by Real Time Monitoring of Grating Diffraction Efficiency Horugavye, Georges ; Sabushimike, Bernard ; Habraken, Serge 2018 • In International Journal of Nanotechnology and Applications, 12 (1-11) ORBi : https ://hdl.handle.net/2268/225272

URL complémentaire : https ://www.ripublication.com/ijna18/ijnav12n1<sub>0</sub>1.*pd f* 

2. Monitoring of Diffraction Efficiency, During Replication Process of a Diffraction Grating on Convex

Substrate by Solvent Vapor Assisted Imprinting Lithography

Horugavye, Georges ; Sabushimike, Bernard ; Habraken, Serge

2020 • In NanoWorld Journal, 5 (4), p. 41-48

ORBi : https ://hdl.handle.net/2268/245263

URL complémentaire : https ://doi.org/10.17756/nwj.2019-071

3. DESIGN AND MODELIZATION OF A CONVEX GRATING FOR AN HYPERSPECTRAL IMAGER OF THE CHANDRAYAAN 2 INSTRUMENT FOR THE MOON PROBE IN THE INFRA-RED

Sabushimike, Bernard ; Horugavye, Georges ; Piron, Pierre ; Habraken, Serge et al.

2016 • In International Journal of Latest Research in Science and Technology, 5 (2), p. 69-74

ORBi : https ://hdl.handle.net/2268/198316

4. Optimization of a multiblaze grating in reflection using free-form profile

Sabushimike, Bernard ; Horugavye, Georges ; Habraken, Serge

2018 • In Applied Optics, 57 (18), p. 5048-5056

ORBi : https ://hdl.handle.net/2268/224921

URL complémentaire :http ://www.opticsinfobase.org/ao/upcomingissue.cfm

5. NEW DESIGN AND MODELIZATION OF A CONVEX GRATING FOR AN HYPERSPEC-TRAL IMAGER OF THE CHANDRAYAAN 2 INSTRUMENT FOR THE MOON PROBE IN THE INFRARED

Sabushimike, Bernard ; Horugavye, Georges ; Habraken, Serge et al.

2019 • In International Journal of Latest Research in Science and Technology, 8 (6), p. 1-11

ORBi : https ://hdl.handle.net/2268/244534

URL complémentaire :https ://www.mnkjournals.com/journal/ijlrst/Article.php ?paper*id* = 10979

## B. Conférences

1. Feasability of Diffraction grating on free form surfaces

Pays-Bas : Final report at ESTEC, 26/11/2014

2. Diffraction efficiency performance improved by holographic recording in asymmetric set-up France, NICE, Conférence Internationale sur l'Optique, Photonique et Matériaux : 26-28/10/2016

## A. Présentation générale du logiciel commercial Zemax, de simulation de systèmes optiques

Pour effectuer la simulation des performances d'un système optique à l'aide du logiciel Zemax [\[99\]](#page-187-0)  $^{1}$  $^{1}$  $^{1}$ ,  $^{2}$  $^{2}$  $^{2}$ , on commence par l'ouverture de sa fenêtre de dialogue, table [1.](#page-190-0)

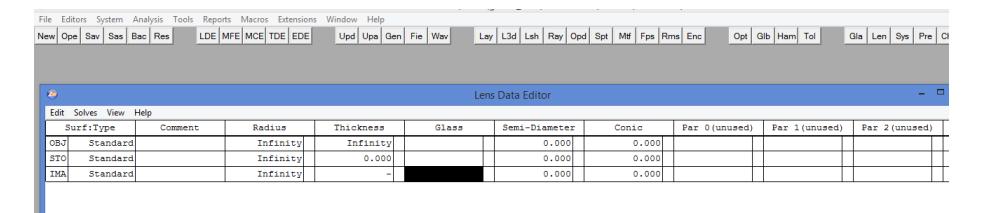

<span id="page-190-0"></span>TABLE 1. – Présentation de l'interface du logiciel commercial de conception optique, Zemax.

Chaque ligne dans le "Lens Data Editor" (LDE) représente une seule surface. Et puis, faut-il souligner que chaque système optique pris en charge par le logiciel Zemax commence par l'objet (OBJ) et se termine par l'image (IMA), comme on peut le voir, table [1.](#page-190-0) En plus des plans de l'objet et de l'image, l'une des surfaces doit être définie comme le diaphragme (STO). Ensuite, l'ouverture du système (aperature type) est, le plus souvent, le premier paramètre à être défini lors du démarrage d'une nouvelle conception.

Cette ouverture du système définit la taille du faisceau que le logiciel Zemax tracera à travers le système optique. Elle peut être définie par un certain nombre de types différents, à savoir : diamètre de la pupille d'entrée (Entrance Pupille Diameter "EPD"), l'image Space F/number, Object Space NA, Float By Stop Size, Paraxial working F/number, etc.

En effet, le nombre F/number est une mesure de la vitesse et de la clarté d'un système optique. C'est

<sup>1.</sup> Optical Design Program, User's Manuel, July 8,2011

<sup>2.</sup> http ://home.strw.leidenuniv.nl/ brandl/OBSTECH/Zemax.intro.html, visité le 21 Février 2017.

le rapport entre la distance focale et la taille de l'ouverture. Les systèmes qui ont de petits nombres F/number tels que F/1.0, F/2.0 ou F/3.0; en d'autres termes F/number  $\lt$  = 3, sont dits "systèmes rapides" ; tandis que ceux qui ont de grands nombres F/number tels que F/8.0, F/15.0, ou même plus, sont dits "systèmes lents".

Ensuite, on peut déterminer l'EPD requise pour un système optique, en utilisant la relation [\(1\)](#page-191-0) :

<span id="page-191-0"></span>
$$
F/number = efl/EPD \tag{1}
$$

où efl (entrance focal length) est la distance focale du système optique à l'entrée, et EPD est le diamètre de l'ouverture de la pupille d'entrée.

Ainsi, à focale constante, l'augmentation du nombre d'ouverture est la conséquence de la fermeture du diaphragme (la diminution de l'ouverture de la pupille d'entrée). Elle a pour effets la réduction de l'éclairement du capteur ou du film photosensible, l'augmentation de la profondeur de champ et, dans une moindre mesure, la réduction des aberrations géométriques et chromatiques ; ainsi que l'augmentation de l'influence de la diffraction. De ce fait, pour les grandes ouvertures, la diffraction devient négligeable : l'image est principalement perturbée par les diverses aberrations. Et les objectifs présentent généralement un pouvoir de résolution optimum pour les ouvertures moyennes.

L'image est visualisée dans le plan de focalisation (ou plan image) grâce aux films photosensibles ou aux capteurs éléctroniques. Les surfaces photosensibles, qu'il s'agisse de films photosensibles ou de capteurs électroniques, réagissent selon l'exposition lumineuse ; où l'énergie d'exposition (E) est directement proportionnelle au produit de la puissance d'éclairement (P) reçu et de la durée d'exposition (t) [\(2\)](#page-191-1) :

<span id="page-191-1"></span>
$$
E = P \tag{2}
$$

avec E[mJ], P[mW] et t[sec]

Le diaphragme arrête une partie de la lumière quand on le ferme. Il permet ainsi de modifier l'énergie d'éclairement reçu par la surface photosensible. Le diaphragme est un élément essentiel dans la maîtrise de la prise de vue. Son réglage agit directement sur la profondeur de champ. A focale et distance de mise au point identiques, la fermeture du diaphragme augmente la profondeur de champ et contribue à la netteté de la prise d'image. Ceci reste vrai jusqu'à l'apparition des phénomènes de diffraction, c'est-àdire quand la taille de l'ouverture est de l'ordre de grandeur de celle de la longueur d'onde qui la franchit.

L'ouverture du système optique, ainsi que d'autres paramètres spécifiques au système (champ d'ouverture ou longueur d'onde), sont contrôlés par la boîte de dialogue "général" (Gen) du système table [2.](#page-192-0)

| File Editors System<br>Analysis<br>Tools Reports<br>Macros<br>Extensions<br>Window Help |                                                                   |                 |          |                                         |  |                |  |  |  |  |
|-----------------------------------------------------------------------------------------|-------------------------------------------------------------------|-----------------|----------|-----------------------------------------|--|----------------|--|--|--|--|
|                                                                                         | New Ope Sav Sas                                                   | Upd Gen Fie Wav |          | Lay   L3d   Ray   Opd   Spt   Mtf   Enc |  | Opt<br>Gla Len |  |  |  |  |
| <b>Ci Lens Data Editor</b><br>$ \Box$ $\times$                                          |                                                                   |                 |          |                                         |  |                |  |  |  |  |
| Edit Solves Options Help                                                                |                                                                   |                 |          |                                         |  |                |  |  |  |  |
|                                                                                         | Surf: Type<br>Thickness<br>Radius<br>Glass<br>$Senni-$<br>Comment |                 |          |                                         |  |                |  |  |  |  |
| 0BJ                                                                                     | Standard                                                          |                 | Infinity | Infinity                                |  |                |  |  |  |  |
| STO                                                                                     | Standard                                                          |                 | Infinity | 0.000                                   |  |                |  |  |  |  |
| <b>THA</b>                                                                              | Standard                                                          |                 | Infinity | $\overline{\phantom{a}}$                |  |                |  |  |  |  |
| $\leftarrow$                                                                            |                                                                   |                 |          |                                         |  |                |  |  |  |  |

<span id="page-192-0"></span>TABLE 2. – Interface de l'éditeur de données du système optique.

Une fois que la boîte de dialogue général du système est ouverte, nous pouvons encoder les différents paramètres régissant notre système optique. En effet, dans la rubrique "Gen", nous définissons le type d'ouverture, les unités, etc..

| z                                                         | General                                                      | $\times$                     |
|-----------------------------------------------------------|--------------------------------------------------------------|------------------------------|
| Files<br>Non-Sequential<br>Aperture<br><b>Title/Notes</b> | Polarization<br>Ray Aiming<br>Units<br><b>Glass Catalogs</b> | Miscellaneous<br>Environment |
| Aperture Type:                                            | <b>Entrance Pupil Diameter</b>                               | 츠                            |
| Aperture Value                                            | 15                                                           |                              |
| Apodization Type:                                         | Uniform                                                      | $\overline{\phantom{a}}$     |
| <b>Apodization Factor:</b>                                |                                                              |                              |
| Telecentric Object Space                                  |                                                              |                              |
| Afocal Image Space                                        |                                                              |                              |
| T Iterate Solves When Updating                            |                                                              |                              |
|                                                           |                                                              |                              |
|                                                           |                                                              |                              |
|                                                           |                                                              |                              |
|                                                           |                                                              |                              |
|                                                           |                                                              |                              |
|                                                           | OK<br>Annuler<br>Appliquer                                   | Aide                         |

TABLE 3. – Encodage des données relatives à l'ouverture d'entrée du système optique.

La valeur d'ouverture est considérée comme étant en unités d'objectif. Les unités d'objectif définissent les unités de mesure des dimensions. Ces dernières s'appliquent aux données telles que les rayons, les épaisseurs, les "Entrance Pupille Diameter" (EPD), et la plupart des autres paramètres du logiciel Zemax. Il est très important que les unités du système soient définies avant de démarrer la conception du système optique.

Il existe quatre choix d'unités pour les objectifs dans le logiciel Zemax : millimètres, centimètres, pouces ou mètres. Ainsi, ici, nous avons choisi une ouverture d'entrée de 15mm.

Ensuite, les données relatives au champ d'ouverture du système optique sont définies dans la boîte de dialogue du logiciel Zemax, dans la rubrique "field data". Ainsi, trois champs d'ouverture ont été choisis en degrés, sous la rubrique "angle" :[0, 3, 5]

|                           |         |                         | <b>Field Data</b> |                                                  |                         |            |                     |  |
|---------------------------|---------|-------------------------|-------------------|--------------------------------------------------|-------------------------|------------|---------------------|--|
| Type: C Angle (Deg)       |         | C Object Height         |                   |                                                  | C Paraxial Image Height |            | C Real Image Height |  |
| Field Normalization:      | Radial  | $\blacktriangledown$    |                   |                                                  |                         |            |                     |  |
| X-Field<br>Use            | Y-Field | Weight                  | <b>VDX</b>        | <b>VDY</b>                                       | <b>VCX</b>              | <b>VCY</b> | <b>VAN</b>          |  |
| ⊽<br>lo<br>1              | lo      | 1.0000                  | 0.00000           | 0.00000                                          | 0.00000                 | 0.00000    | 0.00000             |  |
| ⊽<br>l3<br>$\overline{a}$ | ю       | 1.0000                  | 0.00000           | 0.00000                                          | 0.00000                 | 0.00000    | 0.00000             |  |
| 5<br>⊽<br>$\overline{3}$  | lo      | 1.0000                  | 0.00000           | 0.00000                                          | 0.00000                 | 0.00000    | 0.00000             |  |
| 20<br>Δ                   | lo      | 1.0000                  | 0.00000           | 0.00000                                          | lo opopo                | lo ococo   | 0.00000             |  |
| 5<br> 30                  | 10      | 1.0000                  | 0.00000           | 0.00000                                          | 0.00000                 | 0.00000    | 0.00000             |  |
| 6<br>lо                   | o       | 1.0000                  | 0.00000           | 0.00000                                          | 0.00000                 | 0.00000    | 0.00000             |  |
| 7<br>$\overline{0}$       | lo      | 1.0000                  | 0.00000           | 0.00000                                          | 0.00000                 | 0.00000    | 0.00000             |  |
| 8<br>lo                   | 0       | 1.0000                  | 0.00000           | 0.00000                                          | 0.00000                 | 0.00000    | 0.00000             |  |
| $\overline{9}$<br>lo<br>┍ | lo      | 1.0000                  | 0.00000           | 0.00000                                          | 0.00000                 | 0.00000    | 0.00000             |  |
| $\Box$ 10 $\vert$ 0       | lo      | 1.0000                  | 0.00000           | 0.00000                                          | 0.00000                 | 0.00000    | 0.00000             |  |
| $\Box$ 11 $\Box$          | o       | 1.0000                  | n noono           | lo oppon                                         | o opono                 | lo ococo   | 0.0000              |  |
| $\Box$ 12 0               | Го      | 1.0000                  | 0.00000           | 0.00000                                          | 0.00000                 | 0.00000    | 0.00000             |  |
| Equal-Area Fields ->      |         | Number of Fields:       |                   | Maximum Field:<br>l3<br>$\overline{\phantom{a}}$ |                         |            |                     |  |
| OK                        |         | Cancel                  |                   | Sort                                             |                         | Help       |                     |  |
| <b>Set Vignetting</b>     |         | <b>Clear Vignetting</b> |                   |                                                  |                         | Load       |                     |  |

TABLE 4. – Encodage des données relatives au champ d'ouverture du système optique.

Enfin, les données relatives à la longueur d'onde ou à la bande spectrale d'intérêt sont également encodées dans le logiciel Zemax.

La conception optique peut être purement monochromatique (se rapportant à une seule longueur d'onde), ou polychromatique (se rapportant à une gamme spectrale, renfermant plusieurs longueurs d'onde). Nous avons choisi de commencer par une seule longueur d'onde de 442nm.

On notera également que les longueurs d'onde sont toujours entrées en micromètres dans le logiciel Zemax, quel que soient le système des unités déjà encodées !

De même, les poids de longueur d'onde sont également pris en charge (unité ou pas), et utilisés à diverses fins dans le logiciel Zemax.

|                       |                               | <b>Wavelength Data</b>   |               |       |                 |                |
|-----------------------|-------------------------------|--------------------------|---------------|-------|-----------------|----------------|
| Use                   | Wavelength (um)               | Weight                   | Use           |       | Wavelength (um) | Weight         |
| $\overline{V}$ 1      | 0.442                         | h                        | $\Gamma$ 13   | 0.55  |                 | n              |
| $\Gamma$ 2            | 0.7                           |                          | $\Gamma$ 14   | 0.55  |                 |                |
| $\Gamma$ <sub>3</sub> | 0.19                          |                          | $\Gamma$ 15   | 0.55  |                 |                |
| $\Box$ 4              | 0.55                          | 1                        | $\Gamma$ 16   | 0.55  |                 |                |
| $\Gamma$ <sub>5</sub> | 0.55                          | ī                        | $\Gamma$ 17   | 0.55  |                 |                |
| $\Gamma$ 6            | 0.55                          | 1                        | $\Box$ 18     | 0.55  |                 | 1              |
| $\Gamma$ 7            | 0.55                          |                          | $\Gamma$ 19   | 0.55  |                 | 1              |
| $\Gamma$ 8            | 0.55                          | 1                        | $\Gamma$ 20   | 0.55  |                 | 1              |
| $\Gamma$ 9            | 0.55                          |                          | $\Gamma$ 21   | 0.55  |                 |                |
| $\Gamma$ 10           | 0.55                          |                          | $\Gamma$ 22   | 0.55  |                 |                |
| $\Box$ 11             | 0.55                          |                          | $\Gamma$ 23   | 0.55  |                 |                |
| $\Box$ 12             | 0.55                          | 1                        | $\Gamma$ 24   | 0.55  |                 | h              |
|                       | Select-><br>F. d. C (Visible) | $\overline{\phantom{a}}$ | Primary:      |       | 1               | ≛              |
|                       | Gaussian Quadrature ->        |                          | Steps:        |       | l4              | $\overline{ }$ |
|                       | 0.442<br>Minimum Wave:        |                          | Maximum Waye: | 0.442 |                 |                |
|                       | OK                            | Cancel                   |               | Sort  |                 |                |
|                       | Help                          |                          | Save          |       | Load            |                |

TABLE 5. – Encodage des données relatives à la longueur d'onde ou à la bande spectrale d'intérêt.

Après avoir défini ces trois principaux paramètres, nous encodons les valeurs initiales du système optique, à l'aide de la boîte de dialogue du logiciel Zemax, "Lens Data Editor", table [6.](#page-194-0)

| 149  | Lens Data Editor<br>- |            |            |               |               |        |                |            |            |                      |  |
|------|-----------------------|------------|------------|---------------|---------------|--------|----------------|------------|------------|----------------------|--|
| Edit | Solves View Help      |            |            |               |               |        |                |            |            |                      |  |
|      | Surf:Type             | Radius     | Thickness  | Glass         | Semi-Diameter | Conic  | Par 0 (unused) | Decenter X | Decenter Y | Tilt About X         |  |
|      | Standard              | Infinity   | 167,118    |               | 14,621        | 0.000  |                |            |            |                      |  |
|      | 1 Coordinat           |            | 0.0001     |               | 0.000         |        |                | 0.000      | $-35,000$  | 0.000                |  |
|      | Standard              | $-167.243$ | $-83.684$  | <b>MIRROR</b> | 42.259        | 0.000  |                |            |            |                      |  |
|      | 3 Coordinat           |            | 0.0001     |               | 0.000         |        |                | 0.000      | 0.000      | $0.000$ <sub>P</sub> |  |
|      | 4* Diffracti          | $-83.684$  | 83.684     | <b>MIRROR</b> | 11.442        | 0.000  |                | 0.350      | 1.000      |                      |  |
|      | 5 Coordinat           |            | 0.0001     |               | 0.000         |        |                | 0.0001     | 0.000      | 0.000                |  |
| $6*$ | Standard              | $-167.243$ | $-167.118$ | <b>MIRROR</b> | 46.024        | 0.0001 |                |            |            |                      |  |
|      | 7 Coordinat           |            | 0.000      |               | 0.000         |        |                | 0.000      | 0.000      | $0.000$ P            |  |
|      | Standard              | Infinity   |            |               | 26.533        | 0.000  |                |            |            |                      |  |

<span id="page-194-0"></span>TABLE 6. – Encodage des valeurs initiales du système optique.

Les principaux résultats relatifs à cette maquette de départ sont repris à la fig. [1,](#page-194-1) fig. [2,](#page-194-2) fig. [2,](#page-194-2) fig. [3,](#page-195-0) fig. [4](#page-195-1) et fig. [5.](#page-196-0)

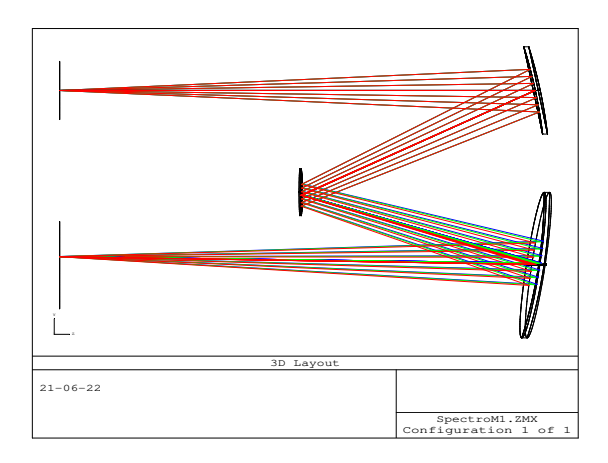

<span id="page-194-1"></span>FIGURE 1. – Maquette de départ

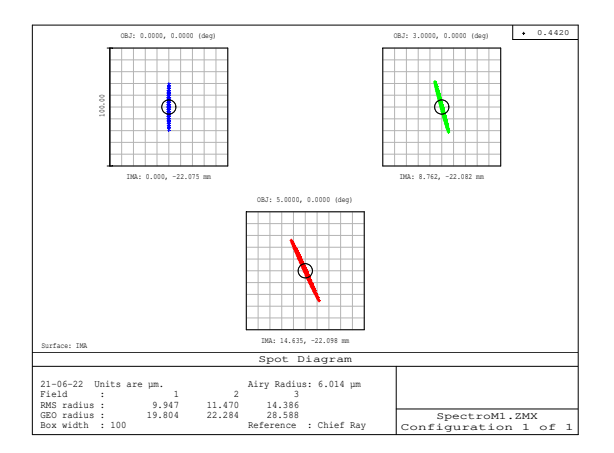

<span id="page-194-2"></span>FIGURE 2. – Diagramme de points lumineux dans le plan image, relatif à la maquette de départ.

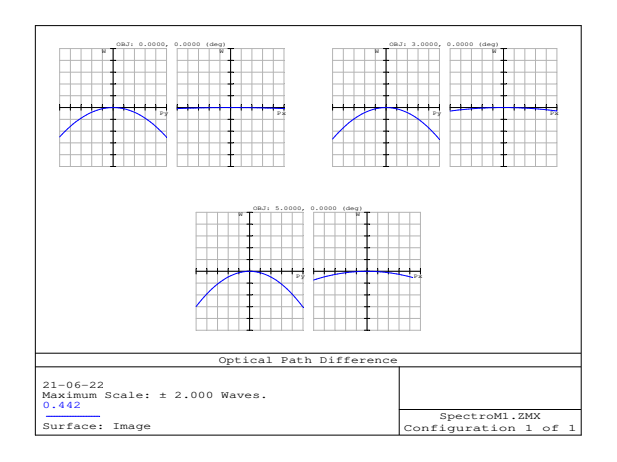

FIGURE 3. – Différence du chemin optique dans le plan image, relative à la maquette de départ.

<span id="page-195-0"></span>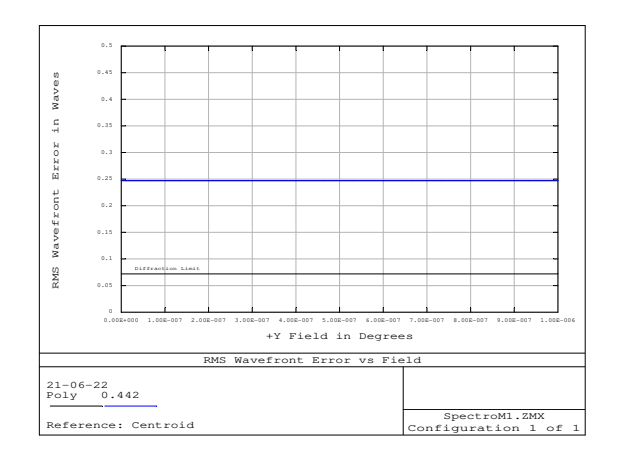

<span id="page-195-1"></span>FIGURE 4. – Ecart quadratique moyen de l'erreur de front d'onde, relatif à la maquette de départ.

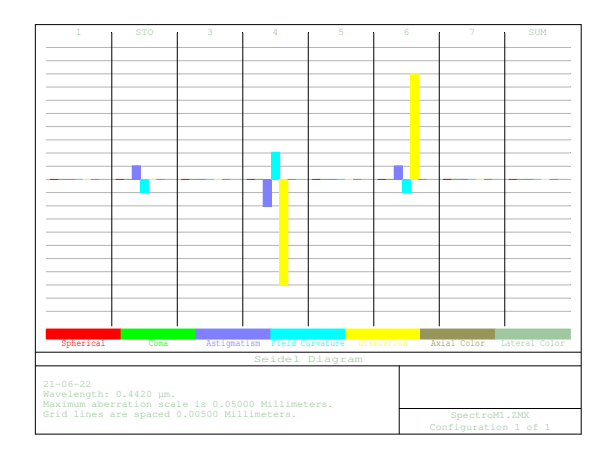

<span id="page-196-0"></span>FIGURE 5. – Panorama des aberrations selon le modèle de Seidel, relatif à la maquette de départ.

Les coefficients (des différentes aberrations) associés à ce diagramme de Seidel fig. [5](#page-196-0) sont aussi repris à la table [7](#page-197-0) où nous voyons que la plupart d'entre eux sont nuls ou proche de zero.

## B. D'autres résultats essentiels obtenus, de la maquette de départ jusqu'à la configuration optimisée

Les résultats repris dans cette section viennent pour un éventuel complément à ceux indiqués dans le corps principal du texte de ce travail. En effet, pour compléter le diagramme de Seidel, les coefficients de Seidel sont repris à table [7.](#page-197-0)

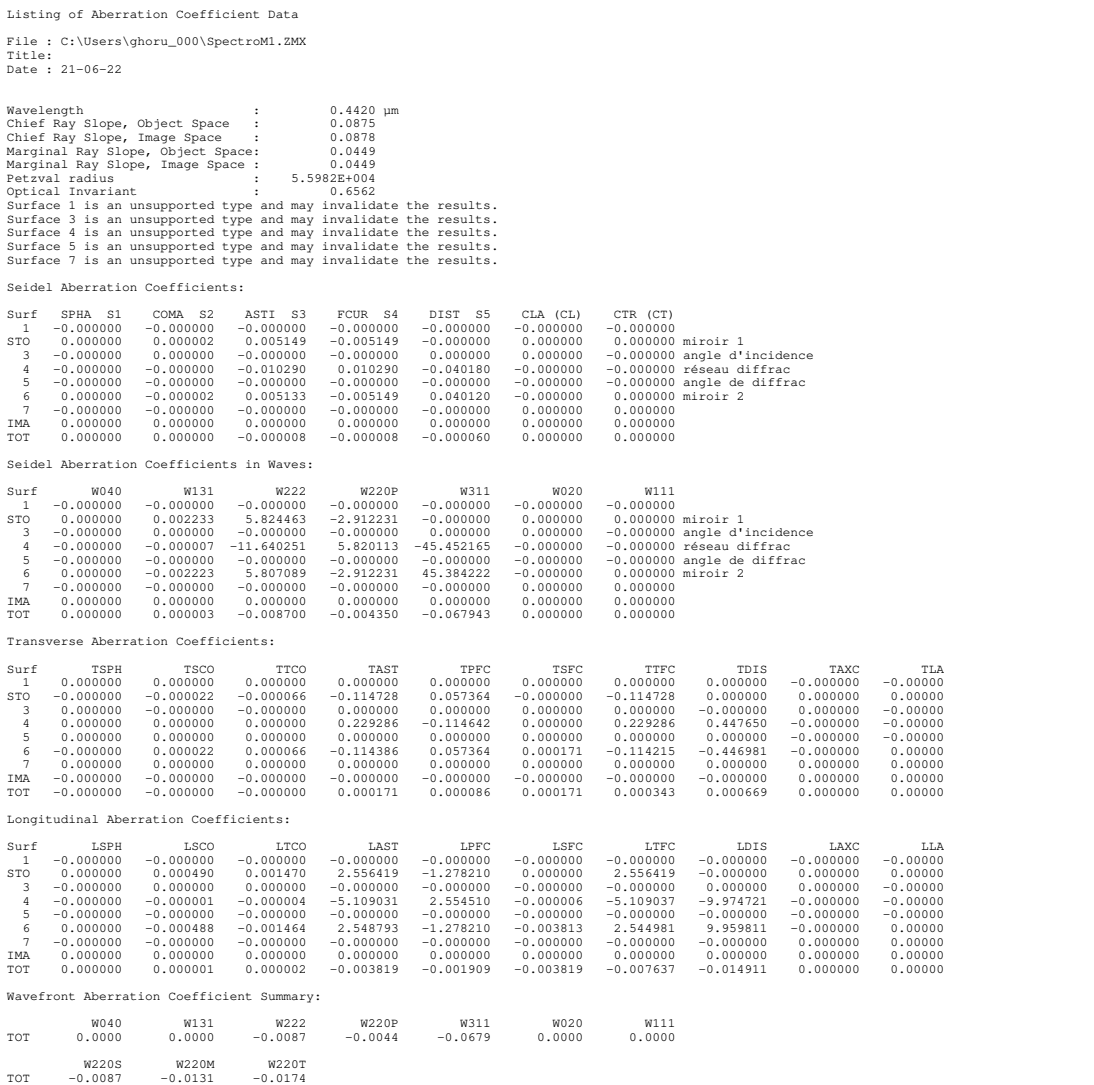

<span id="page-197-0"></span>TABLE 7. – Coefficients de Seidel dans le plan image, pour la maquette de départ.

De même, pour plus de détails, les coefficients de Zernike associés à l'image obtenue dans la fente de sortie (ou plan de focalisation) sont également indiqués à table [8,](#page-198-0) où nous voyons que la plupart d'entre eux sont nuls.

> Listing of Zernike Standard Coefficient Data File : C:\Users\ghoru\_000\SpectroM1.ZMX Title: Date : 21-06-22 Note that RMS (to chief) is the RMS of the OPD after subtracting out piston.<br>The RMS (to centroid) is the RMS after subtracting out both piston and till.<br>The RMS (to centroid) is most physically significant and is generall Using Zernike Standard polynomials. OPD referenced to chief ray. Surface : Image Field : 0.0000, 0.0000 (deg) Wavelength : 0.4420 µm Peak to Valley (to chief) : 1.00306887 waves Peak to Valley (to centroid) : 1.00105303 waves From integration of the rays:<br>RMS (to chief) : 0.24521675 waves<br>RMS (to centroid) : 0.24521469 waves<br>Variance : 0.06013024 waves squared<br>Strehl Ratio (Est) : 0.00000000 From integration of the fitted coefficients:<br>RMS (to chief) : 0.24716377 waves<br>RMS (to centroid) : 0.24716168 waves<br>Variance : 0.06108890 waves squared<br>Strehl Ratio (Est) : 0.00000000 RMS fit error : 0.00000000 waves Maximum fit error : 0.00000000 waves 2 1 - 0.2593526 : 1<br>
> 2 2 - 0.00000000 : 4  $(1/2)$  (p) \* COS (A)<br>
> 2 3 - 0.00000000 : 6  $(1/2)$  (p) \* COS (A)<br>
> 2 4 - 0.14960237 : 3  $(1/2)$  (p) \* SIN (2A)<br>
> 2 5 0.00000000 : 6  $(1/2)$  (p<sup>o</sup>2) \* COS (2A)<br>
> 2 5 0.00000000 : 6

<span id="page-198-0"></span>TABLE 8. – Coefficients de Zernike associés à l'image obtenue.

La fonction de transfert de modulation (et la réponse impulsionnelle), relative à la maquette de départ, est elle aussi indiquée fig. [6](#page-199-0) (fig. [7\)](#page-199-1) pour servir de référence, afin d'évaluer l'évolution après chaque étape importante de l'optimisation.

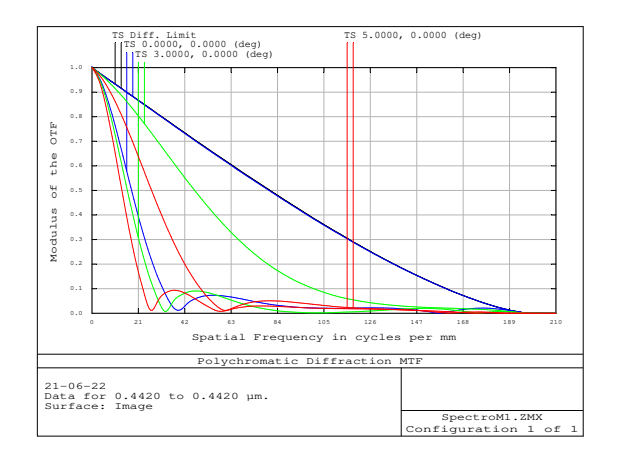

<span id="page-199-0"></span>FIGURE 6. – Fonction de transfert de modulation, associée à l'image obtenue dans le plan de focalisation de notre maquette de départ.

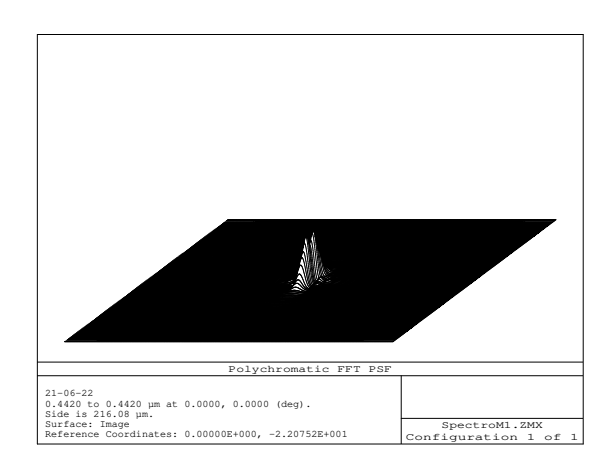

<span id="page-199-1"></span>FIGURE 7. – Réponse impulsionnelle associée à l'image obtenue dans le plan de focalisation, de notre maquette de départ.

Les résultats repris à la table [9](#page-200-0) et table [10](#page-201-0) sont ceux obtenus après la focalisation rapide (quick focus).

Listing of Aberration Coefficient Data File : C:\Users\ghoru\_000\SpectroM2.ZMX Title: Date : 21-06-22

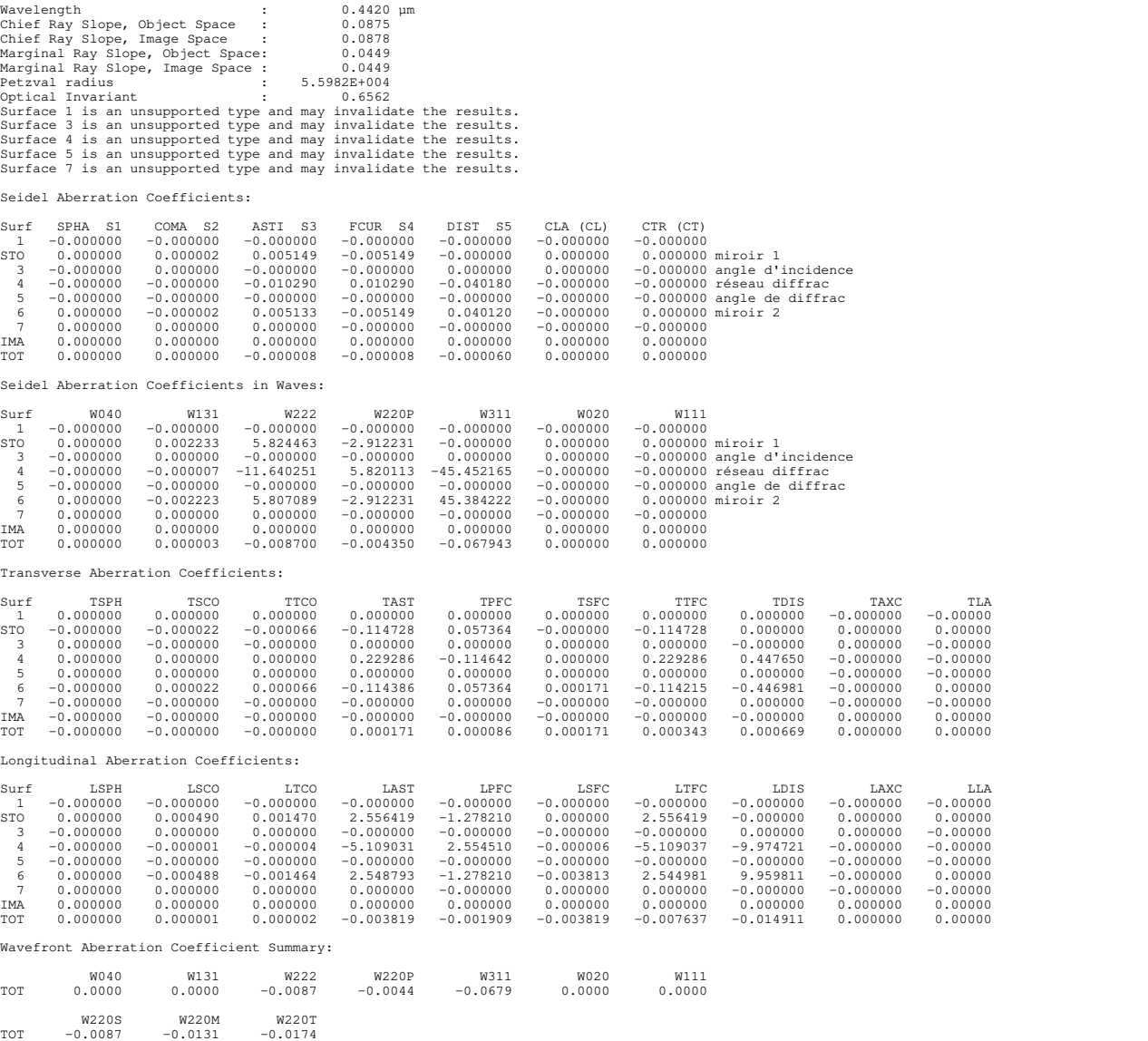

<span id="page-200-0"></span>TABLE 9. – Coefficients de Seidel dans le plan image, après ajustement de la distance entre le dernier miroir et le plan image.

Listing of Zernike Standard Coefficient Data

File : C:\Users\ghoru\_000\SpectroM2.ZMX Title: Date : 21-06-22 Note that RMS (to chief) is the RMS of the OPD after subtracting out piston. The RMS (to centroid) is the RMS after subtracting out both piston and tilt. The RMS (to centroid) is most physically significant and is generally what<br>is meant by 'the RMS'. Although Zemax uses the term 'centroid' for brevity,<br>the reference point is not the diffraction intensity centroid, but the Using Zernike Standard polynomials. OPD referenced to chief ray. Surface : Image<br>Field : 0.000 Field : 0.0000, 0.0000 (deg) Wavelength : 0.4420 µm Peak to Valley (to chief) : 0.96992721 waves<br>Peak to Valley (to centroid) : 0.96880276 waves Peak to Valley (to centroid) : From integration of the rays: RMS (to chief) : 0.22028716 waves RMS (to centroid) : 0.22028645 waves Variance : 0.04852612 waves squared strehl Ratio (Est) From integration of the fitted coefficients:<br>RMS (to chief) ... 0.22214637 waves RMS (to chief) : 0.22214637 waves RMS (to centroid) : 0.22214565 waves Variance : 0.04934869 waves squared Strehl Ratio (Est) : 0.14252923 RMS fit error : 0.00000000 waves Maximum fit error : 0.00000000 waves  $\begin{array}{cccc} Z & 1 & 0.17519844 & : & 1 \\ Z & 2 & 0.00000000 & : & \end{array}$ Z 3 -0.00000000 :  $4^x(1/2)$  (p) \* CSS (A)<br>
Z 3 -0.00056581 :  $4^x(1/2)$  (p) \* SIN (A)<br>
Z 5 0.00000000 :  $6^x(1/2)$  (p<sup>2</sup>2 - 1)<br>
Z 5 0.00000000 :  $6^x(1/2)$  (p<sup>2</sup>2) \* SIN (2A)<br>
Z 6 0.19777372 :  $6^x(1/2)$  (p<sup>2</sup>2) \* CSS (2

<span id="page-201-0"></span>TABLE 10. – Coefficients de Zernike associés au front d'ondes obtenu dans le plan image, après ajustement de la distance entre le dernier miroir et le plan image.

Listing of Aberration Coefficient Data

File : C:\Users\ghoru\_000\SpectroM3.ZMX Title: Date : 21-06-22 Wavelength : 0.4420 µm Chief Ray Slope, Object Space : 0.0875

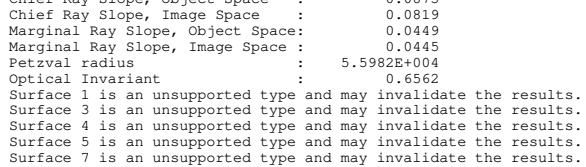

Seidel Aberration Coefficients:

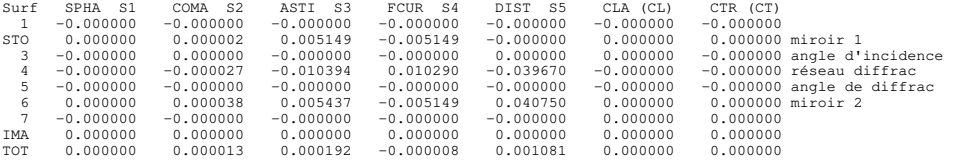

Seidel Aberration Coefficients in Waves:

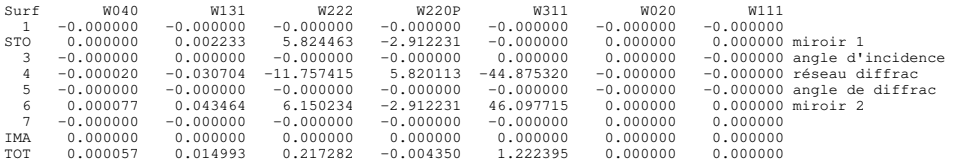

Transverse Aberration Coefficients:

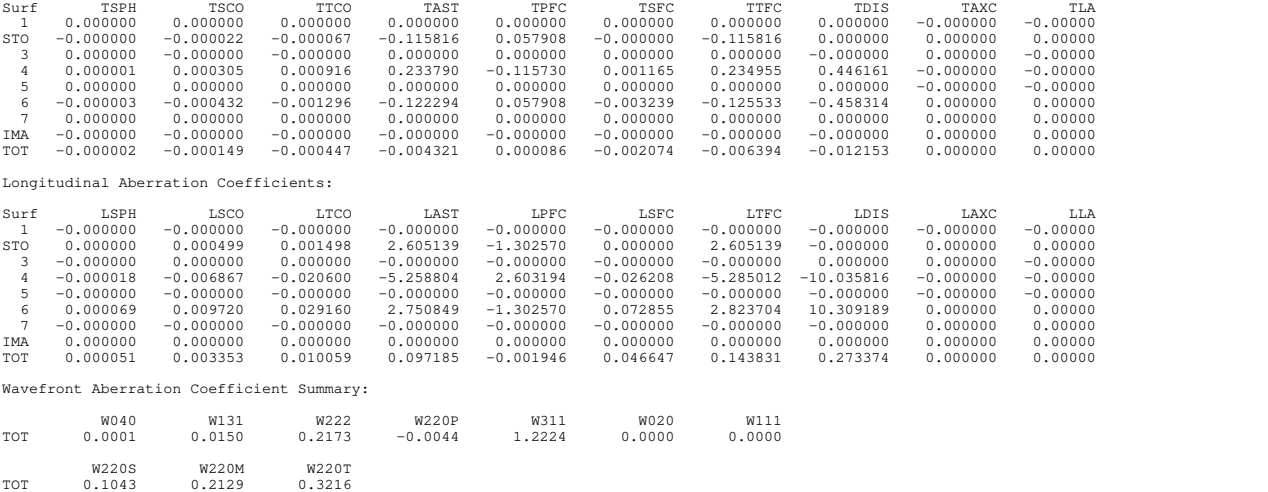

TABLE 11. – Coefficients de Seidel des différentes aberrations dans le plan image, après l'optimisation.

Listing of Zernike Standard Coefficient Data

File : C:\Users\ghoru\_000\SpectroM3.ZMX Title: Date : 21-06-22

Note that RMS (to chief) is the RMS of the OPD after subtracting out piston.<br>The RMS (to centroid) is the RMS after subtracting out both piston and tilt.<br>The RMS (to centroid) is most physically significant and is generall

Using Zernike Standard polynomials. OPD referenced to chief ray.

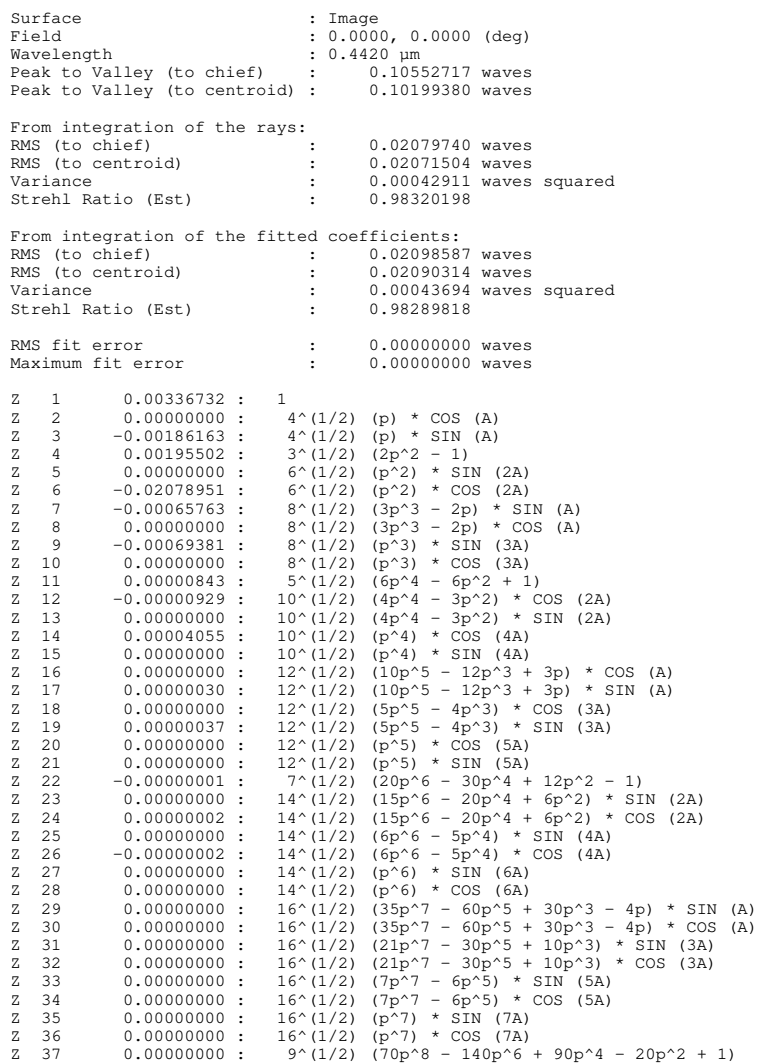

TABLE 12. – Coefficients de Zernike des différentes aberrations dans le plan image, après l'optimisation.

Les résultats repris à la table [13](#page-204-0) et table [14](#page-205-0) sont ceux relatifs à la gamme spectrale du visible (polychromatique).

```
RMS Wave Error vs. Field
File : C:\Users\ghoru_000\SpectroM3p.ZMX
Title:
Date: 21-06-22
RMS units are in waves.
Reference: Centroid.
Field units are in degrees.
Field is oriented along the +y direction.
                      0.1900 0.4420<br>0.0512 0.0321<br>0.0512 0.0321<br>0.0512 0.0321<br>0.0512 0.0321
      Field
                Poly
                                          0.7000
  0.00E+000 483.5641
                                           0.02406.67E-008 483.5641
                                           0.02401.33E-007 483.5641
                                           0.02402.00E-007 483.5641
                                           0.02402.67E-007 483.5641
                        0.05120.03210.02400.05123.33E-007 483.5641
                                 0.03210.02404.00E-007 483.56410.05120.03210.02404.67E-007 483.5641
                       0.05120.03210.02405.33E-007 483.5641
                        0.05120.03210.02400.05126.00E-007 483.5641
                                 0.03210.02406.67E-007 483.5641
                        0.05120.03210.02407.33E-007 483.5641
                      0.0512
                                 0.03210.02408.00E-007 483.5641
                        0.05120.03210.02400.0512
   8.67E-007 483.5641
                                 0.03210.02409.33E-007 483.5641
                        0.05120.03210.02401.00E-006 483.5641  0.0512  0.0321
                                           0.0240
```
<span id="page-204-0"></span>TABLE 13. – Valeurs numériques de l'écart quadratique moyen de l'erreur de front d'ondes dans le plan image, en polychromatique.

Listing of Zernike Standard Coefficient Data

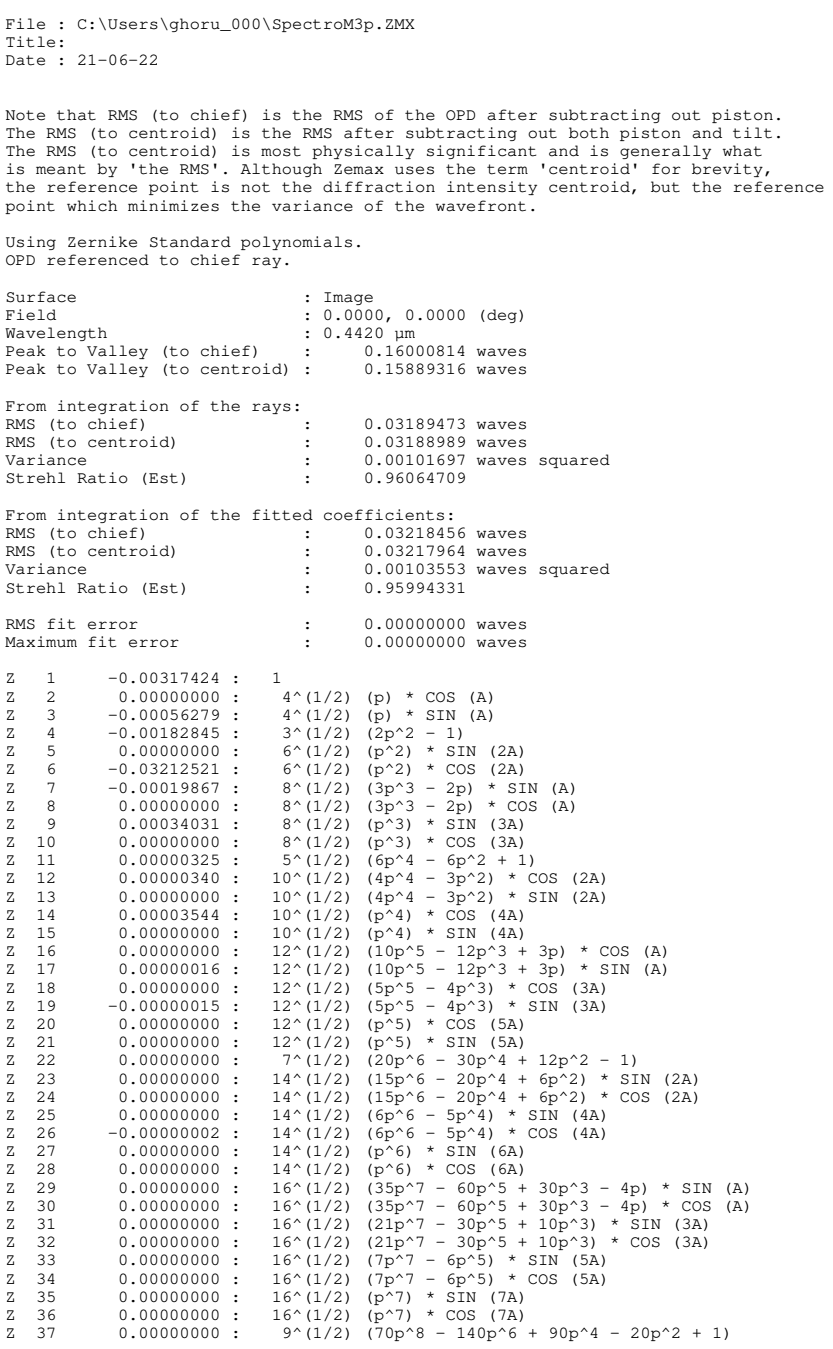

<span id="page-205-0"></span>TABLE 14. – Coefficients de Zernike relatifs aux aberrations obtenues dans le plan image, en polychromatique.

## A. III. Optimisation des paramètres d'enregistrement à l'aide de MatLab

## A.1. Présentation du code d'optimisation

Les informations contenues dans cette section ne sont que le langage numérique identifiable par la machine, exprimant la fonction de la différence du chemin optique, dont les détails ont été largement dévéloppés par Namioka et al. (1974 1976).

## A.2. Paramètres à entrer dans le code

#### $m = 1$ ; [ordre de diffraction]

*ra*=input('entrez la valeur de la distance "*ra*" entre fente entree et reseau (en metre) :') ; [*distance, en m, entre la fente d'entrée(source) et le centre du réseau dans le plan(x,y)*]

*rb*=input('entrez la valeur de la distance "*rb*" entre reseau et fente de sortie (en metre) :') ; [*distance, en m, entre le point de convergence image et le centre du réseau dans le plan (x,y)*]

alpha1=input('entrez la valeur de l"angle d"incidence "alpha1" (en degre) :') ; [*angle d"incidence, entre le faisceux incident et la normale au réseau passant par le centre*]

beta1=input('entrez la valeur de l"angle de diffraction "beta1" (en degre) :') ; [*angle de diffraction, compris entre le faisceau diffracté et la normale au réseau*]

scan1=input('entrez la plage de scanning des angles de part et d"autre de ceux de lecture scan1  $(en degree):$ 

scan2=input('entrez la plage de scanning des distances de part et d"autre de ceux de lecture scan2  $(\mathbf{en}\,\mathbf{m})$  :') ;

N=input('entrez le nombre d"iterations N (*nombre naturel*) :') ;

## A.3. Transformation des degrés en radians

```
alpha=alpha1*pi/180 ; [angle en radians]
beta=beta1*pi/180 ;
scan11=scan1*pi/180;
```
### A.4. Définition des variables

GAMMAv = (alpha-scan11) :(2\*scan11)/N :(alpha+scan11) ; [*variation de l'angle d'enregistrement "GAMMA" autour de celui de lecture "alpha"*]

DELTAv = (beta-scan11) :(2\*scan11)/N :(beta+scan11) ; [*variation de l'angle d'enregistrement "DELTA" autour de celui de lecture "beta"*]

 $R_{Cv} = (r_a - scan2)$ :  $(2 * scan2)/N$ :  $(r_a + scan2)$ ; [variation du bras d'enregistrement " $r_c$ ", *autour de la valeur de lecture* "*ra*"]

 $R_{Dv} = (r_b - scan2)$ :  $(2 * scan2)/N$ :  $(r_b + scan2)$ ; [variation du bras d'enregistrement " $r_d$ ", *autour de la valeur de lecture* "*rb*"]

*lambdazero* = 441.6*e* −9 ; [*longueur d'onde de la source d'enregistrement, en m*] *lambda* = 190*e*−9 : 700*e* −9 ; [*gamme spectrale d'intérêt, en m*]

*lambda*1 = 190*e* −9 ; [ *limite inférieure de la gamme spectrale d'intérêt*]

*lambda*2 = 700*e* −9 ; [*limite supérieure de la gamme spectrale d'intérêt*]

#### A. III. Optimisation des paramètres d'enregistrement à l'aide de MatLab

*R* = 83684*e* −6 ; [*rayon de courbure du substrat du réseau, en m*] Notons que le petit rayon de courbure Ro est égal à R quand le substrat est une SPHERE.

## A.5. Différents coefficients de la surface du réseau, substrat sphérique

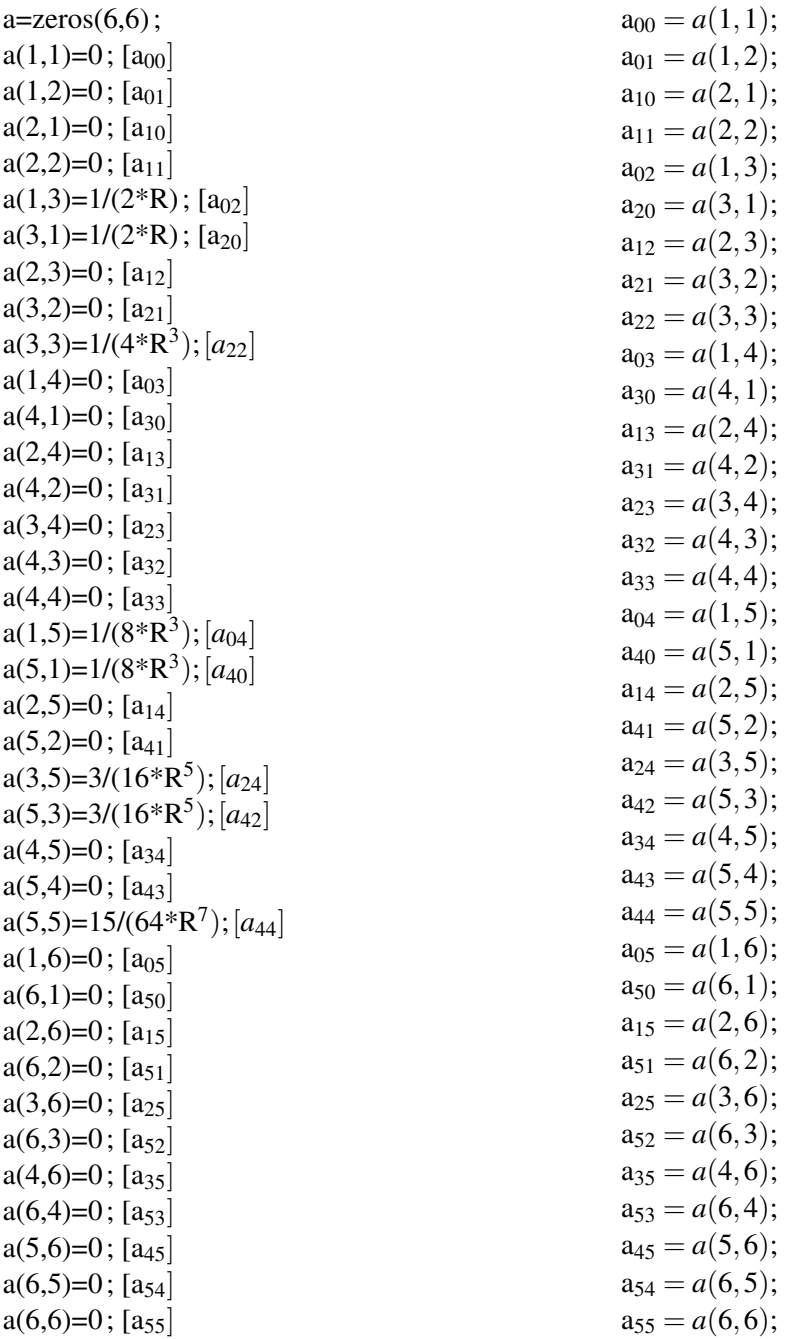

## A.6. Définition des coefficients de la fonction de la différence du chemin optique

### A.6.1. Composantes de lecture

```
M = zeros(6,6);
M_{20a} = -a_{20} * cos(alpha) + ((0.5 * (cos(alpha))^2))/r_a;M_{20b} = -a_{20} * cos(beta) + ((0.5 * (cos(beta))^2))/r_b;M_{20} = M_{20a} + M_{20b};
```
 $M(3,1)=M_{20}$ ;  $M_{02a} = -a_{02} * cos(alpha) + 1/(2 * r_a);$  $M_{02b} = -a_{02} * cos(beta) + 1/(2 * r_b);$  $M_{02} = M_{02a} + M_{02b}$ ;  $M(1,3)=M_{02};$  $M_{30a} = −a_{30} * cos(alpha) − (a_{30} * sin(alpha) * cos(alpha)/r_a + (0.5 * sin(alpha) * (cos(alpha))^2 *$  $r_a^{-2}$ ));  $M_{30b} = −a_{30} * cos(beta) − (a_{30} * sin(beta) * cos(beta)/r_b + (0.5 * sin(beta) * (cos(beta))^2 * r_b^{-2}$ );  $M_{30} = M_{30a} + M_{30b}$ ;  $M(4,1)=M_{30};$  $M_{12a} = −a_{12} * cos(alpha) − (a_{02} * sin(alpha) * cos(alpha))/r_a + (0.5 * sin(alpha))/(r_a^2);$  $M_{12b} = -a_{12} * cos(beta) - (a_{02} * sin(beta) * cos(beta))/r_b + (0.5 * sin(beta))/(r_b^2);$  $M_{12} = M_{12a} + M_{12b}$ ;  $M(2,3)=M_{12};$  $\rm M_{40a} = -a_{40} * cos( \alpha ) + (0.5 * (a_{20})^2 * (sin( \alpha ) )^2 - a_{30} * sin( \alpha ) * cos( \alpha ))/r_a + (0.5 * (a_{20} * (0.5 * (a_{20} * (0.5 * (a_{20} * (0.5 * (a_{20} * (0.5 * (a_{20} * (0.5 * (a_{20} * (0.5 * (a_{20} * (0.5 * (a_{20} * (0.5 * (a_{20} * (0.5 * (a_{20} * (0.5 * (a_{20} * (0.5 * (a_{20} * (0.5 *$  $a_{20} * cos(alpha) pha) * (1 - 3 * sin(alpha) pha)))/ (r_a^2) + ((3/4) * (sin(alpha) pha))^2 - (5/8) * sin(alpha) pha) - (1/8)/ (r_a^3);$ 

 $\rm M_{40b}=-a_{40}*cos(beta)+(0.5*(a_{20})^2*(sin(beta))^2-a_{30}*sin(beta)*cos(beta))/r_b+(0.5*a_{20}*$  $cos(beta) * (1-3 * sin(beta)))/(r_b^2) + ((3/4) * (sin(beta))^2 - (5/8) * sin(beta) - (1/8)/(r_b^3);$ 

 $M_{40} = M_{40a} + M_{40b}$ ;  $M(5,1)=M_{40};$  $M_{22a} = a_{22} * cos(alpha) + (a_{20} * a_{02} * (sin(alpha))^2 - a_{12} * sin(alpha) * cos(alpha)/r_a + (0.5 * (a_{20} +$  $a_{02}$ )∗*cos*(*al pha*)−(3/2)∗ $a_{02}$ ∗(*sin*(*al pha*))<sup>2</sup>∗*cos*(*al pha*))/(*r*<sub>a</sub><sup>2</sup>)+((3/4)∗(*sin*(*al pha*))<sup>2</sup>−1/4)/(*r*<sub>a</sub><sup>3</sup>));

 $M_{22b} = a_{22} * cos(beta) + (a_{20} * a_{02} * (sin(beta))^2 - a_{12} * sin(beta) * cos(beta)/r_b + (0.5 * (a_{20} + a_{02}) *$  $cos(beta) - (3/2) * a_{02} * (sin(beta))^2 * cos(beta))/(r_b^2) + ((3/4) * (sin(beta))^2 - 1/4)/(r_b^3));$ 

 $M_{22} = M_{22a} + M_{22b}$ ;  $M(3,3)=M_{22}$ ;  $M_{04a} = -a_{04} * cos(alpha) + (0.5 * a_{02}^2 * (sin(alpha))^2)/r_a + (0.5 * a_{02} * cos(alpha))/(r_a^2) - 1/8 * r_a^3;$  $M_{04b} = -a_{04} * cos(beta) + (0.5 * a_{02}^2 * (sin(beta))^2)/r_b + (0.5 * a_{02} * cos(beta))/(r_b^2) - 1/8 * r_b^3;$  $M_{04} = M_{04a} + M_{04b}$ ;  $M(1,5)=M_{04};$ 

 $\rm{M}_{50a} = -a_{50} * cos(alpha) + (a_{20} * a_{30} * (sin(alpha))^2 - a_{40} * sin(alpha) * cos(alpha)/r_a + (0.5 * a_{20}^2 *$  $sin( \text{al} \text{ pha}) * (sin(\text{al} \text{ pha}))^2 - 2 * (cos(\text{al} \text{ pha}))^2) + 0.5 * a_{30} * cos(\text{al} \text{ pha}) * ((cos(\text{al} \text{ pha}))^3 - 2 * (sin(\text{al} \text{ pha}))^2)) / (r_a^2) +$  $(a_{20} * cos(alpha) * sin(alpha) * ((3/2) * (cos(alpha))^2 - (sin(alpha))^2) / r_a^3 - (3/8 * sin(alpha) - 5/4 *$  $(sin(alpha)^3 + 7/8 * sin(alpha)^5/r_a^4);$ 

 $M_{50b} = -a_{50} * cos(beta) + (a_{20} * a_{30} * (sin(beta))^2 - a_{40} * sin(beta) * cos(beta)/r_b + (0.5 * a_{20}^2 * sin(beta) * c_{40}$  $(sin(beta))^2 - 2*(cos(beta))^2) + 0.5*a_{30}*cos(beta)*((cos(beta))^3 - 2*(sin(beta))^2)/(r_b^2) + (a_{20}*b_{30}*cos(beta))^2$  $cos(beta) * sin(beta) * ((3/2) * (cos(beta))^2 - (sin(beta))^2))/r_b^3 - (3/8 * sin(beta) - 5/4 * (sin(beta))^3 +$  $7/8 * (sin(beta))^5 / r_b^4$ ;

 $M_{50} = M_{50a} + M_{50b}$ ;  $M(6,1)=M_{50};$ 

 $M_{32a} = -a_{32} * cos(alpha) + (a_{20} * a_{12} + a_{30} * a_{02} * (sin(alpha))^2 - a_{22} * sin(alpha) * cos(alpha)) / r_a +$  $((a_20 * a_{02} * sin(alpha) * ((sin(alpha))^2 - 2 * (cos(alpha))^2) + 0.5 * a_{12} * cos(alpha) * ((sin(alpha))^2 2*(cos(alpha)pha))^2$  + 0.5 \*  $a_{30}*cos(alpha)pha))$  /  $r_a^2 + ((3/2)*a_{20}*sin(alpha) * cos(alpha)pha) - 3/2*a_{02}*$  $sin( \text{al} \text{ pha}) * cos(\text{al} \text{ pha}) * ((sin(\text{al} \text{ pha}))^2 - (cos(\text{al} \text{ pha}))^2))/r_a^3 + (5/4 * (sin(\text{al} \text{ pha}))^3 - 3/4 * sin(\text{al} \text{ pha}))/r_a^4;$ 

 $M_{32b} = -a_{32} * cos(beta) + (a_{20} * a_{12} + a_{30} * a_{02} * (sin(beta))^2 - a_{22} * sin(beta) * cos(beta)) / r_b + ((a_{20} * a_{21} * b_{21} * a_{22} * b_{12} * a_{12} * a_{21} * a_{22} * (sin(beta))^2 - a_{22} * sin(beta) * c_{21} * (a_{21} * a_{22} * a_{22} * b_{21} * a_{22} * (sin(beta))^2$ *a*<sup>02</sup> ∗*sin*(*beta*)∗((*sin*(*beta*))2−2∗(*cos*(*beta*))<sup>2</sup> )+0.5∗*a*<sup>12</sup> ∗*cos*(*beta*)∗((*sin*(*beta*))2−2∗(*cos*(*beta*))<sup>2</sup> )+ 0.5∗*a*<sup>30</sup> ∗*cos*(*beta*)))/*r* 2 *<sup>b</sup>*+((3/2)∗*a*<sup>20</sup> ∗*sin*(*beta*)∗*cos*(*beta*)−3/2∗*a*<sup>02</sup> ∗*sin*(*beta*)∗*cos*(*beta*)∗((*sin*(*beta*))2−  $(cos(beta))^2)/r_b^3 + (5/4 * (sin(beta))^3 - 3/4 * sin(beta))/r_b^4$ ;

 $M_{32} = M_{32a} + M_{32b}$ ;  $M(4,3)=M_32;$  $M_{14a} = -a_{14} * cos(alpha) + (a_{20} * a_{12} * (sin(alpha))^2 - a_{04} * sin(alpha) * cos(alpha))/r_a + (0.5 * a_{02}^2 *$  $sin( \textit{al} \textit{pha}) * ((sin(\textit{al} \textit{pha}))^2 - 2 * (cos(\textit{al} \textit{pha}))^2) + 0.5 * a_{12} * cos(\textit{al} \textit{pha})) / r_a^2 + (3/2 * a_{02} * sin(\textit{al} \textit{pha}) * r_a^2)$  $cos(alpha)pha$ ) $/r_a^3 + (3/8 * sin(alpha)pha)/r_a^4$ );

 $M_{14b} = -a_{14} * cos(beta) + (a_{20} * a_{12} * (sin(beta))^2 - a_{04} * sin(beta) * cos(beta))/r_b + (0.5 * a_{02}^2 * sin(beta)*r_b)/r_b$  $((sin(beta))^2 - 2 * (cos(beta))^2) + 0.5 * a_{12} * cos(beta))/r_b^2 + (3/2 * a_{02} * sin(beta) * cos(beta))/r_b^3 +$  $(3/8 * sin(beta)/r_b^4);$ 

 $M_{14} = M_{14a} + M_{14b}$ ;  $M(2.5)=M_{14}$ ;

### A.6.2. Boucles et composantes relatifs aux paramètres d'enregistrement

 $H = zeros(6.6)$ :

 $O =$ zeros $(N.N.N.)$ :

[*N étant le nombre d'itérations pour les différents paramètres d'angles et de rayons.*] Qmin=10000 ;

[*Initialisation de la valeur minimale de l'intégrale, et la solution est optimale lorsque le résultat de l'intégrale Q est proche de zero.*]

for  $p=1:N$ 

 $r_c = R_{Cv}(p);$ 

for  $q=1:N$ 

for  $k=1:N$ 

 $gamma = GAMMAv(k);$ 

 $r_d = R_{Dv}(q);$ 

for  $l=1$ :N

 $delta = DELTAv(l);$ 

```
H_{20c} = -a_{20} * cos(gamma) + ((0.5 * (cos(gamma))^2))/r_c;H_{20d} = a_{20} * cos(detta) - ((0.5 * (cos(detta))^2))/r_d;H_{20} = H_{20c} + H_{20d};
  H(3,1)=H_{20};H_{02c} = -a_0 2 * cos(gamma) + 1/(2 * r_c);H_{02d} = a_{02} * cos(detta) - 1/(2*r_d);H_{02} = H_{02c} + H_{02d};
  H(1,3)=H_{02};
  H30c = −a30 ∗cos(gamma)−(a30 ∗sin(gamma)∗cos(gamma)/rc+(0.5∗sin(gamma)∗(cos(gamma))2 ∗
r_c^{-2}));
  H_{30d} = a_{30} * cos(delta) + (a_{30} * sin(delta) * cos(delta)/r_d - (0.5 * sin(delta) * (cos(delta))^{2} * r_d^{-2}));H_{30} = H_{30c} + H_{30d};
  H(4,1)=H_{30};H_{12c} = −a_{12} * cos(gamma) − (a_{02} * sin(gamma) * cos(gamma))/r_c + (0.5 * sin(gamma))/(r_c^2);H_{12d} = a_{12} * cos(detta) + (a_{02} * sin(detta) * cos(detta))/r_d - (0.5 * sin(detta))/r_d^2);H_{12} = H_{12c} + H_{12d};
  H(2,3)=H_{12};
```
#### A. III. Optimisation des paramètres d'enregistrement à l'aide de MatLab

 $H_{40c} = -a_{40} * cos(gamma) + (0.5 * (a_{20})^2 * (sin(gamma))^2 - a_{30} * sin(gamma) * cos(gamma))/r_c +$  $(0.5 * a_{20} * cos(gamma) * (1 - 3 * sin(gamma)))/(r_c^2) + ((3/4) * (sin(gamma))^2 - (5/8) * sin(gamma) 1/8)/(r_c^3);$ 

 $H_{40d} = a_{40} * cos(detta) - (0.5 * (a_{20})^2 * (sin(detta))^2 - a_{30} * sin(detta) * cos(detta))/r_d - (0.5 * a_{20} *$  $cos(detta) * (1-3 * sin(detta)))/ (r_d^2) - ((3/4) * (sin(detta))^2 - (5/8) * sin(detta) - 1/8)/ (r_d^3);$ 

 $H_{40} = H_{40c} + H_{40d}$ ;  $H(5,1)=H_{40};$ 

 $H_{22c} = a_{22} * cos(gamma) + (a_{20} * a_{02} * (sin(gamma))^2 - a_{12} * sin(gamma) * cos(gamma)/r_c + (0.5 *$  $(a_{20} + a_{02}) * cos(gamma) - (3/2) * a_{02} * ((sin(gamma))^2) * cos(gamma))/(r_c^2) + ((3/4) * (sin(gamma))^2 1/4)/(r_c^3);$ 

 $H_{22d} = -a_{22} * cos(detta) – (a_{20} * a_{02} * (sin(detta))<sup>2</sup> – a_{12} * sin(detta) * cos(detta)/r_d – (0.5 * (a_{20} +$  $a_{02}$ )∗*cos*(*delta*) – (3/2)∗ $a_{02}$ ∗((*sin*(*delta*))<sup>2</sup>)∗*cos*(*delta*))/(*r*<sub>d</sub><sup>2</sup>) – ((3/4)∗(*sin*(*delta*))<sup>2</sup> – 1/4)/(*r*<sub>d</sub><sup>3</sup>));

 $H_{22} = H_{22c} + H_{22d}$ ;  $H(3,3)=H_{22}$ ;  $H_{04c} = -a_{04} * cos(gamma) + (0.5 * a_{02}^2 * (sin(gamma))^2) / r_c + (0.5 * a_{02} * cos(gamma)) / (r_c^2) - 1/8 *$  $r_c^3$ ;  $H_{04d} = a_{04} * cos(detta) - (0.5 * a_{02}^2 * (sin(detta))^2)/r_d - (0.5 * a_{02} * cos(detta))/(r_d^2) + 1/8 * r_d^3;$  $H_{04} = H_{04c} + H_{04d}$ ;  $H(1,5)=H_{04};$ 

 $H_{50c} = -a_{50} * cos(gamma) + (a_{20} * a_{30} * (sin(gamma))^2 - a_{40} * sin(gamma) * cos(gamma)/r_c + (0.5 *$ *a* 2 <sup>20</sup> ∗*sin*(*gamma*)∗((*sin*(*gamma*))<sup>2</sup> )−2∗(*cos*(*gamma*))<sup>2</sup> )+0.5∗*a*<sup>30</sup> ∗*cos*(*gamma*)∗((*cos*(*gamma*))<sup>3</sup> − 2∗(*sin*(*gamma*))<sup>2</sup>))/(*r*<sub>c</sub><sup>2</sup>)+(*a*<sub>20</sub>∗*cos*(*gamma*)∗*sin*(*gamma*)∗((3/2)∗(*cos*(*gamma*))<sup>2</sup>−(*sin*(*gamma*))<sup>2</sup>))/r<sub>c</sub><sup>3</sup>−  $(3/8 * sin(gamma) - 5/4 * (sin(gamma))^3 + 7/8 * sin(gamma)^5/r_c^4);$ 

 $H_{50d} = a_{50} * cos(detta) - (a_{20} * a_{30} * (sin(detta))^2 - a_{40} * sin(detta) * cos(detta)/r_d - (0.5 * a_{20}^2 *$ *sin*(*delta*)∗((*sin*(*delta*))<sup>2</sup>)−2∗(*cos*(*delta*))<sup>2</sup>)+0.5∗*a*<sub>30</sub>∗*cos*(*delta*)∗((*cos*(*delta*))<sup>3</sup>−2∗(*sin*(*delta*))<sup>2</sup>))/(*r*<sub>d</sub><sup>2</sup>)−  $(a_{20} * cos(detta) * sin(detta) * ((3/2) * (cos(detta))<sup>2</sup> – (sin(detta))<sup>2</sup> ))/r_d<sup>3</sup> + (3/8 * sin(detta) – 5/4 *$  $(sin(detta))^{3} + 7/8 * sin(detta)^{5}/r_{d}^{4});$ 

 $H_{50} = H_{50c} + H_{50d}$ ;  $H(6,1)=H_{50};$ 

*H*<sub>32</sub>*c* = −*a*<sub>32</sub> ∗*cos*(*gamma*)+(*a*<sub>20</sub> ∗*a*<sub>12</sub> + *a*<sub>30</sub> ∗*a*<sub>02</sub> ∗((sin(*gamma*))<sup>2</sup>)−*a*<sub>22</sub> ∗*sin*(*gamma*)×*cos*(*gamma*))/r<sub>c</sub> + ((*a*<sup>20</sup> ∗*a*<sup>02</sup> ∗*sin*(*gamma*)∗(((*sin*(*gamma*))<sup>2</sup> )−2∗(*cos*(*gamma*))<sup>2</sup> )+0.5∗*a*<sup>12</sup> ∗*cos*(*gamma*)∗(((*sin*(*gamma*))<sup>2</sup> )− 2∗(*cos*(*gamma*))<sup>2</sup> )+0.5∗*a*<sup>30</sup> ∗*cos*(*gamma*)))/*r* 2 *<sup>c</sup>* +((3/2)∗*a*<sup>20</sup> ∗*sin*(*gamma*)∗*cos*(*gamma*)−3/2∗*a*<sup>02</sup> ∗ *sin*(*gamma*)∗*cos*(*gamma*)∗(((*sin*(*gamma*))<sup>2</sup> )−(*cos*(*gamma*))<sup>2</sup> ))/*r* 3 *<sup>c</sup>* + (5/4∗((*sin*(*gamma*))<sup>3</sup> )−3/4∗  $sin(gamma))/r_c^4$ ;

 $H_{32d} = a_{32} * cos(detta) - (a_{20} * a_{12} + a_{30} * a_{02} * (sin(detta))^2 - a_{22} * sin(detta) * cos(detta))/r_d$  $((a_{20} * a_{02} * sin(detta) * (((sin(detta))^2) - 2 * (cos(detta))^2) + 0.5 * a_{12} * cos(detta) * (((sin(detta))^2) -$ 2∗((*cos*(*delta*))<sup>2</sup> )+0.5∗*a*<sup>30</sup> ∗*cos*(*delta*)))/*r* 2 *<sup>d</sup>* −((3/2)∗*a*<sup>20</sup> ∗*sin*(*delta*)∗*cos*(*delta*)−3/2∗*a*<sup>02</sup> ∗*sin*(*delta*)∗  $cos(detta) * ((sin(detta))^2) - (cos(detta))^2) / r_d^3 - ((5/4 * (sin(detta))^3) - 3/4 * sin(detta)) / r_d^4$ 

 $H_{32} = H_{32c} + H_{32d}$ ;

 $H(4,3)=H_{32};$ 

 $H_{14c} = -a_{14} * cos(gamma) + (a_{20} * a_{12} * ((sin(gamma))^2) - a_{04} * sin(gamma) * cos(gamma))/r_c +$  $(0.5*a<sup>2</sup><sub>02</sub> * sin(gamma) * (((sin(gamma))<sup>2</sup>) – 2*(cos(gamma))<sup>2</sup>) + 0.5*a<sub>12</sub> * cos(gamma))/r<sup>2</sup><sub>c</sub> + (3/2*$  $a_{02} * sin(gamma) * cos(gamma))/r_c^3 + (3/8 * sin(gamma)/r_c^4);$ 

 $H_{14d} = a_{14} * cos(detta) - (a_{20} * a_{12} * ((sin(detta))^2) - a_{04} * sin(detta) * cos(detta))/r_d - (0.5 * a_{02}^2 *$  $\sin(\text{delta} * ((\sin(\text{delta}))^2) - 2 * (\cos(\text{delta}))^2) + 0.5 * a_{12} * \cos(\text{delta})) / r_d^2 - (3/2 * a_{02} * \sin(\text{delta}) * r_d^2)$  $cos(detta))/r_d^3 - (3/8 * sin(detta)/r_d^4);$ 

 $H_{14} = H_{14c} + H_{14d}$ ;  $H(2,5)=H_{14};$ 

### A.7. Calcul du poids des coefficients des différentes aberrations

f = @(lambda) ((M20+*M*02+*M*30+*M*12+*M*40+*M*22+*M*04+*M*50+*M*14)+(*m*∗*lambda*/*lambdazero*)∗  $(H_{20} + H_{02} + H_{30} + H_{12} + H_{40} + H_{22} + H_{04} + H_{50} + H_{14}))^2;$ 

 $Q_{(p,q,k,l)} = integral(f, 190e^{-9}, 700e^{-9});$ 

[*optimisation globale dans la gamme spectrale, [190nm-700nm]*] if

 $Q_{(p,q,k,l)} < Q_{min}$ ;

$$
Q_{min}=Q_{(p,q,k,l)};
$$

else

 $Q_{opt} = Q_{min}$ ;

 $Rco = r_c$ ;

 $Rdo = r_d$ ;

*gammao* = *gamma*. ∗ 180/*pi*;

 $delta = delta.*180/pi;$ 

end ; [*if*] end [*l*] end [*k*] end [*q*] end [*p*]

### A.8. Affichage des résultats

disp(*Qmin*) [*affichage de la valeur minimale de l'intégrale*] disp(Rco) [*affichage de la valeur optimale de* "*rc*", en m] disp(Rdo) [*affichage de la valeur optimale de* "*rd*", en m] disp(gammao) [*affichage de la valeur optimale de* "gamma", en degrés] disp(deltao) [*affichage de la valeur optimale de* "delta", en degrés]